**UNIVERSIDADE FEDERAL DE UBERLÂNDIA FACULDADE DE ENGENHARIA ELÉTRICA PÓS-GRADUAÇÃO EM ENGENHARIA ELÉTRICA NÚCLEO DE ELETRÔNICA DE POTÊNCIA**

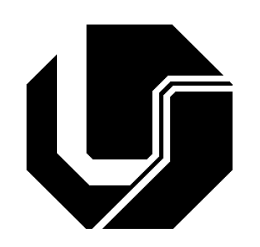

**ANÁLISE, PROJETO E IMPLEMENTAÇÃO DE REATORES ELETRÔNICOS PARA ACIONAMENTO DE LÂMPADAS DE ALTA INTENSIDADE EM DESCARGA "AID", CONTROLADOS POR CIRCUITOS DE LÓGICA RECONFIGURÁVEL "FPGA".**

**KLEBER LOPES FONTOURA**

**MAIO -2007**

# **Livros Grátis**

http://www.livrosgratis.com.br

Milhares de livros grátis para download.

# **UNIVERSIDADE FEDERAL DE UBERLÂNDIA FACULDADE DE ENGENHARIA ELÉTRICA PÓS-GRADUAÇÃO EM ENGENHARIA ELÉTRICA NÚCLEO DE ELETRÔNICA DE POTÊNCIA**

# **ANÁLISE, PROJETO E IMPLEMENTAÇÃO DE REATORES ELETRÔNICOS PARA ACIONAMENTO DE LÂMPADAS DE ALTA INTENSIDADE EM DESCARGA "AID", CONTROLADOS POR CIRCUITOS DE LÓGICA RECONFIGURÁVEL "FPGA".**

**Tese apresentada por Kleber Lopes Fontoura à Universidade Federal de Uberlândia para a obtenção do título de Doutor em Engenharia Elétrica aprovada em 28/05/07 pela Banca Examinadora:**

**João Batista Vieira Júnior, Dr.Eng (orientador) Professor Luiz Carlos de Freitas, Dr.Eng(co-orientador) Professor Luís Henrrique Barreto , Dr.Eng (UFU) Professor Ernane Antônio Alves Coelho, Dr.Eng (UFMG) Professor João Onofre, Dr.Eng Professor Valdeir José Farias, Dr.Eng**

*Primeiramente a Deus, a meus pais,Cláudio Lopes Fontoura e Reginalda Lopes Fontoura cujo apoio e compreensão foram fundamentais.*

#### **AGRADECIMENTOS**

Ao Prof. João Batista Vieira Jr. pela oportunidade de trabalhar sob sua orientação, pela dedicação, amizade e ensinamentos que contribuíram de forma decisiva no desenvolvimento deste trabalho.

Aos demais professores do grupo de Eletrônica de Potência, Luís Carlos de Freitas, Valdeir, Ernane e João Carlos, pela amizade, sugestões e contribuições.

Aos secretários da Pós-Graduação Joana e Marli pela dedicação e presteza em atender às nossas solicitações de auxílio.

À minha esposa Silvia Cristina pelo imenso auxílio emocional e espiritual..

Aos amigos João Antônio Correa Pinto, Wladimir Scarpa Evandro Soares pelo convívio fraterno, amizade e pelas inúmeras sugestões para o engrandecimento deste trabalho e também aos demais colegas do Laboratório.

Ao CNPq - Conselho Nacional de Desenvolvimento Científico e Tecnológico, pela ajuda financeira recebida no decurso do meu trabalho de pós-graduação.

#### Resumo

Os dispositivos lógicos programáveis surgiram há cerca de quinze anos e hoje são utilizados em áreas como Telecomunicações, Instrumentação e mais recentemente em Eletrônica de Potência. Este trabalho apresenta a aplicação de um dispositivo FPGA no controle de um circuito *ballast* eletrônico para acionamento de lâmpadas de alta intensidade de descarga (AID). Os reatores eletrônicos apresentam sensíveis melhorias com relação aos reatores eletromagnéticos por apresentarem menor peso e volume e também por garantirem uma maior vida útil às lâmpadas. Para testar e verificar a estratégia de controle proposta, dois protótipos foram construídos para alimentar lâmpadas AID de vapor de sódio e de vapor metálico de 70W, 150W e 250W. Além das vantagens citadas anteriormente, entre os resultados apresentados pelo protótipo destaca-se a notável redução no tempo para se atingir o brilho máximo da lâmpada com relação aos reatores magnéticos.

Palavras-Chave

DISPOSITIVO FPGA, LÂMPADAS HID, CONTROLE DIGITAL.

#### Abstract

Programmable logic devices were introduced about fifteen years ago and nowadays they are used in areas like Telecommunications, Instrumentation and more recently Power Electronics. This work presents the application of an FPGA device in the control of a ballast circuit for driving high intensity discharge lamps. The electronic ballast presents improvements regarding the previous electromagnetic reactors, due to their small size and weight and also because they guarantee a longer life time for the lamps. In order to test and verify the proposed control strategy, a prototype was built to drive 70W,150W and 250W metal halide and high pressure sodium lamps. Beyond the vantages above mentioned, the prototype also presented a notable reduction in the time needed for the lamp to achieve maximum brightness, in comparison to magnetic reactors.

#### KEYWORDS:

FPGA DEVICE HID LAMPS, DIGITAL CONTROL.

# **SUMÁRIO**

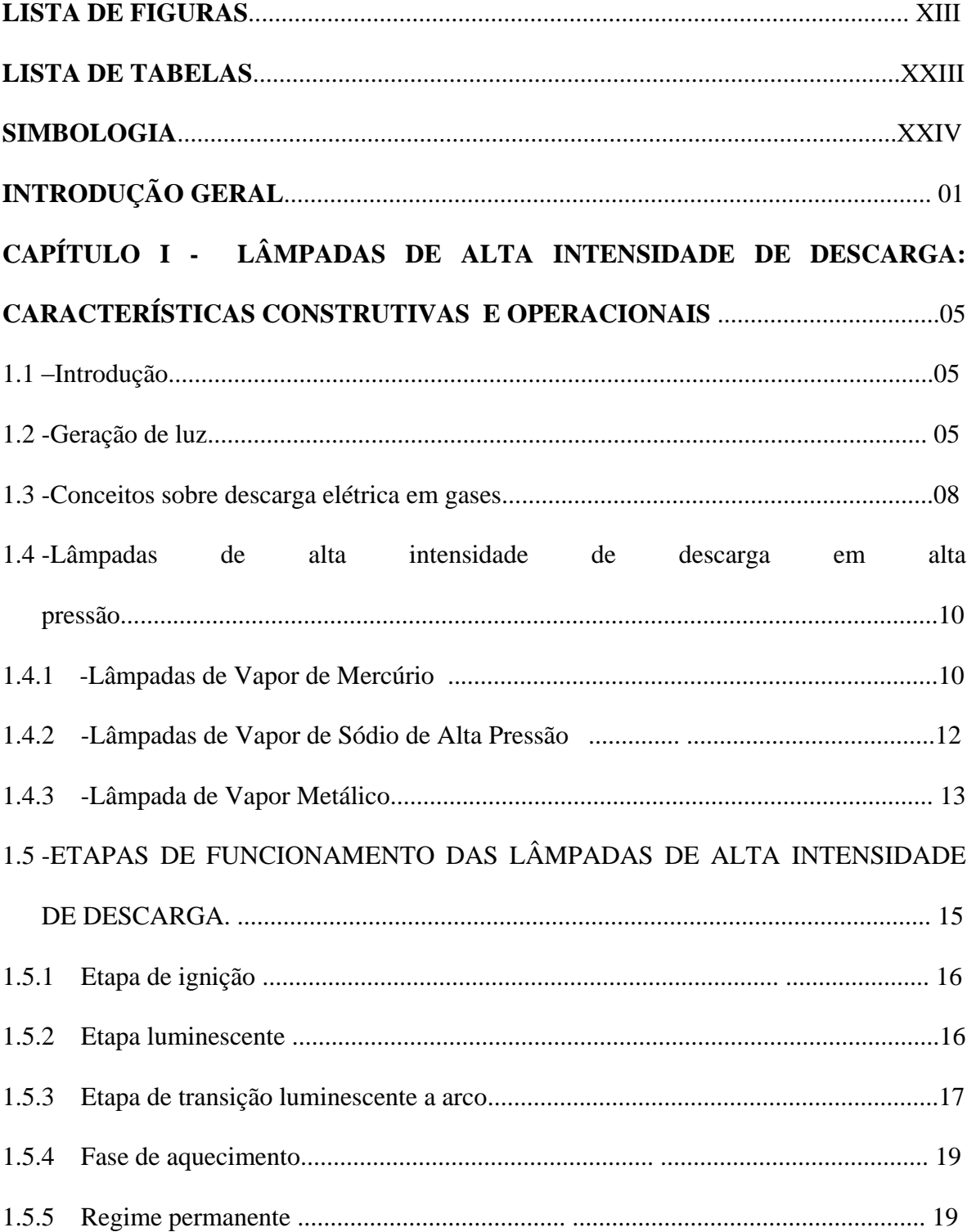

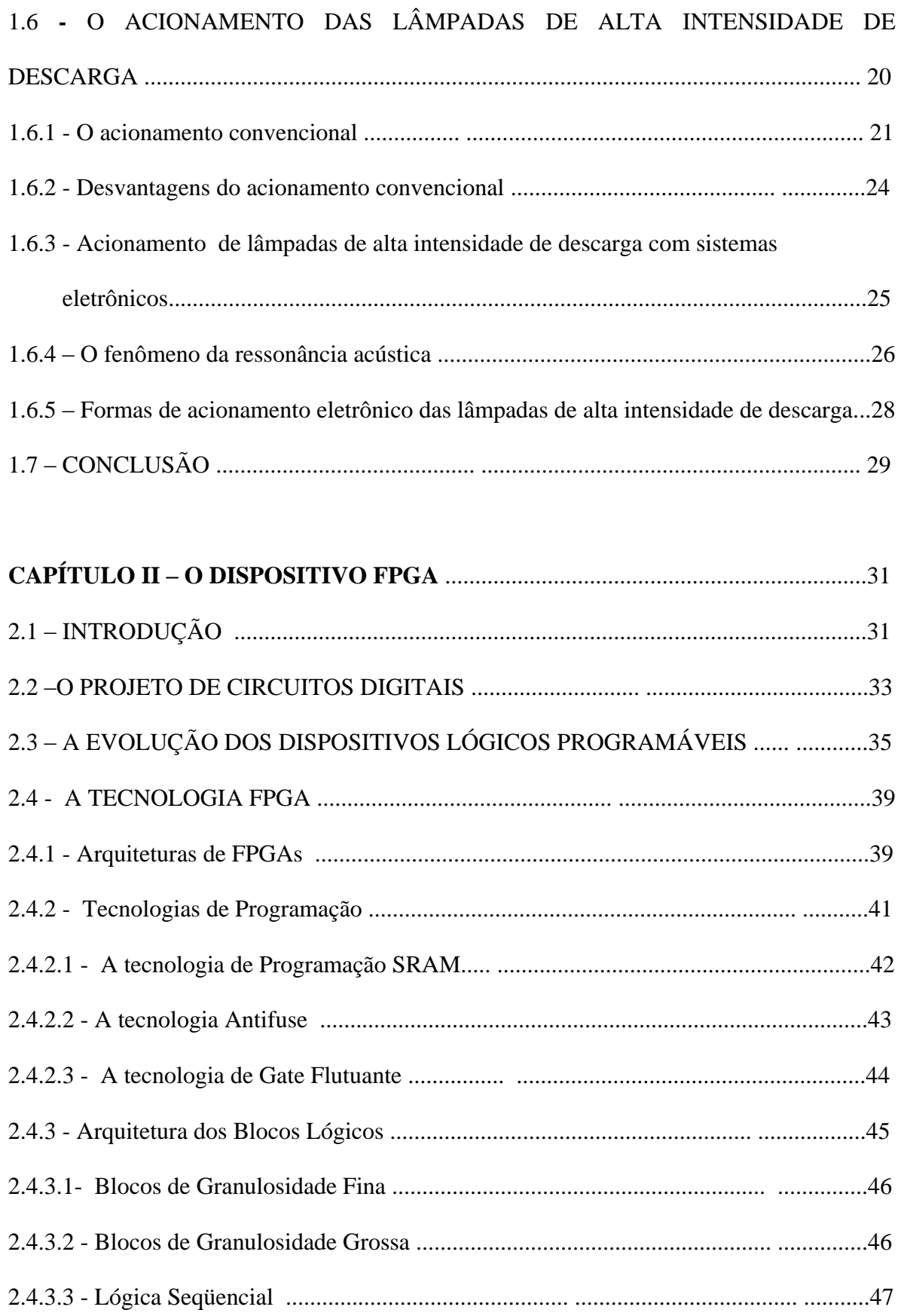

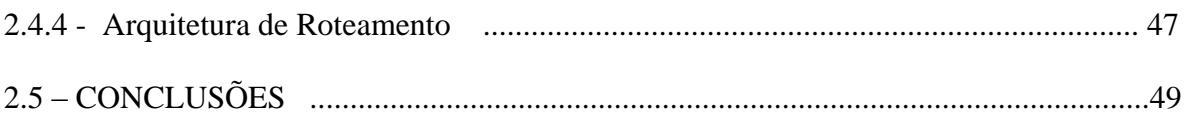

### CAPÍTULO III - O REATOR ELETRÔNICO UTILIZANDO O CONVERSOR

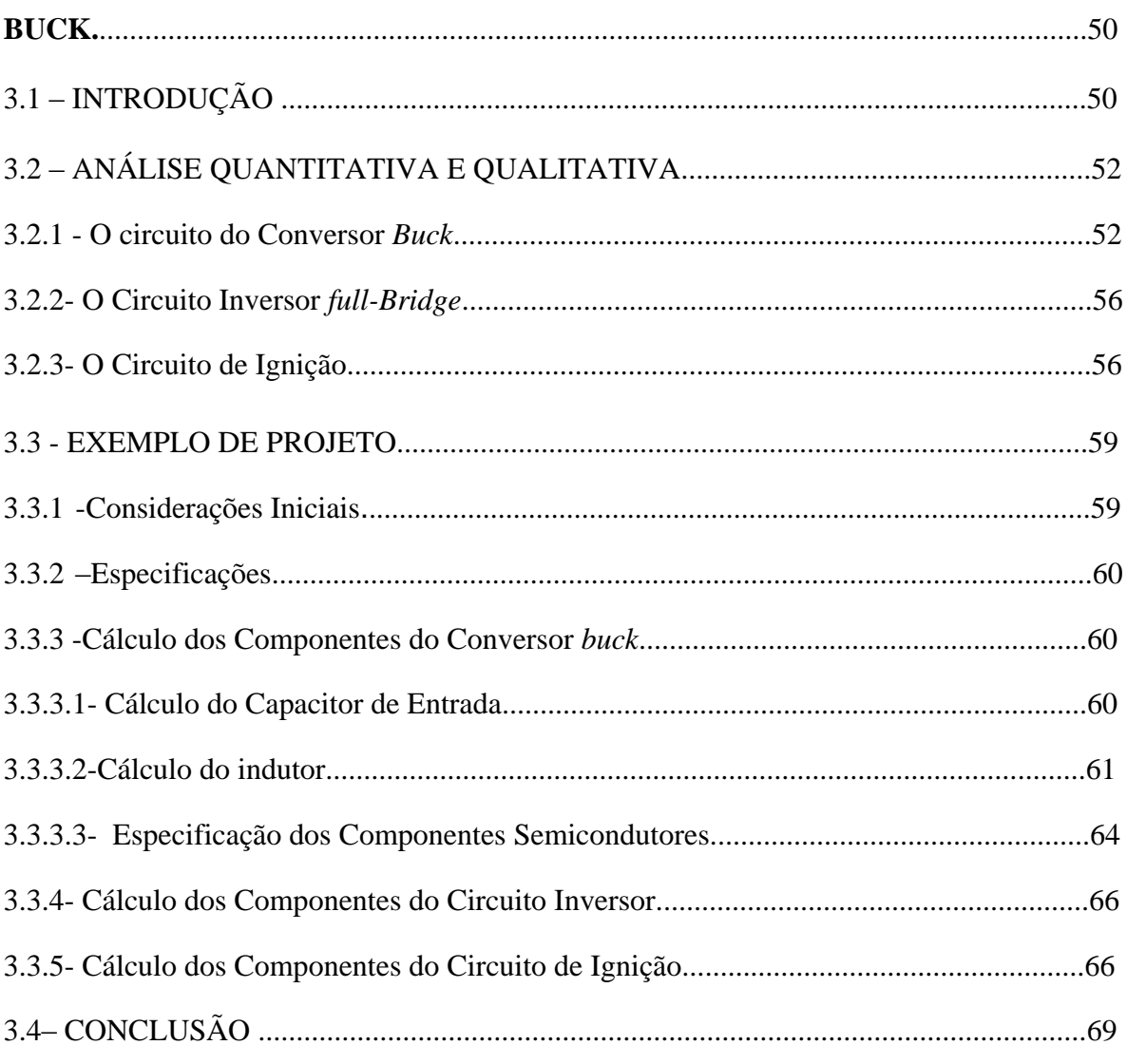

## CAPÍTULO IV -O REATOR ELETRÔNICO UTILIZANDO O CONVERSOR

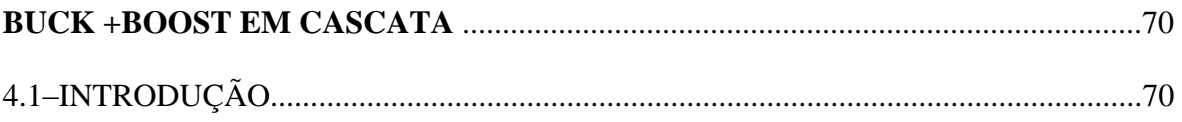

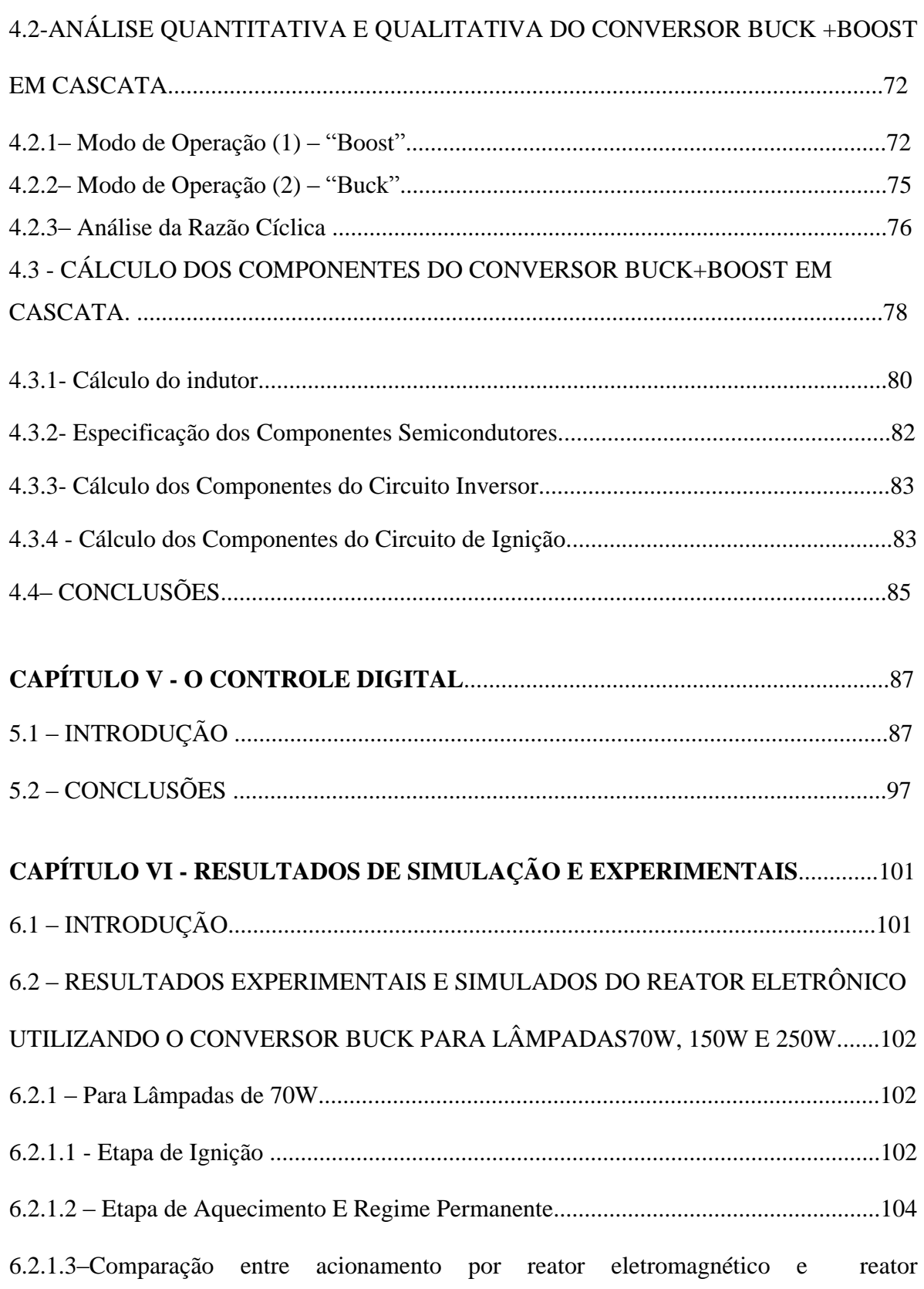

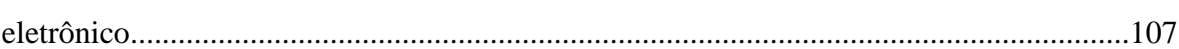

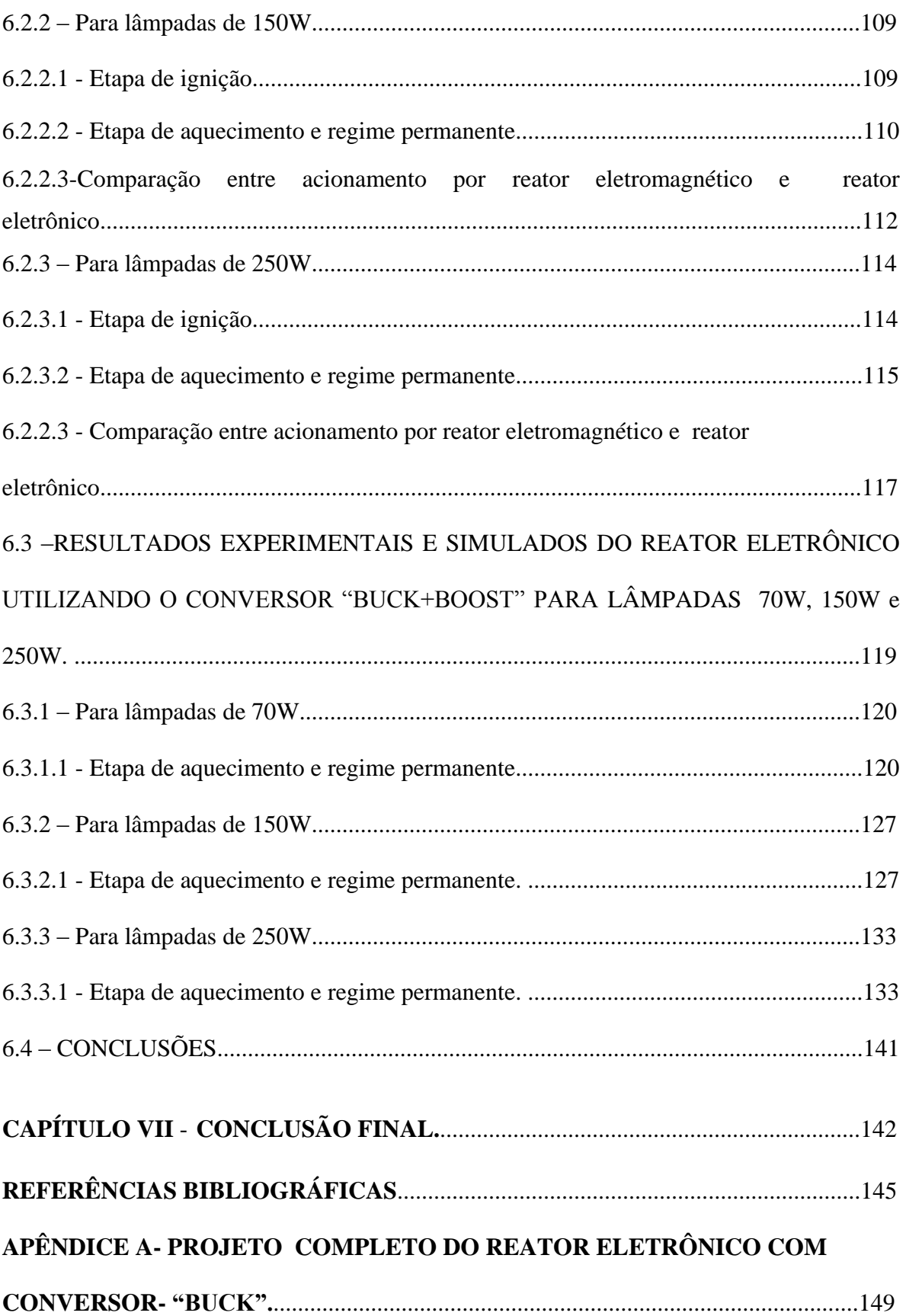

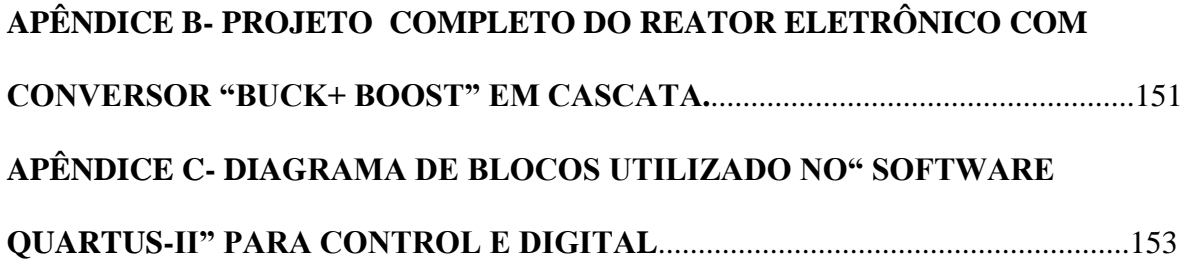

### **LISTA DE FIGURAS**.

### **CAPÍTULO I**

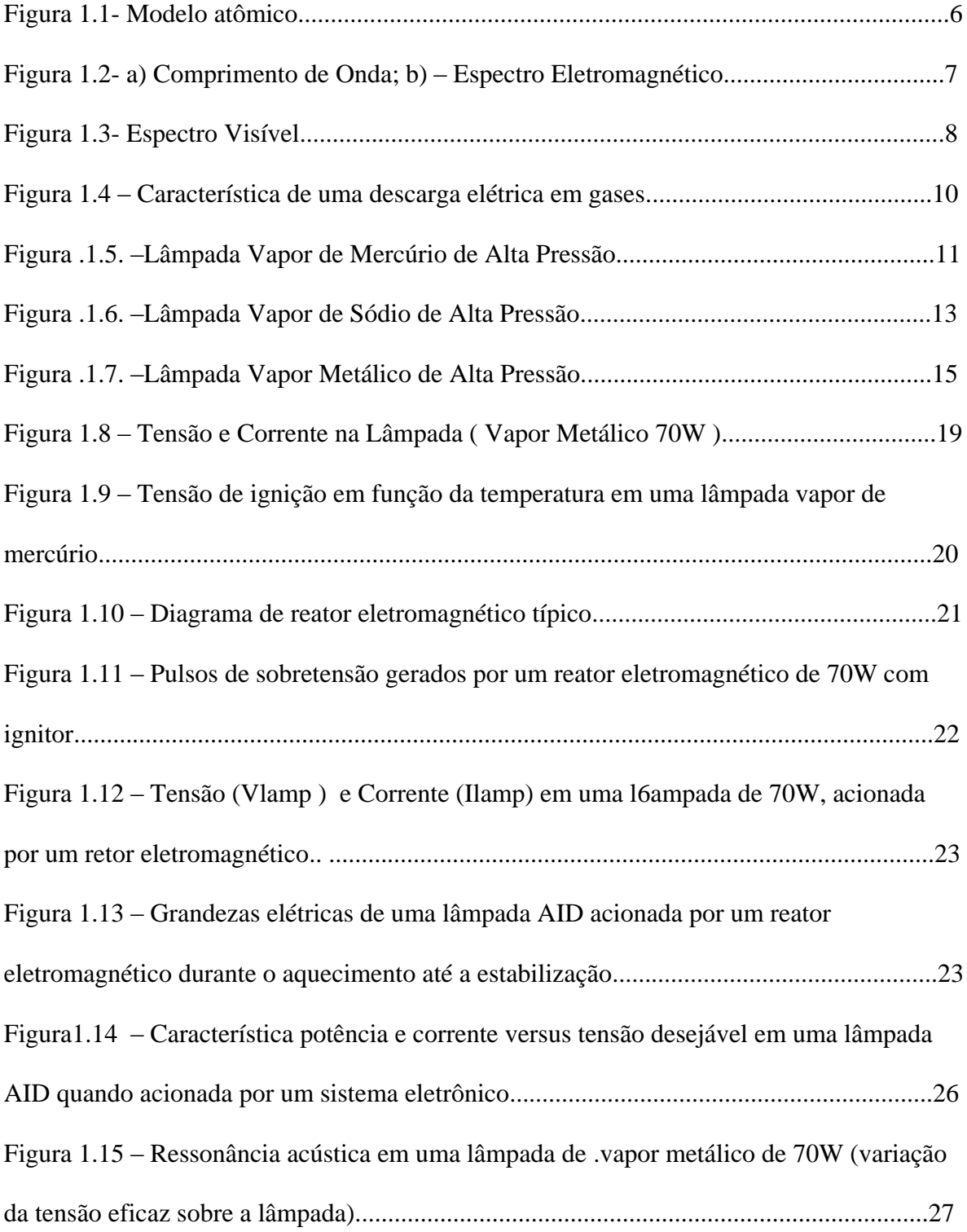

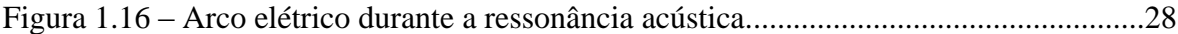

### **CAPÍTULO II**

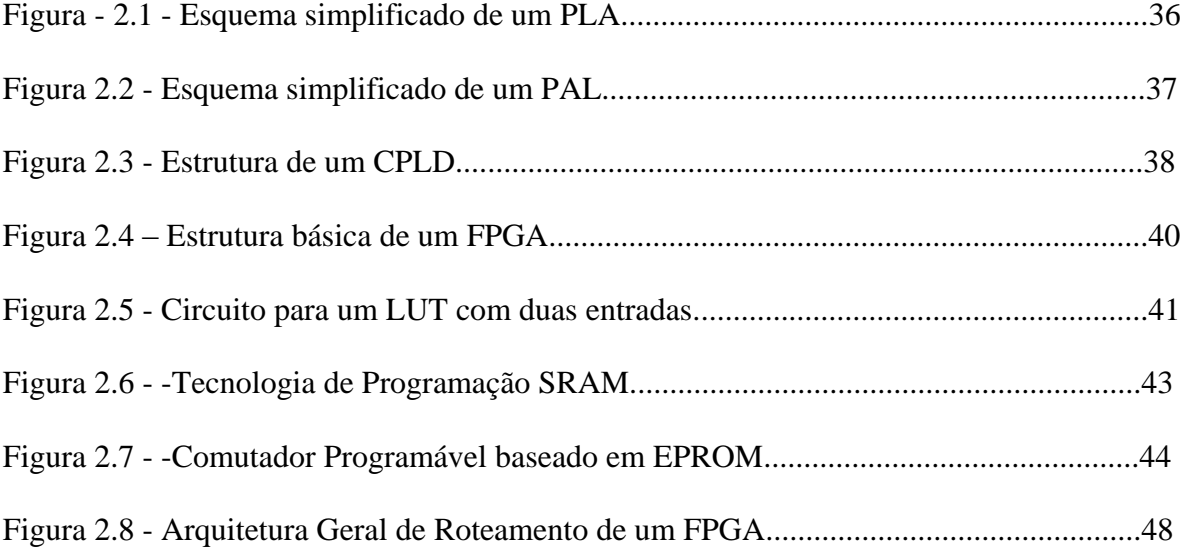

### **CAPÍTULO III**

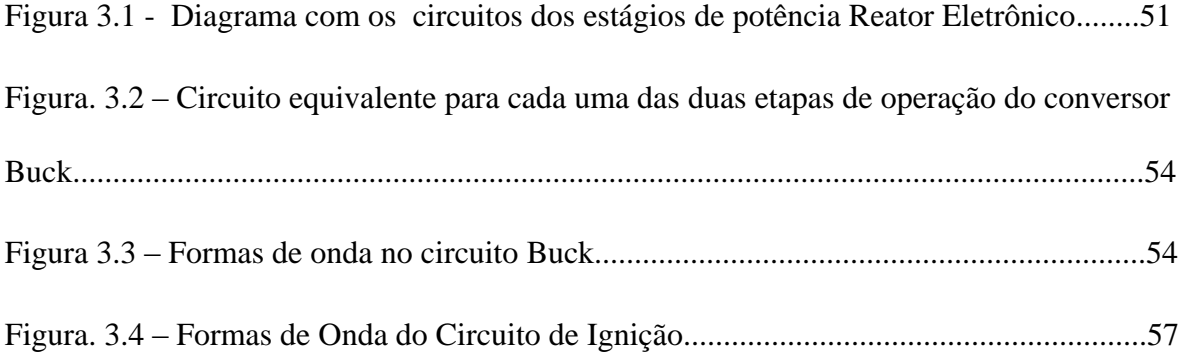

## **CAPÍTULO IV**

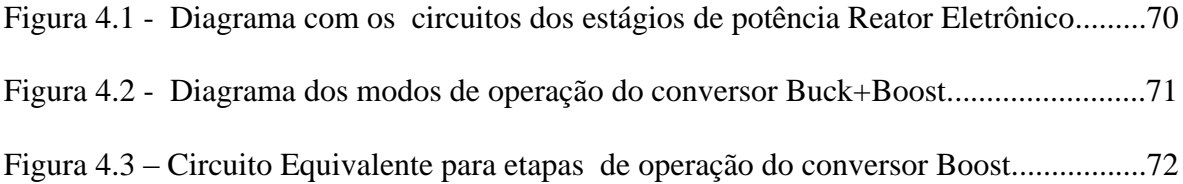

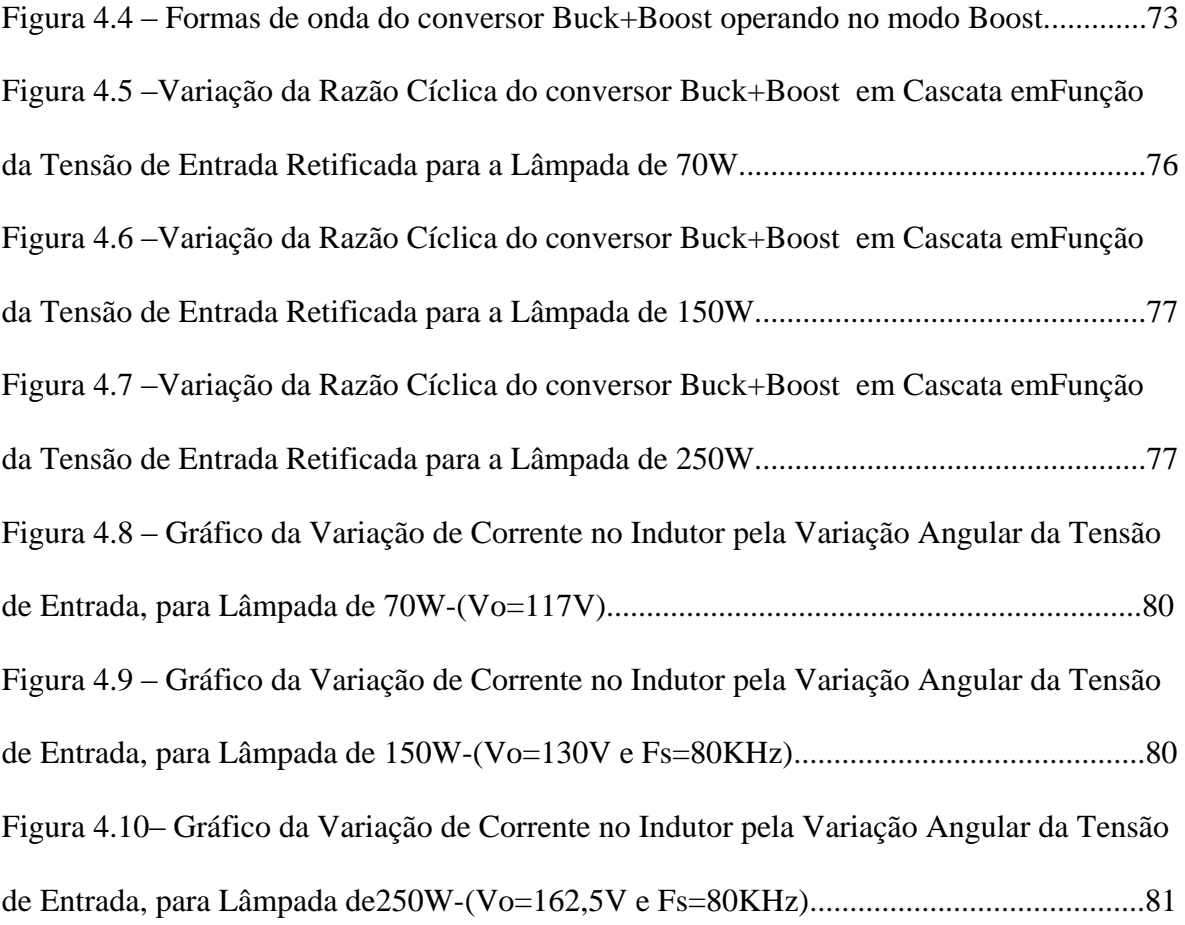

## **CAPÍTULO V**

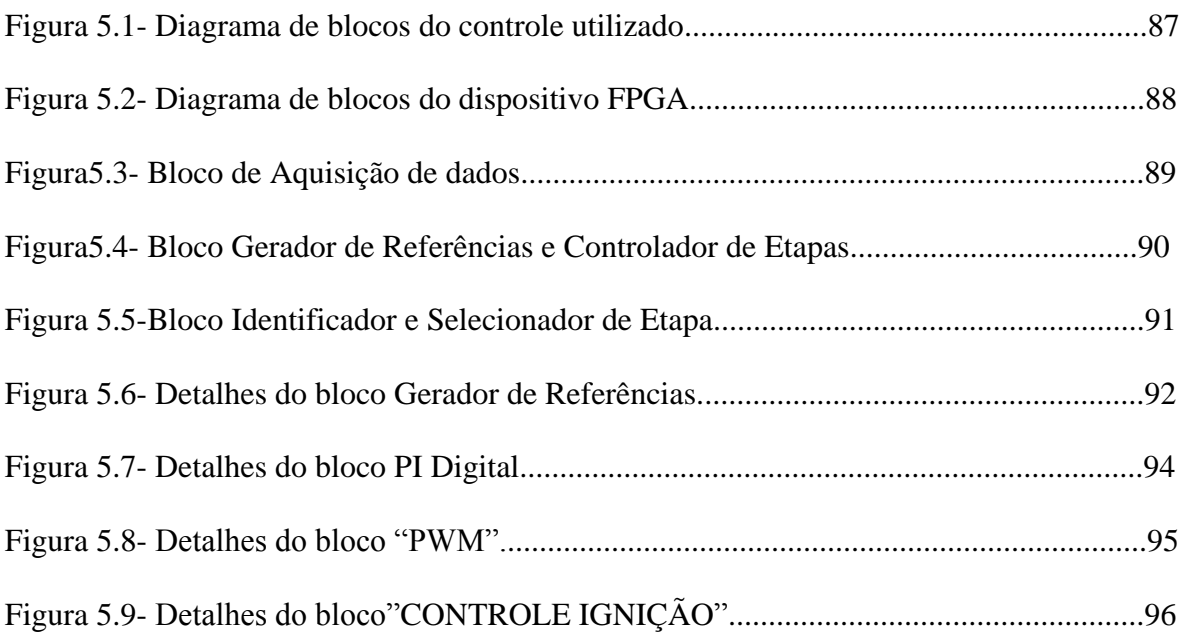

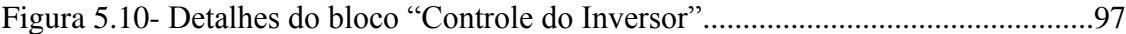

## **CAPÍTULO VI**

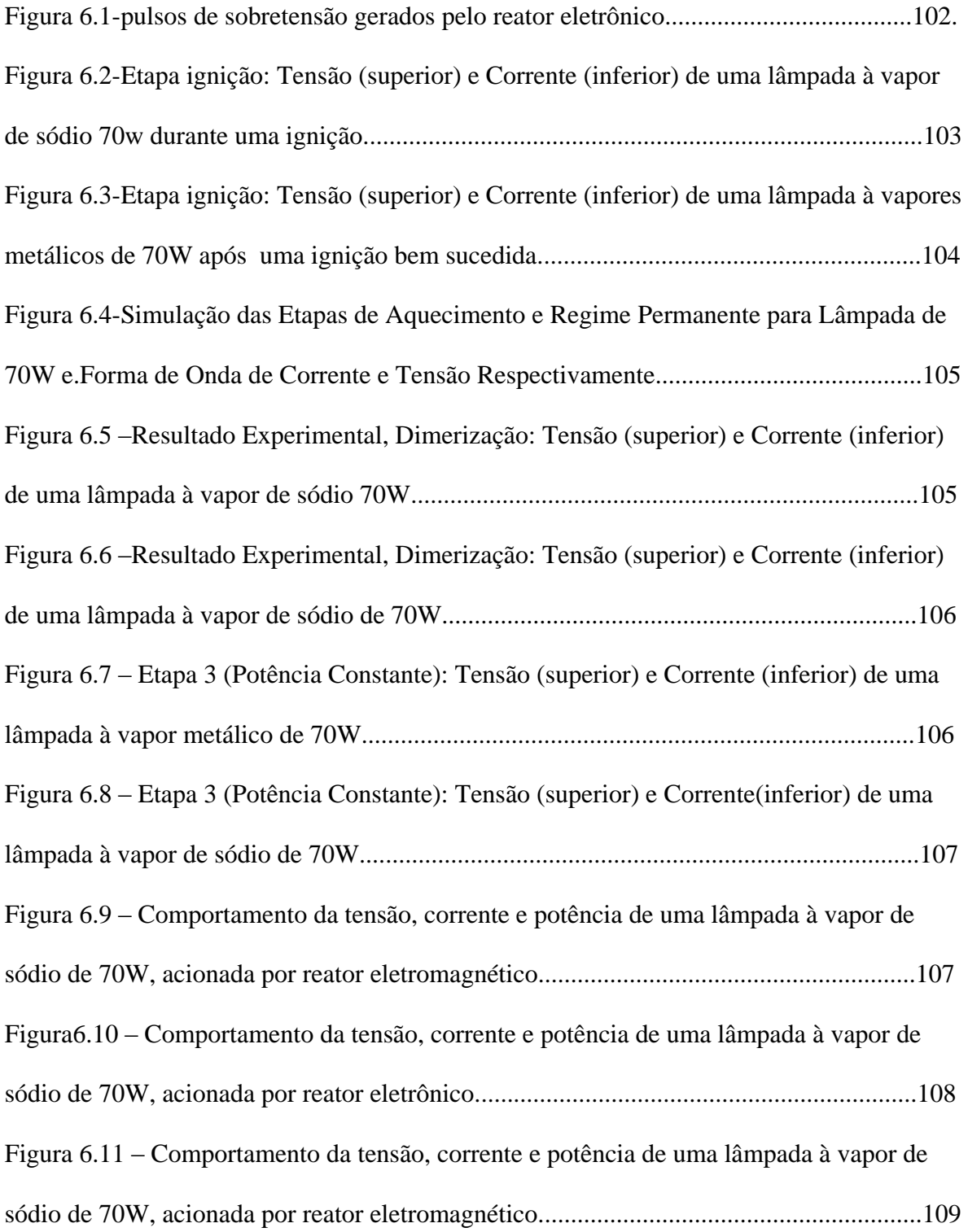

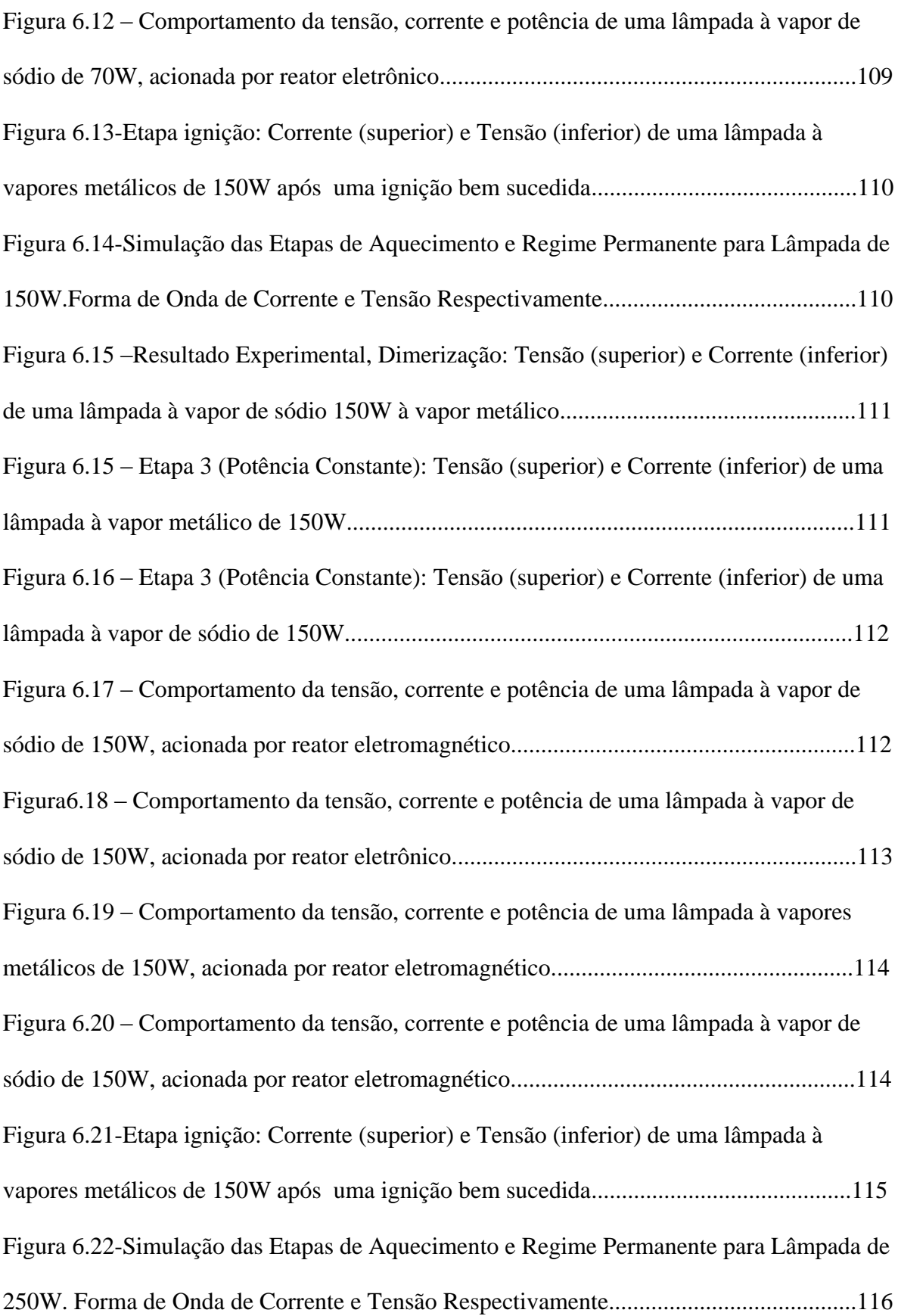

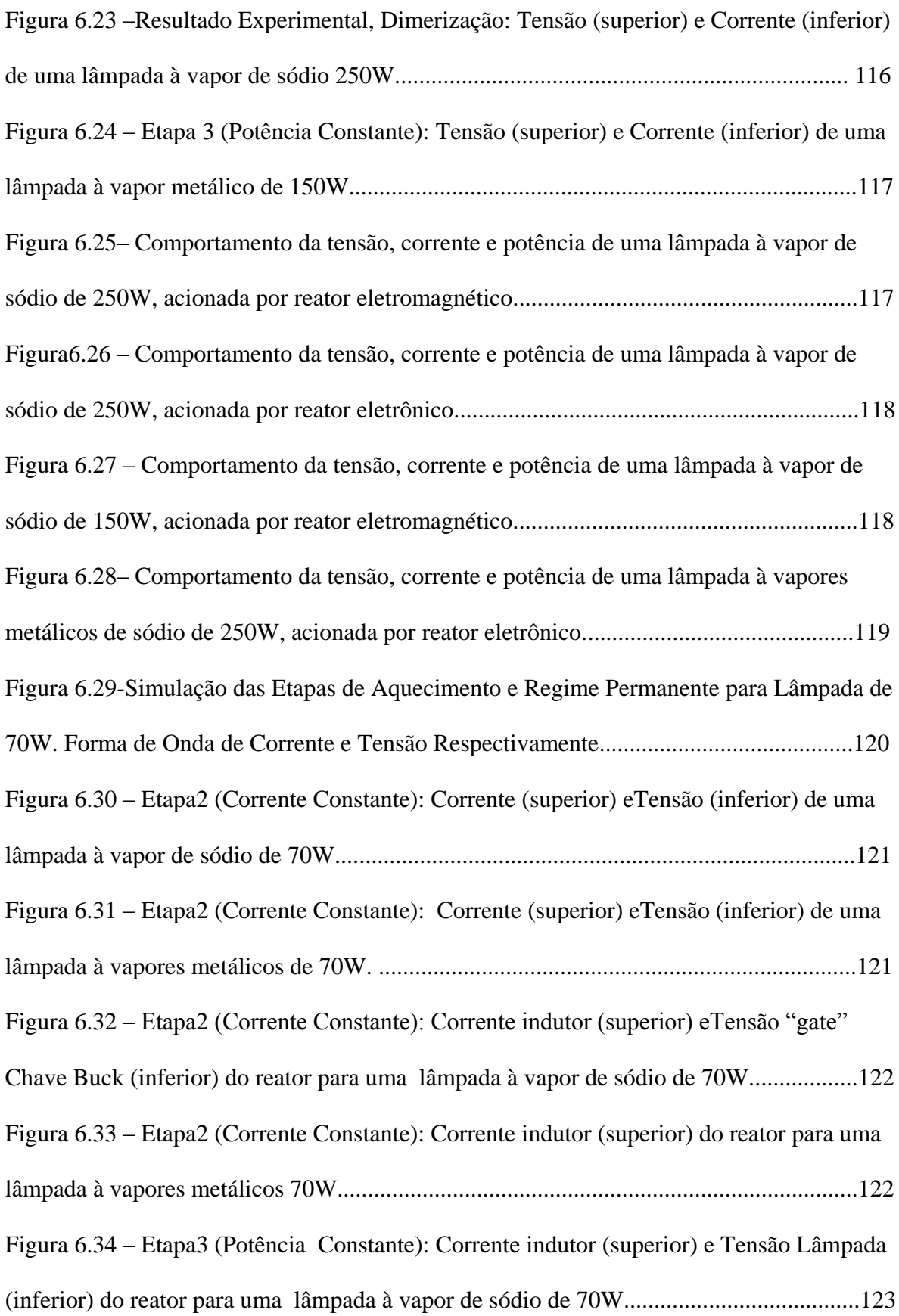

Figura 6.35– Etapa3 (Potência Constante):: Corrente indutor (superior) eTensão Lâmpada (inferior) do reator para uma lâmpada à vapor de vapores metálicos de 70W. .................123 Figura 6.36 – Etapa3 (Potência Constante): Corrente indutor (superior) eTensão "gate" Chave Buck (inferior) do reator para uma lâmpada à vapor de sódio de 70W. .................124 Figura 6.37 – Etapa3 (Potência Constante): Corrente indutor (superior) eTensão "gate" Chave Buck (inferior) do reator para uma lâmpada à vapores metálicos de 70W..............124 Figura 6.39 – Etapa3 (Potência Constante): Corrente indutor (superior) eTensão "gate" Chave Boost (inferior) do reator para uma lâmpada à vapor de sódio de 70W..................125 Figura 6.40 – Etapa3 (Potência Constante): Corrente indutor (superior) eTensão "gate" Chave Boost (inferior) do reator para uma lâmpada à vapores metálicos de 70W.............125 Figura 6.40-Etapa3 (Potência Constante):Corrente (superior) e Tensão (inferior) de uma lâmpada à vapor de sódio de 70W......................................................................................126 Figura 6.41 – Etapa3 (Potência Constante): Corrente (superior) e Tensão (inferior) de uma lâmpada à vapores metálicos de 70W.................................................................................126 Figura 6.42-Etapa3 (Potência Constante-Dimerização):Corrente (superior) e Tensão (inferior) de uma lâmpada à vapor de sódio de 70W..........................................................127 Figura 6.48-Simulação da Etapa de Aquecimento para Lâmpada de 70W. Forma de Onda de Tensão de entrada, Corrente no Indutor e Pulsos para disparo da chava *M Buck* .............128 Figura 6.49 –– Etapa2 (Corrente Constante): Corrente indutor (superior) eTensão dos pulsos disparo Chave Buck (inferior) do reator para uma lâmpada à vapor de sódio de 150W...................................................................................................................................128 Figura 6.50 – Etapa2 (Corrente Constante): Corrente indutor (superior) e Tensão na lâmpada (inferior) do reator para uma lâmpada à vapores metálicos 150W......................129

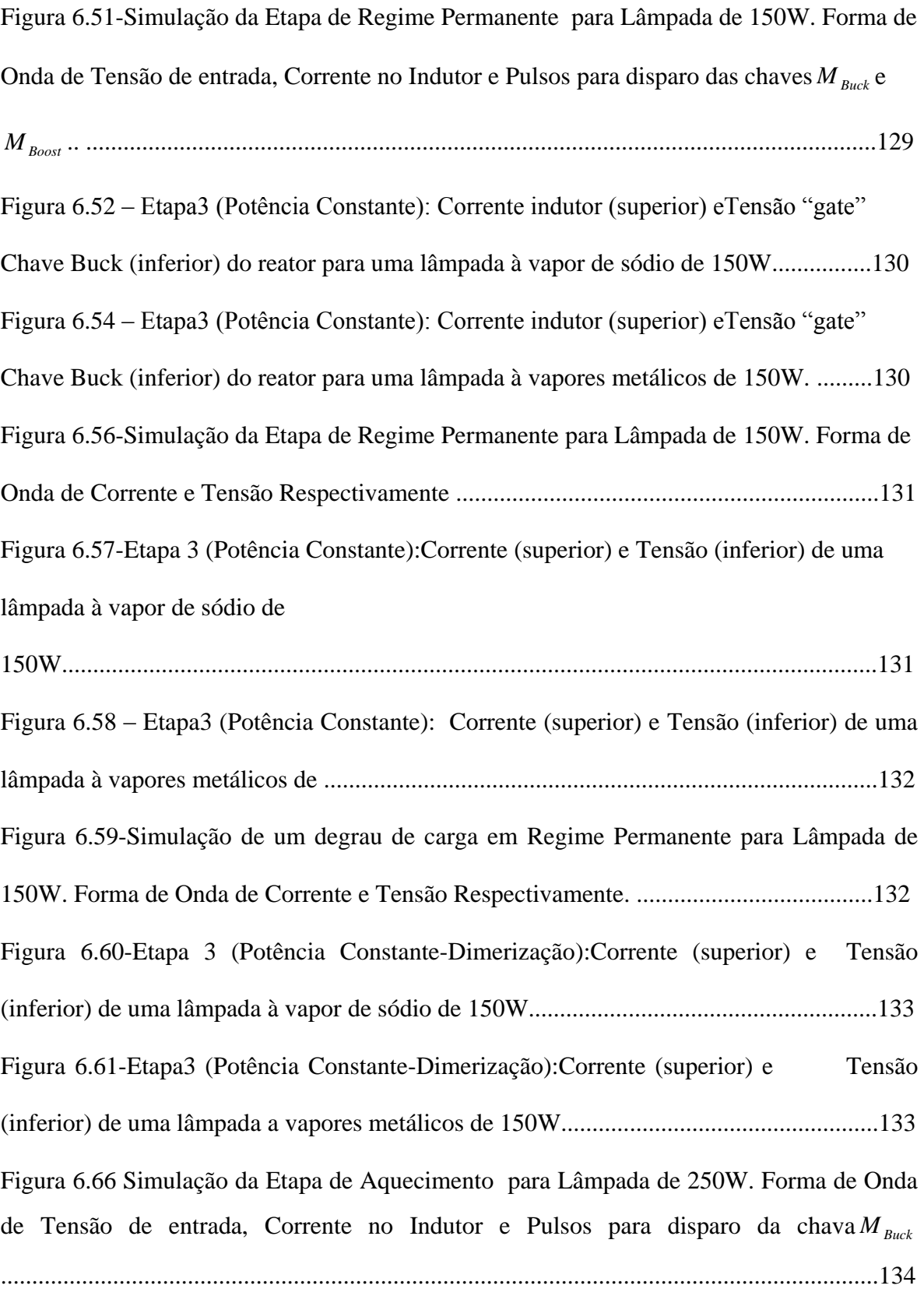

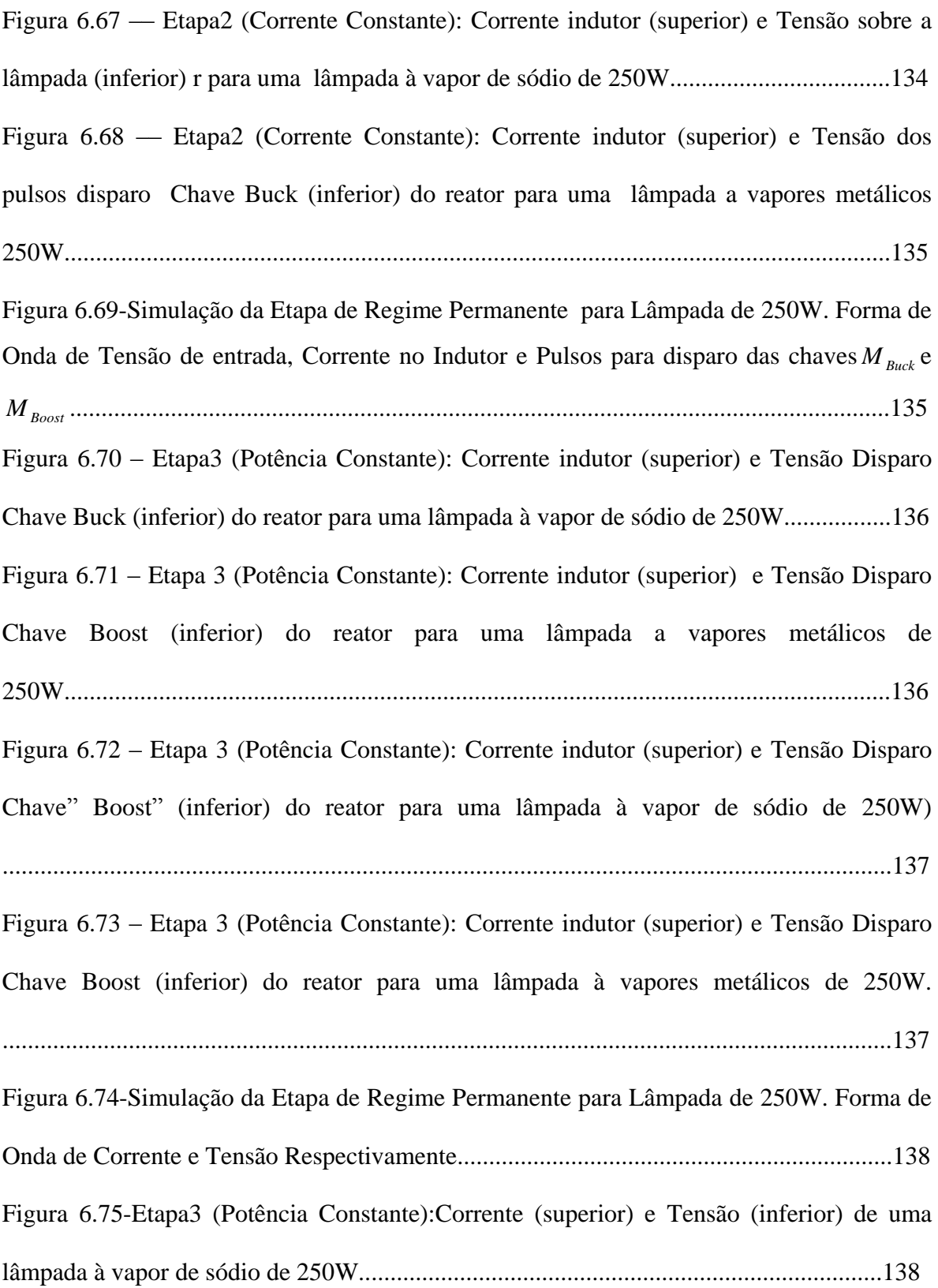

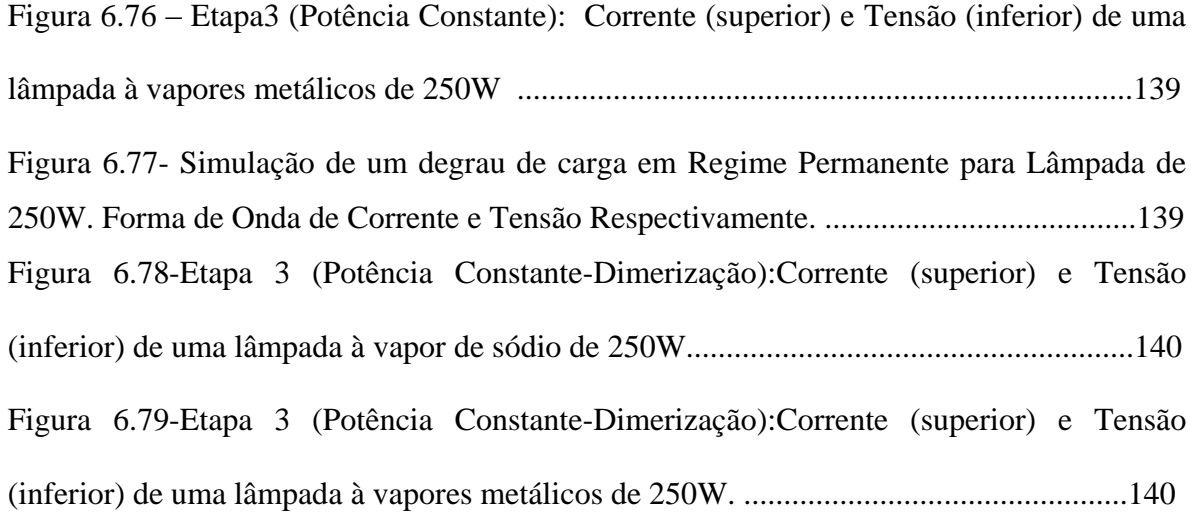

### **LISTA DE TABELAS**

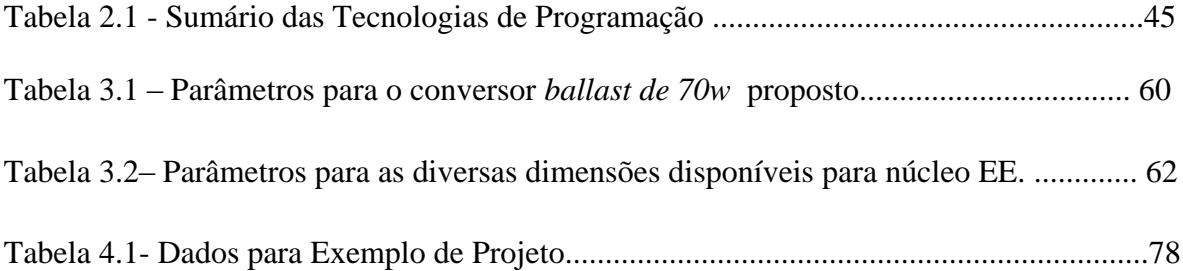

#### XXIV

#### **SIMBOLOGIA**

- $A_{cu}$  área de cobre  $\text{[cm}^2\text{]}$
- $A_l$  fator de indutância [H/esp<sup>2</sup>]
- *Bmax* densidade magnética de saturação de um material [T]
- $C_I$  capacitor de filtro [F]
- *c*(*t*) ação de controle
- *C*(*s*) transformada de Laplace da ação de controle

*Cig* – capacitor de ignição [F]

- CLa capacitância intrínseca da lâmpada
- *D* razão cíclica de M<sub>buck</sub>
- *D<sup>b</sup>* diodo do conversor *Buck*
- *Dgr* diodo de grampeamento
- *Dig* diodo de ignição
- *Dmax* razão cíclica máxima
- *Dmin* razão cíclica mínima
- *E* energia armazenada em um indutor [J]
- $e(t)$  erro
- *E*(*s*) transformada de Laplace do erro
- EAB bloco de arranjos embarcados
- E/S entrada/saída
- *fac* freqüência do barramento CA [Hz]
- FIFO *first-in first-out*

## INTRODUÇÃO GERAL

Motivada pelos efeitos da globalização, a competitividade dos mercados internacionais contribui para a evolução tecnológica em todos as áreas e setores industriais.

Há, então, a necessidade de expansão no setor de geração e distribuição de energia elétrica. Devido à escassez de recursos e o alto custo de novas instalações, as nações industrializadas têm direcionado seus investimentos em programas de conservação e racionalização no uso de energia elétrica.

A iluminação representa uma fração considerável no consumo de energia elétrica, tanto no serviço público como em instalações comerciais e industriais.

Buscando encontrar com rapidez as melhores soluções, custo e eficiência são as metas a serem alcançadas nesta disputa.

O conceito de eficiência de uma instalação está ligado não só ao projeto, mas também à sua utilização, ou seja, um sistema de elevada eficiência é aquele que fornece a quantidade de luz exata no lugar correto na hora certa.

A eficiência do sistema é função da eficiência individual dos seus componentes, das luminárias e dos reatores (conjunto formado pela lâmpada e o seu dispositivo de alimentação).

Devido à sua alta eficácia luminosa e o longo tempo de vida útil, as lâmpadas de alta intensidade de descarga (AID) são largamente utilizadas na iluminação de ruas, parques, avenidas, indústria e comércio. Estas lâmpadas necessitam de dispositivos que gerem altas tensões na sua partida e por apresentarem característica de impedância dinâmica negativa, precisam ter elementos que limitem sua corrente, evitando assim, danos às mesmas.

Para isso, novas pesquisas com reatores eletrônicos são feitas para substituir aos magnéticos que têm peso e volume elevados. Além disso, proporcionam aumento da vida útil das lâmpadas, economia de energia e elimina os efeitos estroboscópio e ressonância acústica.

O objetivo deste trabalho é o desenvolvimento de um reator eletrônico que atenda as características acima e executar as tarefas de controle de corrente e de potência com dimerização (controle do fluxo luminoso) da lâmpada.

Para desenvolver um reator dedicado que realize estas funções foi utilizado um dispositivo de lógica reconfigurável (FPGA). Todo o projeto foi desenvolvido, testado e validado através da ferramenta EDA(Eletronic Design Automation) Quartus™ II, que propicia um ambiente de desenvolvimento integrado de projeto, compilação, síntese lógica e simulação. Este dispositivo permite uma flexibilização e rapidez no ajuste do projeto de controle a ser implementado

Os reatores desenvolvidos conforme figura 1.1 são compostos dos seguintes estágios de potência:

- Ponte completa de diodos;
- Conversor "Buck" primeiro reator e "Buck+Boost" em cascata para o segundo reator;
- Inversor de corrente, operando em baixa freqüência e;
- Circuito ignitor.

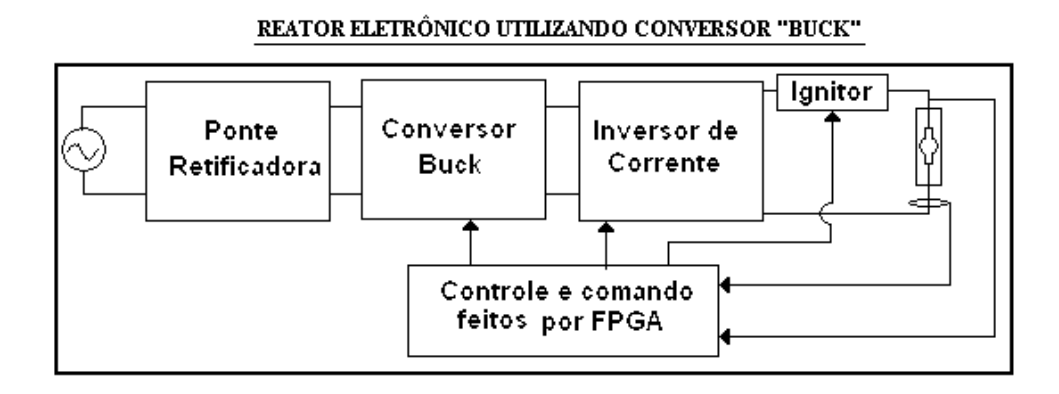

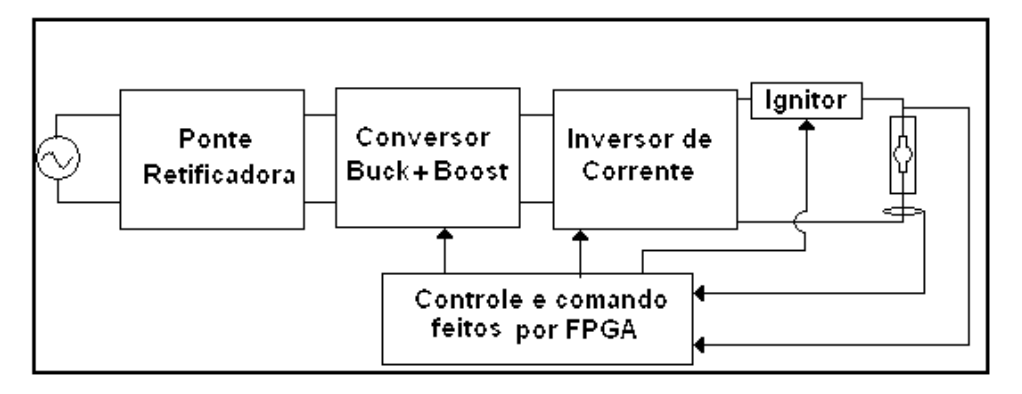

REATOR ELETRÔNICO UTILIZANDO CONVERSOR "BUCK+BOOST" EM CASCATA

Fig. 1.1 – Diagrama de blocos dos reatores eletrônicos propostos

Para melhor organização este trabalho foi dividido da seguinte forma:

No capítulo 1 serão abordados os princípios de funcionamento e operação das lâmpadas de descarga em alta intensidade. O acionamento das lâmpadas AID foi tratado de uma forma mais detalhada tanto para reatores magnéticos quanto para os eletrônicos.

O capítulo 2 tratará da lógica reconfigurável, onde serão apresentadas de maneira resumida as características necessárias para entendimento deste dispositivo e, também, aplicação como controle digital do reator proposto neste trabalho.

O capítulo 3 aborda o reator utilizando o conversor "Buck" e o capítulo 4 utilizando o conversor "Buck+Boost" em cascata. Nestes capítulos serão apresentas as análises quantitativas e qualitativas, assim como um exemplo de projeto para acionamento de lâmpadas com potência de 70W, 150W e 250W a vapor de sódio e vapores metálicos.

Será discutido no capítulo 5 o controle digital utilizado. Este capítulo apresentará com detalhes a estrutura da lógica utilizada para acionar e controlar a potência e corrente nas lâmpadas AID. Serão mostradas neste capítulo os aspectos referentes às etapas implementadas na FPGA como aquisição de dados, controle PWM, PI digital etc..

No capítulo 6, foram apresentados os resultados obtidos através de simulação e experimentalmente pela construção dos dois protótipos. O capítulo 7 versa sobre a conclusão total do trabalho com propostas para trabalhos futuros.

## CAPÍTULO I

# Lâmpadas de Alta Intensidade de Descarga: Características Construtivas e Operacionais

### **1.1- Introdução**

Encontram-se lâmpadas AID em vários lugares: praças, rodovias, "shoppings", estádios, automóveis, consultórios médicos, etc.. Embora elas façam parte do nosso dia-dia, estes dispositivos são um mistério total para a grande maioria das pessoas.

Para entender as lâmpadas AID, primeiramente é necessário conhecer um pouco sobre luz. Este capítulo trata do processo de geração de luz através da descarga elétrica em gases. Serão apresentadas também as características físicas e operacionais das seguintes lâmpadas AID:

- Vapor de sódio;
- Vapor de mercúrio e,
- Vapores metálicos

#### **1.2– Geração de luz**

Primeiramente, na fig. 1.1, é ilustrado um modelo atômico mostrando o princípio de geração da luz. Neste modelo os elétrons são partículas negativamente carregadas que se movimentam em torno do núcleo, que por sua vez possui carga positiva.

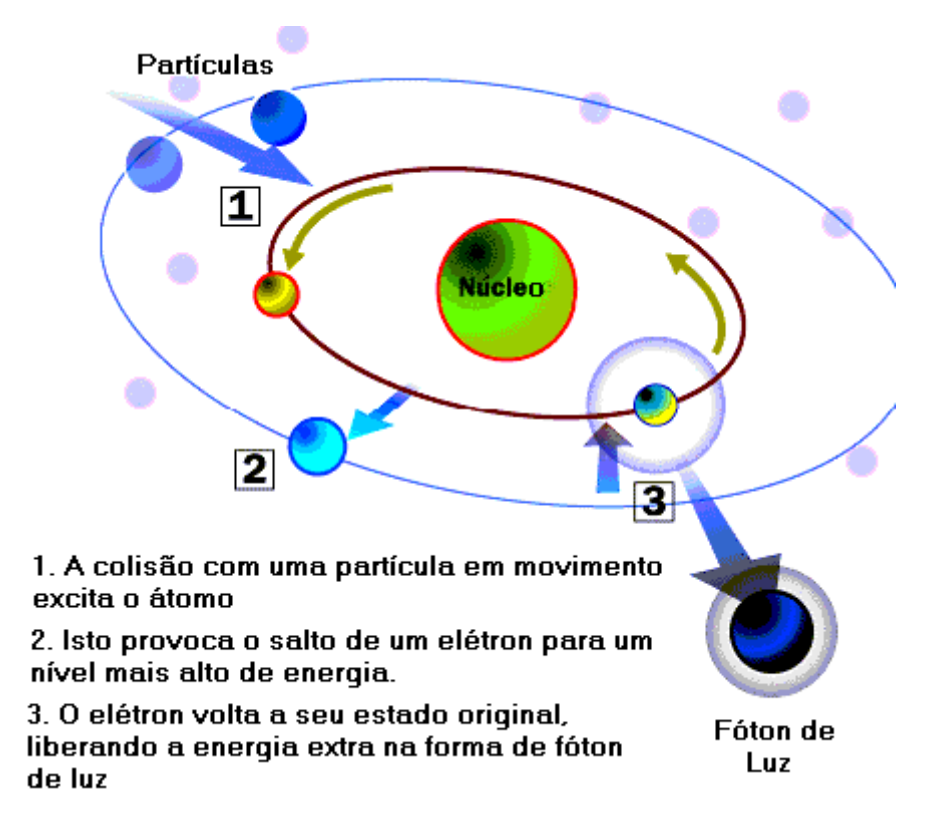

#### *Figura 1.1- Modelo atômico*

A luz é uma forma de energia que pode ser liberada pelo átomo quando seus elétrons são excitados. Esta energia é composta de unidades básicas chamadas fótons.

Quando um átomo recebe energia; calor por exemplo, um elétron pode ser impulsionado temporariamente para uma órbita mais distante do núcleo. O elétron só ocupa esta posição por uma minúscula parte do tempo, e é atraído quase imediatamente pelo núcleo à sua órbita original. Com isso, o elétron excitado libera a energia extra na forma de fóton de luz.

Esta energia consiste em uma fonte de radiação do tipo eletromagnética. Estas radiações são fenômenos vibratórios, cuja velocidade de propagação é constante (v=300.000 km/s ) e que diferem entre si por freqüência (f) pelo comprimento de onda ( $\lambda$ ), tal que v = f. $\lambda$ . A figura 1.2 apresenta estas grandezas.

As radiações estão contidas em um espectro eletromagnético classificados pelo tamanho do comprimento de onda ilustradas na figura 1.2.

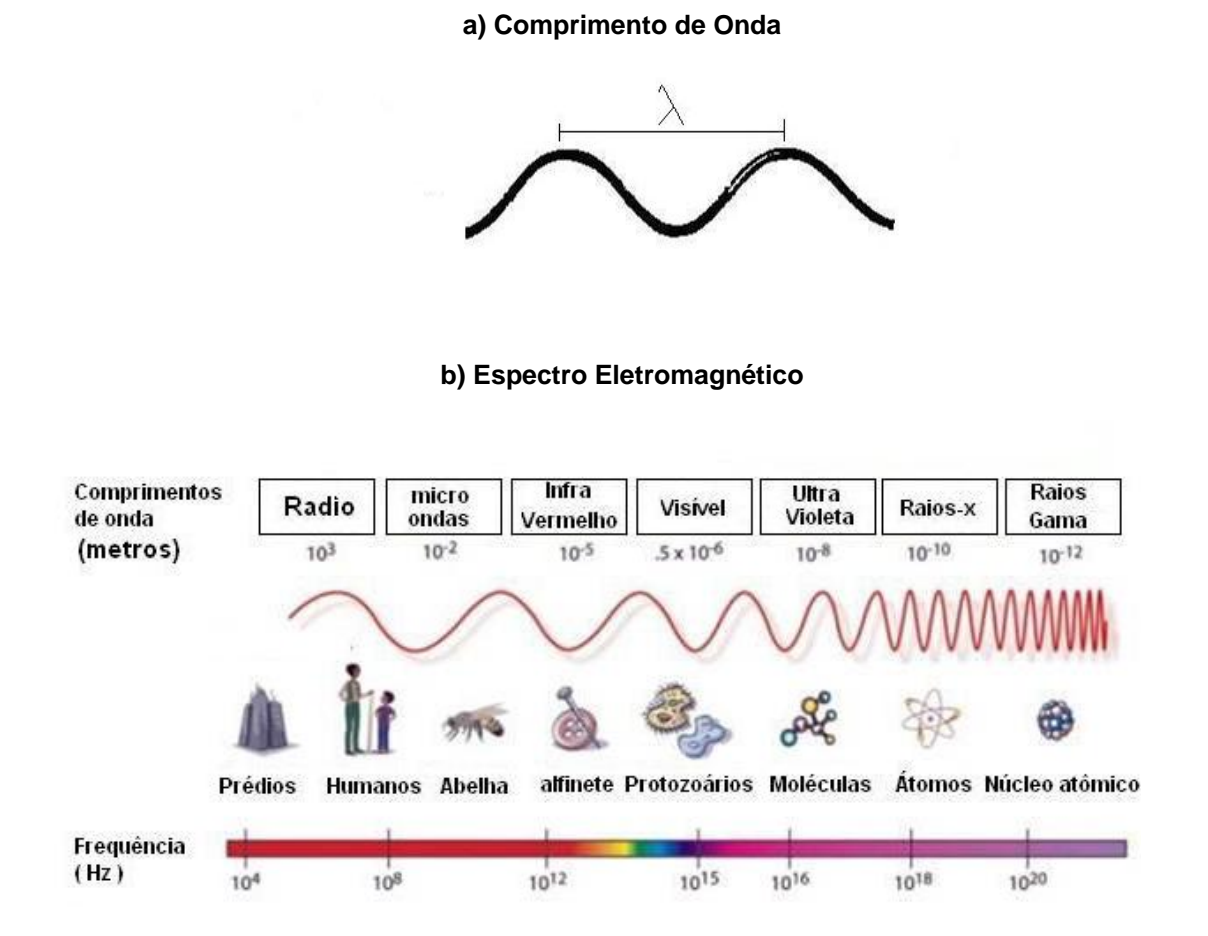

*Figura 1.2- a) Comprimento de Onda; b) – Espectro Eletromagnético.*

No estudo de lâmpadas AID, o espectro visível (380nm à 760nm)- figura 1.3 -, é especialmente importante, pois o comprimento de onda da luz emitida depende de quanta energia é liberada, o que depende da posição do elétron no átomo. Conseqüentemente, tipos diferentes de átomos liberam tipos diferentes de fótons de luz. Em outras palavras, a cor da luz é determinada pela forma com que o átomo é excitado.

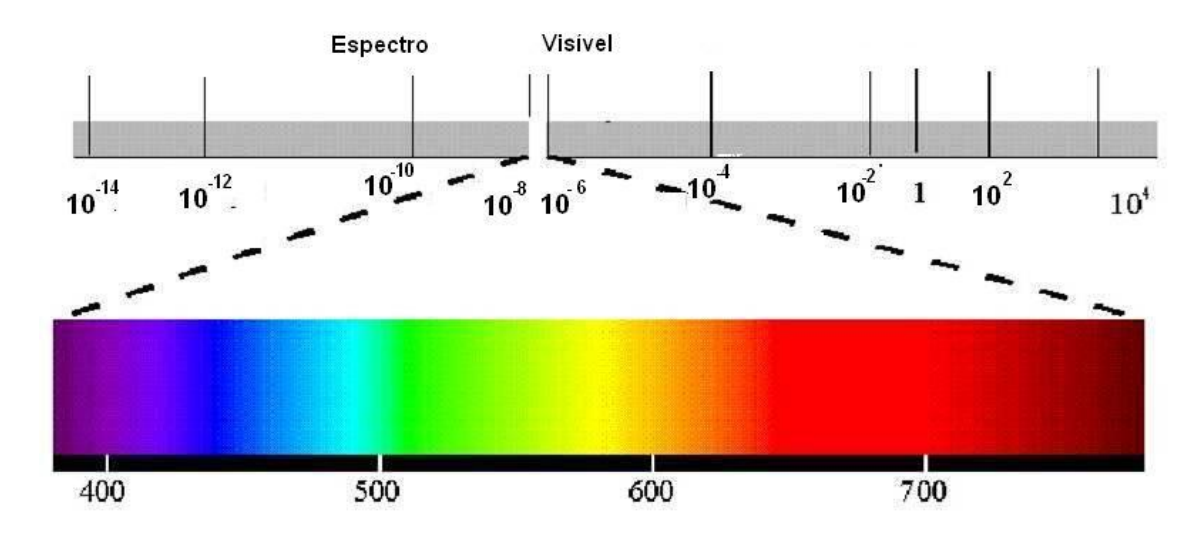

*Figura 1.3- Espectro Visível.*

Quase todas as fontes luminosas, funcionam de acordo com este princípio básico. A diferença principal entre elas é a forma de excitar os átomos. Em uma fonte luminosa incandescente, como uma lâmpada de bulbo ou uma lâmpada à gás, os átomos são excitados através do calor. Já as fontes luminosas de descarga elétrica em gases, como as lâmpadas AID, possuem um sistema mais elaborado para excitar os átomos.

#### **1.3– Conceitos sobre Descarga Elétrica em Gases**

Nas lâmpadas denominadas "de descarga", a excitação dos átomos de elementos gasosos contidos em seu interior é feita pela diferença de potencial entre seus eletrodos.

A descarga elétrica em gases ou arco elétrico, é um fenômeno que se caracteriza, principalmente, pela passagem da corrente elétrica através de uma atmosfera gasosa. As atmosferas gasosas são classificadas como isolantes elétricos e se comportam como condutores quando ionizados.

A ionização dos gases é obtida submetendo-se a atmosfera gasosa a uma determinada intensidade de campo elétrico. Este efeito é alcançado elevando-se a diferença de potencial entre dois eletrodos separados por uma atmosfera, isto é, a

intensidade de campo elétrico deve ser superior a um valor crítico necessário à ionização dos gases que constituem a separação entre os eletrodos. Obtendo-se o fenômeno de ionização dos gases inicia-se a migração de elétrons entre os eletrodos, caracterizando portanto o arco elétrico.

Na ocorrência deste fenômeno, os elétrons livres emitidos por um eletrodo (cátodo) migram para o outro eletrodo (anodo), esta migração causa colisões entre os elétrons e os átomos do gás. As colisões acarretam a transferência de um elétron situado em uma órbita do átomo mais interna para uma mais externa, gerando a excitação dos átomos. Com o subseqüente retorno do elétron à órbita de origem, ocorre a emissão de fótons. A emissão de fótons libera energia radiante em vários comprimentos de ondas eletromagnéticas, que vão desde as faixas de radiação visível às faixas de radiação não visível. Além disso, outra conseqüência é a geração de calor através do atrito nas colisões.

Em algumas colisões ocorre a liberação do elétron do átomo. Este elétron livre pode também ser acelerado, provocando colisões com outros átomos do gás, originando novamente o processo descrito. A repetição deste processo provoca uma avalanche eletrônica dando início à corrente elétrica no gás.

O aumento ilimitado de elétrons se torna crítico, já que a contínua ionização dos átomos do gás leva a uma corrente elevada. Para limitar a corrente de uma descarga elétrica é necessário incluir uma impedância em série com o circuito de alimentação.

A figura 1.4 mostra a característica simplificada de uma descarga elétrica. Podese observar que a resistência da descarga elétrica é dinamicamente negativa, ou seja, um aumento na corrente resulta em uma redução no valor da tensão.

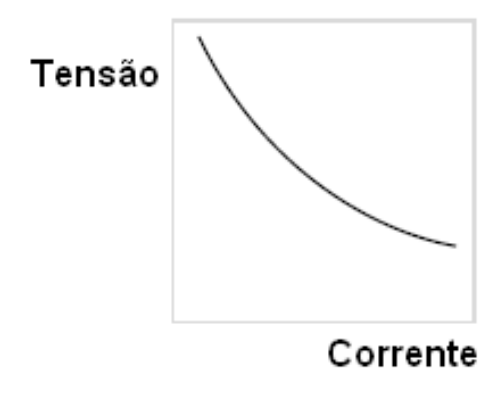

*Figura 1.4 – Característica de uma descarga elétrica em gases.*

#### **1.4 Lâmpadas de Alta Intensidade de Descarga em Alta Pressão**

No grupo das lâmpadas AID, incluem-se, entre outras, as lâmpadas de vapor de mercúrio de alta pressão, as de vapores metálicos e as de vapores de sódio de alta pressão. Os três tipos de lâmpadas se diferem em numerosas características, tais como: tensão de ignição, aparência da cor, eficácia luminosa, gás de preenchimento; mas todas estas lâmpadas utilizam o processo de descarga em gases para a produção de luz visível.

#### **1.4.1 – Lâmpadas de Vapor de Mercúrio**

Neste tipo de lâmpada, a luz é produzida pela passagem de uma corrente elétrica pelo vapor de mercúrio. Como o vapor de mercúrio apresenta baixa pressão em baixa temperatura, uma pequena quantidade de gás argônio é colocada no interior da lâmpada para facilitar a ignição. Dessa forma, o arco inicialmente ocorre através do argônio entre os eletrodos auxiliar e principal mais próximo. Esta descarga inicial aquece o mercúrio que se vaporiza. A vaporização do mercúrio diminui a impedância entre os eletrodos principais.

Dessa forma, a corrente para de circular pelo eletrodo auxiliar devido a presença do resistor de partida, cuja impedância é maior que a da coluna de gás ionizado. Na Fig. 1.5, apresenta-se uma lâmpada de vapor de mercúrio de alta pressão na sua configuração mais usual.

O período de ignição dura alguns segundos, porém a estabilização da lâmpada em sua condição nominal só ocorre após alguns minutos, quando a pressão do mercúrio, que vai crescendo com a elevação da temperatura, atinge o valor final.

Quanto à posição de operação das lâmpadas de vapor de mercúrio, o arco tende a curvar-se para cima, quando a lâmpada é operada na horizontal, devido a corrente de convecção no gás. Isto geralmente causa pequenas mudanças nas características elétricas da lâmpada e uma pequena redução na potência e na eficiência. Alguns reatores projetados para operar as lâmpadas na horizontal, compensam a diminuição na potência aumentando a corrente na lâmpada, mas isto não compensa a diminuição na eficiência da lâmpada.

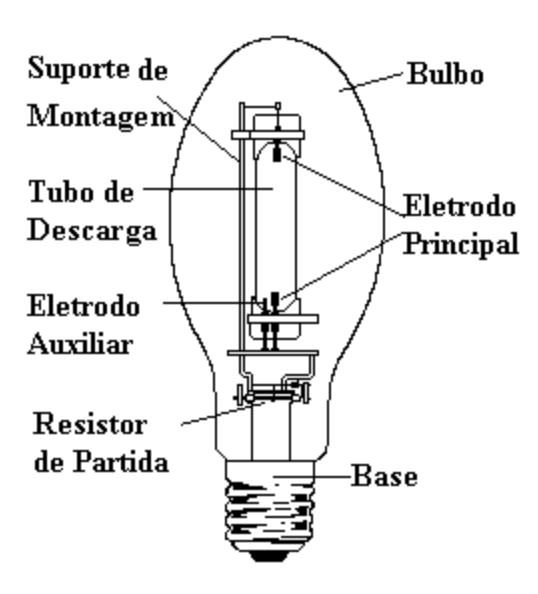

*Capítulo I - Lâmpadas de Alta Intensidade de Descarga: Características Construtivas e Operacionais Figura .1.5. –Lâmpada Vapor de Mercúrio de Alta Pressão.*
#### **1.4.2 – Lâmpadas de Vapor de Sódio de Alta Pressão**

Nestas lâmpadas, a luz é produzida pela passagem da corrente elétrica através do vapor de sódio. Estas lâmpadas possuem dois bulbos, sendo o interno feito com um material especial, o óxido de alumínio sinterizado, resistente ao ataque químico do sódio e às altas temperaturas. O bulbo externo é feito de borosilicato (vidro duro) no interior do qual é feito vácuo. Este tem como principais funções prevenir ataques químicos ao tubo de descarga (bulbo interno) e partes metálicas, bem como ajudar na manutenção da temperatura do tubo de descarga, isolando-o da temperatura ambiente.

No bulbo interno há xenônio, que auxilia a ignição, e uma pequena quantidade de amálgama de sódio e mercúrio, que é parcialmente vaporizada quando a lâmpada atinge a temperatura de operação. O mercúrio é utilizado para aumentar a pressão do gás e a tensão de operação da lâmpada. A vida média destas lâmpadas é de 24.000h e sua eficiência de aproximadamente 120lm/W para as lâmpadas de maior potência.

Em geral necessitam de um ignitor que forneça uma tensão adequada para a partida, porém existem algumas lâmpadas especiais, com composição e pressão do gás um pouco diferentes, que não necessitam deste equipamento auxiliar e que foram desenvolvidas para substituir lâmpadas de vapor de mercúrio sem a necessidade da substituição do reator. Na Fig. 1.6 apresenta-se uma lâmpada de vapor de sódio de alta pressão.

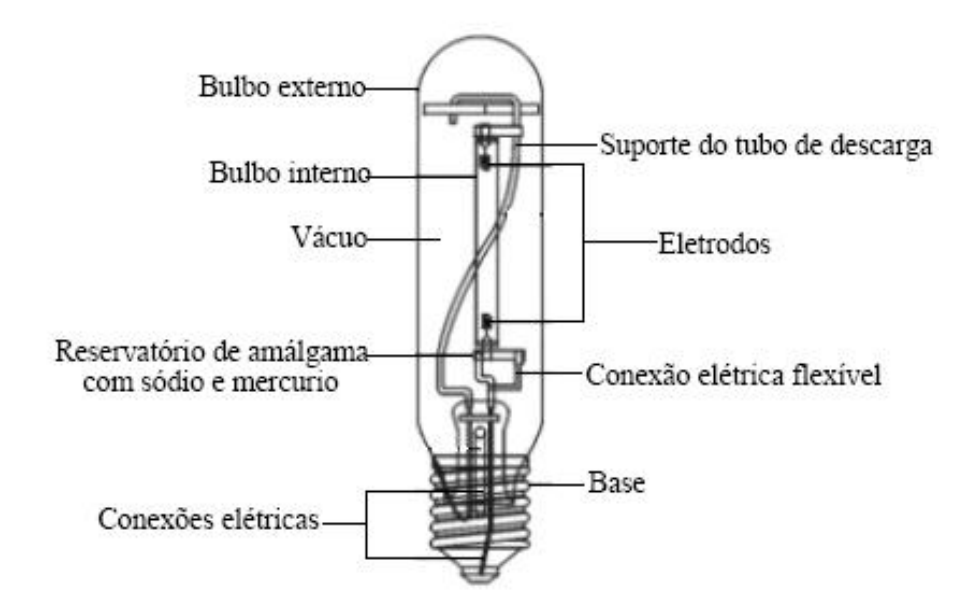

*Figura .1.6 –Lâmpada Vapor de Sódio de Alta Pressão*

Com relação a posição de operação, as lâmpadas de vapor de sódio, possuem um tubo de descarga de pequeno diâmetro o que permite uma pequena curvatura no arco, portanto apresenta mudanças de comportamento elétrico e eficiência muito pequenas quando operadas na horizontal, desta forma , podem ser operadas em qualquer posição.

## **1.4.3** - **Lâmpada de Vapor Metálico**

Assim como as lâmpadas de vapor de sódio, também as lâmpadas de vapor metálico assemelham-se muito às lâmpada de vapor de mercúrio em seu aspecto construtivo (ver Fig. 1.7). As maiores diferenças correspondem a composição do gás no interior do tubo de descarga e o tamanho deste tubo, que em geral é menor para potências equivalentes. Na lâmpada de vapor metálico encontra-se um conjunto de vapores metálicos além do mercúrio e do argônio.

Quando a lâmpada atinge a temperatura nominal de operação, apenas uma parcela dos metais é vaporizada. Quando este vapor metálico aproxima-se do núcleo da descarga, que está em alta temperatura, ele é dissociado em halogênio e metais, com os metais irradiando em seus espectros. Como os átomos de halogênio e dos metais movem-se próximos a parede do tubo de descarga, que possui temperatura mais baixa, por difusão e convecção, eles se recombinam e o ciclo se repete.

O uso do vapor metálico introduz duas importantes características à lâmpada. Inicialmente, a liga metálica é mais volátil na temperatura de arco normal que metais puros. Isto permite a introdução de metais com propriedade de emissão desejáveis no tubo e que operarão com a temperatura normal do arco. Segundo, os metais que reagem quimicamente com o tubo de arco podem ser usados na forma de liga, que não reage com o material do tubo de maneira rápida.

A eficiência deste tipo de lâmpada é em geral melhor que as lâmpadas de vapor de mercúrio. Os modelos comerciais apresentam eficiência entre 75 e 125 lm/W. A reprodução de cores também é muito boa, sendo igual ou melhor que a fornecida pela lâmpada de vapor de mercúrio com cobertura de fósforo.

A radiação dos metais introduzidos nesta lâmpada tem características de emissão que são de espectro seletivo. Alguns metais produzem principalmente radiações visíveis em um único comprimento de onda, enquanto outros produzem uma grande quantidade de comprimentos de onda. Há outros ainda que produzem um espectro contínuo de radiação. Dessa forma, para obter o espectro desejado, os metais são combinados de forma adequada.

Uma outra característica importante desta lâmpada é que a maioria delas possuem melhores características com relação a vida útil e eficiência quando operada na posição vertical. Mesmo as lâmpadas de operação universal apresentam seu melhor desempenho quando operadas na vertical.

Quando uma lâmpada universal é operada na horizontal o arco curva-se devido as correntes de convecção no interior da lâmpada e ao mesmo tempo a liga metálica move-se para o centro do tubo. Assim como as lâmpadas de vapor de sódio de alta pressão, estas lâmpadas também podem apresentar problemas com a ressonância acústica quando operadas em alta freqüência por reatores eletrônicos e precisam de tensões relativamente altas que provenham a ignição [26].

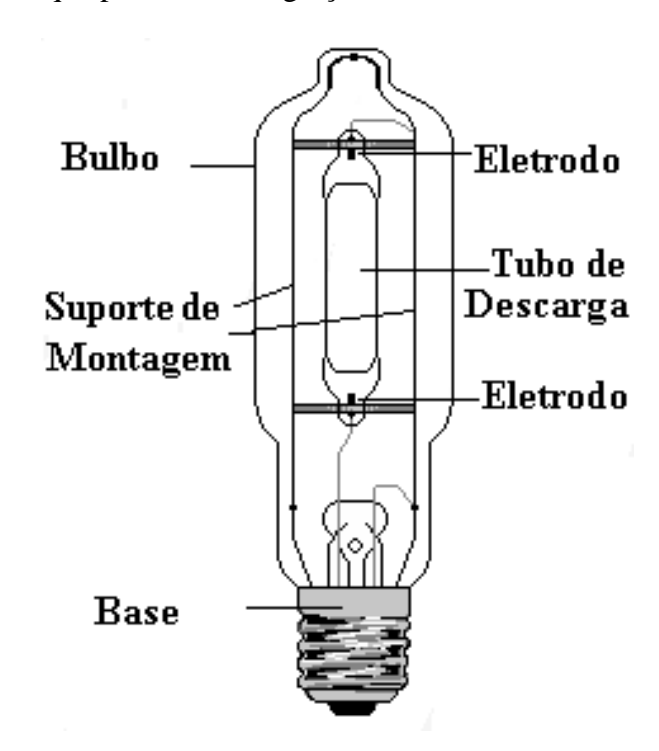

*Figura .1.7 –Lâmpada Vapor Metálico de Alta Pressão*

# **1.5– Etapas de funcionamento das lâmpadas de Alta Intensidade de Descarga**

Antes de entrar em regime permanente de operação, a lâmpada AID passa por duas etapas distintas, que são:

*Capítulo I - Lâmpadas de Alta Intensidade de Descarga: Características Construtivas e Operacionais* 

- Partida e
- Fase de Aquecimento.

Durante o processo de partida, a característica elétrica dessas lâmpadas varia continuamente, saindo do estado de não condução para o estado de condução.

Levando em conta estas diferentes condições, pode-se dividir a partida das lâmpada em AID em três sub-etapas:

- **Ignição**;
- Luminescente e;
- **Transição luminescente a arco.**

### **1.5.1 – Ignição**

Na temperatura ambiente o gás contido no interior no tubo de descarga é bom isolante. Portanto é necessário aplicar pulsos de tensão elevados à lâmpada, com o objetivo de romper o dielétrico do gás, de tal modo a iniciar uma descarga elétrica.

A condição para manter a descarga elétrica é que cada elétron liberado do eletrodo deve pelo menos produzir um sucessor através da ionização dos átomos do gás.

Cada tipo de lâmpada AID possui um valor de sobretensão capaz de romper o dielétrico do gás que a compõe. Este valor é conhecido como tensão de ignição. O valor da tensão de ignição deve ser observado no projeto de um sistema de acionamento das lâmpadas AID.

### **1.5.2 – Luminescente**

Durante a etapa luminescente, que ocorre após a etapa de ignição, uma pequena quantidade de luz é emitida e a impedância da lâmpada continua alta. Nesta etapa, observa-se o seguinte:

- A tensão sobre a lâmpada é bem maior que o valor nominal de operação; e
- A corrente que flui pela lâmpada é menor que o valor nominal de operação.

Nesta etapa a temperatura dos eletrodos aumenta. Entretanto, não atinge a temperatura capaz de iniciar a emissão de elétrons pelo processo térmico. Assim, a emissão de elétrons ocorre pela diferença de potencial entre os eletrodos. Esta etapa é finalizada quando a temperatura dos eletrodos é suficiente para iniciar a emissão de elétrons pelo processo térmico.

A etapa luminescente é seguida pela etapa de transição luminescente a arco.

### **1.5.3 – Transição luminescente a arco**

No decorrer desta etapa, observa-se um considerável aumento da quantidade de luz emitida pela lâmpada. A impedância da lâmpada se mantém com valor baixo, a tensão é reduzida, enquanto a corrente é elevada. Nesta etapa, há a predominância da emissão de elétrons pelo processo térmico.

Devido à não uniformidade da temperatura interna do tubo de descarga, um eletrodo pode atingir o estado a arco antes do outro, originando o fenômeno conhecido como luminescência unipolar. Um eletrodo atinge o estado a arco, quando sua temperatura é suficiente para a emissão de elétrons pelo processo térmico.

Durante a luminescência unipolar o sistema utilizado para o acionamento da lâmpada AID deve fornecer corrente suficiente para que o outro eletrodo também atinja o estado a arco.

# **1.5.4– Fase de aquecimento**

Nesta fase, ambos os eletrodos já estão no modo de descarga à arco. A partir desse ponto, o processo continua com o aumento da temperatura e da pressão do recipiente da descarga, até que seja atingida a condição de regime, com corrente e tensão estabilizadas.

A figura 1.8 mostra a corrente e a corrente e a tensão sobre uma lâmpada de vapores metálicos de 70 W, logo após sua ignição. Pode-se observar o comportamento da tensão e da corrente em uma descarga elétrica durante a etapa luminescente, etapa de transição luminescente a arco e o início da fase de aquecimento.

Durante a fase de aquecimento, a tensão sobre a lâmpada crescerá e a corrente diminuirá até que as condições nominais de regime sejam alcançadas.

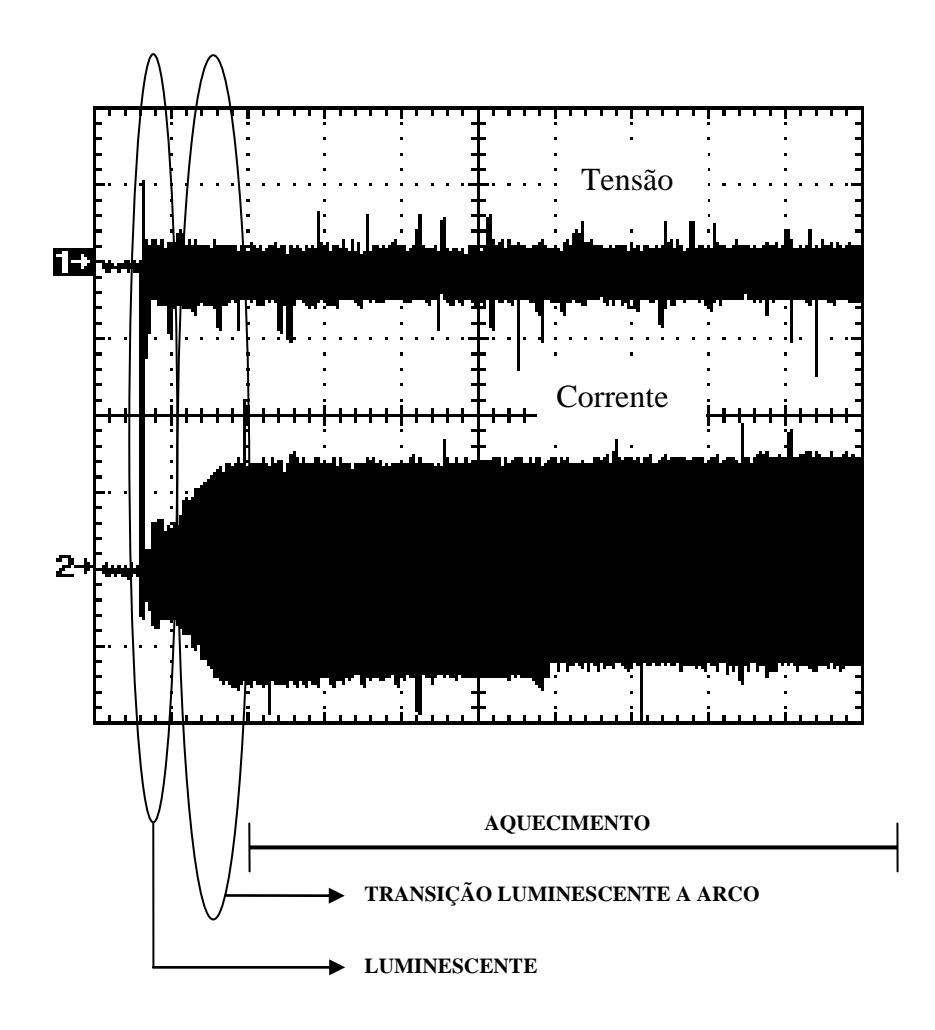

*Figura 1.8 – Tensão (100V/Div) e Corrente (1 A /Div); 50ms/Div, na Lâmpada ( Vapor Metálico 70W )*

## **1.5.5– Regime permanente**

Em regime permanente, a temperatura e a pressão da lâmpada atingiram o equilíbrio, tornando-se estáveis. Nesta fase, à medida que o tempo de uso da lâmpada AID aumenta, ocorre a deteriorização gradativa dos eletrodos, provocando mudanças no comprimento final do arco, com o conseqüente aumento na tensão sobre a lâmpada.

Este fato é mais acentuado nas lâmpadas a vapor de sódio, pois sua tensão chega a subir 170% em relação à nominal. O sistema utilizado para o acionamento da lâmpada AID deve compensar esta variação.

Depois de atingido o regime permanente, um desligamento momentâneo da lâmpada impede seu acionamento até que a temperatura interna do tubo de descarga se

reduza. A figura 1.9 apresenta o gráfico da tensão de ignição para o religamento de uma lâmpada de vapor de mercúrio em função da temperatura da lâmpada.

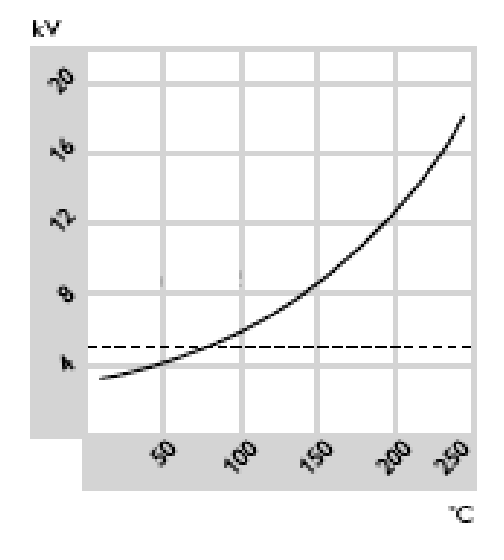

*Figura 1.9 – Tensão de ignição em função da temperatura em uma lâmpada vapor de mercúrio.( fonte: Appication guide to HID lamp control gear – (WWW.LIGHTING.PHILIPS.COM/INDEX.HTM..).*

# **1.6 - O acionamento das lâmpadas de alta intensidade de descarga**

A seguir serão apresentadas algumas características do acionamento das lâmpadas AID realizado com reatores eletromagnéticos e com dispositivos eletrônicos.

O reator eletromagnético é a forma mais simples, robusta e de baixo custo para o acionamento da lâmpada AID. Entretanto, os reatores eletromagnéticos apresentam as seguintes desvantagens:

- Peso e volume elevados;
- Demora em atingir o brilho máximo;
- Pouca compensação do processo de envelhecimento das lâmpadas;
- Baixo fator de potência
- Geração continuada de pulsos de ignição em caso de falha da lâmpada.

Os dispositivos eletrônicos devem ser construídos de forma a superar estas desvantagens.

## **1.6.1– O acionamento convencional**

Além de controlar a corrente da lâmpada, o reator eletromagnético apresenta outras funções, tais como:

- Manter a potência da lâmpada próxima do seu valor nominal, frente a pequenas variações da rede de alimentação e da tensão de operação da lâmpada (a qual varia de acordo com sua vida útil);
- Produzir reignição da lâmpada cada vez que a corrente passa por zero e;
- Produzir as condições adequadas desde a partida até o regime permanente de operação da lâmpada.

Para as lâmpadas de vapor de sódio de alta pressão e de vapor metálico, para o início da descarga elétrica é necessário utilizar um ignitor para a geração de sobretensão.

A figura 1.10 mostra o diagrama de ligação completo de um reator eletromagnético. O ignitor é formado pelo capacitor C1, pelo resistor R1 e por uma chave comandada por tensão S1

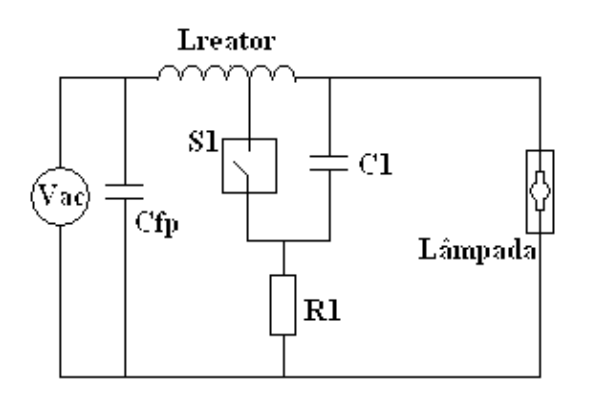

*Figura 1.10 – Diagrama de reator eletromagnético típico.*

*Capítulo I - Lâmpadas de Alta Intensidade de Descarga: Características Construtivas e Operacionais* 

No circuito da figura 1.10, a sobretensão da lâmpada é obtida da seguinte forma: antes da partida, a lâmpada se comporta como um circuito aberto. Portanto o capacitor C1 é carregado (pela fonte de alimentação Vac e pelo resistor R1), até atingir a tensão de acionamento da chave S1. A chave S1 entrando em condução, faz com que o capacitor C1 seja descarregado sobre umas poucas espiras do próprio reator, o qual funciona como um autotransformador, gerando um pulso de sobretensão. Uma vez ocorrida a partida da lâmpada, a tensão sobre a chave S1 passa a ser definida pela tensão de operação da lâmpada e pela queda de tensão sobre o resistor R1. Pelo fato da tensão de operação da lâmpada ser menor do que a tensão de acionamento da chave S1, esta não entrará mais em condução, não havendo mais a geração de pulsos de sobretensão.

A figura 1.11 mostra os pulsos de ignição gerados por esse circuito.

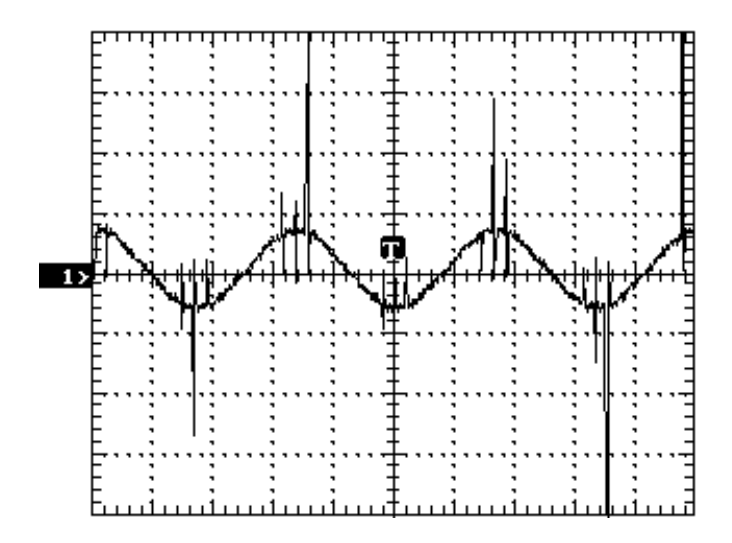

*Figura 1.11 – Pulsos de sobretensão gerados por um reator eletromagnético de 70W com ignitor ( 500V/div., ms/div.)*

A figura 1.12 mostra as formas de onda de tensão e corrente de um lâmpada de vapor metálico de 70W acionada por um reator eletromagnético. Pode-se observar que a tensão sobre a lâmpada se aproxima de uma onda quadrada, a não ser pelo pequeno pico de tensão decorrente da inversão de corrente no reator eletromagnético. Este pico de

tensão garante a reignição da lâmpada a cada passagem de sua corrente por zero, não permitindo a extinção do arco.

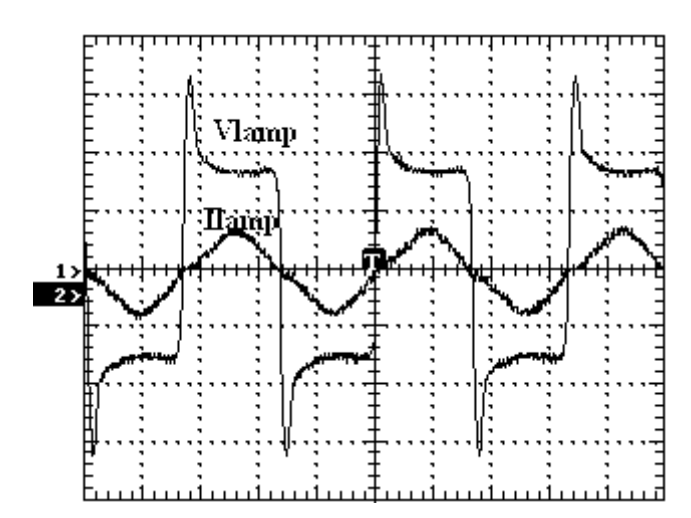

*Figura 1.12 – Tensão (Vlamp ) e Corrente (Ilamp) em uma lâmpada de 70W, acionada por um retor eletromagnético (50V/div, 1A/div).*

A figura 1.13 mostra o comportamento da tensão, da corrente e da potência em uma lâmpada a vapor de sódio, de alta pressão, de 70W acionada por reator eletromagnético, durante a fase de aquecimento até a estabilização. Pode-se observar que a lâmpada leva cerca de 5 minutos para atingir as condições nominais de funcionamento.

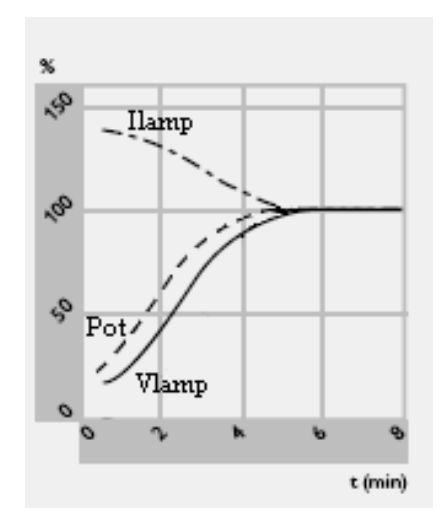

*Figura 1.13 – Grandezas elétricas de uma lâmpada AID acionada por um reator eletromagnético durante o aquecimento até a estabilização.*

*Capítulo I - Lâmpadas de Alta Intensidade de Descarga: Características Construtivas e Operacionais* 

### **1.6.2 Desvantagens do acionamento convencional**

O acionamento das lâmpadas AID por reatores eletromagnéticos apresenta as seguintes desvantagens:

- **Peso e volume elevados** os reatores utilizam núcleos de ferro-silício, os quais apresentam peso e volume elevados.
- **Demora em atingir o brilho máximo** o tempo do processo de partida e da fase de aquecimento é de alguns minutos. Durante este período, a lâmpada apresenta pouca intensidade luminosa;
- **Dificuldade para o controle da luminosidade** o controle da luminosidade somente pode ser realizado em degraus, por mudanças de *tap* do reator eletromagnético para aumentar ou diminuir o valor de sua indutância. A mudança de tap deve ser feita de forma a evitar um desligamento momentâneo da lâmpada. O reacendimento da lâmpada requer um período de alguns minutos;
- **Pouca compensação do processo de envelhecimento da lâmpada** Ao longo de sua vida útil, as lâmpadas AID estão sujeitas ao processo de envelhecimento. Isto faz aumentar consideravelmente a potência e a tensão de funcionamento da lâmpada. Os reatores eletromagnéticos não controlam a potência entregue à lâmpada. Eles somente mantém a potência dentro de níveis adequados para evitar uma excessiva deterioração da lâmpada.
- **Geração continuada de pulsos de ignição em caso de falha da lâmpada** caso a lâmpada se apague, o circuito de ignição irá gerar pulsos de alta tensão para o seu reacendimento. Esta geração continuada de pulsos resulta na diminuição da vida útil do reator e da lâmpada.

 **Baixa regulação da potência da lâmpada** – A lâmpada AID quando alimentada por reator eletromagnético fica sujeita às variações da rede. Uma pequena variação na tensão de alimentação provoca uma grande variação da potência fornecida à lâmpada.

# **1.6.3 – Acionamento de lâmpadas de alta intensidade de descarga com sistemas eletrônicos**

Com a utilização de um sistema eletrônico no acionamento de lâmpadas AID, é possível superar as deficiências do sistema convencional.

Para reduzir o tempo que a lâmpada gasta para atingir seu brilho máximo, o sistema eletrônico deve impor corrente constante na lâmpada durante toda a fase de aquecimento.

Através do controle da potência fornecida à lâmpada, pode-se compensar o aumento de tensão da mesma durante sua vida útil. Além disso, pode-se compensar as variações da tensão da rede de alimentação.

Pela variação do valor de referência de potência pode-se obter o controle da luminosidade da lâmpada. Entretanto, o controle da potência deve ser realizado somente após a fase de aquecimento.

A figura 1.14 apresenta a característica ideal da corrente e da potência da lâmpada AID em função da sua tensão de operação. O sistema eletrônico irá reproduzir esta característica através do controle da corrente durante a fase de aquecimento e o controle de potência após esta fase. Observa-se que o valor de corrente de operação da lâmpada diminui ao longo de sua vida útil, compensando o aumento da sua tensão de operação.

*Capítulo I - Lâmpadas de Alta Intensidade de Descarga: Características Construtivas e Operacionais* 

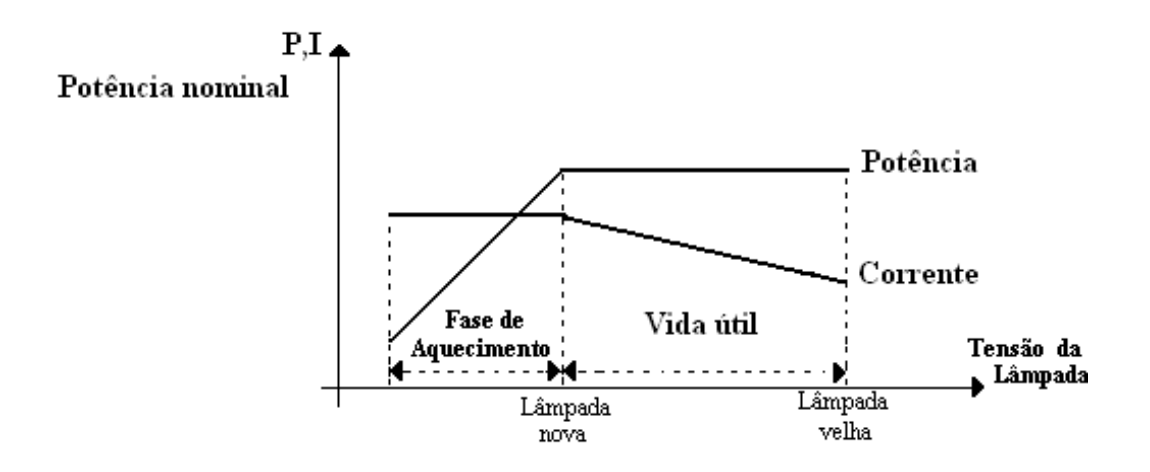

*Figura 1.14 – Característica potência e corrente versus tensão desejável em uma lâmpada AID quando acionada por um sistema eletrônico.*

Para se reduzir o alto peso e volume dos reatores convencionais destinados ao acionamento das lâmpadas de descarga de baixa pressão (lâmpadas fluorescentes), foram desenvolvidos reatores eletrônicos comerciais que utilizam um estágio inversor de alta freqüência. Entretanto, a utilização direta de alta freqüência no acionamento de lâmpadas AID deve ser cercada de vários cuidados. Isto porque em altas freqüências, as lâmpadas AID podem apresentar o fenômeno de ressonância acústica.

# **1.6.4 – O fenômeno da ressonância acústica**

As lâmpadas AID apresentam instabilidade no arco quando operam com correntes alternadas na faixa de freqüência entre poucos kHz a centenas de kHz. Esta instabilidade está ligada ao aparecimento de ondas de pressão no interior do tubo de descarga, as quais provocam a distorção do arco.

A instabilidade do arco leva às seguintes conseqüências:

- Flutuação do fluxo luminoso da lâmpada;
- O arco pode tocar na parede do tubo de descarga, podendo levá-lo a

#### ruptura;

Aumento da tensão sobre a lâmpada.

A freqüência onde ocorre a ressonância acústica depende das dimensões do tubo de descarga, da temperatura, da pressão e da composição do gás que o preenche.

A figura 1.15 apresenta as mudanças da tensão eficaz (Tensão V) em uma lâmpada de vapor metálico de 70W indicando a ocorrência da ressonância.

Observa-se que o fenômeno da ressonância acústica acontece desde 5kHz até 200kHz. Além disso, há pequenas faixas de freqüências onde a lâmpada opera sem ressonância acústica. Entretanto, as faixas de freqüência onde a lâmpada opera sem ressonância acústica variam, mesmo em lâmpadas de mesma especificação e mesmo fabricante.

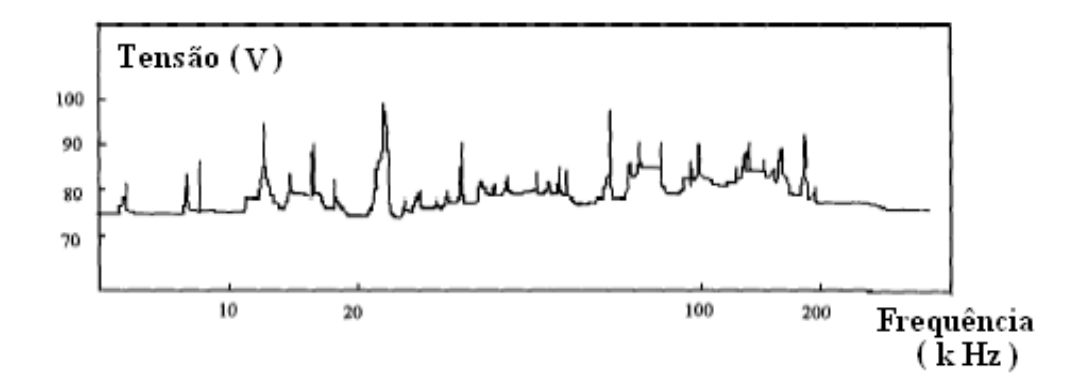

*Figura 1.15 – Ressonância acústica em uma lâmpada de vapor metálico de 70W (variação da tensão eficaz sobre a lâmpada).*

O aspecto físico do arco elétrico durante a ressonância pode ser observado na figura 1.16

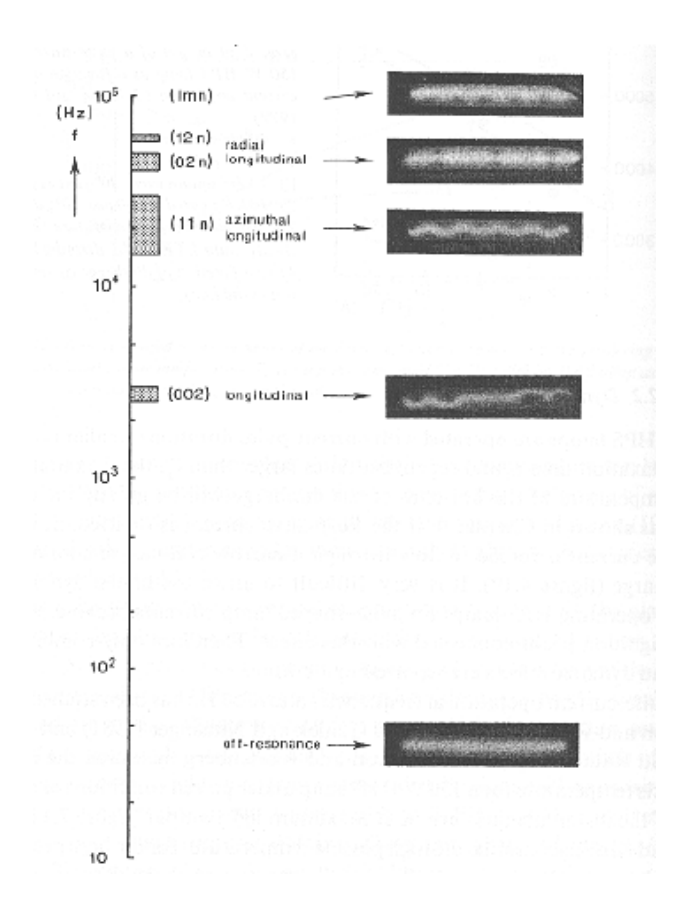

*Figura 1.16 – Arco elétrico durante a ressonância acústica.*

# **1.6.5 – Formas de acionamento eletrônico das lâmpadas de alta intensidade de descarga**

As formas de acionamento eletrônico das lâmpadas AID têm como objetivo principal evitar o fenômeno da ressonância acústica. Algumas destas possibilidades são:

 Operar acima da fixa de freqüência em que ocorre a ressonância acústica, em geral, acima de 500kHz [7,8]. Entretanto, o projeto para a operação nestas freqüências é complexo, e deve-se levar em conta as indutâncias de cabos e as capacitâncias parasitas. Além disso, se não for utilizada nenhuma técnica de comutação não dissipativa, os reatores podem apresentar perdas de comutação muito elevadas;

- Operar na faixa de freqüência onde as lâmpadas AID não apresentam ressonância acústica [10, 11, 12, 13]. Esta solução é arriscada devido às diferenças entre as lâmpadas de mesma especificação, bem como devido à variação das características termiônicas que a lâmpada pode sofrer ao longo de sua vida útil. Esta opção é normalmente utilizada para lâmpadas a vapor de sódio, onde as faixas livres de ressonância são mais largas.
- Operar em baixas freqüências (90 a 250Hz), acionando a lâmpada AID com onda quadrada de corrente [7,14,15,16]. Isto evita o reacendimento da lâmpada AID a cada semiciclo da rede de alimentação e a ocorrência da ressonância acústica.
- Modular a freqüência de operação da lâmpada AID [17,18,19,20,21]. A variação da freqüência de funcionamento do sistema eletrônico, para o acionamento da lâmpada AID, sendo mais rápida do que a dinâmica de formação das ondas de pressão, evita a formação do fenômeno da ressonância acústica.

# **1.7 – Conclusão**

Este capítulo apresentou um resumo das características físicas e operacionais de lâmpadas AID.

Com exceção das lâmpadas incandescentes, todas as outras lâmpadas utilizam a descarga elétrica em gases para a produção de luz visível. Em uma descarga elétrica, ocorrem três processos básicos:

- Geração de calor
- Excitação dos átomos de gás e;
- Ionização dos átomos de gás.

A partir das características elétricas das lâmpadas AID, verificou-se que um dispositivo destinado ao seu acionamento deve:

- Fornecer tensão de ignição adequada para o início da descarga elétrica;
- Limitar a corrente da descarga elétrica, mas fornecer corrente suficiente durante a luminescência unipolar,
- Compensar os defeitos do envelhecimento da lâmpada.

Os reatores eletromagnéticos apresentam as seguintes desvantagens:

- Peso e volume elevados;
- Demora em atingir o brilho máximo;
- Dificuldade em atingir o brilho máximo;
- Pouca compensação do processo de envelhecimento das lâmpadas;
- Geração continuada de pulsos de ignição em caso de falha da lâmpada;
- Baixa regulação da potência da lâmpada

Para que o reator eletrônico possa superar essas dificuldades, ele deve funcionar em duas etapas distintas:

- Impondo uma corrente constante na lâmpada durante toda a fase de aquecimento e,
- Controlando a potência fornecida à lâmpada durante o regime permanente. Para simplicidade e confiabilidade, optou-se em desenvolver um reator eletrônico acionando a lâmpada AID com onda quadrada de corrente de baixa freqüência. Esta opção evita o problema de ressonância acústica. Podese, facilmente, pela flexibilidade do controle implementado, fazer um estudo do comportamento da ressonância acústica sobre a lâmpada AID.

As referências [1,2,3,4,5,6] são leituras gerais utilizadas neste capítulo.

# Capítulo II

# O dispositivo FPGA

### 2.1 – Introdução

Para a industria eletrônica, é vital que novos produtos cheguem ao mercado consumidor no menor espaço de tempo possível. Desta forma, a redução do tempo de desenvolvimento de novos projetos tornou-se um fator de grande importância para os fabricantes de dispositivos eletrônicos. Além de prejuízos de mercado, um longo tempo de desenvolvimento implica também na elevação dos custos de projeto [27].

A evolução das metodologias de projeto de *hardware*, apoiadas em poderosas ferramentas EDA (Eletronic Design Automation) que aceleram o ciclo de desenvolvimento, e especialmente o surgimento de dispositivos reconfiguráveis como os FPGAs (*Field-Programmable Gate Arrays*), abriram novas possibilidades.

Hoje, é possível desenvolver rapidamente um projeto de sistema digital empregando-se novas metodologias como linguagens de descrição de *hardware*  (HDL), ferramentas de síntese lógica e simulação [28]. Utilizando-se os circuitos reconfiguráveis pode-se implementar em campo, sem necessidade de processos de fabricação de *chips*, um protótipo ou a versão final do projeto desenvolvido.

A implementação de máquinas computacionais dedicadas e reconfiguráveis, denominadas CCMs (*Custom Computing Machines*) [29] [30], constitui-se também numa área promissora para aplicação de FPGAs. A implementação destas máquinas envolve o uso das partes programáveis para executar algoritmos, ao invés de compilálos para a execução numa CPU.

A utilização de FPGAs para realizar computação conduz ao caminho de uma nova classe geral de organização de computadores chamada Arquiteturas de Computação Reconfigurável [31]. Essa classe de arquitetura é importante porque permite que a capacidade computacional da máquina seja altamente otimizada para atender às necessidades instantâneas de uma aplicação, enquanto também permite que a capacidade computacional seja reutilizada ao longo do tempo.

Como será apresentado nas próximas seções, trata-se de uma tecnologia emergente e promissora, apontada como um novo paradigma na computação por pesquisadores mais entusiastas, que oferece, além dos benefícios claros de ganhos de desempenho, um enorme potencial para desenvolver novas aplicações com características revolucionárias como sistemas evolutivos, de aprendizado e de autoreplicação, características presentes em sistemas biológicos [32].

A tecnologia FPGA tem evoluído em direção aos mais altos índices de desempenho, elevados níveis de densidade e menores custos de fabricação. Esse fato tende a se acentuar nos próximos anos, tornando cada vez menor a distância entre as FPGAs e os chips diretamente implementados no silício. Isto tem possibilitado o emprego desta tecnologia na implementação de arquiteturas cada vez mais complexas. Além desses avanços, os fabricantes de FPGA têm introduzido, no decorrer dos anos, cada vez mais recursos de reconfigurabilidade em tais dispositivos.

Reconfigurabilidade é a capacidade que alguns FPGAs possuem, de serem configurados e reconfigurados várias vezes. Alguns FPGAs podem ser reconfigurados parcialmente, ou seja, setores do dispositivo são reconfigurados enquanto outros mantêm sua configuração. Sistemas dinamicamente reconfiguráveis foram recentemente implementados pelos fabricantes de FPGA. O termo "dinamicamente reconfigurável", representa a possibilidade de se alterar, total ou parcialmente, a funcionalidade de um sistema. A disponibilidade de tais componentes tem alterado o processo de desenvolvimento de sistemas digitais. Agora, torna-se possível programar novos circuitos de hardware em um circuito integrado digital enquanto outros circuitos, no mesmo componente, continuam a funcionar sem qualquer degradação no desempenho dos circuitos estáticos. Estes novos sistemas digitais proporcionam muitas oportunidades mas também apresentam novos desafios.

# 2.2 O Projeto de Circuitos Digitais

A tecnologia dos circuitos digitais tem se desenvolvido rapidamente nas últimas décadas. Os avanços constantes têm transformado de forma radical todo o processo de projeto de hardware.

Os componentes dos circuitos digitais evoluíram de transistores individuais para circuitos integrados VLSI (*very large scale integration*). A utilização de ferramentas EDA (*eletronic design automation*) tem simplificado e acelerado todo o ciclo de projeto. Atualmente, não é mais necessário desenhar portas lógicas individuais e planejar todas suas interconexões. As linguagens de descrição de hardware (HDLs) estão hoje consolidadas no meio acadêmico e industrial como forma padrão na elaboração de projetos. Existem também, ferramentas de síntese lógica automática, disponíveis para mapear circuitos em diversas tecnologias [35].

Todas essas mudanças na tecnologia exigem uma prototipação cada vez mais rápida, pois o ciclo de vida dos produtos modernos está tornando-se cada vez mais curto em relação ao tempo necessário para o projeto e desenvolvimento dos mesmos. As implementações de circuitos podem ser agrupadas em diversas categorias [36]:

- **CI's Personalizados ou ASICs** (*application specific integrated circuits*): São aqueles que necessitam de um processo de fabricação especial, que requer máscaras específicas para cada projeto. Outras características desse tipo de implementação são o tempo de desenvolvimento longo e os custos extremamente altos. Em aplicações que requerem um grande volume de produção, o alto custo do projeto e dos testes é amortizado.
- **MPGAs** (*mask-programmable gate arrays*) : Nesse tipo de implementação, o processo de fabricação é agilizado pelo uso de máscaras genéricas de módulos pré-projetados, mas ainda necessita de máscaras específicas para a interconexão dos módulos. O projeto é normalmente facilitado por uma biblioteca de células, proporcionando um tempo de desenvolvimento mais curto e custos mais baixos em relação aos CI's customizados.
- *Standard Cells* : Essa tecnologia se assemelha muito a das MPGAs, o projeto também é facilitado pelo uso de módulos pré-projetados. Os módulos (*standard cells*) são geralmente salvos em bancos de dados. Os projetistas selecionam as células desejadas (nesses bancos de dados) para realizar seus projetos. Em comparação aos CI's customizados, os circuitos implementados em *standard cells* são menos eficientes em tamanho e desempenho, entretanto, seu custo de desenvolvimento é mais baixo.
- **PLD***s* (*programmable logic devices*): Essa tecnologia possui como principal característica a capacidade de programação (configuração) pelo usuário, eliminando o processo de fabricação e facilitando assim as

mudanças de projetos. Em comparação com outras tecnologias, os PLDs apresentam um ciclo de projeto muito curto e custos muito baixos. O mercado de PLDs encontra-se em plena expansão, de forma que atualmente existem diversos fabricantes e modelos de dispositivos desse tipo. Uma das principais tarefas do projetista hoje é pesquisar e selecionar, dentre as opções disponíveis no mercado, qual a que melhor atende às suas necessidades.

# 2.3 -A Evolução dos Dispositivos Lógicos Programáveis

A memória PROM (*programmable read-only memory*), foi o primeiro tipo de *chip* programável pelo usuário, que podia implementar circuitos lógicos. As linhas de endereço eram utilizadas como entradas do circuito lógico, e as linhas de dados como saídas desses circuitos. As funções lógicas, entretanto, raramente requerem mais que alguns termos produto. As PROMs, portanto, se mostram como uma arquitetura ineficiente para o projeto e realização de circuitos lógicos, e são muito raramente utilizadas para esse fim [37]. Os PLAs (*programmables logic arrays*) foram os primeiros dispositivos criados especificamente para a implementação de circuitos lógicos. Introduzidos pela Philips no início dos anos 70, estes dispositivos consistem de dois níveis de portas lógicas: um plano de portas *wired*-E seguido por um plano de portas *wired*-OU, ambos programáveis. Um PLA é estruturado de tal forma que cada saída do plano E pode corresponder a qualquer termo produto das entradas. Da mesma forma, cada saída do plano OU pode ser configurada para produzir a soma lógica de quaisquer saídas do plano E. A Figura 2.1 mostra um esquema simplificado de um PLA.

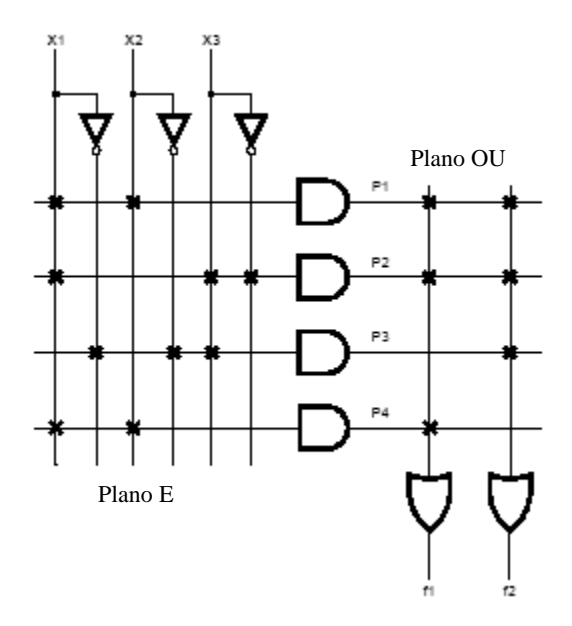

*Figura - 2.1 - Esquema simplificado de um PLA.*

Devido a essa estrutura, os PLAs são adequados para as implementações de funções lógicas na forma de soma de produtos, e eles se apresentam muito versáteis pois, tanto os termos E como os termos OU podem ter muitas entradas. Porém, essa tecnologia também apresenta alguns problemas como alto custo de fabricação e baixo desempenho em termos de velocidade. Essas desvantagens existem devido aos dois níveis de lógica configurável. Os planos lógicos programáveis são difíceis de serem fabricados e introduzem atrasos significativos de propagação dos sinais elétricos. A tecnologia PAL (*programmable array logic*) foi então desenvolvida para superar essas deficiências. Os PALs possuem um único nível de programação, um custo mais baixo e um melhor desempenho. Nos dispositivos PALs, apenas o plano E é configurável. A Figura 2.2 apresenta um esquema simplificado de um PAL.

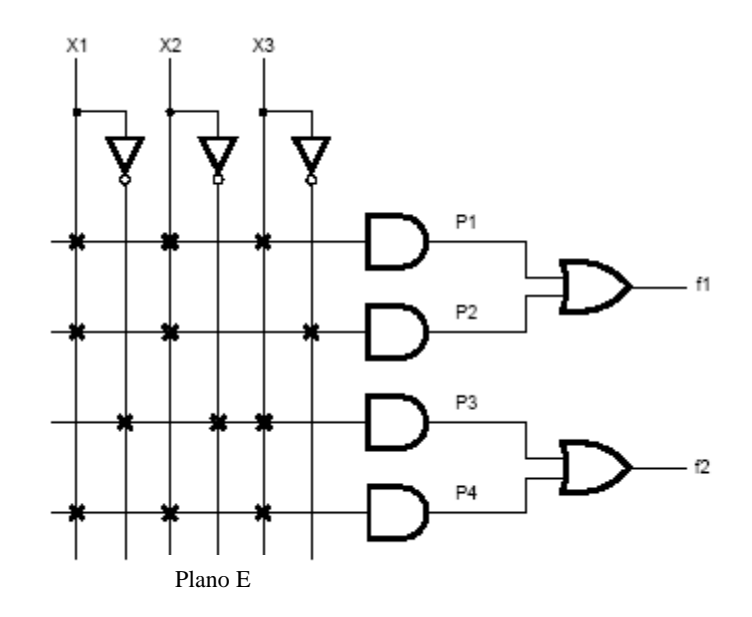

*Figura 2.2 - Esquema simplificado de um PAL.*

Todos estes PLDs (PALs, PLAs e similares) são agrupados em uma única categoria denominada SPLDs (*Simple* PLDs), cujas principais características são o baixo custo e o alto desempenho. A dificuldade em aumentar a capacidade da arquitetura PLD é que a estrutura de planos lógicos programáveis aumenta muito rapidamente com o aumento do número de entradas. Uma maneira viável de produzir dispositivos com maior capacidade seria então, integrar múltiplos SPLDs em um único *chip*, e prover interconexões programáveis para conectar os diversos PLDs. A Figura 2.3 apresenta esta estrutura.

Atualmente existem muitos produtos comerciais utilizando-se deste esquema básico. São os chamados CPLDs (*Complex* PLDs). Os CPLDs provêem capacidade lógica de centenas de dispositivos SPLDs típicos [38].

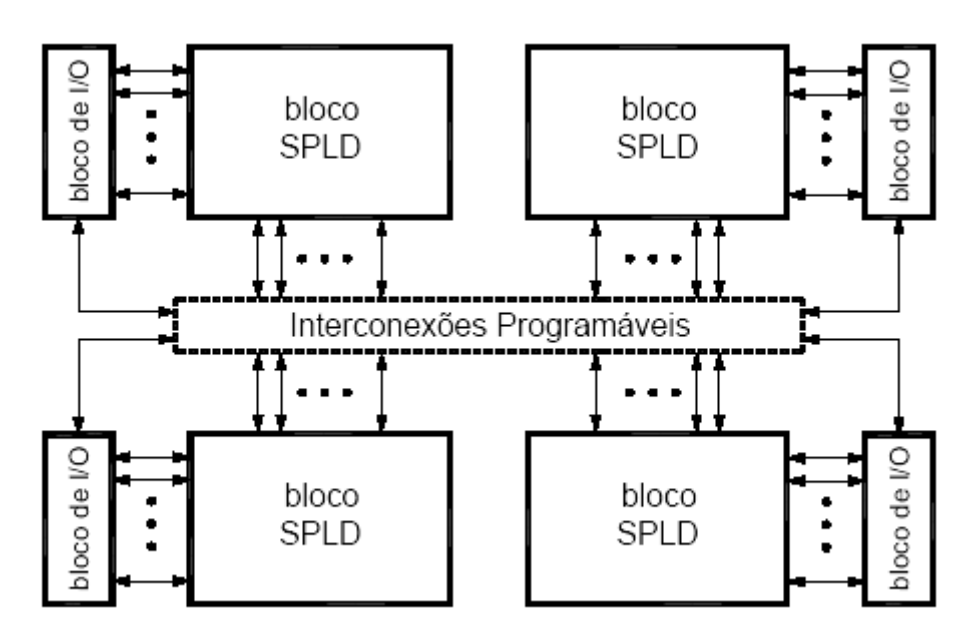

*Figura 2.3 - Estrutura de um CPLD.*

Os CPLDs foram introduzidos pela Altera Corp., inicialmente com sua família de *chips* chamada *Classic* EPLDs (*Erasable PLDs*), e em seguida com três séries adicionais, chamadas MAX5000, MAX7000 e MAX9000. Devido ao rápido crescimento do mercado para grandes PLDs, outros fabricantes desenvolveram dispositivos na categoria CPLD e há atualmente muitas opções disponíveis. Os CPLDs propiciam capacidade lógica de até 50 dispositivos SPLDs típicos, mas é difícil estender essa arquitetura para densidades maiores. Para se construir PLDs com capacidade lógica muito alta, uma abordagem diferente deve ser adotada. Cada tipo de PLD apresenta vantagens que os tornam mais adequados para algumas aplicações do que outros. Um projetista hoje depara com a difícil tarefa de pesquisar os diferentes tipos de *chips*, entender qual sua melhor utilização, escolher um fabricante específico, aprender a utilizar as ferramentas EDA, para só então começar a projetar o hardware

### **2.4.1 - Arquiteturas de FPGAs**

Os dispositivos descritos anteriormente (ASICs, SPLDs, e CPLDs), permitem a implementação de uma grande variedade de circuitos lógicos. Entretanto, com exceção dos CPLDs, estes componentes possuem pequena capacidade lógica e são viáveis apenas para aplicações relativamente pequenas. Até mesmo para os CPLDs, apenas circuitos moderadamente grandes podem ser acomodados em um único *chip* [38] [39]. Para se implementar circuitos lógicos maiores, é conveniente utilizar-se de um tipo diferente de *chip* que possui capacidade lógica maior. Introduzido pela empresa Xilinx Inc. no ano de 1985 [36], o *Field-Programmable Gate Array* (FPGA) é um dispositivo lógico programável que suporta a implementação de circuitos lógicos relativamente grandes. Os FPGAs não possuem planos de portas OU ou E. Em vez disso, estes componentes consistem de um grande arranjo de células configuráveis (ou blocos lógicos) que podem ser utilizadas para a implementação de funções lógicas. A estrutura de um FPGA é ilustrada na figura 2.4.

Um FPGA possui três tipos principais de recursos: blocos lógicos, blocos de entrada e saída (I/O), e chaves de interconexão. Os blocos lógicos formam um arranjo bi-dimensional, e as chaves de interconexão são organizadas como canais de roteamento horizontal e vertical entre as linhas e colunas de blocos lógicos. Estes canais de roteamento possuem chaves programáveis que permitem conectar os blocos lógicos de maneira conveniente, em função das necessidades de cada projeto.

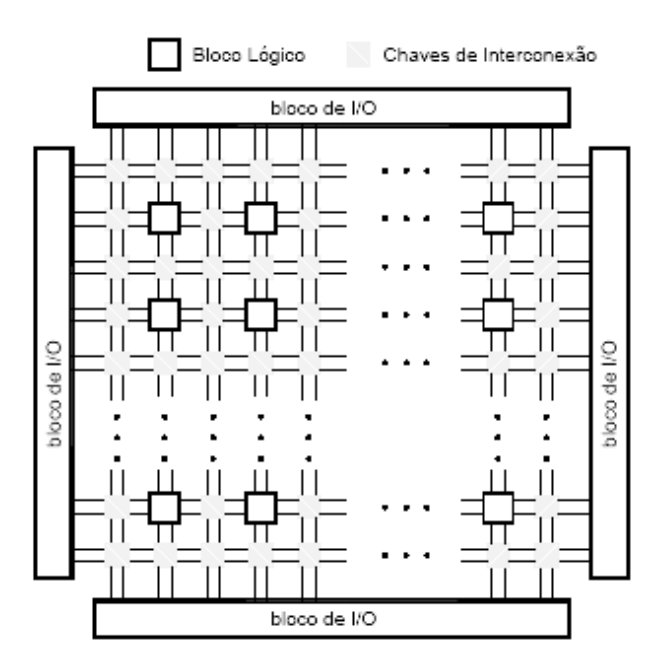

*Figura 2.4 – Estrutura básica de um FPGA.*

Os FPGAs têm sido responsáveis pelas principais mudanças no modo em que os circuitos digitais são projetados. Os fabricantes destes dispositivos utilizam-se de diferentes tipos de blocos lógicos. O mais comumente utilizado é o *lookup table*  (LUT). Este tipo de bloco lógico contém células de armazenamento que são utilizadas para implementar pequenas funções lógicas

Cada célula é capaz de reter um único valor lógico, 0 ou 1. LUTs de vários tamanhos podem ser criados. A Figura 2.5 mostra a estrutura de um LUT com duas entradas, *x1* e *x2*, e uma saída *f*. As variáveis de entrada x1 e x2 são usadas como chaves seletoras para os três multiplexadores 2x1 que em conjunto, selecionam uma das quatro células de armazenamento como saída do LUT.

Nos FPGAs disponíveis comercialmente, os LUTs possuem geralmente quatro ou cinco entradas, o que exige 16 e 32 células de armazenamento respectivamente.

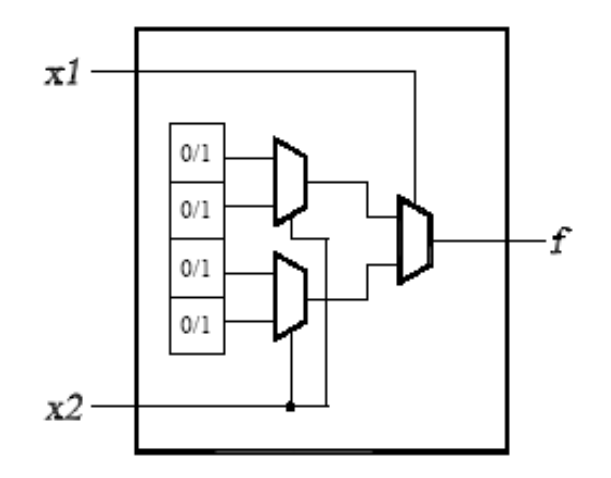

*Figura 2.5 - Circuito para um LUT com duas entradas.*

Quando um circuito lógico é implementado em um FPGA, os blocos lógicos são programados para realizar as funções necessárias, e os canais de roteamento são estruturados de forma a realizar as interconexões necessárias entre os blocos lógicos. As células de armazenamento dos LUTs de um FPGA são voláteis, o que implica na perda do conteúdo armazenado no caso de falta de alimentação elétrica. Desta forma, o FPGA deve ser programado toda vez que for energizado.

Geralmente um pequeno *chip* de memória PROM é incluído nas placas de circuito impresso que contêm FPGAs. As células de armazenamento são automaticamente carregadas a partir das PROMs toda vez que uma tensão elétrica é aplicada a estes *chips*.

### **2.4.2 Tecnologias de Programação**

Algumas propriedades dos comutadores dos FPGAs, tais como tamanho, resistência, capacitância e tecnologia de fabricação, afetam principalmente o desempenho e definem características como volatilidade e capacidade de reprogramação. Na escolha de um dispositivo reconfigurável, estes fatores devem ser avaliados.

Basicamente existem três tipos de tecnologia de programação:

- SRAM (*Static Random Acess Memory*), onde o comutador é um transistor de passagem controlado pelo estado de um bit de SRAM.
- *Antifuse* é originalmente um circuito aberto que quando programado, forma um caminho de baixa resistência.
- *Gate* Flutuante, onde o comutador é um transistor com *gate*  flutuante.

# **2.4.2.1 A tecnologia de Programação SRAM**

A tecnologia de programação SRAM, ilustrada na figura 2.6, usa uma célula de RAM estática para controlar transistores de passagem ou multiplexadores. Comercialmente, essa tecnologia é utilizada pela Xilinx, Altera e AT&T. Devido à volatilidade destas memórias, os FPGAs que se utilizam dessa tecnologia precisam de uma memória externa do tipo PROM, EPROM, EEPROM ou disco magnético. Essa tecnologia ocupa muito espaço no *chip*, mas apresenta grandes vantagens: é rapidamente reprogramável e requer apenas a tecnologia padrão de circuitos integrados para a sua fabricação [35].

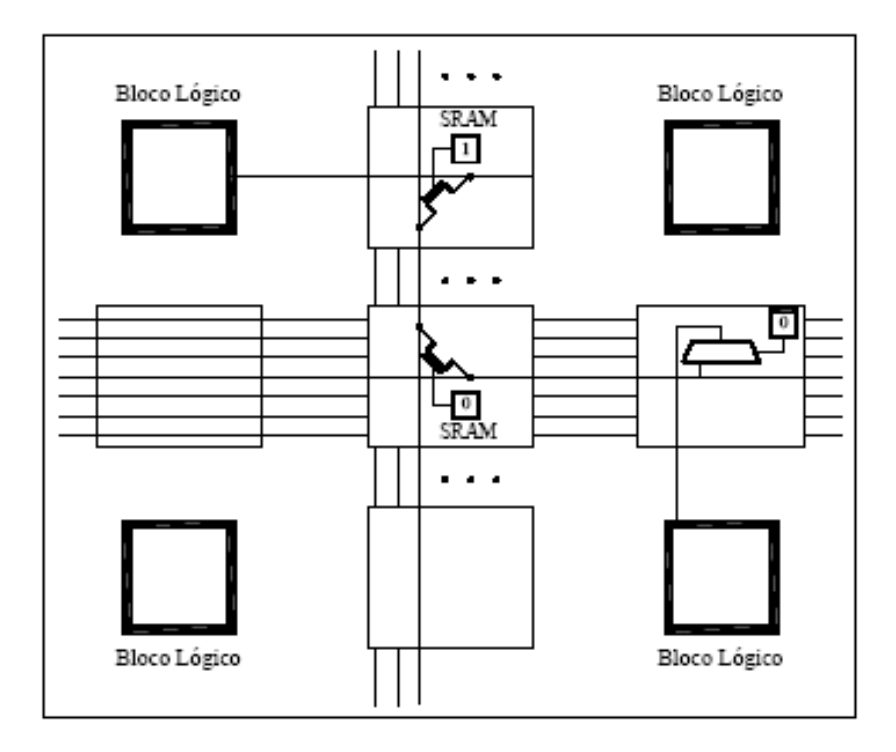

*Figura 2.6 - -Tecnologia de Programação SRAM.*

### **2.4.2.2 - A tecnologia Antifuse**

Usado pela Actel, Quicklogic e recentemente pela Xilinx, o *antifuse* é um dispositivo de dois terminais que no estado não programado apresenta um alta impedância entre seus terminais [40]. Aplicando-se uma tensão entre 11 e 20 volts o *antifuse* "queima", criando conexão de baixa impedância. Entre as vantagens do *antifuse* são o tamanho reduzido, baixa capacitância quando não programado e baixa resistência quando programado. Porém, o *antifuse* não permite reprogramação. Além disso, para programá-los é necessária a presença de transistores com larga área a fim de suportar as correntes de programação (~5mA). Finalmente, é necessário gastar um espaço extra para conseguir a isolação dos circuitos de programação, pois os mesmos trabalham com tensão de até 20V.

### **2.4.2.3 - A tecnologia de Gate Flutuante**

Nessa tecnologia, os comutadores programáveis são baseados em transistores com *gate flutuante* iguais aos usados nas memórias EPROM *(Erasable PROM)* e EEPROM *(Electrical Erasable PROM)*. Comercialmente, a EPROM é usada pela Altera e a EEPROM pela AMD e Lattice. A figura 2.7 ilustra um comutador programável do tipo EPROM.

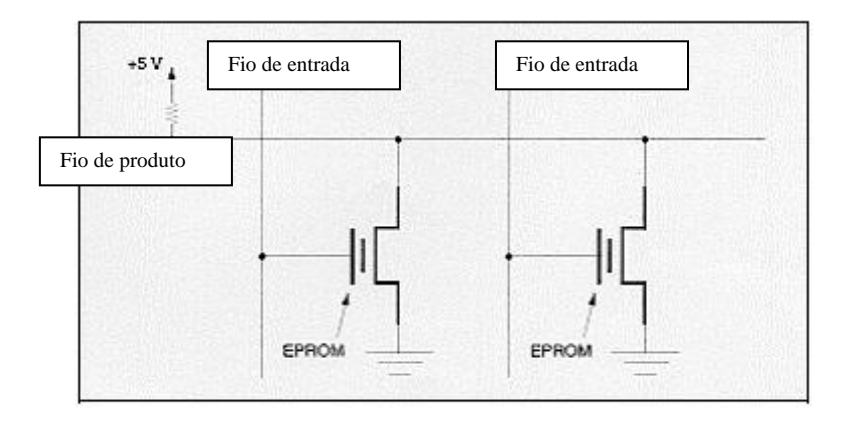

### *Figura 2.7 - Comutador Programável baseado em EPROM.*

A maior vantagem da tecnologia EPROM é sua capacidade de reprogramação e a retenção dos dados. Além disso, com a EEPROM é possível programar e reter as informações com o *chip* já instalado na placa, característica denominada ISP (*In-System Programmability*). Como desvantagens, a tecnologia EPROM exige três processos adicionais, além do processo normal de fabricação. Além disso, a resistência dos comutadores ligados não atinge valores baixos e o consumo total é maior devido aos resistores de *pull-down*. Quanto a EEPROM, apesar de oferecer a reprogramação no sistema (ISP), cada célula ocupa o dobro de espaço de uma célula EPROM.

A Tabela 2.1 resume as características mais importantes das tecnologias de programação apresentadas

| Nome          | Reprogramação         | Volatilidade | Tecnologia    |
|---------------|-----------------------|--------------|---------------|
| EPROM         | sim, fora do circuito | não          | <b>UVCMOS</b> |
| <b>EEPROM</b> | sim, no circuito      | não          | <b>EECMOS</b> |
| SRAM          | sim, no circuito      | sim          | <b>CMOS</b>   |
| Antifuse      | não                   | não          | CMOS+         |

*Tabela 2.1 - Sumário das Tecnologias de Programação.*

### **2.4.3 - Arquitetura dos Blocos Lógicos**

Os blocos lógicos dos FPGAs variam muito de tamanho e capacidade de implementação lógica. Os blocos lógicos dos FPGAS comerciais são baseados em um ou mais dos seguintes componentes:

- Pares de transistores;
- **Portas básicas do tipo E ou OU EXCLUSIVO de duas entradas;**
- *Look-up tables* (LUTs);
- Estruturas E-OU de múltiplas entradas.

Algumas categorias de FPGAs foram criadas com o fito de classificá-los quanto ao bloco lógico que empregam. Estas categorias foram denominadas de granulosidade fina e de granulosidade grossa, sendo a primeira a designante para blocos simples e pequenos e a segunda para os blocos mais complexos e maiores [41].

# **2.4.3.1- Blocos de Granulosidade Fina**

Um exemplo para um bloco de granulosidade fina é um bloco contendo alguns transistores interconectáveis ou portas lógicas básicas. A principal vantagem no uso deste tipo de bloco lógico é que estes são quase sempre totalmente utilizados. A desvantagem reside no fato de serem em um número muito grande devido à baixa capacidade lógica individual de cada bloco, requerendo desta forma, uma grande quantidade de trilhas de conexão e comutadores programáveis. Um roteamento desse tipo de FPGA se torna lento e ocupa grande área do *chip*.

### **2.4.3.2 - Blocos de Granulosidade Grossa**

Estes são geralmente baseados em multiplexadores e/ou *look-up tables* (LUTs). Estes blocos lógicos têm a vantagem de fornecer um alto grau de funcionalidade com um número relativamente pequeno de transistores. No entanto, eles possuem muitas entradas necessitando de muitos comutadores, o que sobrecarrega o roteamento. Logo, a tecnologia *antifuse* é mais adequada para a fabricação desse tipo de FPGA, devido ao tamanho reduzido dos comutadores *antifuse*.

Uma *look-up table* (LUT), conforme discutido no item 2.4.1, é uma pequena memória de um bit de largura, onde suas linhas de endereço funcionam como entradas do bloco lógico e sua saída fornece o valor da função lógica. A tabela verdade para uma função de K entradas é armazenada em uma SRAM de 2 *k* x 1 bits. A vantagem das LUTs é que apresentam um alto grau de funcionalidade - uma LUT de K entradas pode implementar qualquer função de K entradas e existem 2 2 *k* funções.

A desvantagem é que são excessivamente grandes para mais que cinco entradas. Apesar do número de funções que podem ser implementadas aumentar muito rapidamente com o número de entradas, essas funções adicionais não são geralmente utilizadas em projetos lógicos e são difíceis de serem manipuladas por uma ferramenta de síntese lógica.

# **2.4.3.3 - Lógica Seqüencial**

A maioria dos blocos lógicos apresenta alguma forma de lógica seqüencial. Geralmente utilizam *flip-flops* tipo D que podem ser conectados (via programação) às saídas dos blocos combinacionais. Em alguns dispositivos, a lógica seqüencial não está explicitamente presente, e deve ser formada utilizando-se o roteamento programável e os blocos puramente combinacionais.

# **2.4.4 - Arquitetura de Roteamento**

A arquitetura de roteamento de um FPGA é a maneira pela qual os comutadores programáveis e segmentos de trilha são posicionados para permitir a interconexão entre as células lógicas [41]. As arquiteturas de roteamento podem ser descritas a partir do modelo geral apresentado na Figura 2.8. São necessários alguns conceitos para um melhor entendimento desse modelo

- Pinos: são entradas e saídas dos blocos lógicos.
- Conexão: ligação elétrica de um par de pinos de blocos lógicos.
- Rede: é um conjunto de pinos de blocos lógicos que estão conectados.
- Comutador de roteamento (*switch*): utilizado para conectar dois segmentos de trilha.
- Segmento de trilha: segmento não interrompido por comutadores programáveis.
- Trilha: seqüência de um ou mais segmentos de trilha em uma direção.
Canal de roteamento: área entre duas linhas ou colunas de blocos lógicos. Um canal contém um grupo de trilhas paralelas.

O modelo contém duas estruturas básicas. A primeira é o bloco de conexão que aparece em todas as arquiteturas. O bloco de conexão permite a conectividade das entradas e saídas de um bloco lógico com os segmentos de trilhas nos canais. A segunda estrutura é o bloco de comutação que permite a conexão entre os segmentos de trilhas horizontais e verticais.

Em algumas arquiteturas, o bloco de comutação e o bloco de conexão são distintos, em outras estão combinados numa mesma estrutura. Nem todas as arquiteturas seguem esse modelo. Existem arquiteturas que apresentam uma estrutura hierárquica e outras que possuem somente canais horizontais.

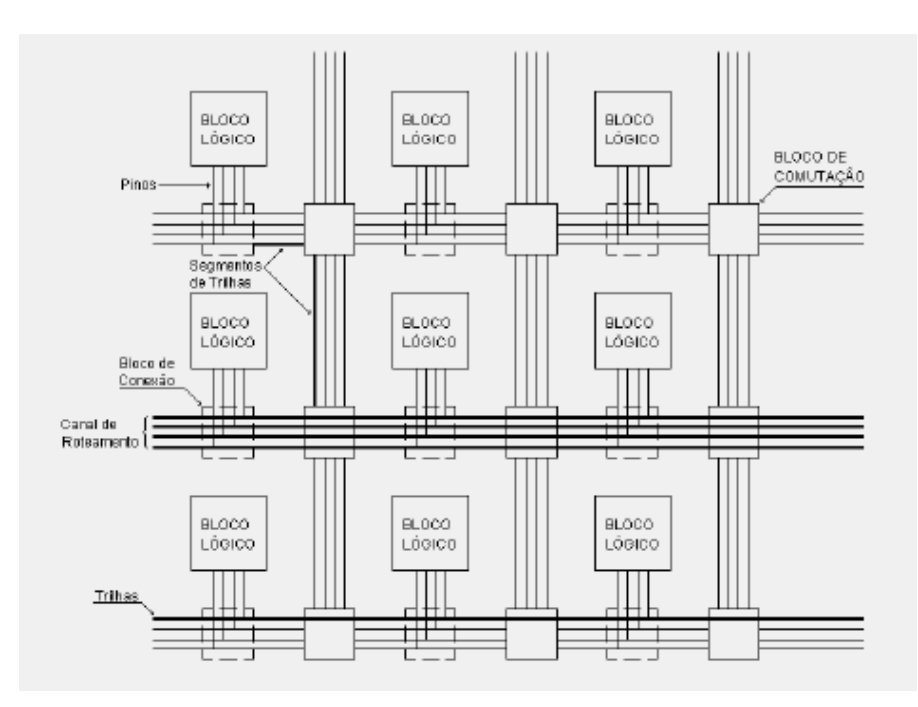

*Figura 2.8 - Arquitetura Geral de Roteamento de um FPGA.*

Uma importante questão a ser considerada é se a arquitetura de roteamento permite que se alcance um roteamento completo e, ao mesmo tempo, uma alta densidade lógica. Sabe-se que usando um grande número de comutadores programáveis torna-se fácil alcançar um roteamento completo, mas esses comutadores

consomem área, que é desejável minimizar. Algumas pesquisas estabelecem uma relação entre a flexibilidade da arquitetura de roteamento, a capacidade de roteamento e uso eficiente da área [41].

### **2.5 – Conclusões**

Neste capítulo foram apresentados os dispositivos lógicos programáveis com suas características principais, evoluções e tecnologias utilizadas.

Devido a sua elevada flexibilidade, elevado desempenho e custo reduzido, os dispositivos FPGAs juntamente com suas ferramentas de desenvolvimento tornam-se elementos essenciais na elaboração de projetos de circuitos digitais.

Em função dos recursos disponíveis no Laboratório de Eletrônica de Potência desta instituição, utilizou-se o dispositivo lógico programável da ALTERA família FLEX – EPF10K10LC84-4.

Este dispositivo foi utilizado no desenvolvimento do controle digital do reator eletrônico proposto. As tarefas implementadas e as análises de cada etapa de operação da lâmpada e do conversor proposto serão vistas no capítulo 4.

## O Reator Eletrônico Utilizando o Conversor Buck

## **3.1 – INTRODUÇÃO**

O circuito *ballast* eletrônico para acionamento de lâmpadas AID deve ser capaz de fornecer os níveis corretos de tensão e corrente em cada etapa de operação das mesmas utilizando a menor quantidade de componentes. Os seguintes aspectos devem ser considerados na escolha da topologia de um reator eletrônico:

- Primeiramente, devido ao fato de em certos momentos de sua operação a lâmpada apresentar uma redução significativa em sua tensão acompanhada de um aumento também significativo da corrente, a mesma não deve ser alimentada por uma fonte de tensão. Portanto, um elemento reativo deve ser colocado entre a tensão proveniente da rede e a lâmpada [45];
- Durante a ignição um pulso de alta tensão deve ser aplicada nos eletrodos da lâmpada para iniciar o processo de ionização do gás interno. O circuito de ignição deve ser capaz de prover tal pulso sem causar esforços maiores que os suportados pelos demais componentes do reator;
- Buscando um desgaste uniforme de seus eletrodos, as lâmpadas HID devem ser operadas em corrente alternada. Porém, quando operadas em alta freqüência (acima de 1kHz), as mesmas apresentam o fenômeno denominado ressonância acústica, que causa a flutuação do arco, resultando na cintilação da lâmpada ou até mesmo sua extinção[46].

Portanto, a lâmpada deve ser suprida por um circuito *ballast* que opere em uma freqüência onde não ocorra a ressonância acústica.

Através de controle de luminosidade consegue-se diminuir a potência, com isso também o consumo e, consequentemente, custos.

O diagrama do circuito com os estágios de potência do reator eletrônico desenvolvido,

figura 3.1,.foi proposto em [2] para uma lâmpada de 70W à vapor de sódio.

Este circuito é composto por:

- Ponte completa de diodos;
- Conversor: Buck;
- Inversor de corrente, operando em baixa freqüência; e
- Circuito de ignição por pulso.

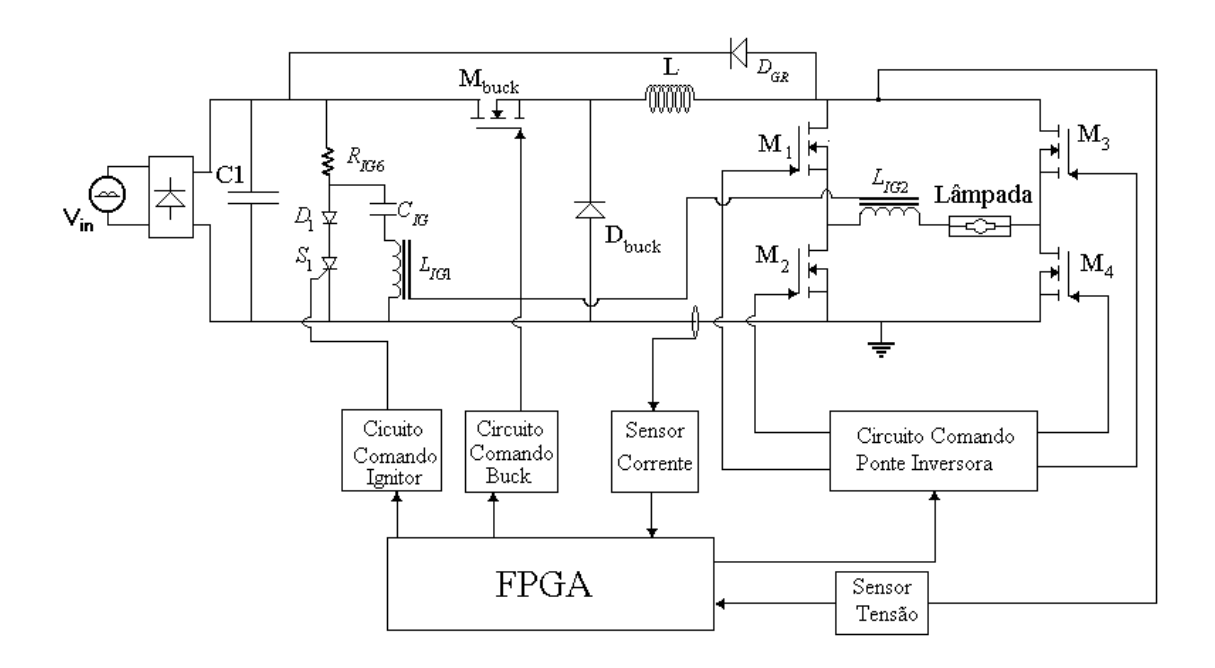

*Figura 3.1 - Diagrama com os circuitos dos estágios de potência Reator Eletrônico.*

Para a realização das tarefas de controle do reator eletrônico foi empregado um dispositivo de lógica reconfigurável FPGA EPF-10K10LC84-4 DA Família FLEX fabricante ALTERA.

A utilização da FPGA possibilita uma melhor flexibilidade do reator eletrônico. A maioria das adaptações pode ser feita por ajustes simples no programa de controle, onde proporciona maior velocidade de implementações de projeto, como controle de luminosidade.

A configuração do reator eletrônicos mostradas na figuras 3.1 deve ser capaz de :

- **Prover uma tensão de ignição apropriada, com pulsos de sobretensão controlados;**
- **Prover corrente constante durante a fase de aquecimento;**
- Compensar o aumento da tensão de funcionamento da lâmpada AID, e as variações de tensão da rede;
- Controlar o fluxo luminoso da lâmpada.

A análise qualitativa do circuito será feita a partir dos três circuitos que compõem o circuito *ballast* proposto: o circuito *Buck*, o circuito inversor a ponte completa e o circuito de ignição.

## **3.2 – ANÁLISE QUANTITATIVA E QUALITATIVA**

### **3.2.1 - O CIRCUITO DO CONVERSOR** *BUCK*

O circuito *Buck* é constituído por uma fonte de tensão na entrada e uma de corrente na saída, e se caracteriza por fornecer uma tensão de saída sempre menor que a de entrada. Devido a esta característica, a presença do capacitor  $C_1$  é necessária para evitar que a tensão de entrada atinja um nível inferior à tensão de saída desejada.

Para a escolha do valor de capacitância, deve-se levar em conta os seguintes fatores: um valor de capacitor mais baixo resulta em uma maior variação (*ripple*) na tensão de entrada, ao mesmo tempo em que um valor mais alto prejudica o fator de potência na entrada do circuito.

Uma vez definido o nível mínimo desejado para a tensão de entrada no circuito *Buck*, a escolha do Capacitor  $C_1$  é feita a partir de:

$$
C_1 = \frac{P_o}{\eta \cdot f_{ac} V_{l_{pk}}^2 - V_l^2_{min}}\tag{3.1}
$$

Onde:

 $P_o$  = potência na saída do conversor;

 $\eta$  = rendimento esperado do conversor;

- $f_{ac}$  = frequência do barramento CA;
- $Vi_{pk}$  = valor de pico para a máxima tensão de entrada;

 $Vi_{\text{min}}$  = tensão de entrada mínima requerida.

A operação do circuito *Buck* pode ser dividida em duas etapas, ambas mostradas na Fig. 3.. Durante a primeira etapa (Fig. 3.a) o interruptor *Mbuck* é ligado, e a corrente flui a partir da fonte de tensão Vg, passando por *Mbuck* , pelo indutor *Lb* e pela lâmpada, neste caso representada pela carga *RL* . Na segunda etapa (Fig. 3.b), *Mbuck* é desligado e a corrente em *Lb* circula em roda livre através do diodo *Db* .

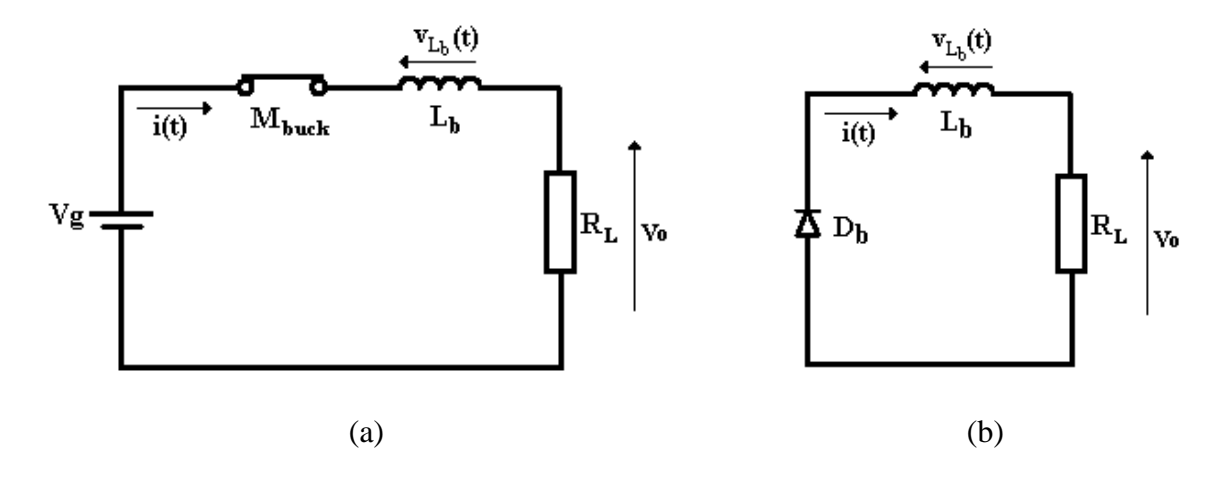

**Fig. 3.2– Circuito equivalente para cada uma das duas etapas de operação do conversor** *Buck***.**

A forma de onda da corrente no indutor – e conseqüentemente na lâmpada, é mostrada na Fig. 3..

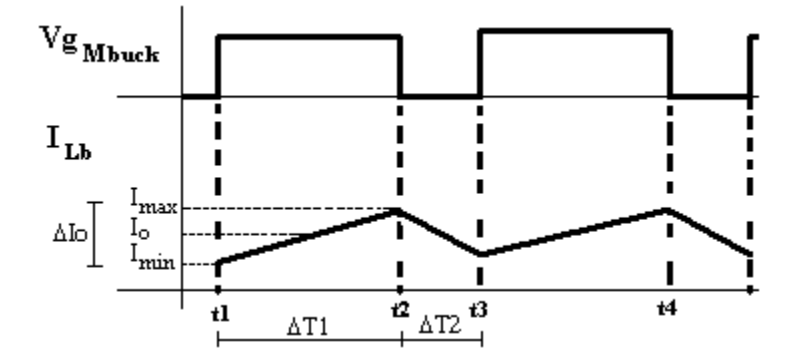

**Fig. 3.3 – Formas de onda no circuito** *Buck***.**

Analisando o circuito, pode-se dizer que:

$$
v_{Lb}(t) = L_b \cdot \frac{di_{L_b}}{dt} \tag{3.2}
$$

Aplicando-se (3.2) para a primeira etapa, tem-se:

$$
V_g - V_o = L_b \cdot \frac{I_{\text{max}} - I_{\text{min}}}{t_2 - t_1} = L_b \frac{\Delta I_o}{\Delta T_1}
$$
 (3.3)

Mas (3.3) pode também ser escrita como:

$$
\Delta T_1 = \frac{\Delta I_o \cdot L_b}{V_g - V_o} \tag{3.4}
$$

Já para a segunda etapa, (3.2) se torna:

$$
-V_o = L_b \frac{I_{\min} - I_{\max}}{t_3 - t_2} = -L_b \frac{\Delta I_o}{\Delta T_2}
$$
(3.5)

Mas (3.5) pode também ser escrita como:

$$
\Delta T_2 = \frac{\Delta I_o \cdot L_b}{V_o} \tag{3.6}
$$

O período de comutação pode ser escrito então como a soma dos períodos de cada etapa. Portanto:

$$
T_s = \frac{1}{f_s} = \Delta T_1 + \Delta T_2 = \frac{\Delta I_o \cdot L_b}{V_g - V_o} + \frac{\Delta I_o \cdot L_b}{V_o} = \frac{\Delta I_o \cdot L_b \cdot V_g}{V_o V_g - V_o}
$$
(3.7)

A partir de (3.7), tem-se a equação para determinação do indutor *Lb* , dada por

$$
L_b = \frac{V_o V_g - V_o}{f_s \cdot \Delta I_o \cdot V_g}
$$
\n(3.8)

Percebe-se que o valor de indutância é uma função da variação de corrente desejada. O valor percentual da corrente na lâmpada em relação ao seu valor médio deve ser menor que 5% para se evitar o fenômeno da ressonância acústica.

Com relação aos dispositivos semicondutores do circuito *Buck*, percebe-se que tanto o diodo *Dbuck* quanto o MOSFET *Mbuck* estão sujeitos ao mesmo esforço de tensão, ou seja à máxima tensão de entrada. Portanto:

$$
Vrev_{D_b} = V_{M_{back}} = Vi_{pk}
$$
\n(3.9)

As correntes médias no diodo e no transistor são dadas por (3.10) e (3.11) respectivamente.

$$
I_{\text{Mbuck}_{\text{median}}} = D_{\text{max}} \cdot I_o \tag{3.10}
$$

$$
I_{Db_{median}} = 1 - D_{\min} \cdot Io \tag{3.11}
$$

Onde  $D_{\text{min}}$  e  $D_{\text{max}}$  são a menor e a maior razão cíclica calculadas para a operação do conversor *Buck*.

#### **3.2.2 - O CIRCUITO INVERSOR** *FULL-BRIDGE*

O circuito inversor em ponte completa é composto pelos quatro interruptores responsáveis pela inversão no sentido da corrente na lâmpada, além do diodo de grampeamento *D gr* , que assume a corrente do indutor durante o tempo morto de condução dos interruptores.

O maior valor de corrente no inversor ocorre durante o aquecimento, quando a corrente no inversor é mantida em um valor 50% maior que seu valor nominal. Já o maior valor de tensão acontece na etapa de regime permanente, quando a tensão atinge o valor nominal. Portanto, os esforços de corrente e tensão nos interruptores do circuito inversor são dados por (3.12) e (3.13), respectivamente.

$$
I_{\text{Min}_{\text{max}}} = 1, 5 \cdot I_o \tag{3.12}
$$

$$
V_{\text{Minv}_{\text{max}}} = V_o \tag{3.13}
$$

### **3.2.3- O CIRCUITO DE IGNIÇÃO**

O circuito de ignição é composto pelo resistor  $R_{i_g}$ , pelo tiristor  $S_{i_g}$ , pelo diodo  $D_{i_g}$ , pelo capacitor  $C_{i_g}$  e pelos indutores acoplados  $L_{i_g1}$  e  $L_{i_g2}$ . As principais formas de onda do circuito de ignição são mostradas na Fig. 3.

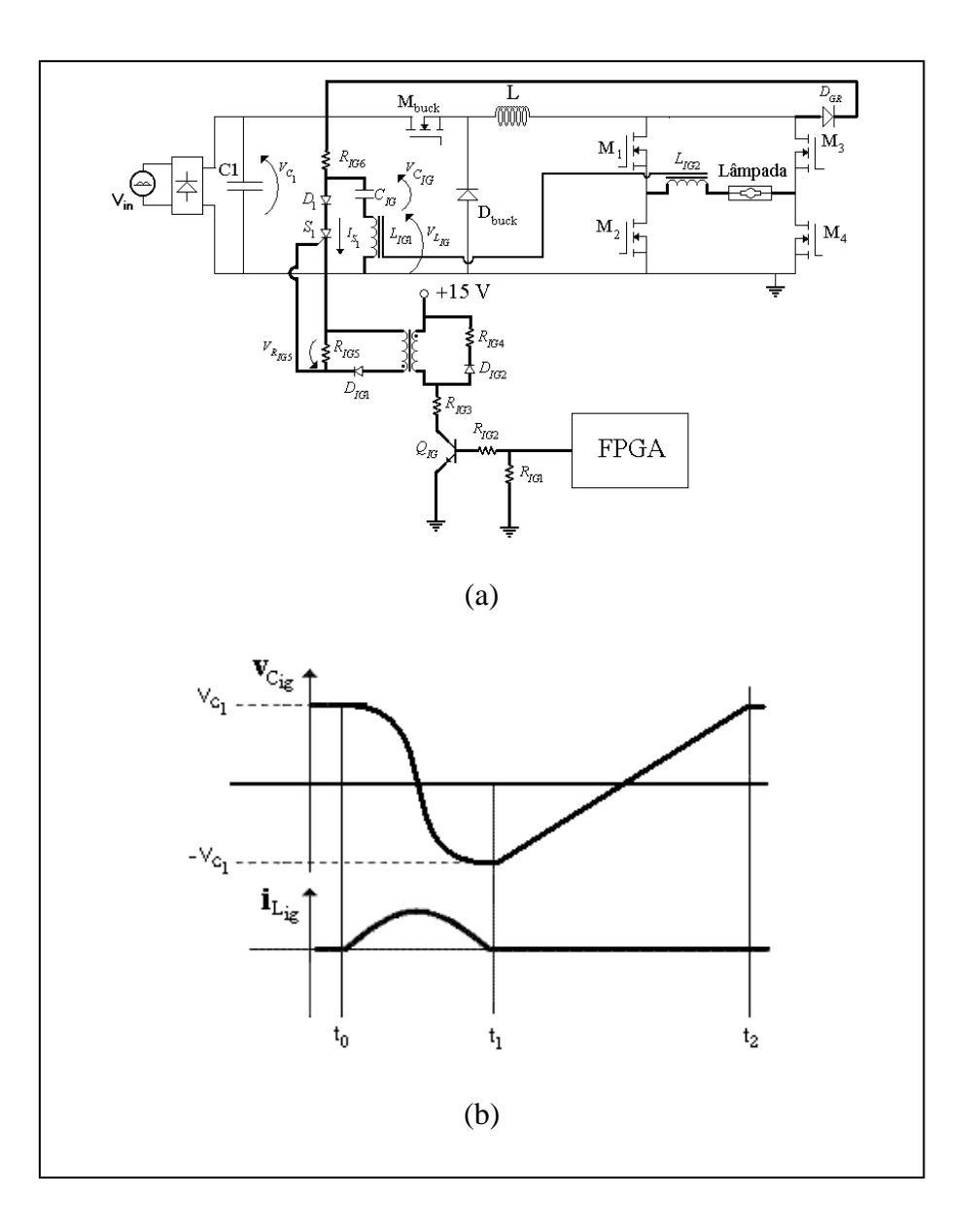

**Fig. 3.4 – Formas de Onda do Circuito de Ignição: (a)-Circuito; (b)- Formas de onda.**

Os pulsos de ignição são obtidos através do Circuito de Ignição da seguinte forma:

1. Com o capacitor  $C_{i_g}$  previamente carregado, o tiristor  $S_{i_g}$  dispara em  $t_0$ , iniciando a ressonância entre  $L_{i_{g1}}$  e  $C_{i_{g}}$ ;

- 2. Durante o intervalo de tempo entre  $t_0$  e  $t_1$ , o pulso de tensão gerado em  $C_{i_g}$  devido à ressonância se reflete em  $L_{i_{g2}}$  a uma amplitude maior. No período de duração do pulso, o diodo *D gr* conduz, grampeando a tensão sobre os interruptores do inversor;
- 3. No instante 1 *t* a ressonância é bloqueada pelo diodo e o capacitor *Cig* passa a se carregar através do barramento CC;
- 4. Em 2 *t* , *Cig* está novamente carregado e o processo para obtenção de um pulso de sobretensão pode ser iniciado novamente.

A relação de espiras nos indutores acoplados é definida como a relação entre a tensão de ignição da lâmpada *Vig* e a tensão no capacitor *Cig*. Portanto:

$$
\eta_{ia} = \frac{V_{ig}}{V_g} \tag{3.14}
$$

Para compensar as perdas de energia nas indutâncias parasitas, é aconselhável aumentar de 25% a 50% a relação de espiras encontrada em (3.14).

A indutância  $L_{i_{8}2}$  é obtida através da relação de espiras da seguinte forma:

$$
L_{1g2} = \eta_{ia}^2 \cdot L_{1g1} \tag{3.15}
$$

A duração do pulso de ignição *pulso t* é igual à metade do intervalo de tempo compreendido entre  $t_0$  e  $t_1$ . Este intervalo de tempo corresponde a um quarto do período de ressonância entre o indutor  $L_{i}$ <sup>e</sup> e o capacitor  $C_{i}$ . Portanto:

$$
t_{\text{pulso}} = \frac{\pi \sqrt{L_{ig} \cdot C_{ig}}}{2} \tag{3.16}
$$

O pulso de ignição deve ocorrer com o capacitor *Cig* totalmente carregado com tensão igual a do barramento CC. Portanto, o intervalo de tempo entre  $t_1$  e  $t_2$  pode ser aproximado por:

$$
t_{12} = 10R_{ig}.C_{ig} \tag{3.17}
$$

A freqüência dos pulsos de ignição *ig f* é definida por:

$$
f_{ig} = \frac{1}{2t_{pulso} + t_{12}}\tag{3.18}
$$

Substituindo as equações (3.17) e (3.18) na equação (3.19) chega-se a :

$$
f_{ig} = \frac{1}{\pi \sqrt{L_{ig} \cdot C_{ig}} + 10 R_{ig} \cdot C_{ig}}
$$
(3.19)

Para que *Cig* seja carregado com tensão do barramento CC, a partir da equação (3.20), encontra-se:

$$
R_{ig} < \frac{1 - f_{ig} \cdot \pi \sqrt{L_{ig} \cdot C_{ig}}}{10 \cdot C_{ig} \cdot f_{ig}}
$$
(3.20)

#### **3.3 - EXEMPLO DE PROJETO.**

## **3.3.1 CONSIDERAÇÕES INICIAIS**

Para verificar experimentalmente o funcionamento do circuito estudado, um protótipo foi construído e testado, acionando lâmpadas AID de vapor de sódio e vapor metálico de 70W, 150W e 250W.

## **3.3.2 ESPECIFICAÇÕES**

As condições iniciais para o funcionamento do reator eletrônico de 70W estão mostradas na Tabela 3.1.

| Símbolo               | Descrição                              | <b>Valor</b>   | Unidade   |
|-----------------------|----------------------------------------|----------------|-----------|
| $Vi_{ac}$             | Tensão de alimentação CA               | $220 + - 10\%$ | Vca       |
| $Vi_{pk}$             | Tensão de alimentação CC máxima        | 342,2          | Vcc       |
| $P_o$                 | Potência de saída                      | 70             | W         |
| $f_s$                 | Frequência de comutação                | 80             | kHz       |
| $f_{inv}$             | Frequência do inversor                 | 150            | Hz        |
| $V_{ig}$              | Tensão do pulso de ignição             | 3              | kV        |
| $f_{ig}$              | Frequência dos pulsos de ignição       | 500            | Hz        |
| $t_{pulso}$           | Duração dos pulsos de ignição          | 2              | <b>us</b> |
| $V_o$                 | Tensão de saída em regime permanente   | 120            | V         |
| $I_{o}$               | Corrente de saída em regime permanente | 0,58           | A         |
| $\varDelta I_o$       | Variação na corrente de saída          | 2%             |           |
| $D_{\underline{max}}$ | Razão cíclica máxima                   | 0,429          |           |
| $D_{min}$             | Razão cíclica mínima                   | 0.351          |           |

**Tabela 3.1 – Parâmetros para o conversor** *ballast de 70w* **proposto.**

## **3.3.3 CÁLCULO DOS COMPONENTES DO CONVERSOR BUCK**

## **3.3.3.1 - CÁLCULO DO CAPACITOR DE ENTRADA**

Considerando o rendimento esperado do reator  $\eta = 80\%$ , e um *ripple* desejado na

tensão de entrada de 5%, aplicando-se (3.1) tem-se que:

$$
C_1 = \frac{70}{0.8 \times 120 \left[ 342.2^2 - 325.1^2 \right]} = 63.9 \text{ }\mu\text{F}
$$
 (3.21)

Para lâmpadas de 150W o capacitor fica:

$$
C_1 = \frac{150}{0.8 \times 120 \left[ 342.2^2 - 325.1^2 \right]} = 137 \, \mu \text{F}
$$
 (3.22)

O cálculo do capacitor para lâmpada de 250W fica:

$$
C_1 = \frac{250}{0.8 \times 120 \left[ 342.2^2 - 325.1^2 \right]} = 228 \, \mu \tag{3.23}
$$

Visando compensar as perdas na resistência série do capacitor, foi definido o valor de 330µF.

## **3.3.3.2 CÁLCULO DO INDUTOR**

Considerando-se o valor de  $V_o$ ,  $I_o$  e  $\Delta I_o$  especificados na Tabela 3.1, o valor para o indutor  $L<sub>b</sub>$  calculado através de (3.24) é:

$$
L_b = \frac{120 \, 342,2-120}{80000 \times 0,012 \times 342,2} = 84 \,\text{mH}
$$
 (3.25)

Para lâmpadas de 150W o indutor fica:

$$
L_b = \frac{170 \, 342,2-170}{80000 \times 0,0176 \times 342,2} = 60,6 \, \text{mH}
$$
\n(3.26)

O cálculo do indutor para as lâmpadas de 250W fica:

$$
L_b = \frac{212,5 \ 342,2-212,5}{80000 \times 0,0236 \times 342,2} = 42,8 \text{mH}
$$
 (3.27)

O valor do indutor escolhido foi o de 84mH para que as ondulações de corrente pudessem ficar entre os valores projetados.

Para a escolha do núcleo que será utilizado na construção do indutor, deve-se calcular a sua máxima energia armazenada, dada por (3.28).

$$
E_{Lb} = \frac{L_b I_o + \Delta I_o^2}{2}
$$
 (3.28)

Substituindo os valores pelos encontrados na Tabela 3.1:

$$
E_{Lb} = \frac{0.084 \times 0.592^{2}}{2} = 15 \text{mJ}
$$
 (3.29)

Uma vez definido o tipo de núcleo EE, o tamanho deste núcleo é definido pelo parâmetro *Ap* , que é dado por (3.30).

$$
Ap_{Lb} = \left(\frac{2 \cdot E_{Lb} \cdot 10^4}{Ku \cdot Kj \cdot B_{\text{max}}}\right)
$$
\n(3.30)

Onde, para o núcleo EE:

$$
Z = 1,136
$$
  
\n
$$
K_{j} = 397
$$
  
\n
$$
K_{\mu} = 0,4
$$
  
\n
$$
X = 0,12
$$
  
\n(3.31)

A densidade de fluxo não pode ser maior que a densidade de saturação do material. No caso do ferrite IP6, a densidade de saturação é 0,3T. Então, adota-se:

$$
B_{\text{max}} = 0.3 \text{ T} \tag{3.32}
$$

Substituindo (3.32) e (3.31) em (3.30) tem-se:

$$
A_p = \left(\frac{2 \times 15 \times 10^{-3} \times 10^4}{0.4 \times 397 \times 0.3}\right)^{1,136} = 7,90 \text{cm}^4
$$
 (3.33)

A tabela que apresenta as dimensões de vários tipos de núcleos pode ser encontrada em [44]. Entretanto, a tabela 3.2 trata resumidamente apenas do tipo EE.

**ipo Dimensões**  $A_p$  (cm<sup>4</sup>) **CEM** (cm)  $l_e$  (cm)  $A_e$  (cm<sup>2</sup>)  $A_s$  (cm<sup>2</sup>) EE 20/10/5 | 0,48 | 3,8 | 4,29 | 0,312 | 28,6 30/15/7 0,71 5,6 6,69 0,597 34,8 30/15/14 1,43 6,7 6,69 1,2 43,2 42/21/15 | 4,66 | 9,3 | 9,7 | 1,82 | 89,1 42/21/20 6,14 10,5 9,7 2,4 97,5 55/28/21 | 13,3 | 11,6 | 12,3 | 3,54 | 150 65/33/26 | 57,2 | 15 | 14,7 | 10,6 | 312

**Tabela 3.2– Parâmetros para as diversas dimensões disponíveis para núcleo EE.**

O núcleo a ser utilizado é do tipo EE 55/28/21, que possui as seguintes características:

$$
A_p = 13,3 \text{cm}^4
$$
  
\n
$$
A_e = 3,54 \text{cm}^2
$$
  
\n
$$
l_e = 12,3 \text{cm}
$$
 (3.34)

Para se determinar o número de espiras que o indutor deve conter, o fator de indutância *Al* deve ser calculado seguindo-se:

$$
A_{l} = \frac{A_{e}^{2} \cdot B_{max}^{2}}{2 \cdot E_{Lb}}
$$
 (3.35)

Substituindo (3.34) em (3.35), tem-se:

$$
A_{l} = \frac{3,54^{2} \times 0,3^{2}}{2 \times 15 \times 10^{3}} = 38,36 \,\eta \text{H/espira}^{2}
$$
 (3.36)

O número de espiras *NLb* é dado por:

$$
N_{Lb} = \sqrt{\frac{L_b}{A_l}}\tag{3.37}
$$

Substituindo-se (3.25) e (3.36) em (3.37) vem:

$$
N_{Lb} = \sqrt{\frac{84 \times 10^3}{38,36 \times 10^9}} = 1479 \text{ espiras}
$$
 (3.38)

Para determinar a seção transversal dos condutores utilizados no indutor, deve-se primeiramente calcular a densidade de corrente, dada por:

$$
J = K_j \cdot A_p^{-0.12}
$$
 (3.39)

Substituindo em (3.40), pode-se obter:

$$
J = 397 \times 57, 2^{-0.12} = 291,43 \,\mathrm{A/cm^2} \tag{3.40}
$$

A área de cobre necessária para conduzir com segurança corrente de saída nominal é dada por:

$$
Acu_{Lb} = \frac{Io_{\text{max}}/\sqrt{2}}{J}
$$
 (3.41)

Substituindo dos dados da tabela (3.1) e (3.40),fica:

$$
Acu_{Lb} = \frac{0.58/\sqrt{2}}{291.43} = 0.00199 \text{ cm}^2 \tag{3.42}
$$

Utilizando-se fio 24AWG, obtém-se aproximadamente o valor da área calculada. Assim, o indutor *Lb* possui as seguintes características:

- indutância: 84mH;
- núcleo: EE 55/28/21;
- número de espiras: 1479;
- condutor: fio com seção transversal 24 AWG.

# **3.3.3.3 ESPECIFICAÇÃO DOS COMPONENTES SEMICONDUTORES.**

Os componentes semicondutores são especificados de acordo com os valores médios de tensão reversa e corrente direta. Para especificação do interruptor *Mbuck* , as equações (3.9) e (3.10) são utilizadas. Portanto:

Para lâmpadas de 70W, 150W e 250W os valores da tensão de entrada são iguais à:

$$
V_{\text{Mbuck}} = 342.2 \text{ V} \tag{3.43}
$$

Para lâmpadas de 70W, 150W e 250W os valores da corrente média são:

Para 70W:

$$
I_{\text{Mbuck}_{\text{median}}} = 0,429 \times [0,58 + (0,58 \times 0,02)] = 0,254 \text{ A}
$$
 (3.44)

Para 150W:

$$
I_{\text{Mbuck}_{\text{median}}}=0,52\times[0,88+(0,88\times0,02)]=0,467\text{A}
$$
\n(3.45)

Para 250W:

$$
I_{\text{Mbuck}_{\text{median}}} = 0.65 \times [1, 18 + (1, 18 \times 0.02)] = 0.782 \text{A}
$$
\n(3.46)

Considerando uma margem de segurança de 20% em relação a corrente e tensão foi especificado o componente IRF840, cuja tensão máxima é  $V_{\text{max}} = 500 \text{ V}$  e corrente direta média é  $I_{\text{median}} = 5.1 \text{ A}.$ 

Para especificação do diodo *Dbuck* , as equações (3.9) e (3.11) são utilizadas.

Para as lâmpadas de potência 70W, 150W e 250W a tensão de entrada é igual. Portanto:

$$
Vrev_{Dback} = 342.2 \text{ V}
$$
 (3.47)

Os valores da corrente média são:

Para lâmpada de 70W:

$$
I_{Db_{\text{median}}} = 1-0,351 \times [0,58 + (0,58 \times 0,02)] = 0,384 \text{ A}
$$
 (3.48)

Para lâmpada de 150W:

v:  
\n
$$
I_{Db_{\text{median}}} = 1-0,496 \times [0,88+(0,88\times0,02)] = 0,452 \text{ A}
$$
\n(3.49)

Para lâmpada de 250W:

:  
\n
$$
I_{Db_{meta}} = 1-0,621 \times [1,18+(1,18\times0,02)] = 0,456 \text{ A}
$$
\n(3.50)

Considerando as mesmas margens de segurança do caso anterior, foi especificado o componente HFA08TB60, cuja tensão reversa máxima é  $Vrev_{\text{max}} = 600V$  e corrente direta média é  $I_{\text{median}} = 8A$ .

# **3.3.4 - CÁLCULO DOS COMPONENTES DO CIRCUITO INVERSOR.**

Para especificação do interruptor *Minv* , as equações (3.12) e (3.13) são utilizadas. Dessa forma:

Para lâmpada de 70W:

$$
I_{\text{Minv.max}} = 1,5 \times 0,58 = 0,87 \text{ A}
$$
\n(3.51)

$$
Vrev_{Minv} = 120 \text{ V} \tag{3.52}
$$

Para lâmpada de 150W:

$$
I_{\text{Minv.max}} = 1,5 \times 0,88 = 0,87 \text{ A}
$$
\n(3.53)

$$
Vrev_{Minv} = 170 \text{ V} \tag{3.54}
$$

Para lâmpada de 250W

$$
I_{\text{Minv.max}} = 1,5 \times 1,18 = 1,77 \text{ A}
$$
\n(3.55)

$$
Vrev_{\text{Minv}} = 212.5 \text{ V} \tag{3.56}
$$

*Capitulo* II – O Reator Eletrônico Utilizando o Conversor Buck  $V_{xy} = 1.5 \times 0.88 = 0.87$  A (3.53)<br> *Caption* 1170 V (3.55)<br>
Example 11.5×1.18 = 1.77 A (3.55)<br> *Caption* 1212.5 V (3.56)<br>
Example de 20% em relação à maior c Considerando uma margem de segurança de 20% em relação à maior corrente e maior tensão foi especificado o componente IRF840, cuja tensão reversa máxima é  $V_{\text{max}} = 500 \text{ V}$  e corrente direta média é  $I_{\text{median}} = 5.1 \text{ A}.$ 

# **3.3.5 - CÁLCULO DOS COMPONENTES DO CIRCUITO DE IGNIÇÃO.**

A capacitância de ignição foi definida com o valor  $C_{i} = 150 \text{ nF}$ . A partir de (3.16) pode-se encontrar a equação que fornece o valor da indutância *Lig*<sup>1</sup> , dado por (3.57):

$$
L_{ig1} = \left(\frac{2t_{pulso}}{\pi\sqrt{C_{ig}}}\right)^2
$$
 (3.57)

Substituindo-se os valores, tem-se que:

$$
L_{ig1} = \left(\frac{2 \times 500 \times 10^{-9}}{\pi \sqrt{150^{-9}}}\right)^2 = 10 \,\mu\text{H}
$$
 (3.58)

Para a construção dos indutores acoplados  $L_{i_{g1}}$  e  $L_{i_{g2}}$  foi definido como núcleo o ferrite do tipo EE de dimensões 30/15/14. Portanto, de acordo com a, os parâmetros do núcleo escolhido são:

$$
Ap_{ia} = 1,43 \, \text{cm}^4 \tag{3.59}
$$

$$
Ae_{ia} = 1.2 \text{ cm}^2 \tag{3.60}
$$

A corrente de ressonância sobre o indutor *Lig*<sup>1</sup> é dada por:

$$
I_{Lig1} = \frac{Vg}{Z_o} \text{sen} \quad \omega_o t \tag{3.61}
$$

Onde  $\omega$ <sub>o</sub> é a frequência angular de ressonância, dada por (3.63), e Z<sub>o</sub> é a impedância do circuito ressonante, dada por (3.64).

$$
\omega_o = \frac{1}{\sqrt{L_{ig1}C_{ig}}} = 816 \times 10^3 \text{ rad/s}
$$
\n(3.62)

$$
Z_o = \sqrt{\frac{L_{ig1}}{C_{ig}}} = 8,16 \Omega
$$
 (3.63)

Ap<sub>*in*</sub> = 1,43 cm<sup>3</sup> (3.59)<br>  $Ae_{i\omega} = 1.2 \text{ cm}^2$  (3.60)<br>
o indutor  $L_{q1}$  é dada por:<br>  $L_{i\omega 1} = \frac{Vg}{Z_o}$ sen  $ω_s t$  (3.61)<br>
c ir de ressonância, dada por (3.63), e  $Z_o$  é a impedância<br>
c,<br>  $\frac{1}{|L_{q_0}|C_{i\pi}} = 816 \times$ Os valores de correntes máxima e eficaz no indutor *Lig*<sup>1</sup> são portanto dados respectivamente por (3.64) e (3.65).

$$
I_{Lig1.\max} = \frac{V_g}{Z_o} = 26,94 \text{ A}
$$
 (3.64)

$$
I_{Lig1,rms} = \frac{I_{Lig1,rms}}{\sqrt{2}} = 19,05 \text{ A}
$$
 (3.65)

De acordo com (3.24), a energia acumulada no indutor é dada por:

$$
E_{ia} = \frac{10 \times 10^{-6} \times 19,05^{-2}}{2} = 1,81 \text{ mJ}
$$
 (3.66)

O fator de indutância é dado por:

$$
A_{Lia} = \frac{1.2^{2} \cdot 0.3^{2} \times 10^{9}}{2 \times 1.81 \times 10^{3}} = 35.7 \text{ nH/esp}^{2}
$$
 (3.67)

O número de espiras de *Lig*<sup>1</sup> é, portanto:

$$
N_{Lig1} = \sqrt{\frac{10 \times 10^{-6}}{35,7 \times 10^{-9}}} = 16,73 \text{ esp}
$$
 (3.68)

O indutor  $L_{lg1}$  foi construído com 17 espiras. Já o número de espiras de  $L_{lg2}$  é calculado a partir da relação de transformação entre os dois indutores, dado por:

$$
\eta_{ia} = \frac{V_{ig}}{V_g} = 13,64\tag{3.69}
$$

Portanto:

$$
N_{Lig2} = \eta_{ia} \cdot N_{Lig1} = 228 \text{ esp}
$$
 (3.70)

Foi adotado o valor de 270 espiras, visando a compensação das indutâncias parasitas, como citado anteriormente.

## **3.4 – CONCLUSÃO**

 $\sqrt{\frac{10 \times 10^6}{35.7 \times 10^6}} = 16.73$  esp<br>
17 espiras. Já o número de espiras de  $L_{g2}$  é calculado<br>
atre os dois indutores, dado por:<br>  $\eta_{ia} = \frac{V_{ia}}{V_g} = 13,64$  (3.69)<br>  $= \eta_{ia} \cdot N_{Lg1} = 228$  esp (3.70)<br>
iras, visando a Este capítulo apresentou as análises qualitativas e quantitativas para a determinação dos principais componentes do circuito de um reator eletrônico para acionar lâmpadas à vapor de sódio e à vapores metálicos com potências de 70W, 150W e 250W.

Ao final do capítulo foi apresentado um exemplo de projeto para implementação de um protótipo. Os resultados obtidos são mostrados no capítulo 6.

O projeto completo é apresentado no apêndice A.

# Capítulo IV-

# O Reator Eletrônico Utilizando o Conversor Buck +Boost em Cascata.

## **4.1 – INTRODUÇÃO**

O circuito *ballast* eletrônico utilizando o conversor Buck+Boost em cascata tem os mesmos aspectos e considerações para acionamento de lâmpadas AID.

O diagrama do circuito com os estágios de potência do reator eletrônico desenvolvido é mostrado na figura 4.1.

Este circuito é composto por:

- Ponte completa de diodos;
- Conversor: Buck+Boost em Cascata;
- Inversor de corrente, operando em baixa freqüência; e
- Circuito de ignição por pulso.

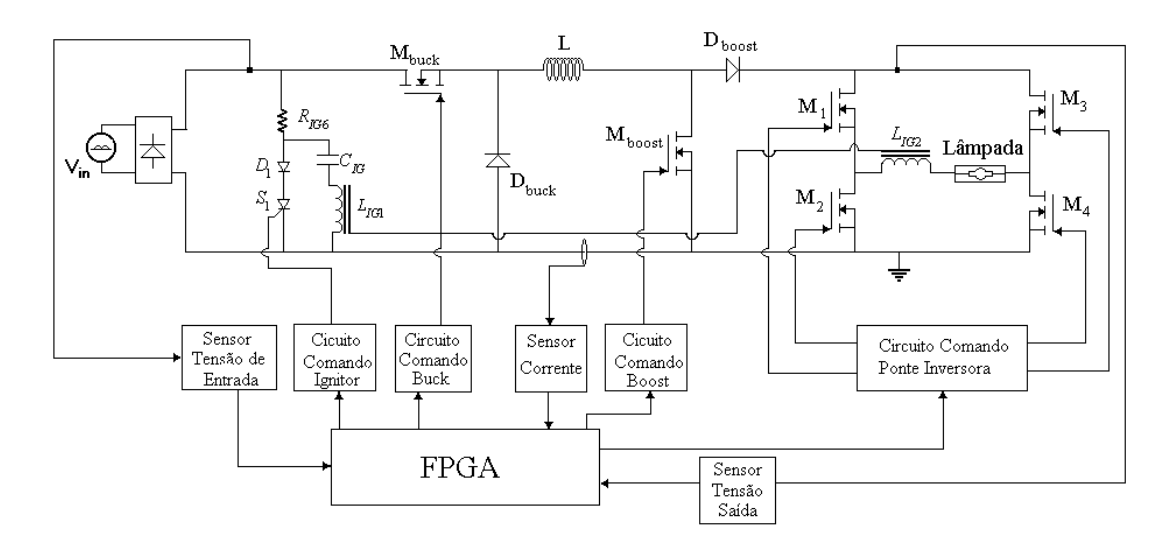

*Figura 4.1 - Diagrama com os circuitos dos estágios de potência Reator Eletrônico.*

Para a realização das tarefas de controle do reator eletrônico foi empregado um dispositivo de lógica reconfigurável FPGA EPF-10K10LC84-4 DA Família FLEX fabricante ALTERA.

A configuração do reator eletrônicos mostradas na figuras 4.1 deve ser capaz de :

- Prover uma tensão de ignição apropriada, com pulsos de sobretensão controlados;
- **Prover corrente constante durante a fase de aquecimento;**
- Compensar o aumento da tensão de funcionamento da lâmpada AID, e as variações de tensão da rede;
- Controlar o fluxo luminoso da lâmpada.

A análise qualitativa e quantitativa do reator será feita apenas para o circuito do conversor Buck+Boost em cascata, pois as demais etapas de potência(Ignição e Inversor) são as mesmas e já foram feitas no capítulo 3.

# **4.2 – ANÁLISE QUANTITATIVA E QUALITATIVA DO CONVERSOR BUCK +BOOST EM CASCATA.**

O circuito *Buck+Boost* opera em dois modos independentes conforme figura 4.2.

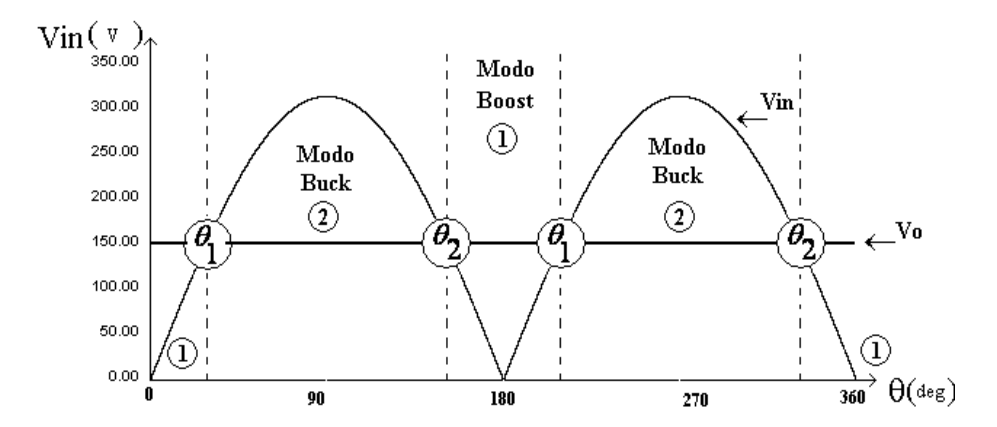

*Figura 4.2 - Diagrama dos modos de operação do conversor Buck+Boost.*

Quando a tensão de saída for menor que a tensão retificada de entrada o conversor opera no modo Boost, caso contrário opera no modo Buck.

## **4.2.1– MODO DE OPERAÇÃO (1) - BOOST**

Neste modo de operação a chave *Mbuck* fica fechada e o diodo *Dbuck* está polarizado reversamente, então o conversor funciona como um conversor Boost. Desta forma as etapas de operação são mostradas conforme figura 4.3:

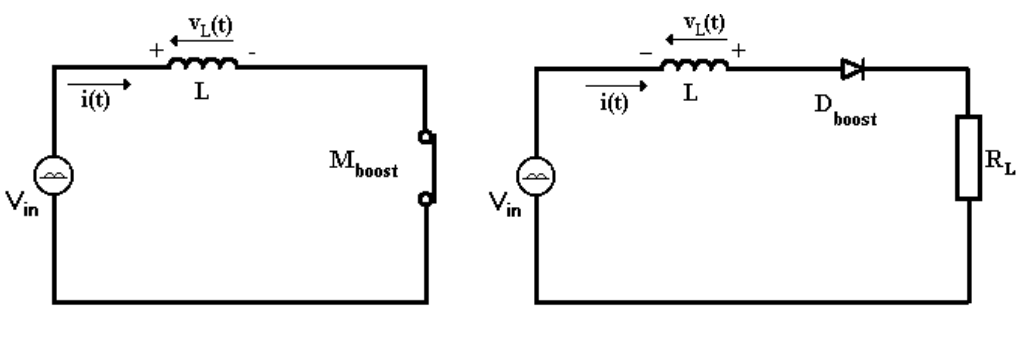

 *(a) Primeira Etapa (b) Segunda Etapa*

*Figura 4.3 – Circuito Equivalente para etapas de operação do conversor Boost.*

**Primeira Etapa**-[t0-t1]: Nesta etapa a chave  $M_{\text{boost}}$  está conduzindo e a corrente no indutor cresce linearmente até *máx I* .A tensão de entrada alimenta o indutor L.

Segunda Etapa [t1-t2]: Quando a chave  $M_{\text{boost}}$  entra em corte, a corrente no indutor L não varia instantaneamente, fazendo com que a tensão no indutor se torne negativa de modo a manter a corrente constante. O diodo *Dboost* se polariza diretamente fazendo com que o indutor libere a energia armazenada para a carga com uma tensão maior que *Vin* .

Na figura 4.4 é mostrada a corrente no indutor, e conseqüentemente, na lâmpada.

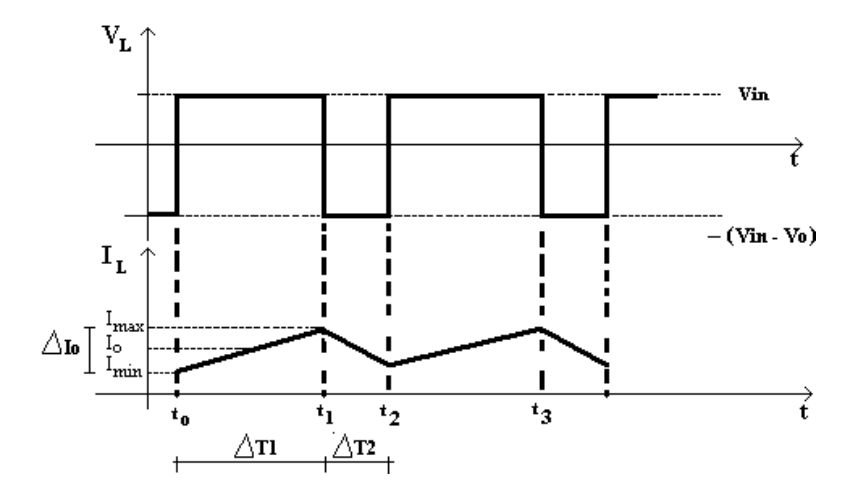

*Figura 4.4 – Formas de onda do conversor Buck+Boost operando no modo Boost.*

A tensão no indutor é dada por:

$$
v_L(t) = L \frac{di_L}{dt}
$$
\n(4.1)

Pela análise linear da corrente no indutor na figura 4.4 e aplicando (4.1) na primeira etapa de operação, tem-se:

$$
V_{in} = L \cdot \frac{I_{\text{max}} - I_{\text{min}}}{t_2 - t_1} = L \cdot \frac{\Delta I_o}{\Delta T_1}
$$
(4.2)

Isolando o termo  $\Delta T_1$  (4.2) fica:

$$
\Delta T_1 = \frac{L.\Delta I_o}{V_{in}}\tag{4.3}
$$

Aplicando (4.1) na segunda etapa de operação, tem-se:

$$
(V_{in} - V_o) = L \frac{I_{\min} - I_{\max}}{t_3 - t_2} = -L_b \frac{\Delta I_o}{\Delta T_2}
$$
(4.4)

Isolando  $\Delta T_2$  em (4.4) fica:

$$
\Delta T_2 = \frac{L.\Delta I_o}{V_o - V_{in}}\tag{4.5}
$$

O período de comutação pode ser escrito como as somas dos períodos de cada etapa. Portanto:

$$
T_s = \frac{1}{f_s} = \Delta T_1 + \Delta T_2 = \frac{\Delta I_o \cdot L}{V_{in}} + \frac{\Delta I_o \cdot L}{V_o - V_{in}} = \frac{\Delta I_o \cdot LV_o}{(V_o.V_{in}) - (V_{in})^2}
$$
(4.6)

Isolando-se L na equação (4.6) e considerando que  $V_{in} = V_{ent} = V_{pico}$ .sen $\theta_1$ ,tem-se a equação que determina o cálculo do indutor:

ina o cálculo do inductor:  
\n
$$
L = \frac{(V_o.V_{in}) - (V_{in})^2}{\Delta I_o \cdot f_s.V_o} = \frac{(V_o.V_{pico}sen(\theta_1)) - (V_{pico}sen(\theta_1)^2}{\Delta I_o \cdot f_s.V_o}
$$
\n(4.7)

O valor de  $\theta_l$  é encontrado igualando a tensão de entrada à da saída figura - 4.2:

$$
V_o = V_{pico} \, \text{arcsen}(\theta_1) \tag{4.8}
$$

Isolando  $\theta_l$  tem-se:

$$
\theta_1 = \arcsin \frac{V_o}{V_{pico}}\tag{4.9}
$$

O valor de  $\theta_2$  é obtido por:

$$
\theta_2 = 180 - \theta_1 \tag{4.10}
$$

Com relação aos dispositivos semicondutores do circuito *Boost*, percebe-se que tanto o diodo *Dboost* quanto o MOSFET *Mboost* figura (4.2) estão sujeitos ao mesmo esforço de tensão, ou seja, à máxima tensão de saída (Quando o conversor opera no modo 2-Buck). Portanto:

$$
Vrev_{D_{boost}} = V_{M_{boost}} = V_o - m\acute{a}x
$$
\n(4.11)

As correntes médias no diodo e no MOSFET *Mboost V* são dadas por (4.12) e (4.13) respectivamente:

$$
I_{\text{Mboost}_{\text{median}}} = D_{\text{max}} \cdot I_{o_{\text{max}}} \tag{4.12}
$$

$$
I_{\text{Dboost}_{\text{median}}} = 1, 5 \cdot I_{\text{nom\_buck}(250W)} \tag{4.13}
$$

## **4.2.2– MODO DE OPERAÇÃO (2) - BUCK**

Conforme figura 4.2, neste modo de operação a tensão de saída está abaixo da tensão de entrada retificada. A chave *Mboost* fica aberta durante todo este modo de operação.

Como as análises da estrutura Buck foram feitas no capítulo 3, não será necessário repeti-las neste item. Apenas a equação 4.14 deve ser acrescentada pois a chave *M Buck* fica fechada durante a operação no modo Boost.

$$
I_{Mbuck_{media}} = 1, 5 \, J_{o\_max(250W)} \tag{4.14}
$$

## **4.2.3– ANÁLISE DA RAZÃO CÍCLICA**

A partir dos ganhos estáticos já bastante conhecidos na literatura, são determinadas as razões cíclicas em função do ângulo  $\theta = wt$ , para cada modo de operação.

#### *- MODO DE OPERAÇÃO(1) – BOOST:*

Seja :

$$
G_{\text{Boost}} = \frac{V_{\text{saida}}}{V_{\text{entrada}}} = \frac{1}{1 - D} \quad (Ganho \quad Estático \quad Boost)
$$
 (4.15)

Para a tensão de entrada retificada tem-se:

$$
G_{boost} = \frac{V_o}{V_{pico}sen(\theta)} = \frac{1}{1 - D}
$$
\n(4.16)

Então a razão cíclica fica:

*76*

$$
D_{boost} = \frac{(V_o - V_{pico}sen(\theta))}{V_o}
$$
\n(4.17)

*- MODO DE OPERAÇÃO(1) – BUCK;*

$$
G_{Buck} = \frac{V_{saida}}{V_{entrada}} = D \quad (Ganho \quad Estático \quad Buck)
$$
\n(4.18)

Então, para o modo Buck a razão cíclica para fica:

$$
D_{buck} = \frac{V_o}{V_{pico}sen(\theta)}
$$
(4.19)

Nas figuras 4.5, 4.6, e 4.7 é ilustrado o comportamento da razão cíclica em um semiciclo da tensão de entrada retificada para cada modo de operação.

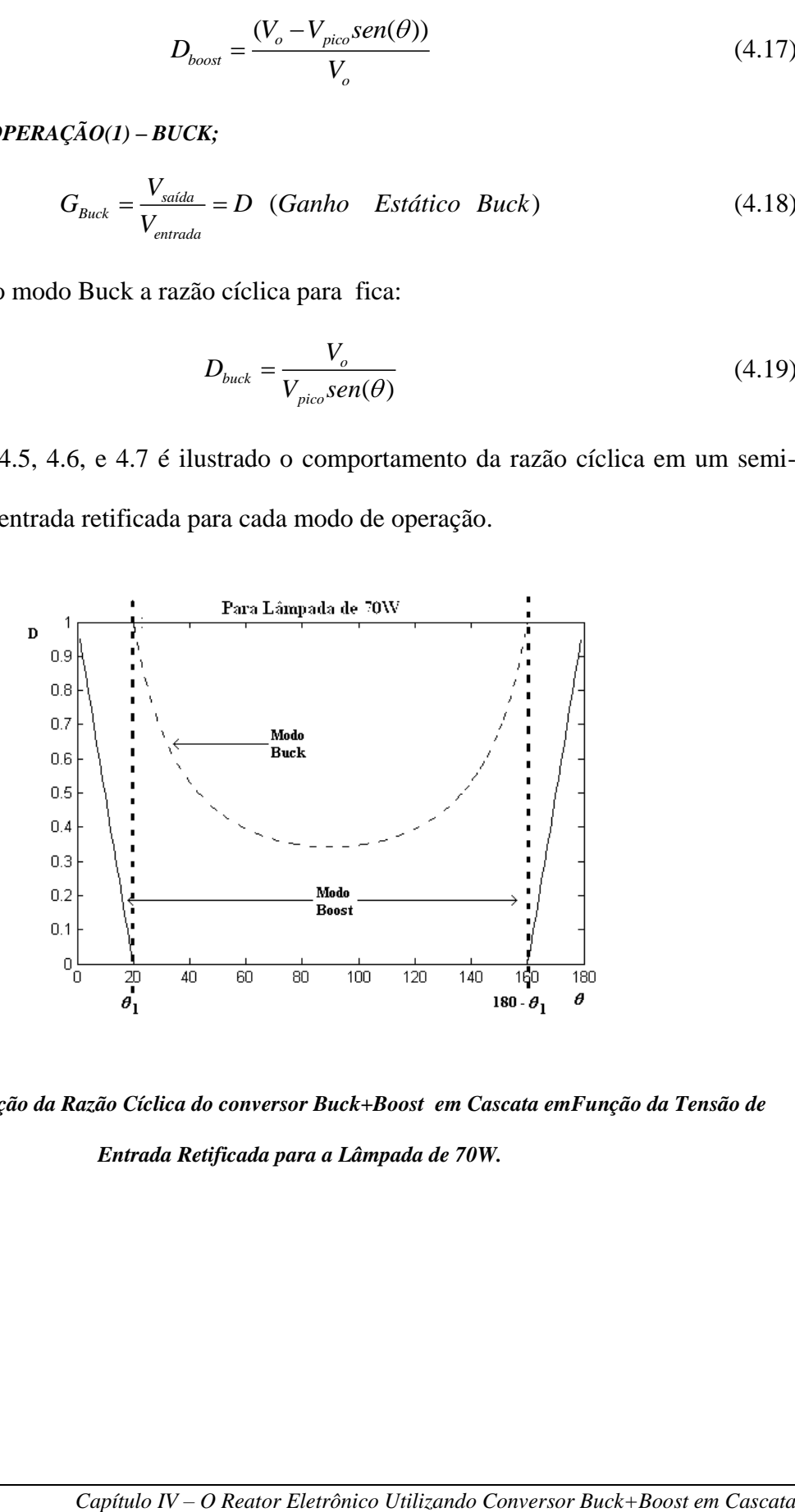

*Figura 4.5 –Variação da Razão Cíclica do conversor Buck+Boost em Cascata emFunção da Tensão de Entrada Retificada para a Lâmpada de 70W.*

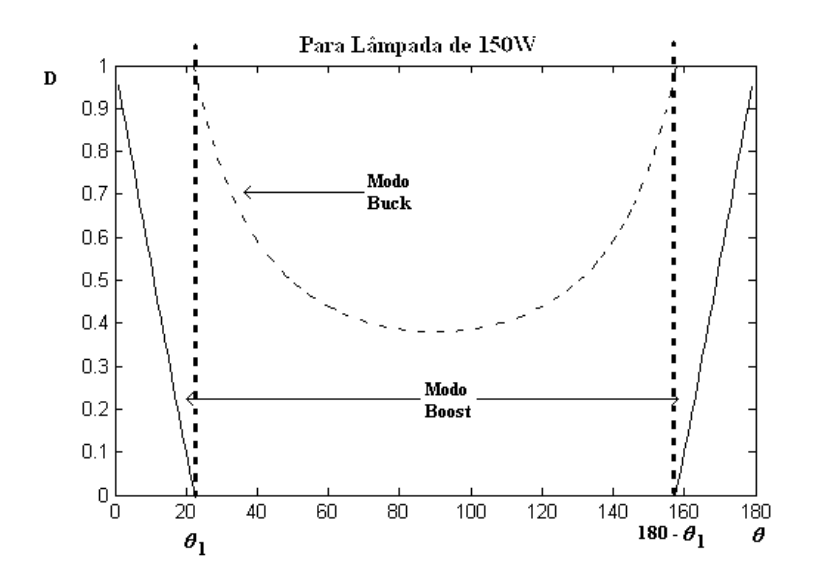

*Figura 4.6 –Variação da Razão Cíclica do conversor Buck+Boost em Cascata em Função da Tensão de* 

*Entrada Retificada para a Lâmpada de 150W.*

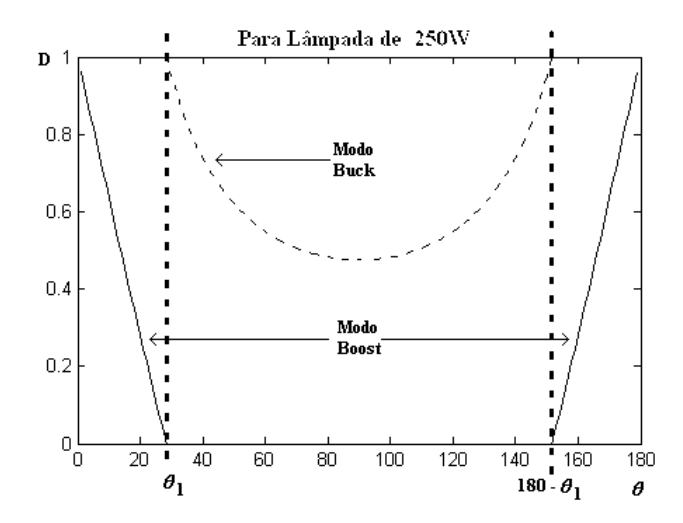

*Figura 4.7 –Variação da Razão Cíclica do conversor Buck+Boost em Cascata em Função da Tensão de Entrada Retificada para a Lâmpada de 250W.*

Através das figuras pode-se verificar como as razões cíclicas variam de seu valor máximo e mínimo, auxiliando no dimensionamento dos componentes do conversor.

# **4.3 - CÁLCULO DOS COMPONENTES DO CONVERSOR BUCK+BOOST** EM **CASCATA.**

| <b>Símbolos</b>            | Descrição                                                   | Valores Das Potências Das Lâmpadas |             |                |                 |
|----------------------------|-------------------------------------------------------------|------------------------------------|-------------|----------------|-----------------|
|                            |                                                             | <b>70W</b>                         | <b>150W</b> | <b>250W</b>    | <b>Unidades</b> |
| Vlamp                      | Tensão nominal da Lâmpada                                   | 90                                 | 100         | 125            | V               |
| <b>Ilamp</b>               | Corrente nominal da lâmpada                                 | 0,778                              | 1,5         | $\overline{2}$ | A               |
| $Vi_{ca}$                  | Tensão de alimentação CA +10%                               | 242                                | 242         | 242            | V               |
| $Vi_{ca}$                  | Tensão de alimentação CA -10%                               | 198                                | 198         | 198            | V               |
| $Vi_{pico\_max}$           | Tensão de alimentação CA máxima                             | 342,24                             | 342,24      | 342,24         | $\vee$          |
| $V i_{pico\_mín}$          | Tensão de alimentação CA mínima                             | 280,01                             | 280,01      | 280,01         | V               |
| $\theta_{I\_AC\_+10\%}$    | Ângulo1 para tensão CA máx(10%)                             | 19,99                              | 22,3244     | 28,3472        | graus           |
| $\theta_{I\_CA\_10\%}$     | Ângulo1 para tensão CA mín(-10%)                            | 24,70                              | 27,66       | 35,47          | graus           |
| $\theta_{2\_CA\_+10\%}$    | Ângulo 2 para tensão CA máx(10%)                            | 160,01                             | 157,68      | 151,6528       | graus           |
| $\theta_{2\_{CA}\_{10\%}}$ | Ângulo2 para tensão CA mín(-10%)                            | 155,30                             | 152,34      | 144,53         | graus           |
| $f_{AC}$                   | Freqüência do Barramento CA                                 | 120,00                             | 120,00      | 120,00         | Hz              |
| $P_o$                      | Potência de saída                                           | 70                                 | 150         | 250            | W               |
| $f_{\rm s}$                | Freqüência de comutação                                     | 80000                              | 80000       | 80000          | Hz              |
| $f_{\mathit{inv}}$         | Freqüência do inversor                                      | 150                                | 150         | 150            | Hz              |
| $V_{ig}$                   | Tensão do pulso de ignição                                  | 3000                               | 3000        | 3000           | $\vee$          |
| $f_{ig}$                   | Freqüência dos pulsos de ignição                            | 500                                | 500         | 500            | Hz              |
| $t_{pulso}$                | Duração dos pulsos de ignição                               | 2E-06                              | 2E-06       | 2E-06          | s               |
| $V_o$                      | Tensão de saída em regime permanente<br>$(+30\%$ nominal)   | 117                                | 130         | 162,5          | $\vee$          |
| I <sub>o</sub>             | Corrente de saída em regime<br>permanente<br>$(Io = Po/Vo)$ | 0,60                               | 1,15        | 1,54           | A               |
| $\varDelta I$ <sub>o</sub> | Variação na corrente de saída                               | 0,02                               | 0,02        | 0,02           |                 |
| $D_{max\_boost}$           | Razão cíclica máxima modo Boost                             | 0,9                                | 0,9         | 0,9            |                 |
| $D_{max\_back}$            | Razão cíclica máxima modo Buck                              | 0,9                                | 0,9         | 0,9            |                 |
| $D_{min\_boost}$           | Razão cíclica mínima modo Boost                             | 0,1                                | 0,1         | 0,1            |                 |
| $D_{min\_bucket}$          | Razão cíclica mínima modo Buck                              | 0,34                               | 0,38        | 0,47           |                 |
| $\boldsymbol{n}$           | Rendimento Esperado                                         | 0,8                                | 0,8         | 0,8            |                 |

Para o cálculo dos componentes seguem os dados de projeto tabela-4.1: *Tabela 4.1- Dados para Exemplo de Projeto.*

## **4.3.1 CÁLCULO DO INDUTOR**

O cálculo do indutor foi feito para os dois modos de operação utilizando a variação de corrente no indutor da equação (3.8) e (4.8).

Percebe-se que o valor de indutância é uma função da variação de corrente desejada. O valor percentual da corrente na lâmpada em relação ao seu valor médio deve ser menor que

5% para se evitar o fenômeno da ressonância acústica. Isolando 
$$
\Delta I_o
$$
 nestas equações, tem-se:  
\n
$$
\Delta I_o = \frac{1}{L} \cdot \frac{V_o}{f_s \cdot V_g} = \frac{1}{L} \cdot \frac{V_o}{f_s \cdot V_{pico}sen(\theta)} - V_o
$$
\nModo Buck

\n(4.20)

$$
\Delta I_o = \frac{1}{L} \cdot \frac{(V_o V_{pico}sen(\theta_1)) - (V_{pico}sen(\theta_1)^2}{f_s V_o}
$$
Modo Boost (4.21)

Parametrizando  $\Delta I_o$  em função de L tem-se:

$$
\overline{\Delta I_o} = \frac{V_o V_{pico}sen(\theta) - V_o}{f_s \cdot V_{pico}sen(\theta)}
$$
Modo Buck (4.22)

$$
\Delta I_o = \frac{(V_o V_{pico}sen(\theta_1)) - (V_{pico}sen(\theta_1)^2}{f_s V_o}
$$
Modo Boost (4.23)

Através da figura 4.8, 4.9 e 4.10, verifica-se que a maior variação de corrente é na etapa Buck para  $\theta = 90^\circ$ .

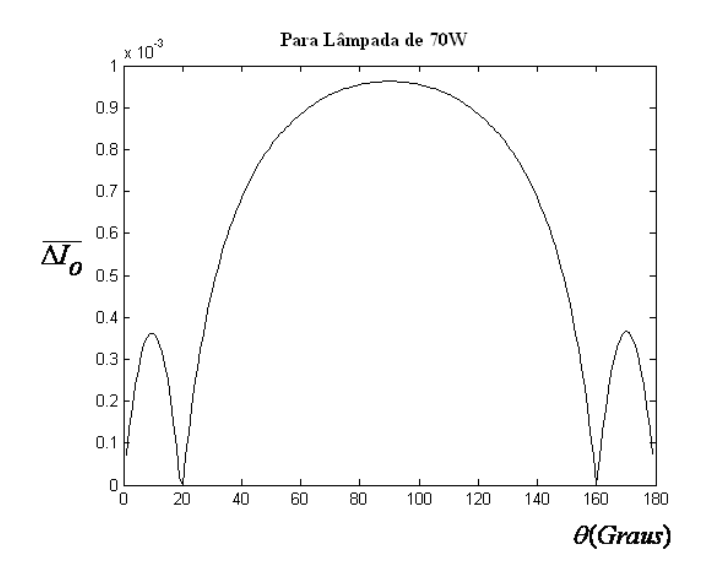

*Figura 4.8 – Gráfico da Variação de Corrente no Indutor pela Variação Angular da Tensão de Entrada, para* 

*Lâmpada de 70W-(Vo=117V)*

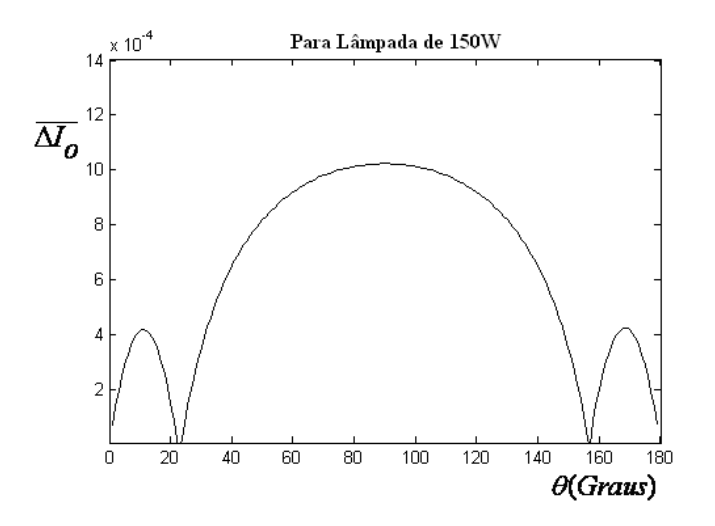

*Figura 4.9– Gráfico da Variação de Corrente no Indutor pela Variação Angular da Tensão de Entrada, para Lâmpada de 150W-(Vo=130V e Fs=80kHz)*

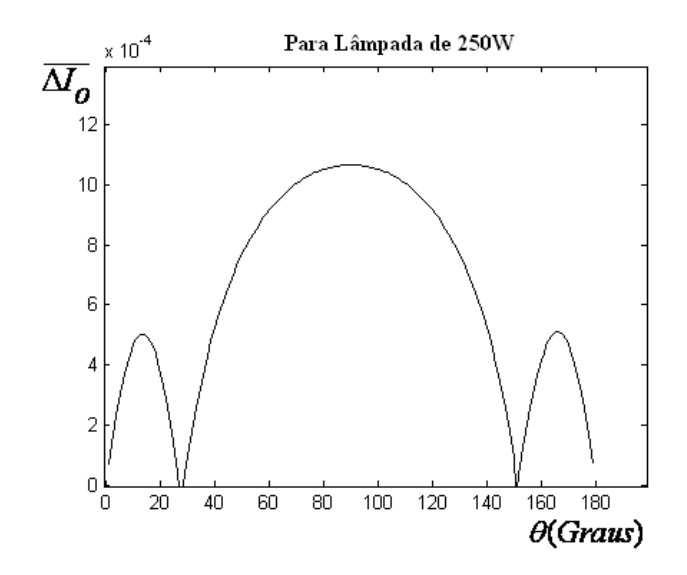

*Figura 4.10– Gráfico da Variação de Corrente no Indutor pela Variação Angular da Tensão de Entrada, para Lâmpada de250W-(Vo=162,5V e Fs=80kHz)*

Para o cálculo do indutor será utilizada a equação (3.8) e os dados da tabela 4.1. O valor do indutor calculado fica:

Para 70W:

DW:  
\n
$$
L = \frac{V_o. V_{pico}.sen(\theta) - V_o}{f_s \cdot \Delta I_o. V_{pico}.sen(\theta)} = \frac{117. (342, 24.sen(90)) - 117}{80.10^3.0, 02.0, 58.342, 24.sen(90)} \square 84mH
$$
\n(4.24)

Para 150:

$$
L = \frac{V_o \cdot V_{pico} \cdot \text{sen}(\theta) - V_o}{f_s \cdot \Delta I_o V_{pico} \cdot \text{sen}(\theta)} = \frac{130. (342, 24. \text{sen}(90)) - 130}{80.10^3.0, 02.1, 15.342, 24. \text{sen}(90)} = 44 \, \text{mH} \tag{4.25}
$$

Para 250W;

250W;  
\n
$$
L = \frac{V_o. V_{pico}.sen(\theta) - V_o}{f_s \cdot \Delta I_o. V_{pico}.sen(\theta)} = \frac{162,50. (342, 24.sen(90)) - 162,50}{80.10^3.0, 02.1, 54.342, 24.sen(90)} = 38mH
$$
\n(4.26)

Como o maior valor do indutor está muito próximo ao calculado no capítulo 3, o dimensionamento utilizado será o mesmo (desnecessário repeti-lo novamente).

Lembrando que o maior valor será utilizado para obter uma menor ondulação na corrente do indutor.

Resumindo tem-se:

- indutância: 84mH;
- núcleo: EE 55/28/21;
- número de espiras: 1479;
- condutor: fio com seção transversal 24 AWG.

## **4.3.2- ESPECIFICAÇÃO DOS COMPONENTES SEMICONDUTORES.**

Os componentes semicondutores para o modo "Buck" foram apresentados no capítulo anterior, já os do modo "Boost", são especificados de acordo com os valores médios de tensão reversa e corrente direta. Para especificação do interruptor *Mboost* , as equações (4.11) e (4.12) são utilizadas. Portanto:

Para lâmpadas de 70W, 150W e 250W os valores da tensão de entrada são iguais à:

$$
Vrev_{D_{boost}} = V_{M_{boost}} = V_o - m\acute{a}x = 162,5V
$$
 (4.27)

Para lâmpadas de 70W, 150W e 250W os valores da corrente média são:

Para 70W:

$$
I_{\text{Mboost}_{\text{median}}} = D_{\text{max}} \cdot I_{o_{\text{max}}} = 0,9.1,2 = 1,08A \tag{4.28}
$$

Para 150W:

$$
I_{\text{Mboost}_{\text{median}}} = D_{\text{max}} \cdot I_{o_{\text{max}}} = 0,9.2,25 = 2,025A \tag{4.29}
$$

Para 250W:

$$
I_{\text{Mboost}_{\text{median}}} = D_{\text{max}} \cdot I_{o_{\text{max}}} = 0,9.3,0 = 2,7A \tag{4.30}
$$

Considerando uma margem de segurança de 20% em relação a corrente e tensão foi especificado o componente IRF840, cuja tensão máxima é  $V_{\text{max}} = 500 \text{ V}$  e corrente direta média é  $I_{\text{median}} = 5.1 \text{ A}.$ 

Para especificação do diodo *Dbuck* , as equações (4.11) e (4.13) são utilizadas.

Para as lâmpadas de potência 70W, 150W e 250W os valores da tensão de saída são iguais. Portanto:

$$
Vrev_{D_{boost}} = V_{M_{boost}} = V_o - m\acute{a}x = 162,5V
$$
 (4.31)

A corrente média é calculada para o pior esforço do diodo:

$$
I_{Dboost_{median}} = 1,5 \, J_{nom_buck(250W)} = 1,5.3,0 = 4,5A \tag{4.32}
$$

Considerando as mesmas margens de segurança do caso anterior, foi especificado o componente HFA08TB60, cuja tensão reversa máxima é  $Vrev_{\text{max}} = 600V$  e corrente direta média é  $I_{\text{median}} = 8A$ .

### **4.3.3- CÁLCULO DOS COMPONENTES DO CIRCUITO INVERSOR.**

As especificação do interruptor *Minv* também foram feitas no capítulo 3 e não há necessidade de repeti-las novamente.

## **4.3.5 - CÁLCULO DOS COMPONENTES DO CIRCUITO DE IGNIÇÃO.**

Da mesma forma o circuito de ignição já foi abordado no capítulo 3. Assim serão adotados os valores projetados no mesmo.

## **4.3 – CONCLUSÕES.**

Este capítulo apresentou as análises qualitativas e quantitativas para a determinação dos principais componentes do circuito de um reator eletrônico composto por ponte completa de diodos, conversor Buck+Boost em cascata, circuito de ignição e inversor de freqüência. Este reator foi projetado.

Ao final do capítulo foi apresentado um exemplo de projeto para implementação de um protótipo para acionar lâmpadas à vapor de sódio e à vapores metálicos com potências de 70W, 150W e 250W. Os resultados obtidos são mostrados no capítulo 6.

O projeto completo é mostrado no apêndice B.
## Capítulo V

## O Controle Digital

## **5.1 – INTRODUÇÃO**

A estrutura de controle dos reatores deve ser desenvolvida para adaptar-se às diferentes características elétricas da lâmpada AID, desde a sua partida até o seu regime permanente de operação.

Durante a etapa luminescente, transição luminescente a arco e a fase de aquecimento, um controlador PI (proporcional e integral) impõe corrente constante na lâmpada. Em regime permanente de operação o controle impõe potência constante na lâmpada.

O diagrama de blocos do controle utilizado é mostrado na figura 5.1.

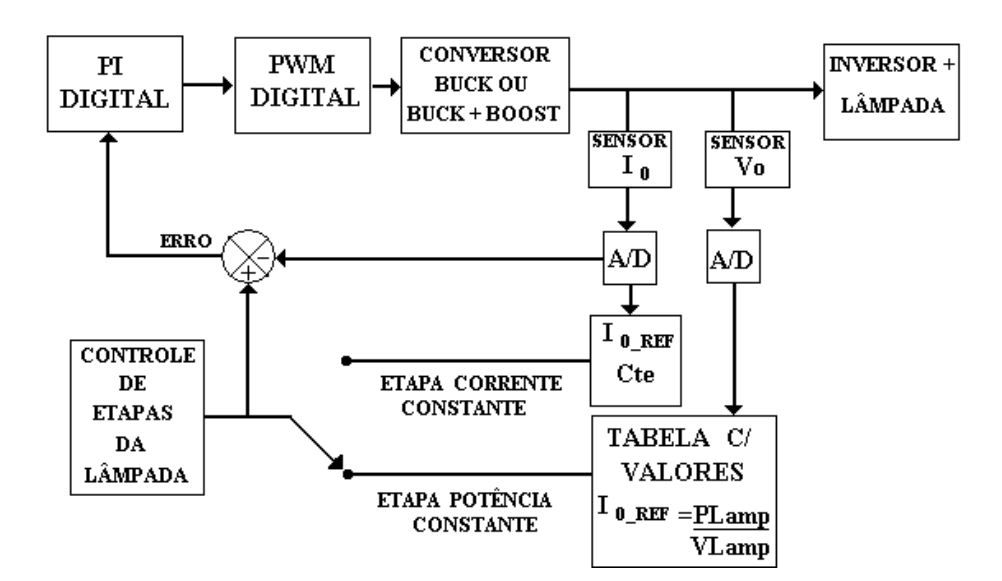

*Figura 5.1- Diagrama de blocos do controle utilizado.*

Todas as tarefas necessárias dentro da estrutura de controle, foram feitas através do dispositivo FPGA da família FLEX EPF10K10LC84-4 de acordo com o seguinte diagrama de blocos:

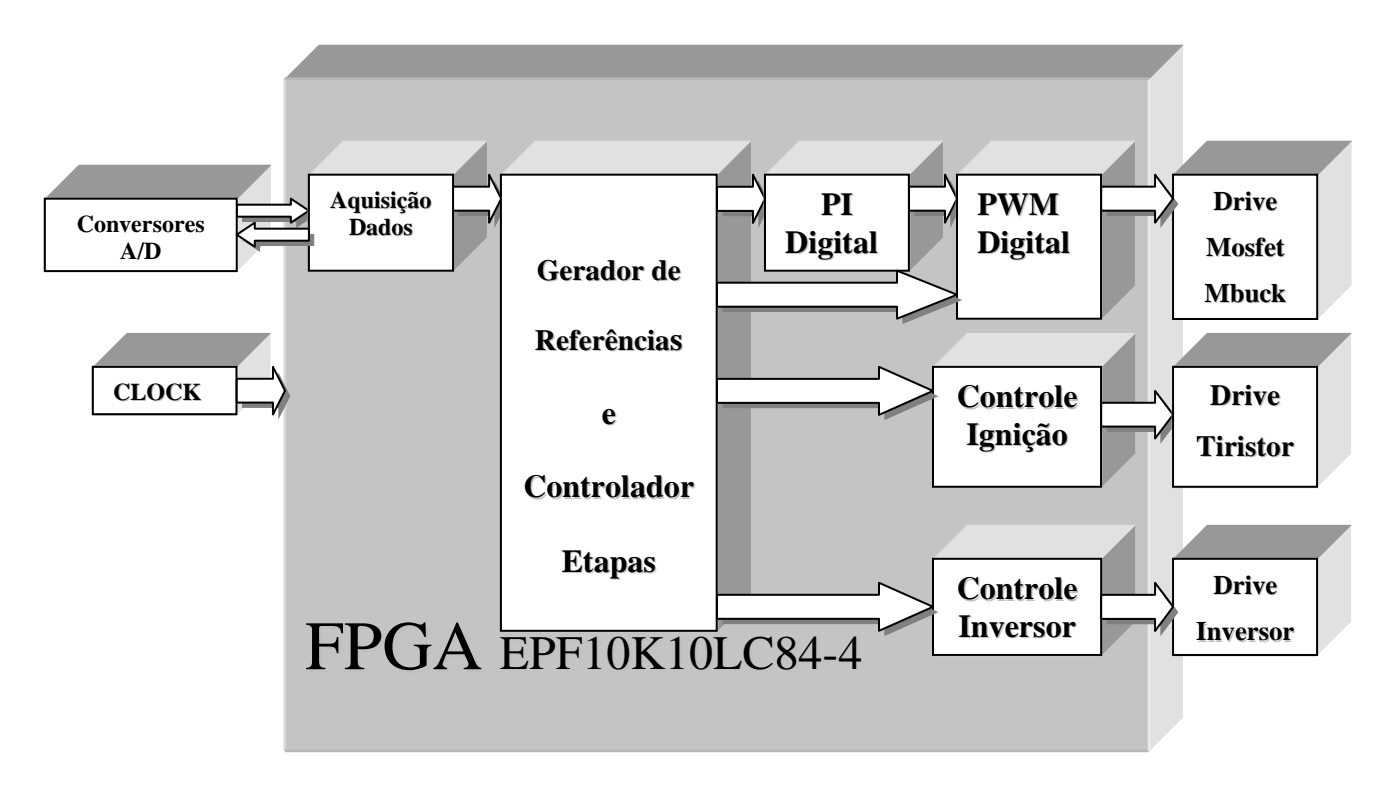

*Figura 5.2- Diagrama de blocos do dispositivo FPGA.*

As amostras de tensão e corrente necessárias para o controle implementado foram digitalizadas através de conversores analógicos digitais (A/D-8 BITS, em Anexo parte projetos), e os sinais de comando do reator eletrônico (conversor "Buck", inversor de corrente e ignição), gerados pelo circuito de lógica reconfigurável FPGA.

Como o software QUARTUS II permite a implementação de circuitos através de blocos lógicos(Anexos), estes foram utilizados para facilitar a execução das ações do controle e visualizações do processo.

Os blocos da figura 5.2. serão explicados detalhadamente a seguir.

Para dar início a todo o processo de controle do reator eletrônico, é preciso que se faça a aquisição de dados conforme figura 5.3.

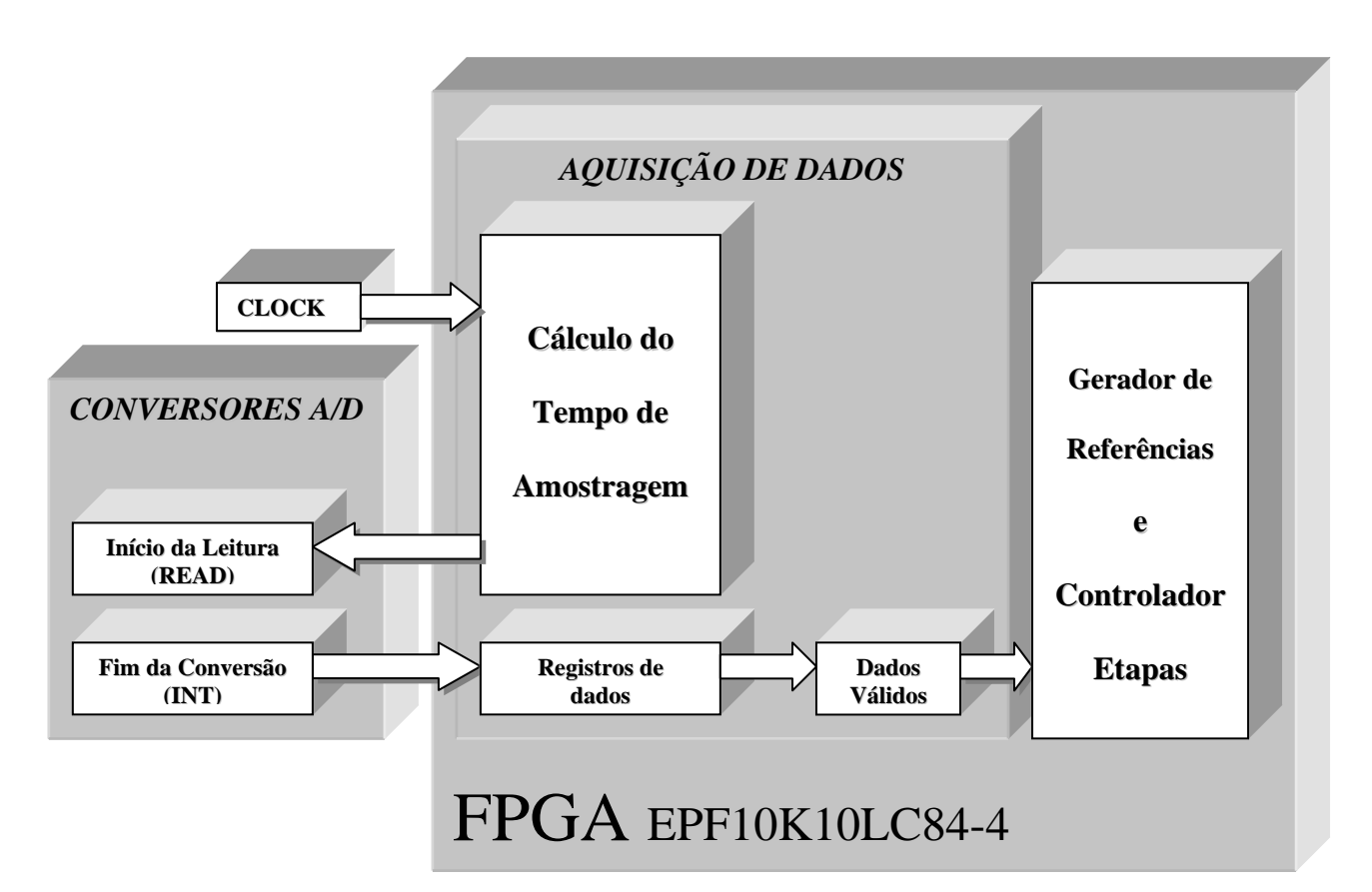

#### *Figura5.3- Bloco de Aquisição de dados.*

O início da aquisição e o tempo de amostragem são feitos pelo bloco: "**Cálculo do tempo de Amostragem**" (feito um período de 6,4μs) utilizando um "clock" externo. Por este bloco é enviado um sinal ao terminal "READ" do conversor A/D dando início à leitura dos dados analógicos.

Para obter dados válidos, ou seja, somente os dados analógicos digitalizados pelos conversores analógico-digitais, é preciso que o conversor A/D envie um sinal avisando o momento exato do fim da conversão.

O sinal é enviado pelo conversor A/D, através do terminal de interrupção do A/D(INT), ao bloco "**Registro de Dados**", onde os dados são armazenados e enviados para o bloco seguinte "**Gera Referências e Controla Etapas".**

O bloco "**Gerador de Referências e Controlador de Etapas"** figura 5.4, é responsável por identificar em qual etapa a lâmpada se encontra e selecionar a próxima etapa de operação, assim como, gerar as referências de corrente tanto para o estágio de controle de corrente, como o de potência.

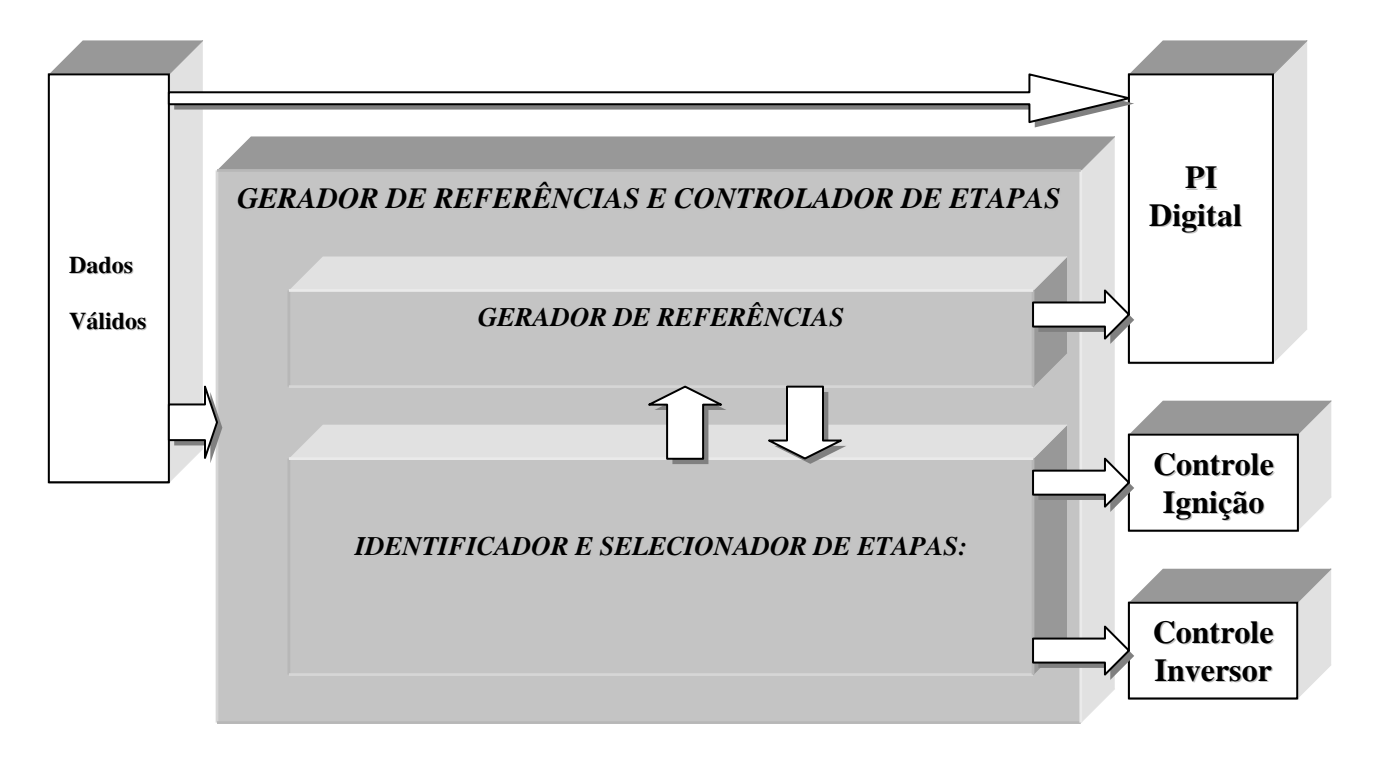

## *Figura5.4- Bloco Gerador de Referências e Controlador de Etapas.*

Para garantir a operação correta da lâmpada, o bloco "*IDENTIFICADOR E SELECIONADOR DE ETAPAS"* compara as amostras de tensão de saída, corrente de saída e tensão de entrada com valores pré-determinados, garantindo que o controle siga em seqüência as etapas de operação de acordo com a figura 5.5, sem retornar à etapa anterior.

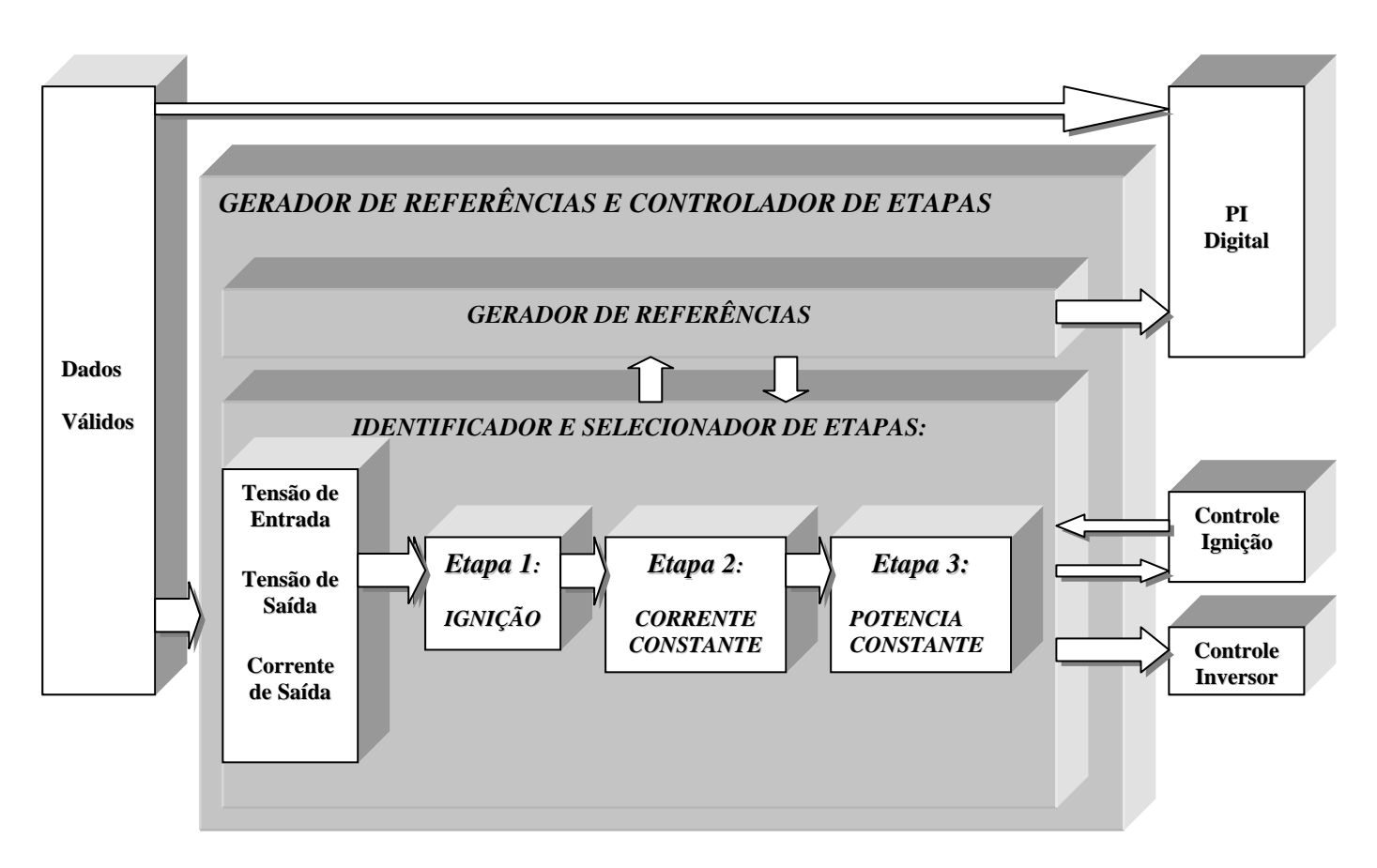

#### *Figura 5.5-Bloco Identificador e Selecionador de Etapas.*

A figura 5.6 mostra em detalhes o bloco "*Gerador de Referências".* Este bloco tem a função de gerar as referências de corrente para as etapas de controle de corrente e controle potência.

O bloco "*Identificador e Selecionador de Etapas",* avisa quando finda a etapa 1(Ignição) e habilita o bloco "*Gerador de referência e "Soft Start" para etapa de corrente constante"* iniciando a etapa 2 (Corrente constante).

No início desta etapa, apesar de corrente constante, é preciso incrementar a corrente lentamente (**"Soft Start"),** até estabilizar o arco da lâmpada devido à transição luminescente à arco onde a impedância da lâmpada varia bruscamente. Desta forma, a referência varia por um curto tempo.

Após este tempo, ainda na segunda etapa, impõe-se uma referência de corrente constante até a tensão na lâmpada atingir o valor nominal.

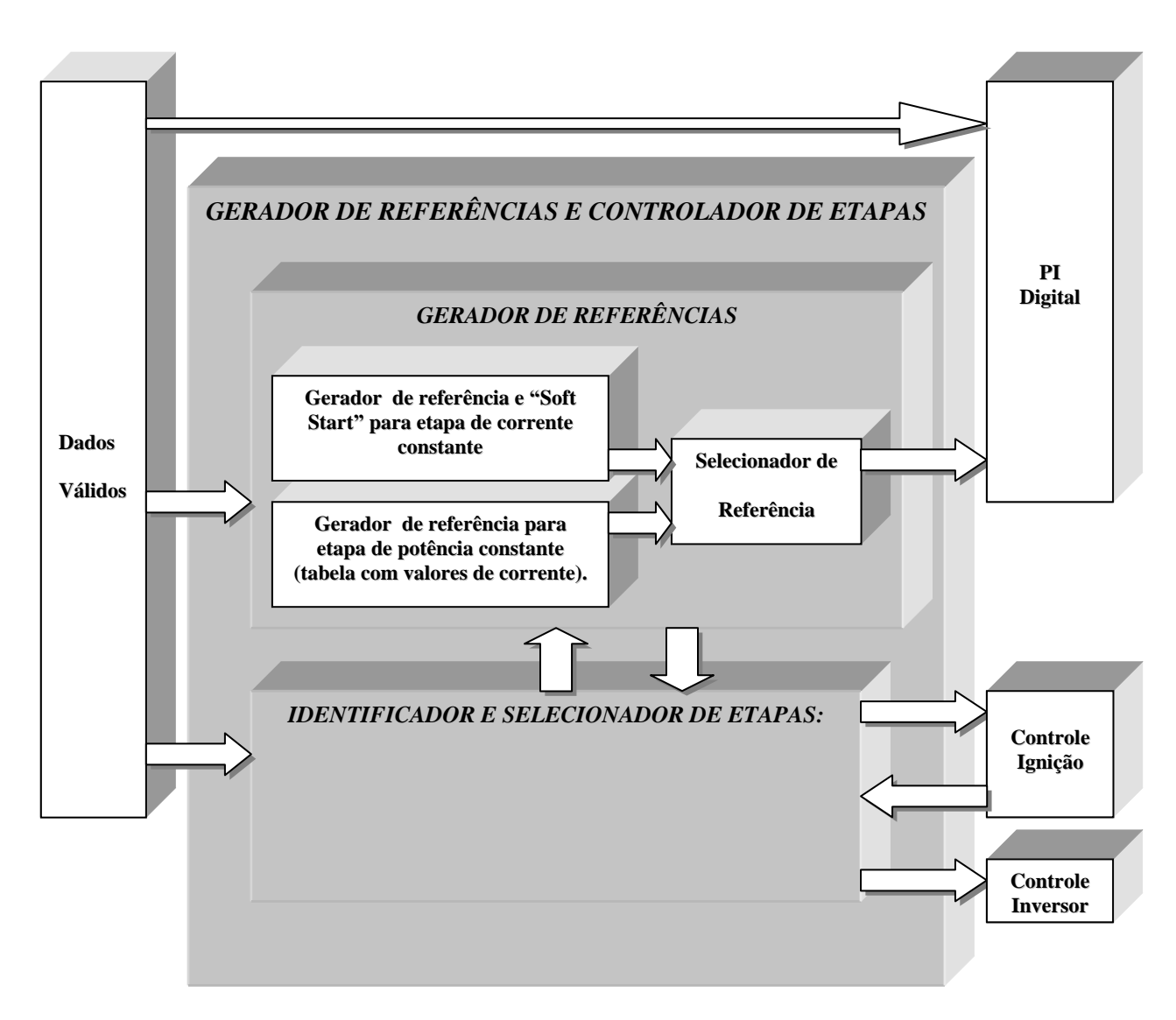

*Figura 5.6- Detalhes do bloco Gerador de Referências.*

Atingindo o valor nominal de tensão, a lâmpada deve mudar para a etapa 3 (potência constante). A comutação de etapa é feita pelo bloco "*Selecionador de Referência*" comandado através do bloco"*IDENTIFICADOR E SELECIONADOR DE ETAPAS".*

Na etapa 3 a variável a ser controlada ainda é a corrente. Para manter a potência constante adota-se uma tabela de referências de corrente pré estabelecida. Estes valores são escolhidos em função da tensão de saída. O bloco "**Gerador de referências para etapa de potência constante (tabela com valores de corrente)",** faz o controle desta tabela.

Após geradas as referências nas etapas 2 ou 3, o controlador PI figura 5.7 executa a ação de controle através da equação 4.1[2][42][43]:

$$
c(k) = c(k_{-1}) + (K_p + K_i \cdot T).e(k) - K_p.e(k_{-1})
$$

Onde:

 $c(k)$  - Saída atual do PI;

 $c(k_{-1})$ - Saída anterior do PI;

 $e(k)$  - Erro Atual;

 $e(k_{-1})$  - Erro anterior

 $K_p$  - Constante proporcional do PI;

*Ki* - Constante Integral do PI;

*T* - Tempo de amostragem.

A equação do PI foi dividida em três parcelas para organizar a implementação:

Parcela  $1 = c(k_1)$ ;

Parcela 2=  $(K_p + K_i \cdot T).e(k)$  e,

Parcela 3=  $K_p.e(k_{-1})$ .

As parcelas 2 e 3 foram constituídas de dois produtos cada:

Produto 1=  $(K_p + K_i \cdot T = Cte)$  e Produto 2 =  $e(k)$  para parcela 2 e;

Produto 3=  $K_p$  e Produto 4=  $e(k_{-1})$  para a parcela 3.

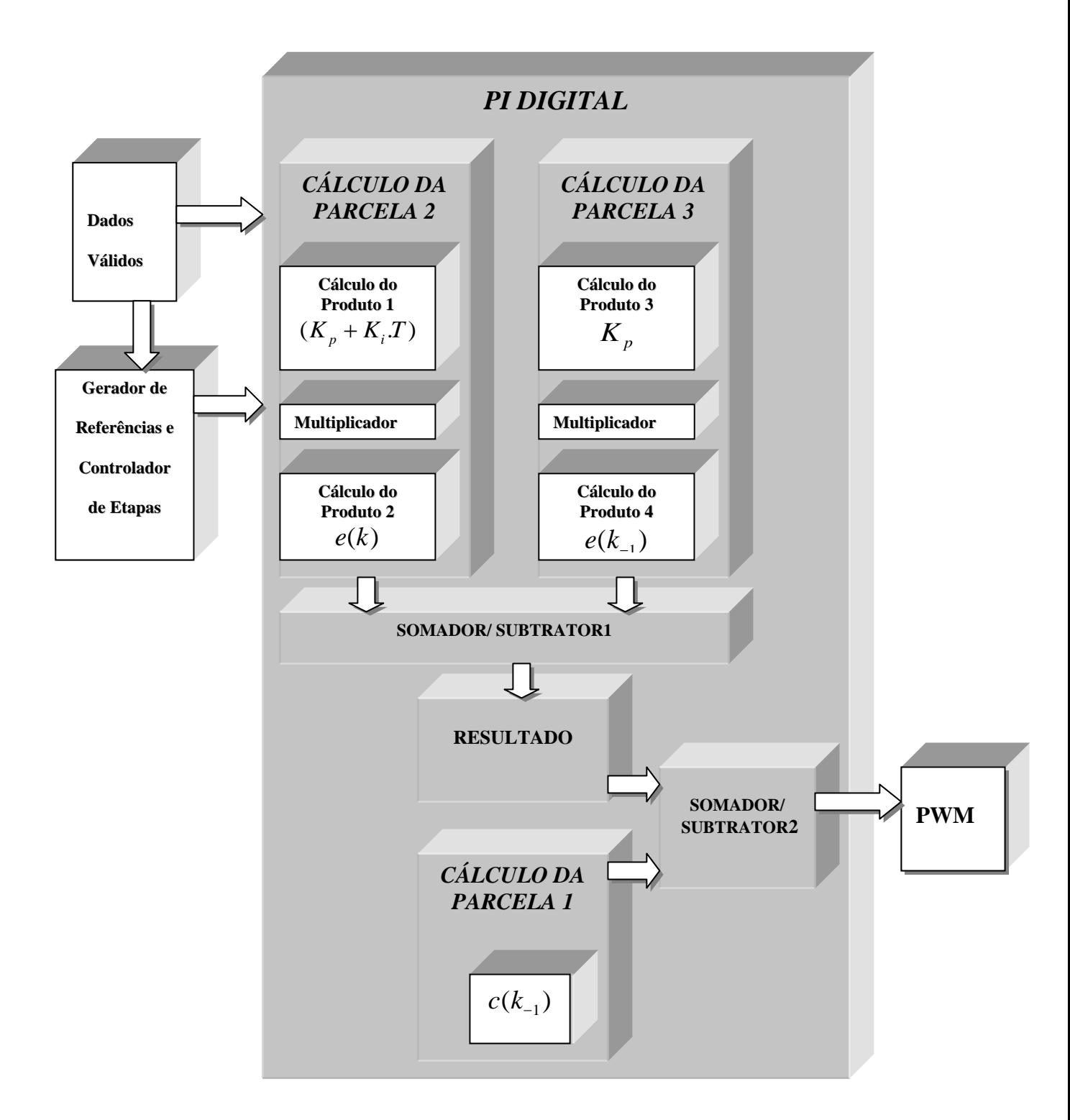

## *Figura 5.7- Detalhes do bloco PI Digital*

Após definida a ação de controle, um modulador PWM digital com freqüência de 80KHZ gera os pulsos para acionar o "MOSFET"do conversor Buck. Antes do bloco "**Drive Mosfet Mbuck"** os pulsos gerados passam pelo bloco **"Proteção",** garantindo o desligamento da chave quando a corrente ultrapassar o valor nominal.

*Capítulo V- O Controle Digital*

O bloco "**PWM**" foi implementado comparando a ação de controle do bloco "**PI digital**"e um contador conforme figura 5.8.

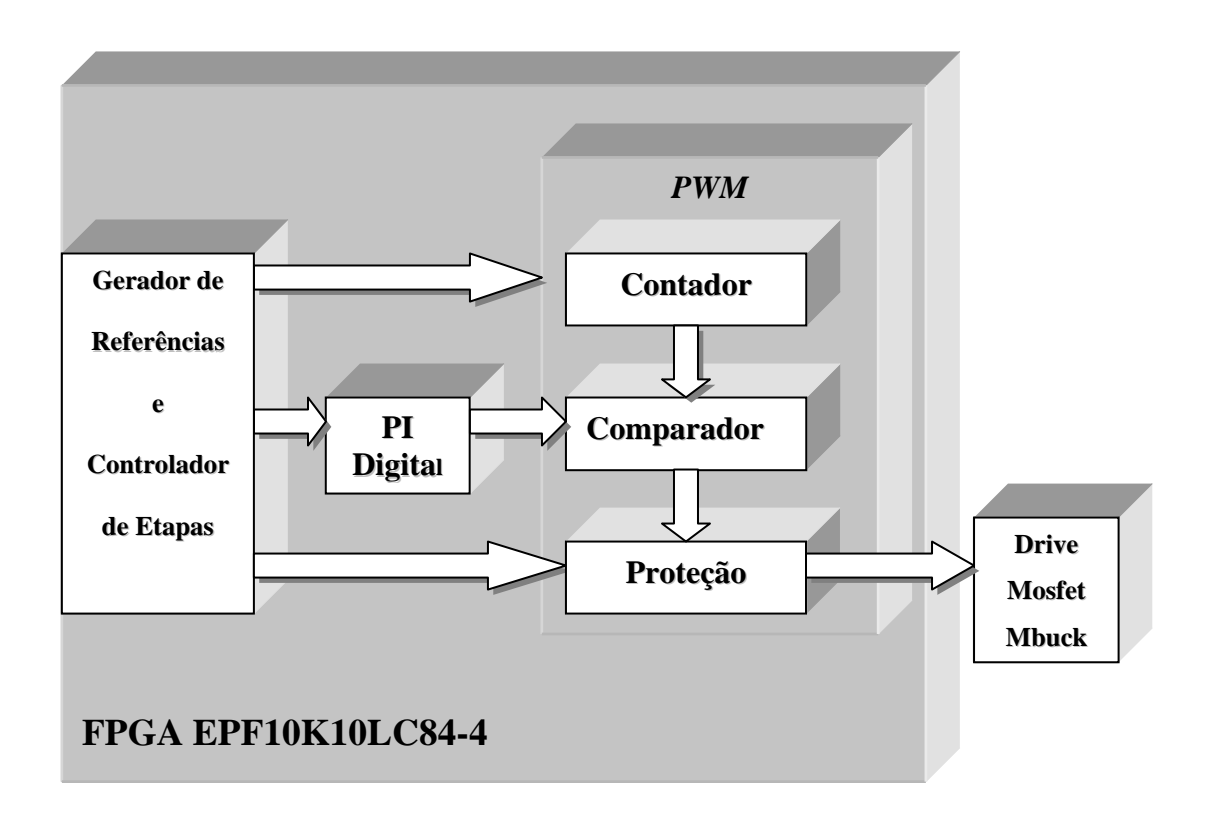

*Figura 5.8- Detalhes do bloco "PWM".*

A ignição da lâmpada é feita pelo bloco "**Controle Ignição**". Neste bloco são gerados os pulsos para acionar o tiristor do circuito de ignição. A largura e o número de pulsos é feita apenas por contadores. O início e o fim desta etapa é monitorado pelo bloco "**Gerador de referências para etapa de potência constante (tabela com valores de corrente)",** conforme figura 5.9.

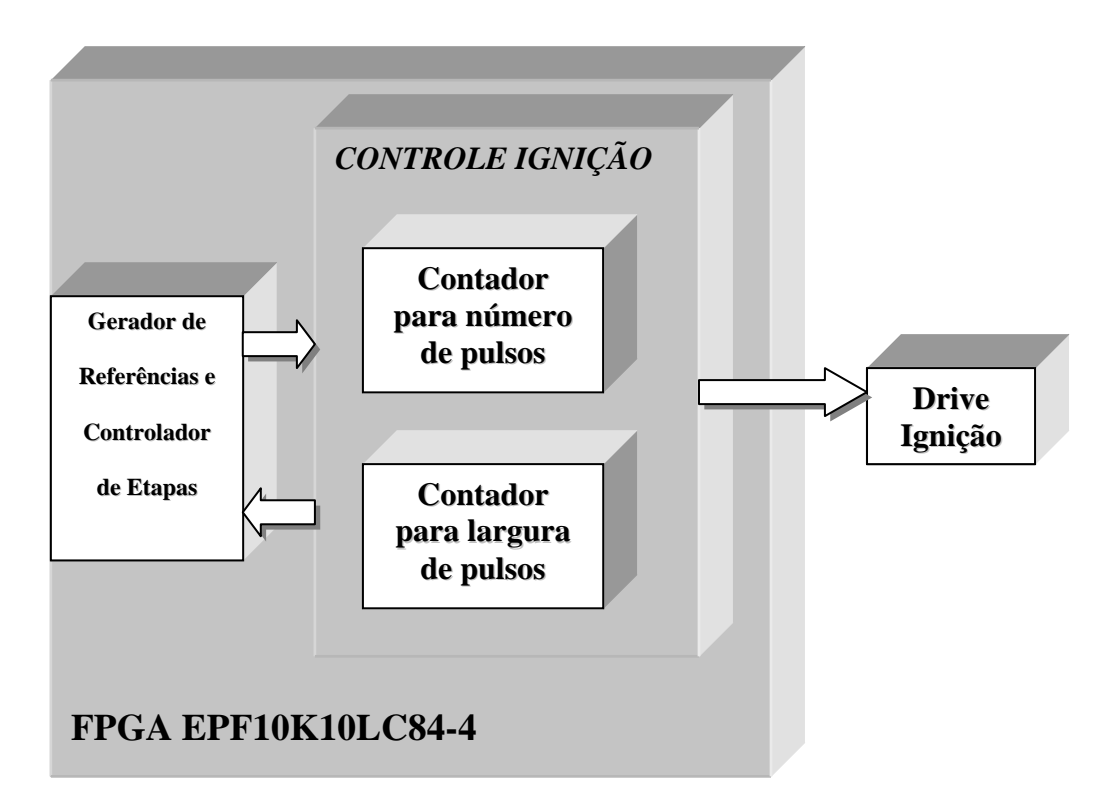

### *Figura 5.9- Detalhes do bloco"CONTROLE IGNIÇÃO".*

A figura 5.10 mostra os detalhes do bloco "**Controle Inversor**". Este bloco é responsável por gerar os pulsos de acionamento do inversor de corrente.

Para assegurar a probabilidade de aumentar a descarga elétrica, após a etapa de ignição, a freqüência do inversor é mantida, por pouco tempo, em um valor menor pelo controle. Isto ocorre por não haver tempo suficiente para a ionização do gás [3].

Este bloco é constituído basicamente de dois contadores e um multiplex. O primeiro contador cria freqüências de 30 e 150Hz e o segundo limita o tempo que o inversor opera em 30Hz.

O bloco multiplex seleciona a freqüência desejada em função do segundo contador.

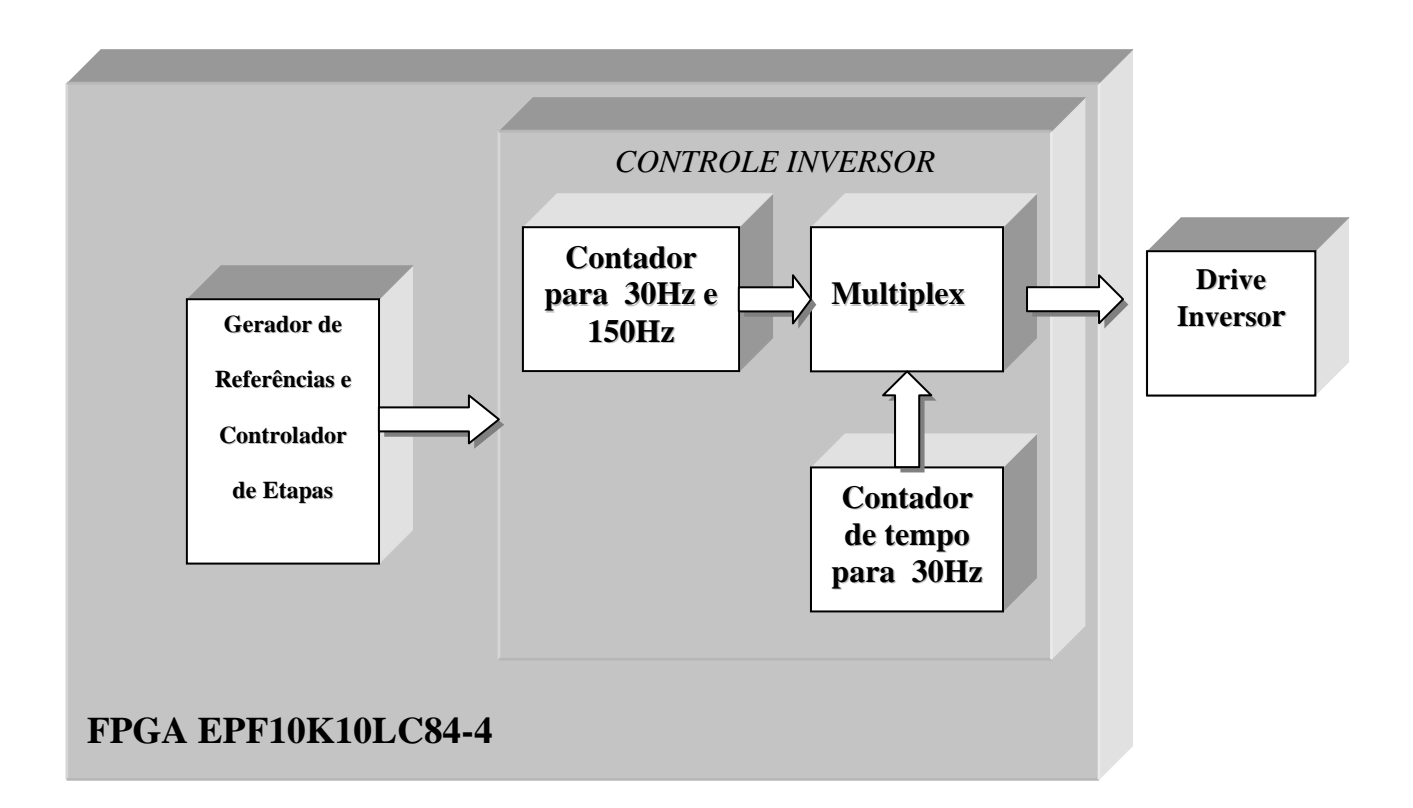

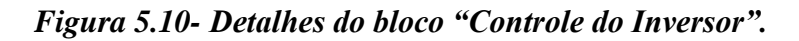

5.2 – Conclusões.

Foram apresentados neste capítulo os detalhes do controle digital da implementado. Com a utilização de blocos lógicos permitidos pelo "software" QUARTUS 4.0, através de suas ferramentas EDA, foi possível organizar cada etapa de operação da lâmpada da seguinte forma:

- Etapa 1 : Ignição;
- $\triangleright$  Etapa 2 : Corrente Constante e,
- Etapa 3 : Potência Constante em blocos.

O dispositivo lógico programável EPF10K10LC84-4 permite:

- Reduzir o número de componentes do circuito de controle e, conseqüentemente, o custo final;
- Variar os ganhos na malha de controle de corrente e potência;

O resumo do projeto compilado ficou:

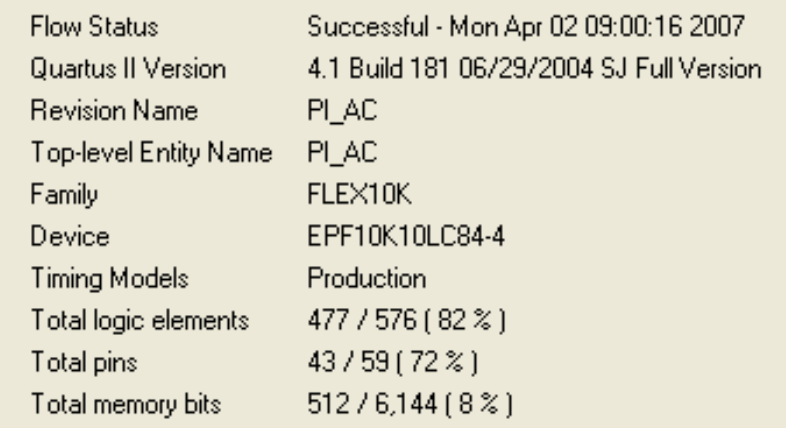

 $\blacktriangleright$  As especificações do dispositivo utilizado são:

# **Características do Dispositivo EPF10K10LC84-4**

# **LÓGICA INTERNA**

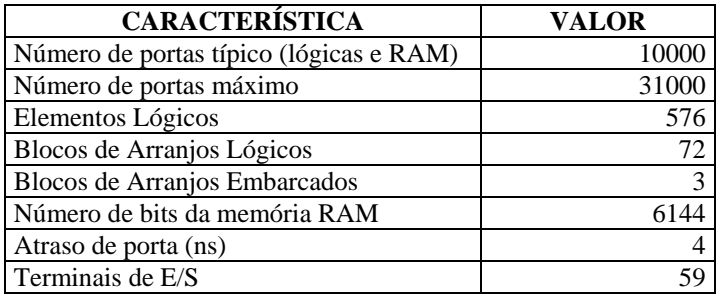

## **INTERCONEXÃO** *FAST TRACK*

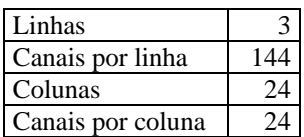

## **RECURSOS NOS ELEMENTOS DE E/S (IOE)**

## **CONEXÃO ENTRE LINHAS E IOE**

Canais por linha 144 Canais de linha por terminal 18

## **CONEXÕES ENTRE COLUNAS E IOE**

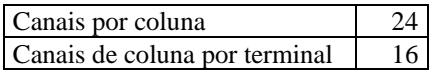

## **CARACTERÍSTICAS ELÉTRICAS**

## **PARÂMETROS DE OPERAÇÃO MÍNIMOS E MÁXIMOS**

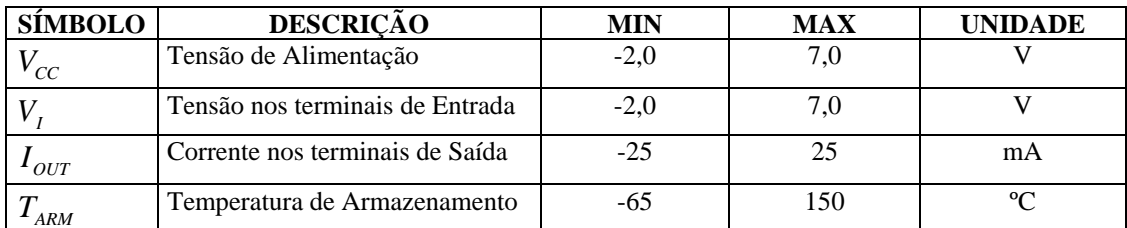

# **PARÂMETROS DE OPERAÇÃO RECOMENDADOS**

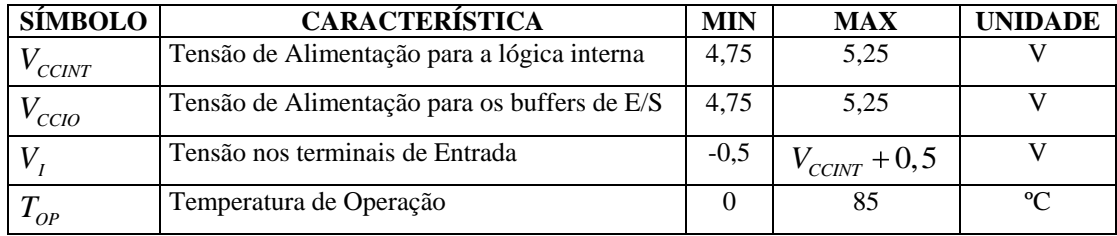

# **NÍVEIS DE SINAL ALTO E BAIXO**

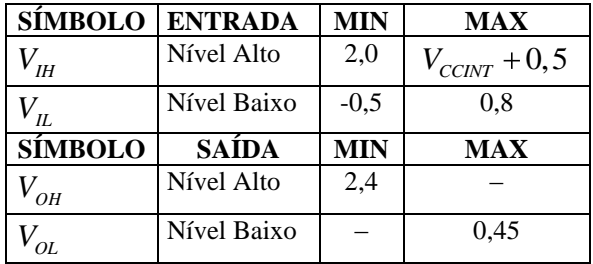

## Resultados de Simulação e Experimentais

### **6.1 – INTRODUÇÃO**

A fim de verificar de forma experimental o funcionamento do reator eletrônico proposto, foi feito uma comparação entre valores simulados e experimentais de dois protótipos. Um reator com o conversor Buck e outro com o coversor Buck+Boost.

Também foi feita uma comparação entre estes reatores eletrônicos e os convencionais (eletromagnéticos).

Os resultados experimentais foram obtidos com os reatores eletrônicos acionando lâmpadas de 70W, 150W e 250W tanto à vapor de sódio quanto à vapor metálico.

Para melhor organizar este capítulo, foi feita uma apresentação por potência das lâmpadas e suas etapas de operação:

- Etapa 1- Ignição;  $\bullet$
- $\bullet$  Etapa 2 Aquecimento e,
- $\bullet$  Etapa 3 regime Permanente.

**6.2** – **RESULTADOS EXPERIMENTAIS E SIMULADOS DO REATOR ELETRÔNICO UTILIZANDO O CONVERSOR BUCK PARA LÂMPADAS DE 70W, 150W e 250W.**

## **6.2.1 – PARA LÂMPADAS DE 70W**

#### **6.2.1.1 - ETAPA DE IGNIÇÃO.**

A figura 6.1 mostra os pulsos de sobretensão gerados para a ignição. Esta aquisição foi obtida sem que a lâmpada estivesse no circuito, caso contrário, poderia estabelecer o arco e os pulsos cessariam.

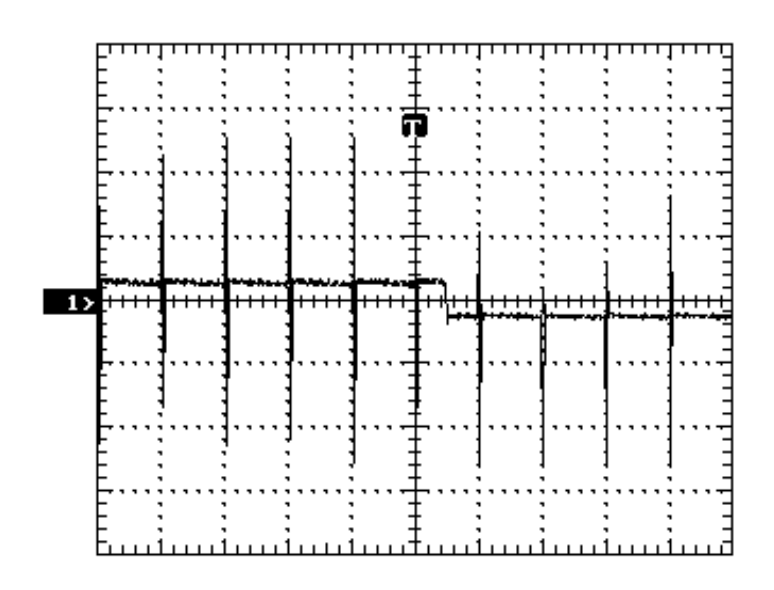

*Figura 6.1-Pulsos de sobretensão gerados pelo reator eletrônico(1000V/div,2ms/div).*

Pela dificuldade de simular a dinâmica da lâmpada durante a ionização do gás na etapa de ignição, nesta etapa serão mostrados apenas os resultados experimentais.

A figura 6.2 mostra a tensão e a corrente após uma ignição bem sucedida de uma lâmpada à vapor de sódio de 70W. Pode-se observar o pulso de tensão, a mudança de freqüência (30-150Hz) do circuito inversor e também a etapa de "soft start".

Na etapa de "soft start" a corrente na lâmpada cresce em intervalos de tempo constantes até atingir o valor de 1,5 o valor nominal. Isto é feito para que a partida seja suave garantindo estabilidade do arco.

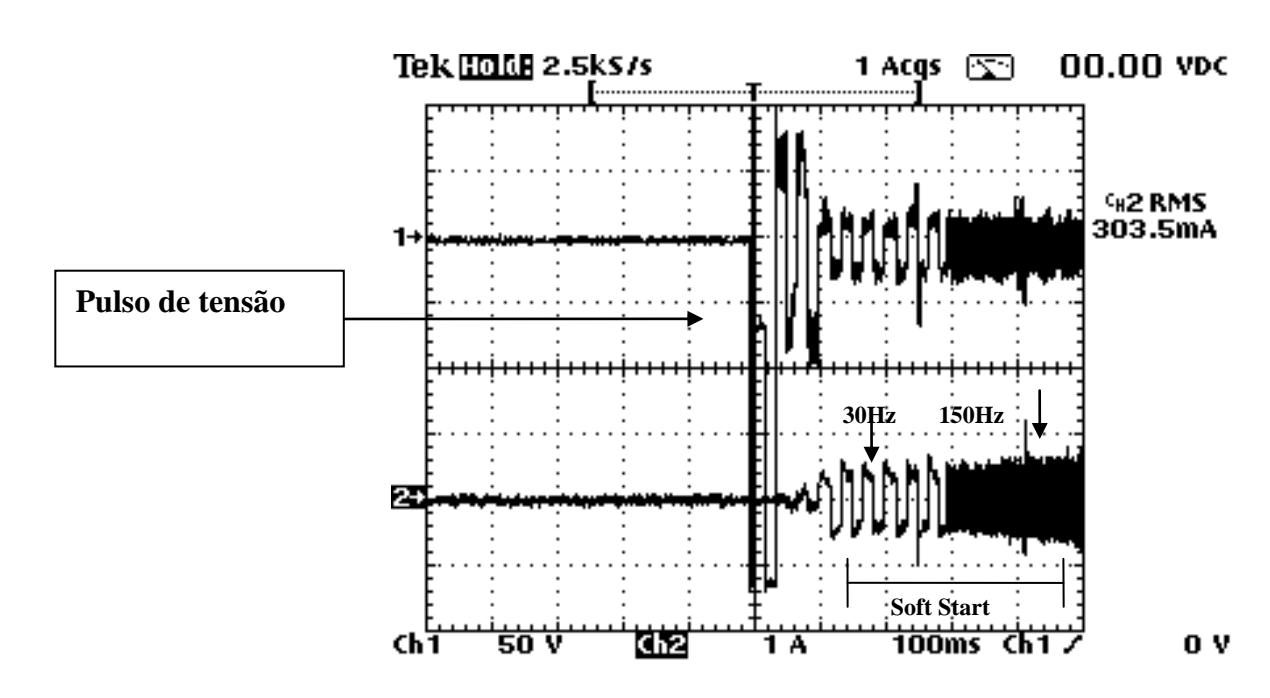

*Figura 6.2-Etapa ignição: Tensão (superior) e Corrente (inferior) de uma lâmpada à vapor de sódio 70w durante uma ignição. ( 50V/div; 1A/div; 100ms/div).*

A figura 6.3 mostra uma ignição bem sucedida de uma lâmpada de 70W à vapores metálicos. Pode-se observar todo o processo de ignição desde o pulso de alta tensão, etapa de "soft start" e corrente constante em 1,2 A. Nesta figura observa-se também a tensão que se inicia com um valor baixo.

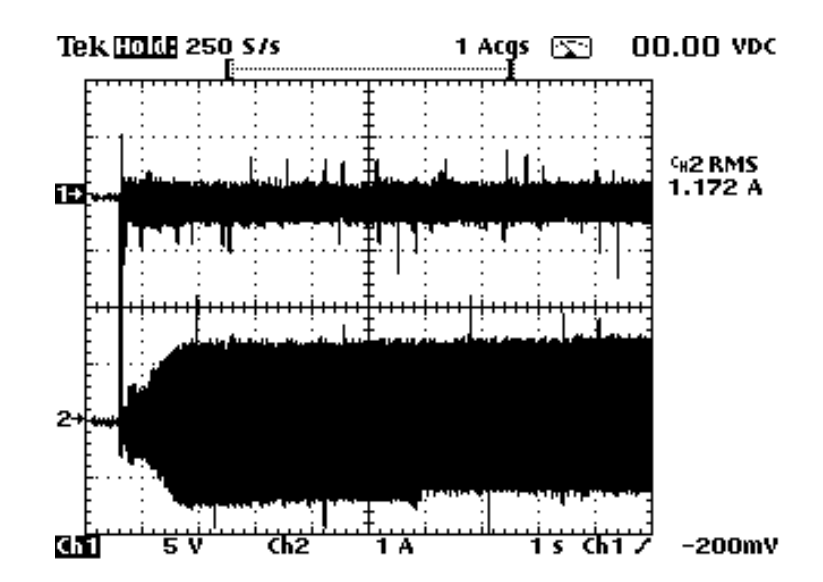

*Figura 6.3-Etapa ignição: Tensão (superior) e Corrente (inferior) de uma lâmpada à vapores metálicos de 70W após uma ignição bem sucedida. ( 50V/div; 1A/div; 100ms/div).*

#### **6.2.1.2 – ETAPA DE AQUECIMENTO E REGIME PERMANENTE**

A figura 6.4 mostra a simulação no "software" " MATLAB" do controle digital implementado no dispositivo FPGA. As formas de onda da corrente e tensão na lâmpada de 70W são mostradas desde a etapa de aquecimento até o regime permanente. Foi considerada uma resistência fixa para simular a lâmpada como uma carga resistiva.

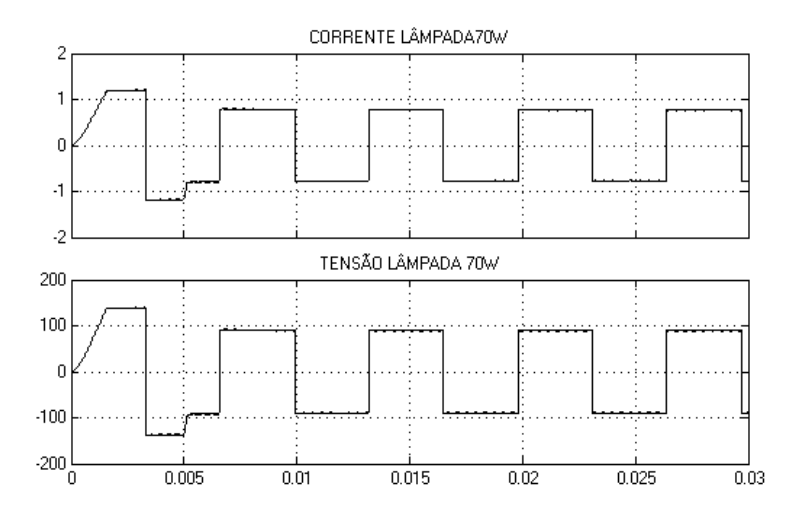

*Figura 6.4-Simulação das Etapas de Aquecimento e Regime Permanente para Lâmpada de 70W. Forma de Onda de Corrente e Tensão Respectivamente ( 1A/div; 100V/div 5ms/div).*

Nestas etapas pode ser visto que o controle digital conseguiu impor uma corrente constante tanto na simulação quanto experimentalmente. A resposta a um degrau de carga na simulação teve um comportamento estável tanto na partida como na transição de carga. Isto pode ser comprovado através da dimerização (diminuição de fluxo luminoso com diminuição da potência), figuras 6.5 e 6.6.

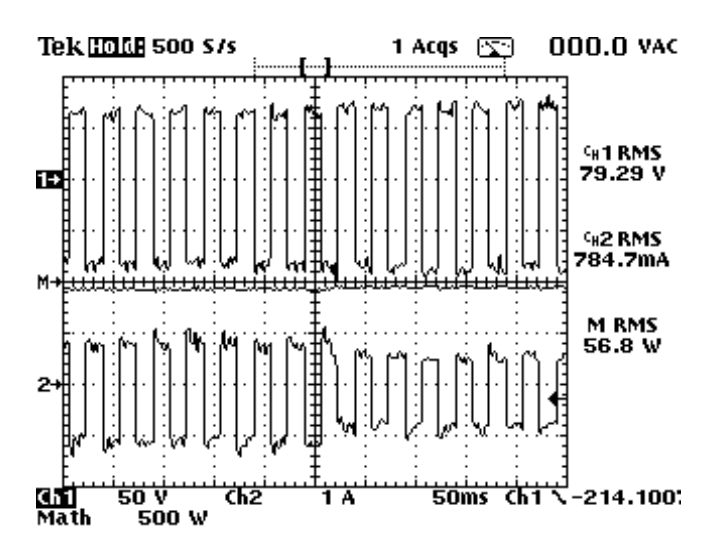

*Figura 6.5 –Resultado Experimental, Dimerização: Tensão (superior) e Corrente (inferior) de uma lâmpada à vapor de sódio 70W. 50V/div; 1A/div; 50ms/div).*

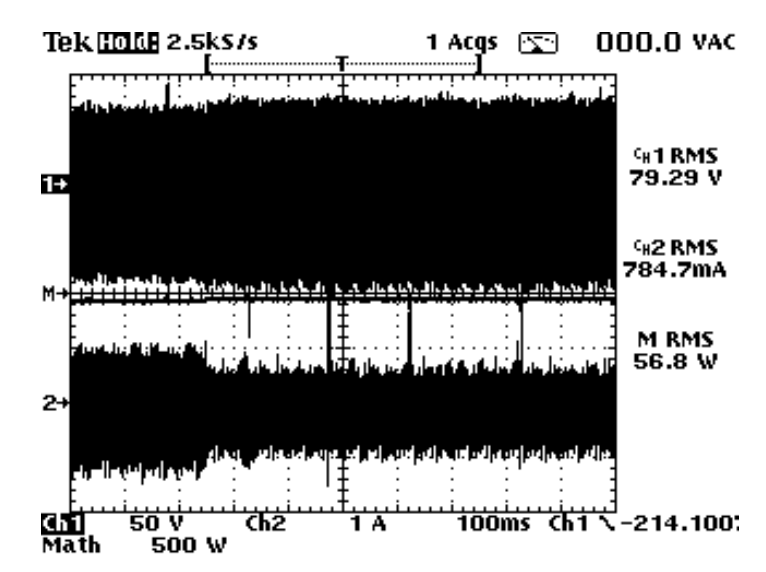

*Figura 6.6 –Resultado Experimental, Dimerização: Tensão (superior) e Corrente (inferior) de uma lâmpada à vapor de sódio de 70W. 50V/div; 1A/div; 50ms/div).*

Em regime permanente o reator manteve a potência das lâmpadas à vapores metálicos e à vapor de sódio constante, como pode ser visto nas figuras 6.7 e 6.8 respectivamente. Estas formas de onda também estão de acordo com os valores simulados.

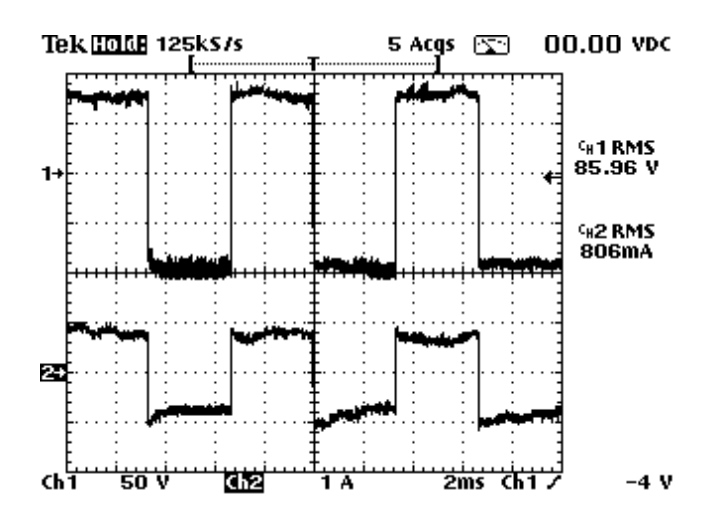

*Figura 6.7 – Etapa 3 (Potência Constante): Tensão (superior) e Corrente (inferior) de uma lâmpada à vapor metálico de 70W. ( 50V/div; 1A/div; 500ms/div).*

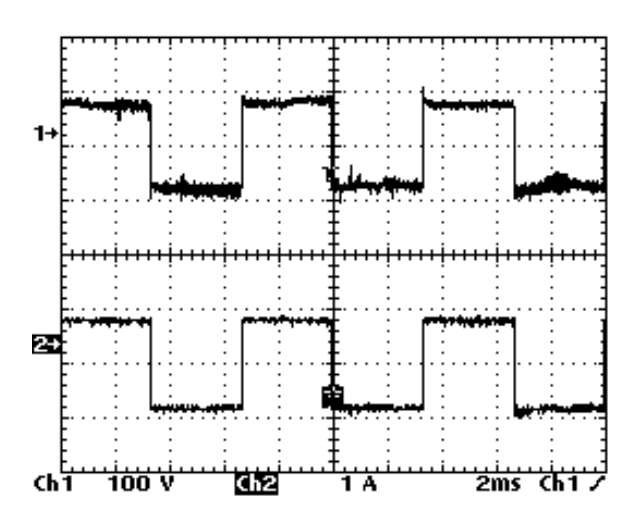

*Figura 6.8 – Etapa 3 (Potência Constante): Tensão (superior) e Corrente(inferior) de uma lâmpada à vapor de sódio de 70W( 100V/div; 1A/div; 500ms/div*

# **6.2.1.3**– **COMPARAÇÃO ENTRE ACIONAMENTO POR REATOR ELETROMAGNÉTICO E REATOR ELETRÔNICO**

A evolução das grandezas: tensão, corrente e potência de uma lâmpada de 70W à vapor de sódio, acionada por um reator eletromagnético, é mostrada na figura 6.9. a reator creatorinagnement

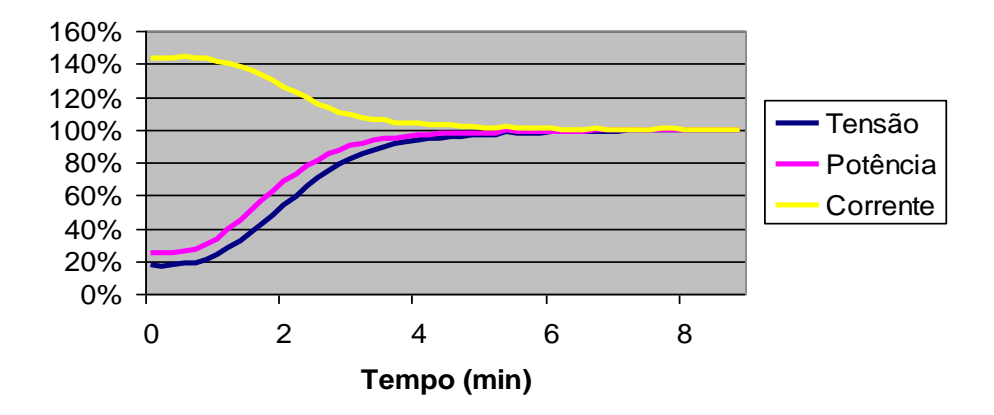

*Figura 6.9 – Comportamento da tensão, corrente e potência de uma lâmpada à vapor de sódio de 70W, acionada por reator eletromagnético.*

Pode-se observar o comportamento da lâmpada desde a etapa de aquecimento até a estabilização. Neste acionamento, a corrente não é mantida constante e a potência é atingida em 5 minutos.

Na figura 6.10, a corrente é mantida constante em 1,2A durante a etapa de aquecimento pelo reator eletrônico. Observa-se que a potência nominal é atingida em 2,5 minutos.

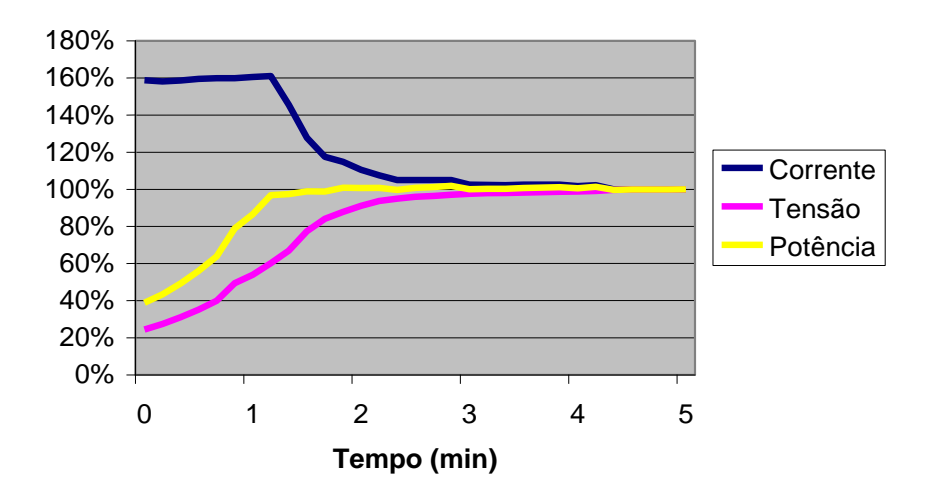

*Figura 6.10 – Comportamento da tensão, corrente e potência de uma lâmpada à vapor de sódio de 70W, acionada por reator eletrônico.*

Portanto, o reator eletrônico consegue diminuir em 50% o tempo que a lâmpada leva para alcançar o brilho máximo.As figuras 6.11 e 6.12 mostram o comportamento da tensão, corrente e potência de uma lâmpada à vapor metálico acionada por um reator eletromagnético e um eletrônico respectivamente.

A figura 6.12 mostra a utilização da etapa de "soft start" nos primeiros 0,5 segundos, onde a lâmpada parte com referência de corrente crescente para que pudesse partir.

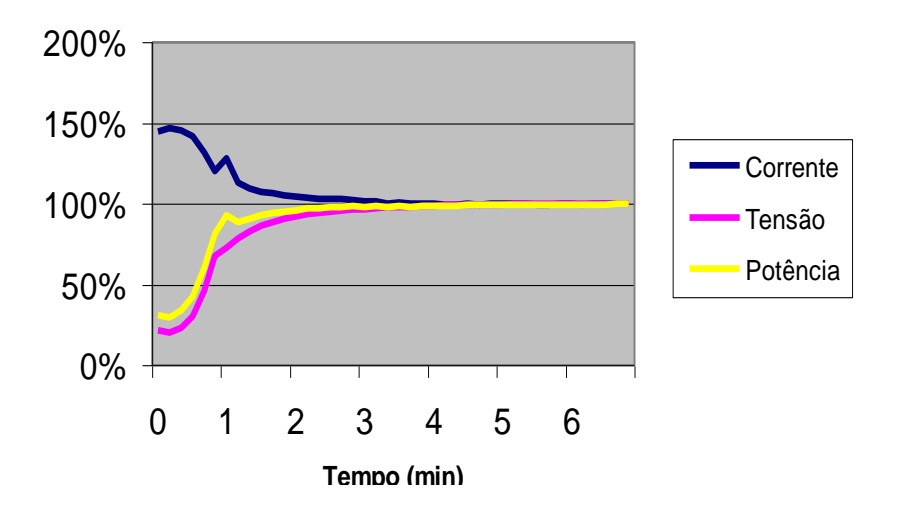

*Figura 6.11 – Comportamento da tensão, corrente e potência de uma lâmpada à vapor de sódio de 70W, acionada por reator eletromagnético.*

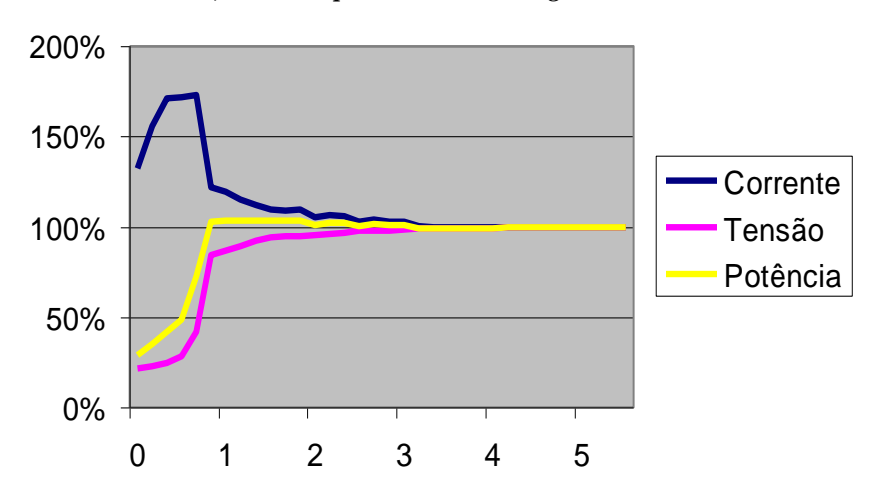

*Figura 6.12 – Comportamento da tensão, corrente e potência de uma lâmpada à vapor metálico de 70W, acionada por reator eletrônico.*

O reator magnético utilizado foi da marca "INTRAL-220V-60Hz-0,98".

### **6.2.2 – PARA LÂMPADAS DE 150W**

## **6.2.2.1 - ETAPA DE IGNIÇÃO.**

A figura 6.13 mostra a tensão e a corrente após uma ignição bem sucedida de uma lâmpada à vapor de sódio de 150W. Pode-se observar o pulso de tensão e a mudança de freqüência (30-150Hz) do circuito inversor logo após a ionização do gás.

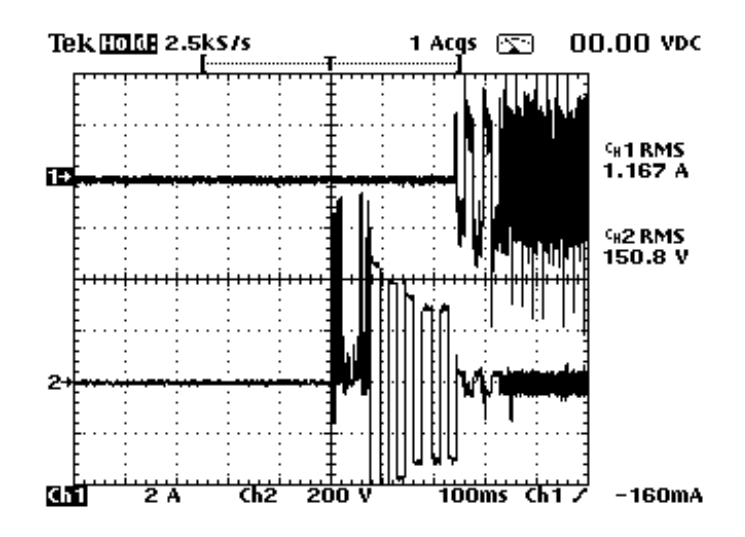

*Figura 6.13-Etapa ignição: Corrente (superior) e Tensão (inferior) de uma lâmpada à vapores metálicos de 150W após uma ignição bem sucedida. ( 200V/div; 2A/div; 100ms/div).*

#### **6.2.2.2 - ETAPA DE AQUECIMENTO E REGIME PERMANENTE.**

A figura 6.14 mostra a simulação do reator com controle digital. A simulação foi feita para as etapas de aquecimento e regime permanente.

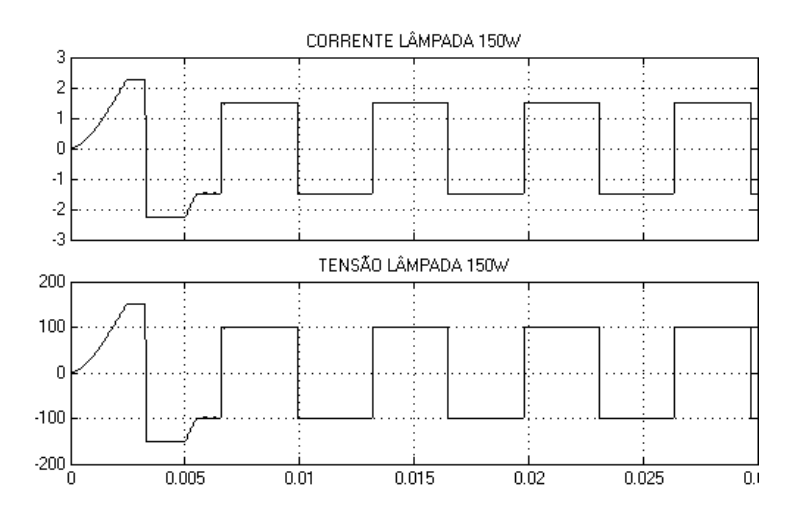

*Figura 6.14-Simulação das Etapas de Aquecimento e Regime Permanente para Lâmpada de 150W.Forma de Onda de Corrente e Tensão Respectivamente ( 1A/div; 100V/div 5ms/div)*

Pode-se perceber que apesar da potência ter sido dobrada, o controle conseguiu impor corrente constante de 1,5 vezes a nominal na etapa de aquecimento. Também observando o degrau de carga verifica-se uma transição comportada comprovada pela figura 6.15 através da dimerização.

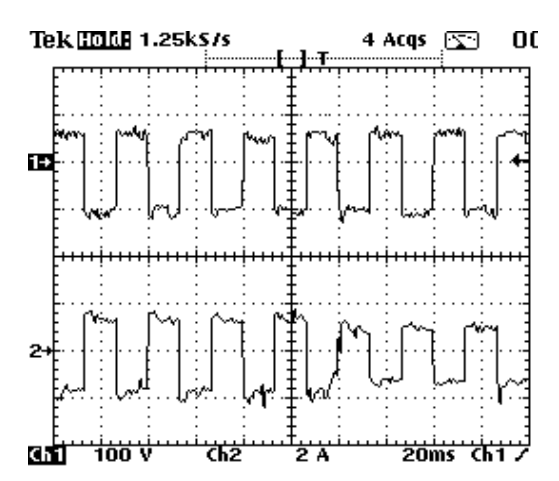

*Figura 6.15 –Resultado Experimental, Dimerização: Tensão (superior) e Corrente (inferior) de uma lâmpada à vapor de sódio 150W à vapor metálico. 100V/div; 2A/div; 20ms/div).*

Em regime permanente as formas de onda também estão de acordo com os valores simulados, o reator manteve a potência das lâmpadas à vapores metálicos e à vapor de sódio constante, como pode ser visto nas figuras 6.15 e 6.16 respectivamente.

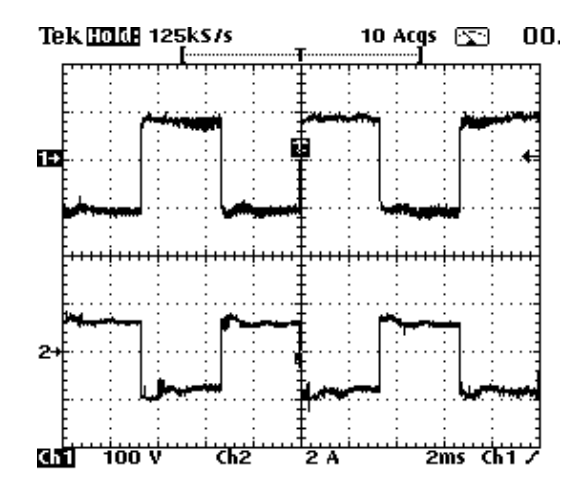

*Figura 6.15 – Etapa 3 (Potência Constante): Tensão (superior) e Corrente (inferior) de uma lâmpada à vapor metálico de 150W. ( 50V/div; 2A/div; 2ms/div).*

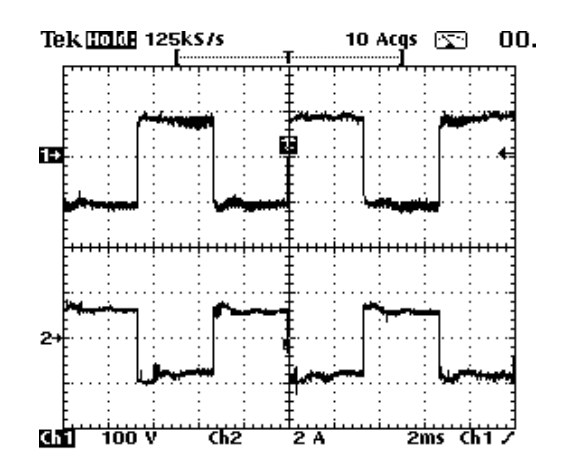

*Figura 6.16 – Etapa 3 (Potência Constante): Tensão (superior) e Corrente (inferior) de uma lâmpada à vapor de sódio de 150W. ( 50V/div; 21A/div; 2ms/div).*

# **6.2.2.3 - COMPARAÇÃO ENTRE ACIONAMENTO POR REATOR ELETROMAGNÉTICO E REATOR ELETRÔNICO**

As grandezas: Tensão, Corrente e potência de uma lâmpada de 150W à vapor de sódio, acionada por um reator eletromagnético, são mostradas na figura 6.17.

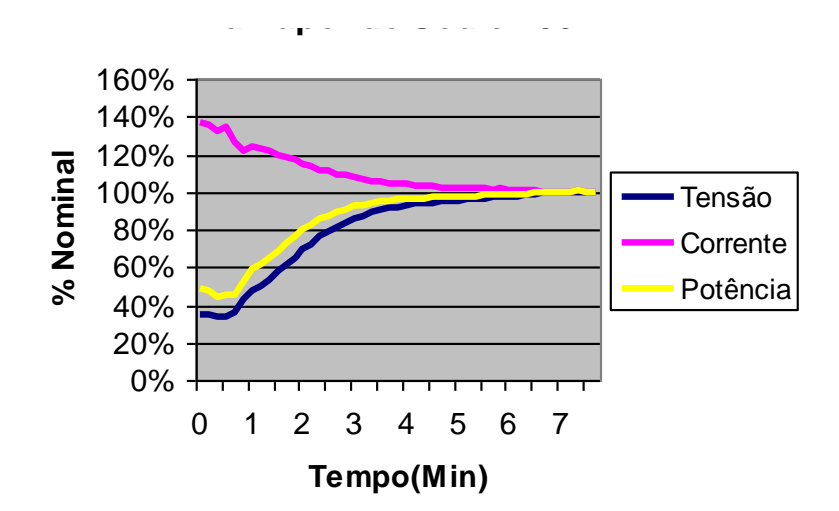

*Figura 6.17 – Comportamento da tensão, corrente e potência de uma lâmpada à vapor de sódio de 150W, acionada por reator eletromagnético.*

Neste acionamento, a corrente não é mantida constante e a potência nominal é atingida em 5 minutos. Pode-se observar que comportamento da lâmpada desde a etapa de aquecimento até a estabilização é semelhante à de 70W.

Observa-se na figura 6.18 que a potência nominal é atingida em aproximadamente 2,5 minutos e a corrente é mantida constante em 2,25A durante a etapa de aquecimento pelo reator eletrônico.

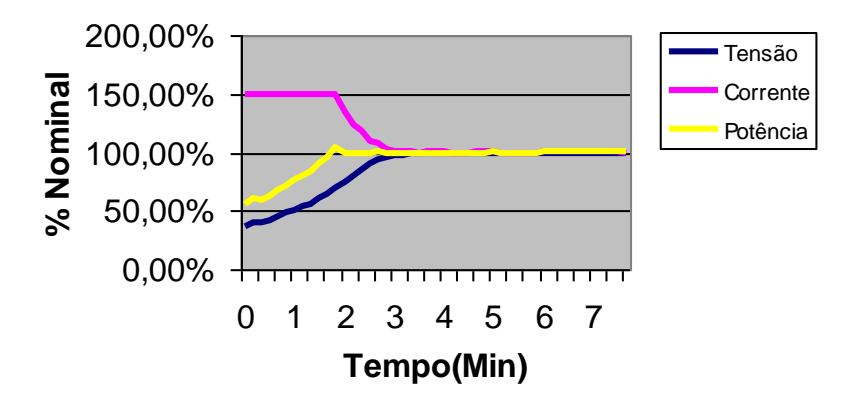

**F***igura 6.18 – Comportamento da tensão, corrente e potência de uma lâmpada à vapor de sódio de 150W, acionada por reator eletrônico.*

Nas figuras 6.19 e 6.20 é mostrado o comportamento das características da lâmpada à vapores metálicos, nos reatores convencional e eletrônico respectivamente. Esta lâmpada entra em regime permanente mais rápido que a de vapor de sódio, mesmo assim o controle digital consegue atender essas características em um tempo menor, isto é 2,5 min no convencional e 1,5min no eletrônico.

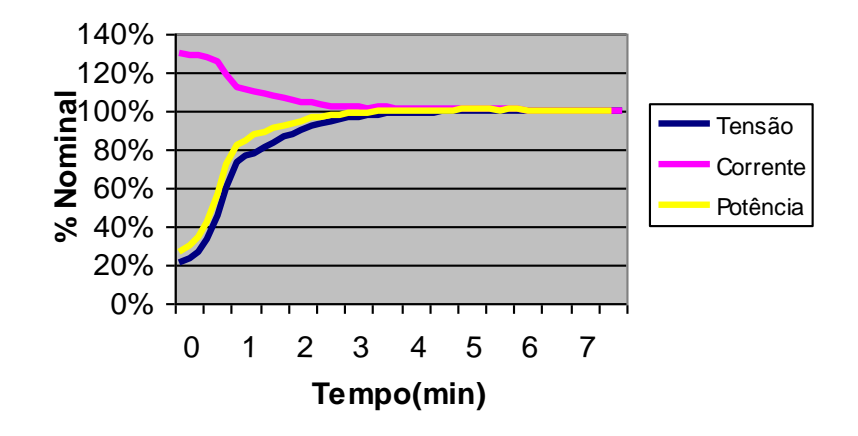

*Figura 6.19 – Comportamento da tensão, corrente e potência de uma lâmpada à vapores metálicos de 150W, acionada por reator eletromagnético.*

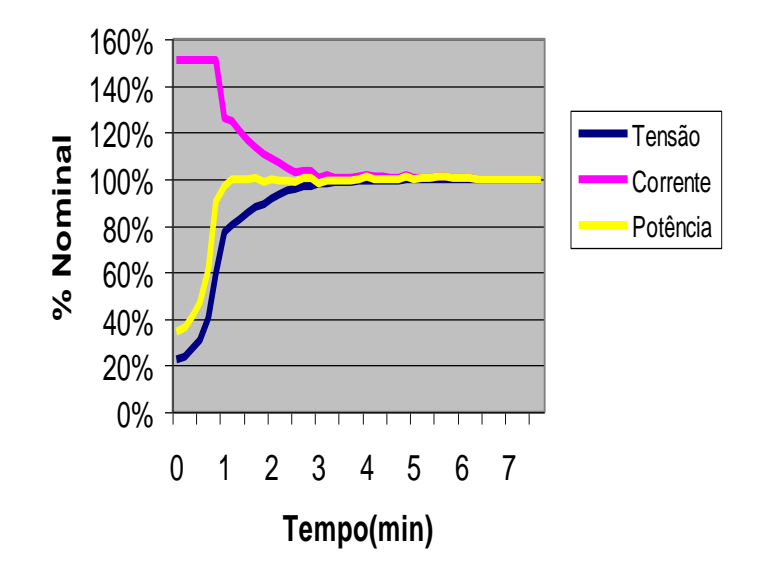

*Figura 6.20 – Comportamento da tensão, corrente e potência de uma lâmpada à vapor de sódio de 150W, acionada por reator eletromagnético.*

### **6.2.3 – PARA LÂMPADAS DE 250W**

#### **6.2.3.1 - ETAPA DE IGNIÇÃO.**

Após uma ignição bem sucedida o controle impõe corrente constante em 1,5 vezes a nominal. Isto pode ser visto na figura 6.21, assim como a mudança de

freqüência do circuito inversor. Este processo também é parecido com a ignição das lâmpadas de 70W e 150W.

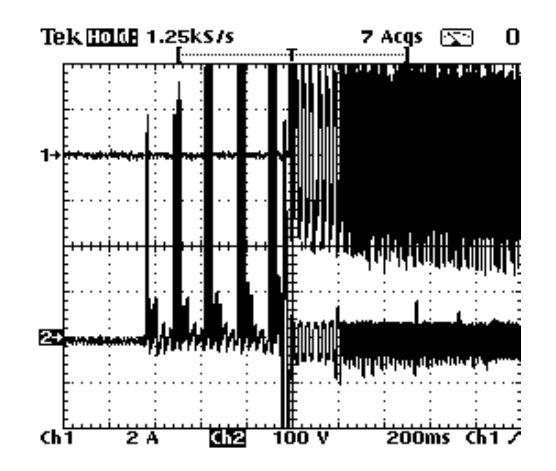

*Figura 6.21-Etapa ignição: Corrente (superior) e Tensão (inferior) de uma lâmpada à vapores metálicos de 250W após uma ignição bem sucedida. ( 100V/div; 2A/div; 200ms/div).*

#### **6.2.3.2 - ETAPA DE AQUECIMENTO E REGIME**

#### **PERMANENTE.**

A simulação deste reator nas etapas de aquecimento e regime permanente é mostrada na figura 6.22. Neste caso, o controle digital também consegue impor corrente constante na etapa de aquecimento e manter a potência constante no regime permanente.

Quando é submetido à um degrau de carga uma transição suave ocorre. O mesmo comportamento pode ser visto na partida.

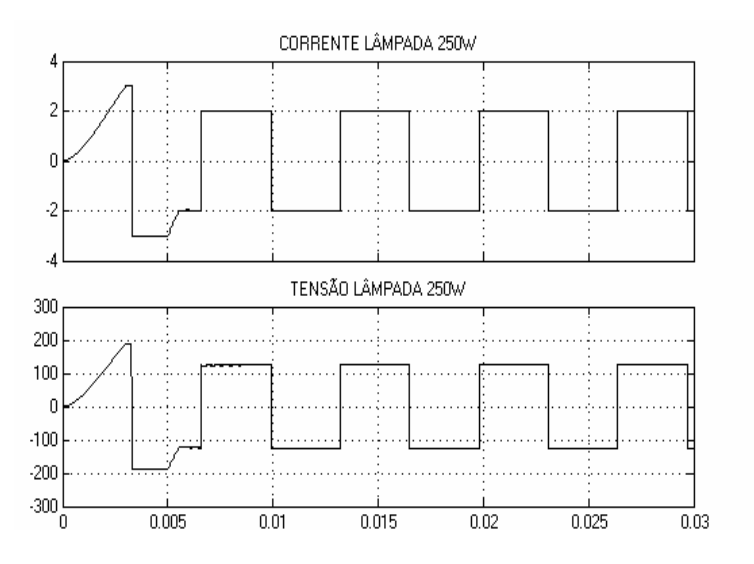

*Figura 6.22-Simulação das Etapas de Aquecimento e Regime Permanente para Lâmpada de 250W. Forma de Onda de Corrente e Tensão Respectivamente ( 1A/div; 100V/div 5ms/div)*

Através da dimerização (diminuição de fluxo luminoso com diminuição da potência), figura 6.23 verifica-se o mesmo comportamento.

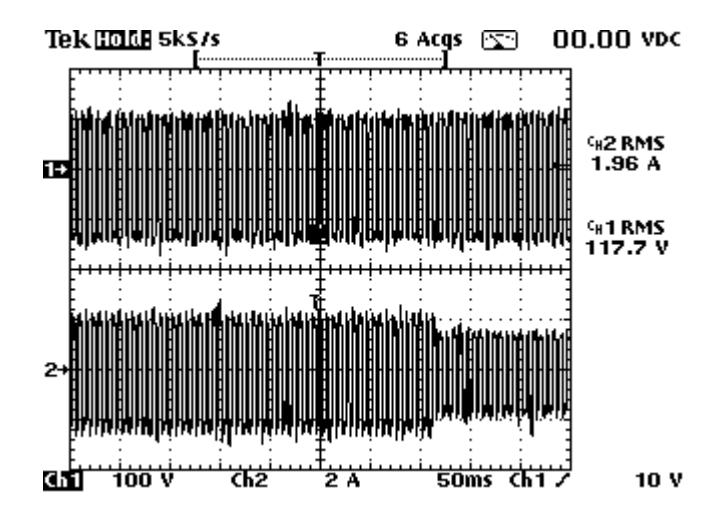

*Figura 6.23 –Resultado Experimental, Dimerização: Tensão (superior) e Corrente (inferior) de uma lâmpada à vapor de sódio 250W. 100V/div; 2A/div; 50ms/div).*

Na figura 6.24 é mostrado as formas de onda de tensão e corrente na lâmpada à vapor de sódio na potência 250W. Estas formas de onda estão de acordo com os valores simulados.

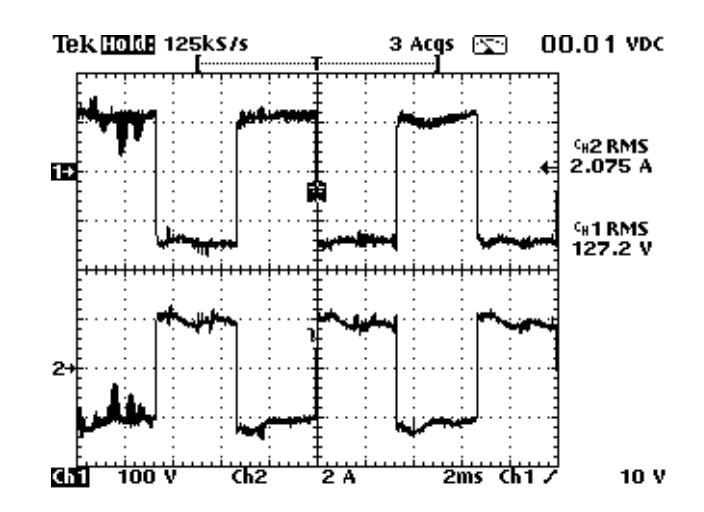

*Figura 6.24 – Etapa 3 (Potência Constante): Tensão (superior) e Corrente (inferior) de uma lâmpada à vapor sódio de 150W. ( 50V/div; 2A/div; 2ms/div).*

# **6.2.3.3 - COMPARAÇÃO ENTRE ACIONAMENTO POR REATOR ELETROMAGNÉTICO E REATOR ELETRÔNICO**

Pode-se observar através da figura 6.25 o comportamento da lâmpada desde a etapa de aquecimento até a estabilização. Neste acionamento, a corrente não é mantida constante e a potência é atingida em 3 minutos.

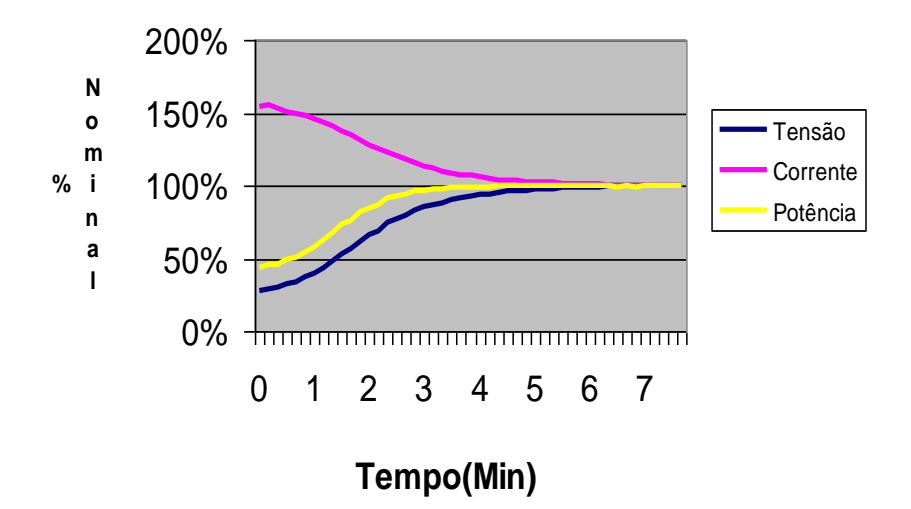

*Figura 6.25– Comportamento da tensão, corrente e potência de uma lâmpada à vapor de sódio de 250W, acionada por reator eletromagnético.*

Na figura 6.26 observa-se que o reator eletrônico mantém corrente constante em menos de 2 minutos, atingindo neste tempo a potência nominal.

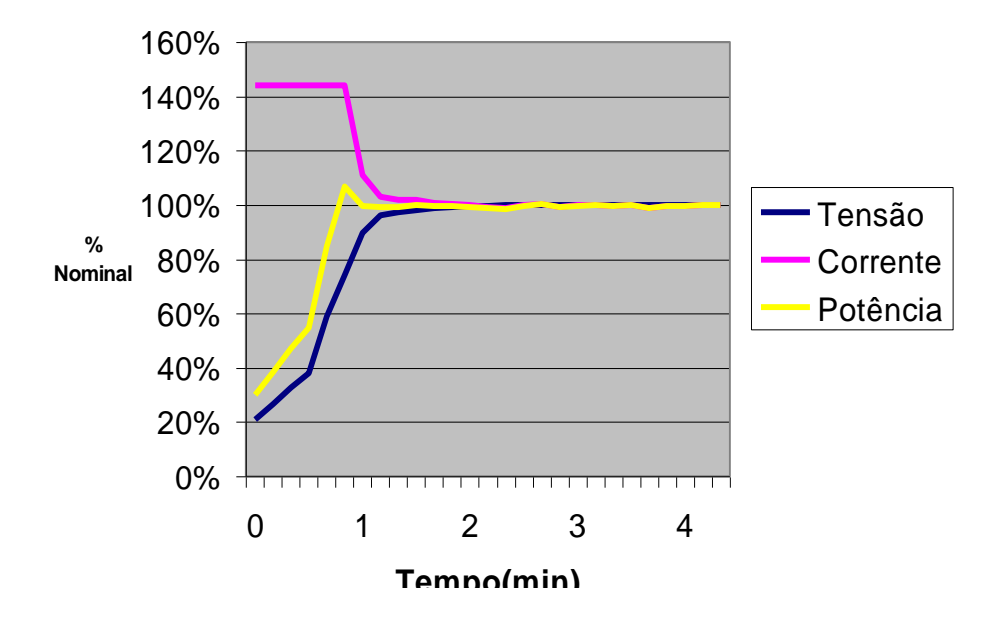

**F***igura 6.26 – Comportamento da tensão, corrente e potência de uma lâmpada à vapor de sódio de 250W, acionada por reator eletrônico.*

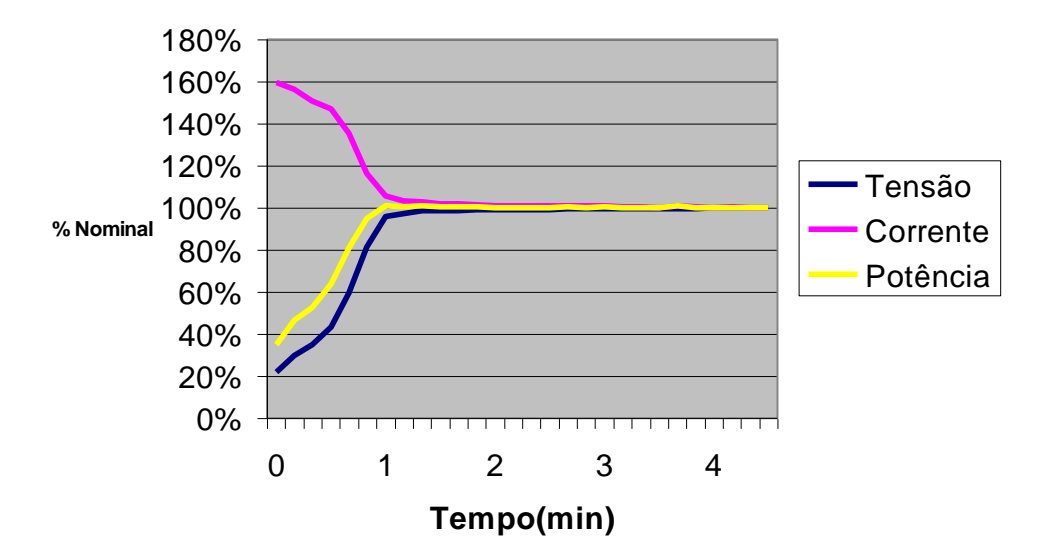

*Figura 6.27 – Comportamento da tensão, corrente e potência de uma lâmpada à vapor de sódio de 150W, acionada por reator eletromagnético.*

Comparando a figura 6.27 e 6.28 tem-se que o reator eletrônico consegue atingir a potência nominal em menos tempo. Os resultados mostrados na figura 6.28 vem

confirmar os resultados simulados e experimentais onde impõe-se corrente constante na etapa de aquecimento e mantém-se a potência constante na etapa de regime permanente.

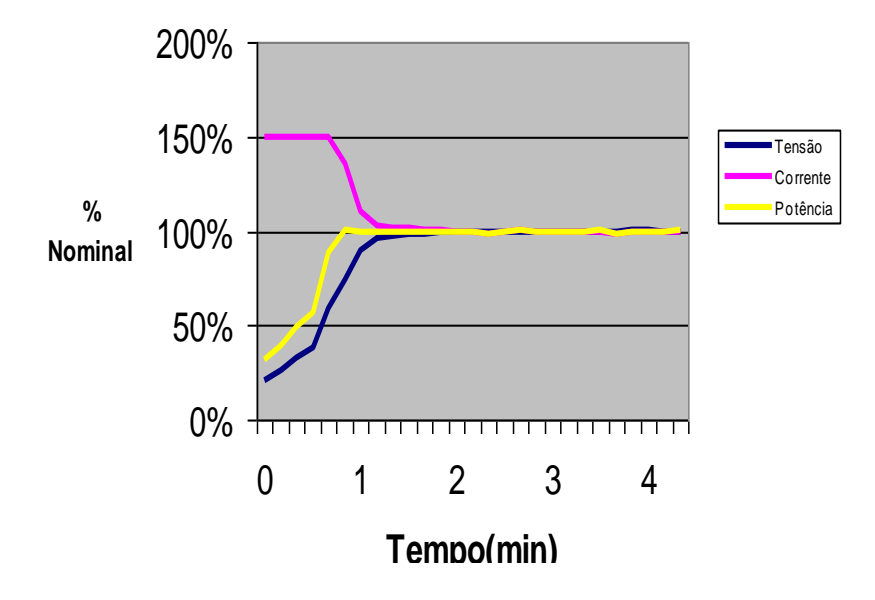

*Figura 6.28– Comportamento da tensão, corrente e potência de uma lâmpada à vapores metálicos de sódio de 250W, acionada por reator eletrônico.*

# **6.3** –**RESULTADOS EXPERIMENTAIS E SIMULADOS DO REATOR ELETRÔNICO UTILIZANDO O CONVERSOR "BUCK+BOOST" PARA LÂMPADAS 70W, 150W e 250W.**

Para o reator Buck+Boost serão apresentados os resultados da mesma forma do item 6.2, diferenciando apenas na etapa de ignição e aquecimento onde somente o conversor "Buck" atua. Isto devido à necessidade de se obter uma partida mais suave, assim como pode ser visto nos resultados anteriores.

Como a ignição será feita considerando apenas o conversor "Buck" de operação não há necessidade de repetir os resultados mostrados no item 6.2.

### **6.3.1 – PARA LÂMPADAS DE 70W**

#### **6.3.1.1 - ETAPA DE AQUECIMENTO E REGIME**

#### **PERMANENTE.**

A figura 6.29 mostra as formas de onda de tensão e corrente simuladas.

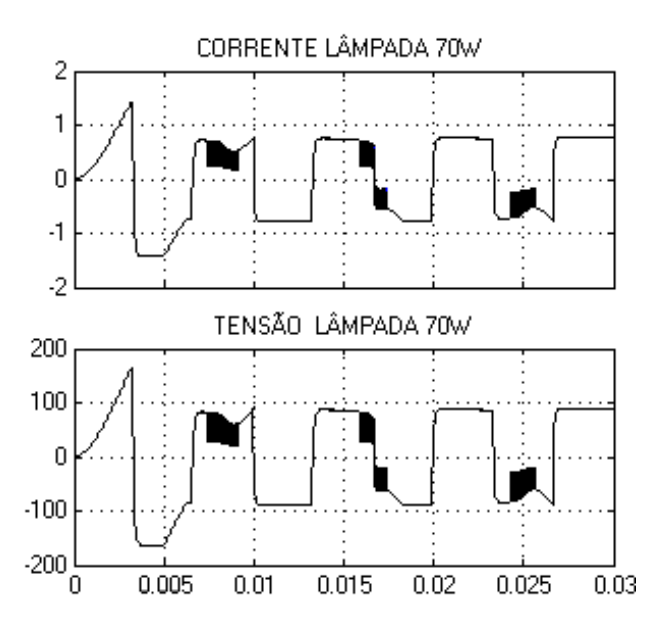

*Figura 6.29-Simulação das Etapas de Aquecimento e Regime Permanente para Lâmpada de 70W. Forma de Onda de Corrente e Tensão Respectivamente ( 1A/div; 100V/div 5ms/div)*

Como pode ser visto, a partida se dá no modo "Buck" com uma corrente constante com valor de 1,5 vezes a nominal. Logo depois há um degrau de carga, entrando na etapa de potência constante. Nesta etapa o conversor "Boost" atua, melhorando as característica de corrente na potência de 70W.

Observa-se também que a corrente não vai a zero na etapa "Boost" devido às capacitâncias intrínsecas do circuito inversor.

As figuras 6.30 e 6.31 mostram os resultados experimentais das formas de onda de tensão e corrente nas lâmpadas à vapor de sódio e à vapores metálicos respectivamente.

Nesta etapa a corrente permanece constante e a tensão aumenta até chegar à etapa 3, onde a potência se mantém constante.

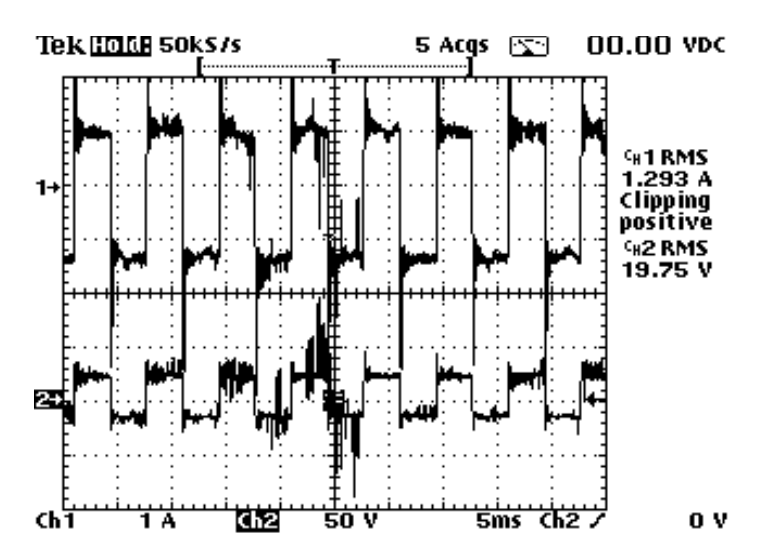

*Figura 6.30 – Etapa 2 (Corrente Constante): Corrente (superior) e Tensão (inferior) de uma lâmpada à vapor de sódio de 70W. (1A/div;50V/div; 2ms/div).*

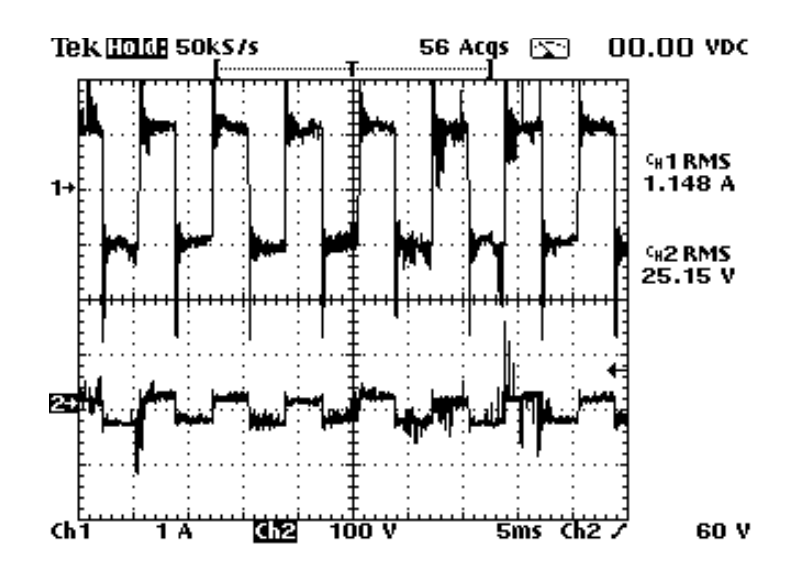

*Figura 6.31 – Etapa 2 (Corrente Constante): Corrente (superior) e Tensão (inferior) de uma lâmpada à vapores metálicos de 70W. (1A/div;50V/div; 2ms/div).*

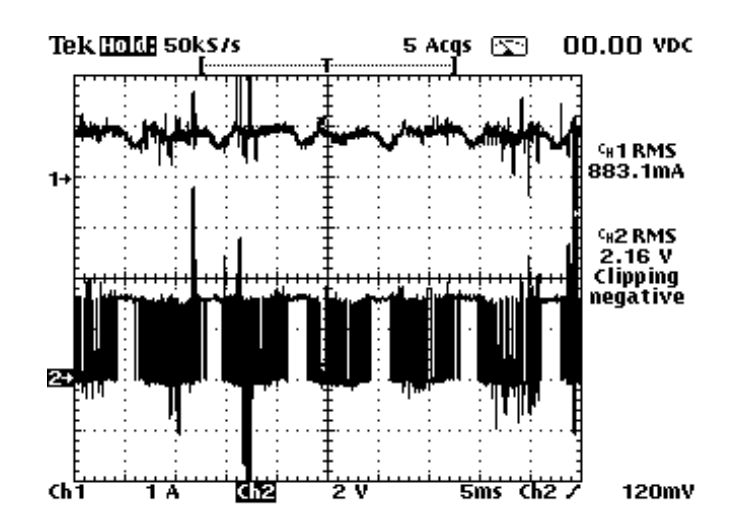

*Figura 6.32 – Etapa2 (Corrente Constante): Corrente indutor (superior) eTensão "gate" Chave Buck (inferior) do reator para uma lâmpada à vapor de sódio de 70W. (1A/div;2V/div; 5ms/div).*

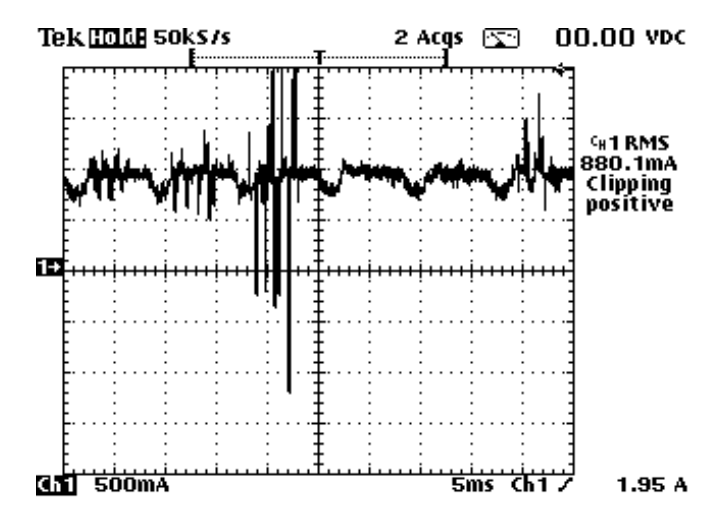

*Figura 6.33 – Etapa2 (Corrente Constante): Corrente indutor (superior) do reator para uma lâmpada à vapores metálicos 70W. (1A/div; 5ms/div)*

Como somente o conversor "Buck" está operando, a ondulação que aparece na forma de onda de corrente é porque a tensão de saída é maior que a de entrada e o conversor "Buck" não consegue controlar a corrente.
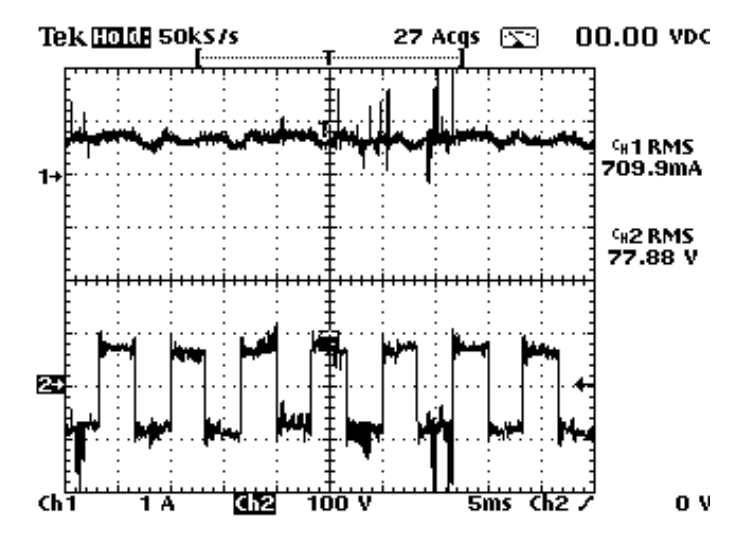

*Figura 6.34 – Etapa3 (Potência Constante): Corrente indutor (superior) e Tensão Lâmpada (inferior) do reator para uma lâmpada à vapor de sódio de 70W. (1A/div;100V/div; 5ms/div).*

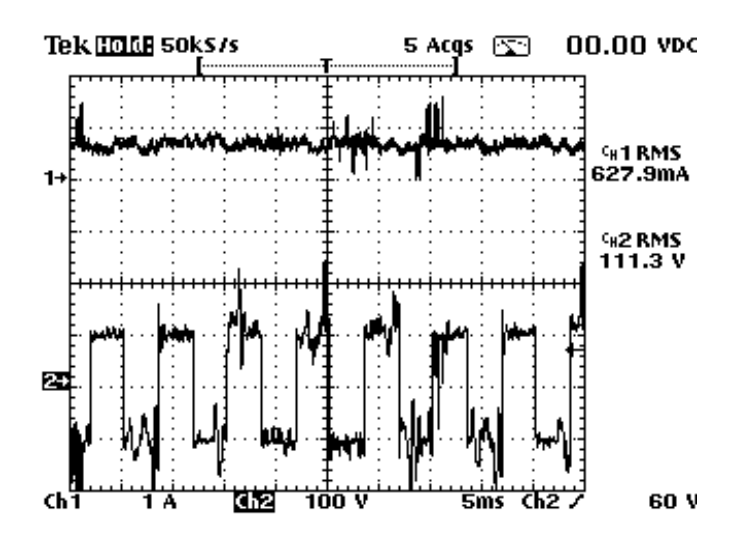

*Figura 6.35– Etapa 3 (Potência Constante):: Corrente indutor (superior) e Tensão Lâmpada (inferior) do reator para uma lâmpada à vapor de vapores metálicos de 70W. (1A/div;100V/div; 5ms/div).*

Esta ondulação é diminuída quando o conversor" Boost" começa à atuar na etapa3. O que pode ser verificado nas figuras 6.34 à 6.39.

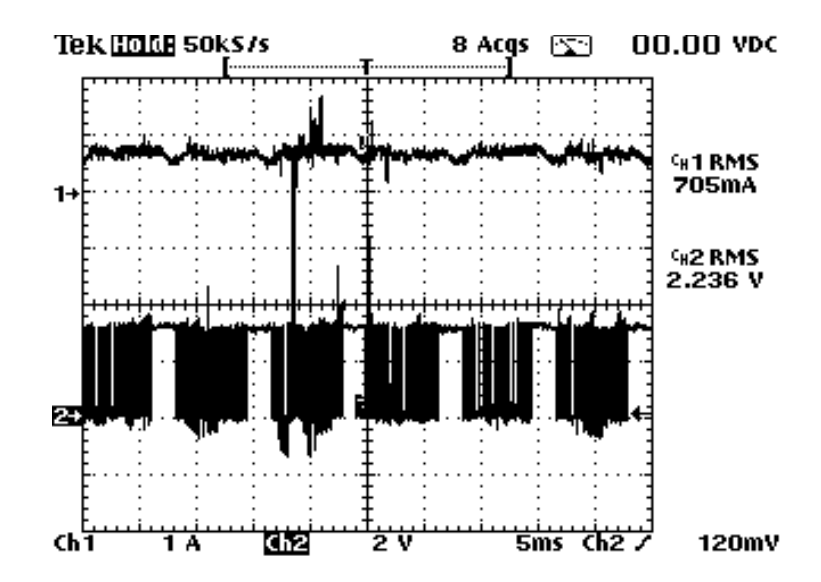

*Figura 6.36 – Etapa3 (Potência Constante): Corrente indutor (superior) e Tensão "gate" Chave Buck (inferior) do reator para uma lâmpada à vapor de sódio de 70W. (1A/div;2V/div; 5ms/div)*

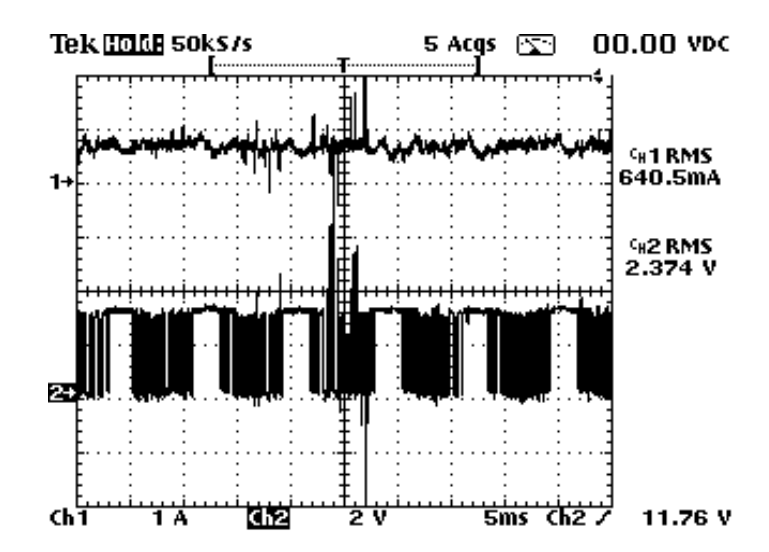

*Figura 6.37 – Etapa3 (Potência Constante): Corrente indutor (superior) eTensão "gate" Chave Buck (inferior) do reator para uma lâmpada à vapores metálicos de 70W. (1A/div;2V/div; 5ms/div)*

*Capítulo VI - Resultados de Simulação e Experimentais*

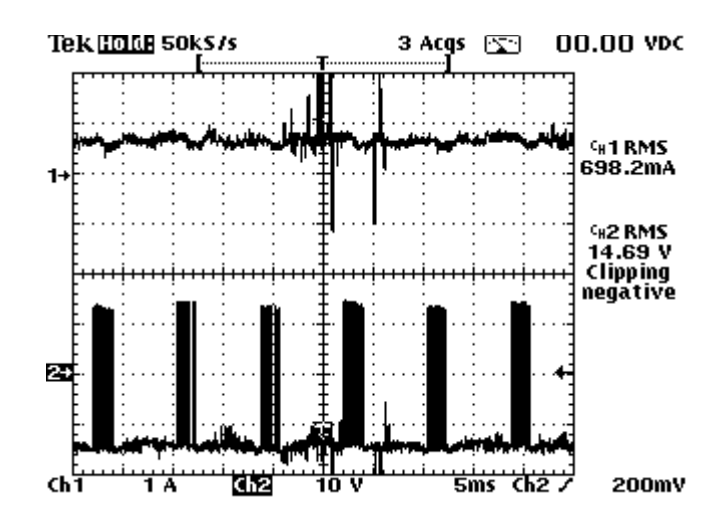

*Figura 6.39 – Etapa 3 (Potência Constante): Corrente indutor (superior) e Tensão "gate" Chave Boost (inferior) do reator para uma lâmpada à vapor de sódio de 70W. (1A/div;10V/div; 5ms/div)*

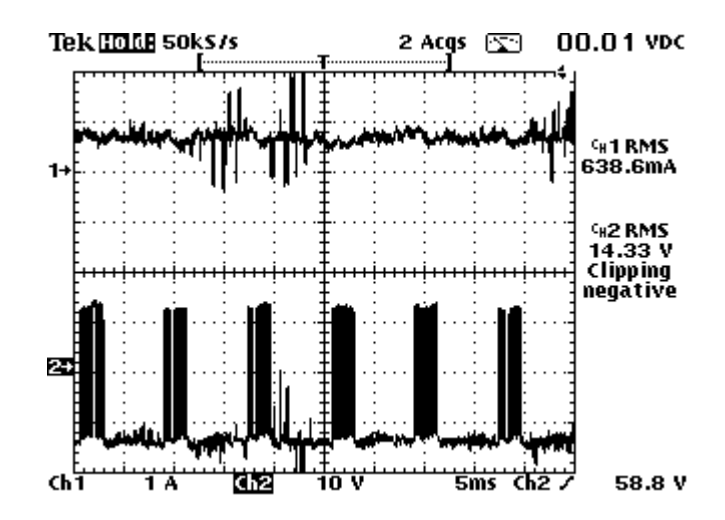

*Figura 6.40 – Etapa3 (Potência Constante): Corrente indutor (superior) e Tensão "gate" Chave Boost (inferior) do reator para uma lâmpada à vapores metálicos de 70W. (1A/div;10V/div; 5ms/div)*

Os resultados experimentais obtidos para o controle de potência são mostrados nas figuras 6.40 e 6.41.

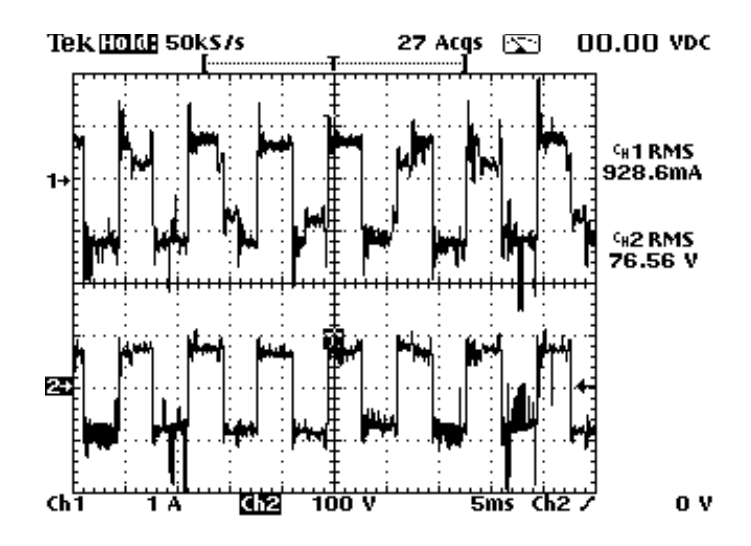

*Figura 6.40-Etapa 3 (Potência Constante):Corrente (superior) e Tensão (inferior) de uma lâmpada à vapor de sódio de 70W. (1A/div;100V/div;5ms/div).*

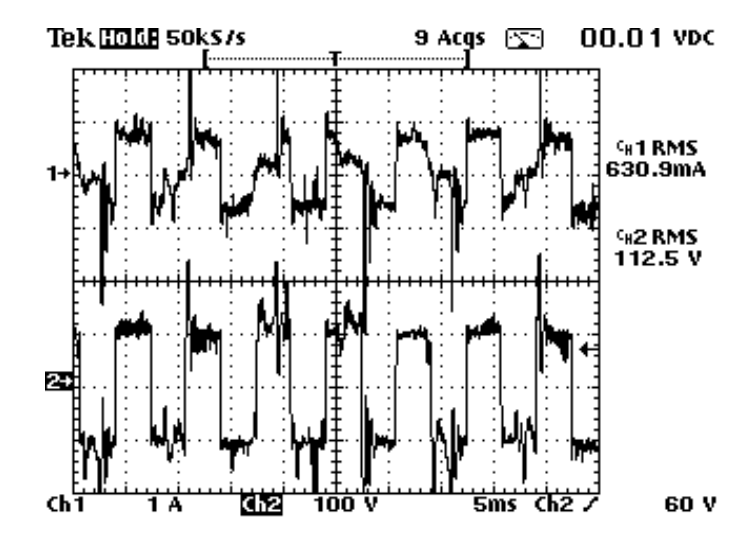

*Figura 6.41 – Etapa 3 (Potência Constante): Corrente (superior) e Tensão (inferior) de uma lâmpada à vapores metálicos de 70W (1A/div;100V/div;5ms/div).*

Embora as lâmpadas possuam características de corrente e tensão diferentes o controle digital conseguiu adaptar-se à cada uma delas mantendo a potência constante.

Analisando o controle para um degrau de carga figura 6.42 vê-se que a transição foi feita de forma estável, estando em conformidade com os resultados simulados.

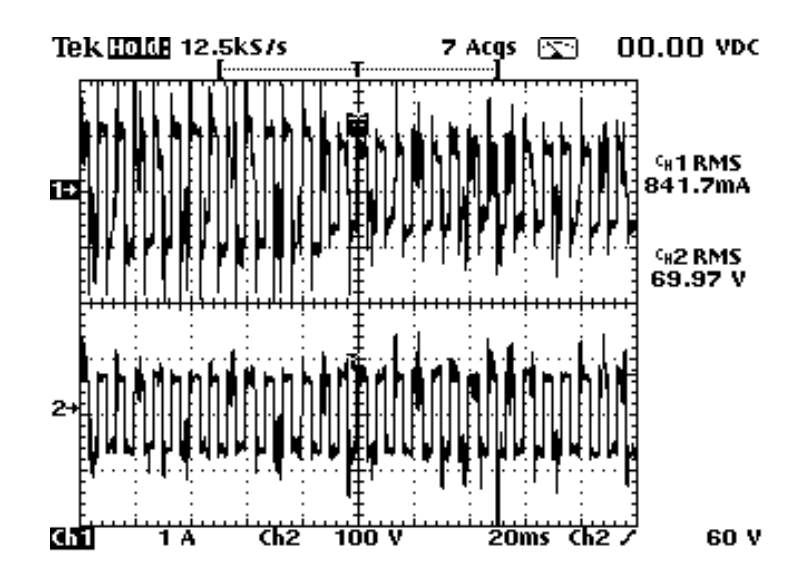

*Figura 6.42-Etapa3 (Potência Constante-Dimerização):Corrente (superior) e Tensão (inferior) de uma lâmpada à vapor de sódio de 70W. (1A/div;100V/div;5ms/div).*

# **6.3.2 – PARA LÂMPADAS DE 150W**

## **6.3.2.1 - ETAPA DE AQUECIMENTO E REGIME**

#### **PERMANENTE.**

As formas de onda simuladas para corrente no indutor e pulsos para disparo da chave *M Buck* na etapa de aquecimento são mostradas na figura 6.48.

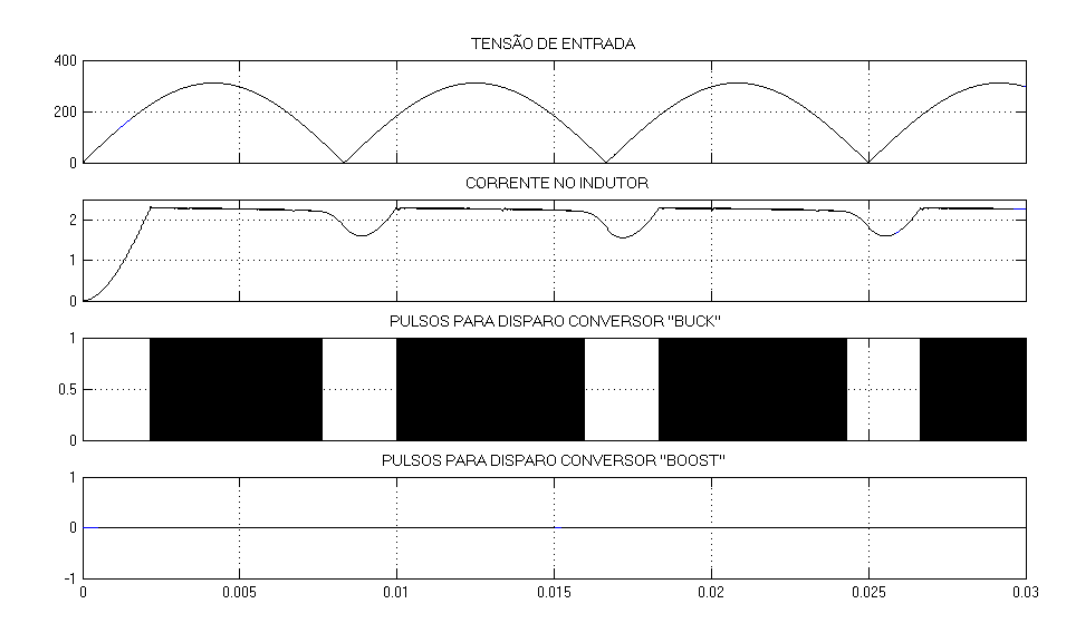

*Figura 6.48-Simulação da Etapa de Aquecimento para Lâmpada de 150W. Forma de Onda de Tensão de entrada, Corrente no Indutor e Pulsos para disparo da chava M Buck (100V/di; 0,5A/div; 0,5V/div;* 

*5ms/div)*

Como nesta etapa só o conversor "Buck" funciona, as ondulações em baixa freqüência que aparecem são devido a saturação do controle, onde a tensão de saída torna-se menor que a tensão de entrada.

Nos resultados experimentais o mesmo processo ocorre, como pode ser visto pelas figuras 6.49 e 6.50.

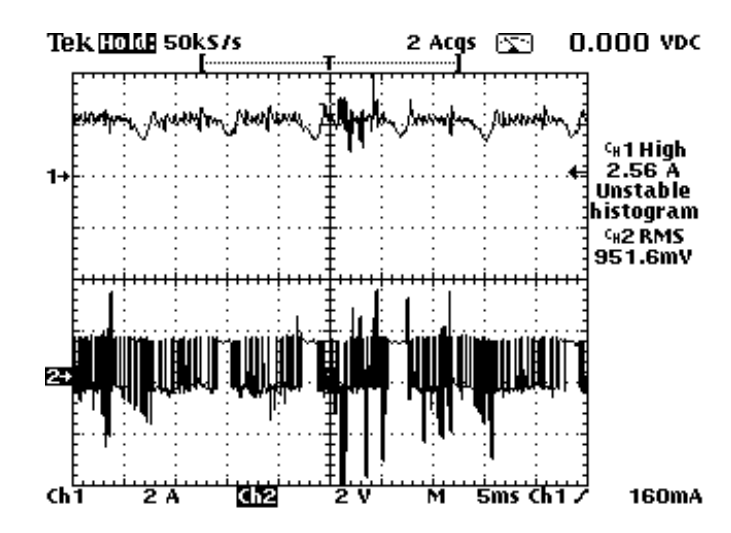

*Figura 6.49 –– Etapa 2 (Corrente Constante): Corrente indutor (superior) eTensão dos pulsos disparo Chave Buck (inferior) do reator para uma lâmpada à vapor de sódio de 150W. (1A/div;2V/div; 5ms/div).*

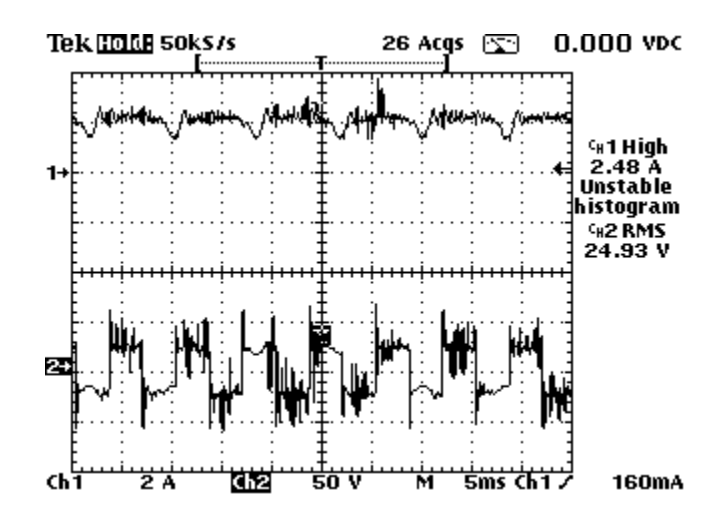

*Figura 6.50 – Etapa 2 (Corrente Constante): Corrente indutor (superior) e Tensão na lâmpada (inferior) do reator para uma lâmpada à vapores metálicos 150W. (1A/div; 5ms/div)*

Para a etapa de regime permanente os resultados simulados são os apresentados

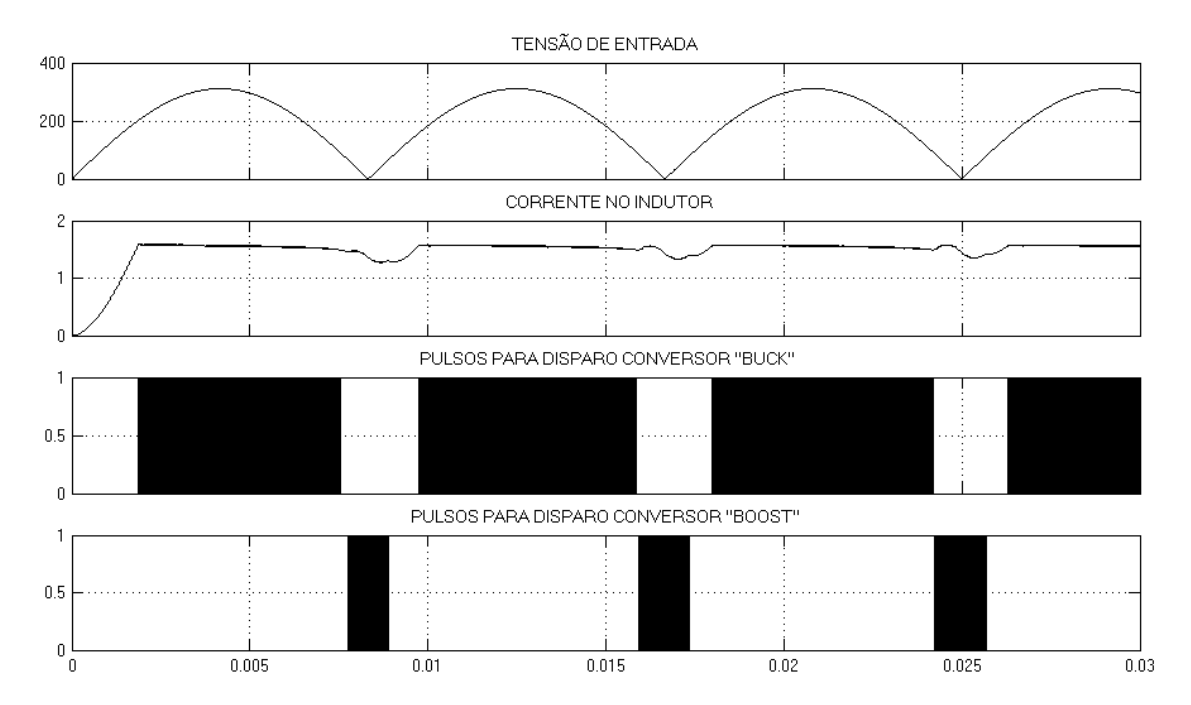

na figura 6.51.

*Figura 6.51-Simulação da Etapa de Regime Permanente para Lâmpada de 150W. Forma de Onda de Tensão de entrada, Corrente no Indutor e Pulsos para disparo das chaves M Buck e MBoost .*

O conversor nesta etapa opera nos modos " Buck" e " Boost" conforme descrito no capítulo 5. Desta forma, a ondulação de corrente de baixa freqüência diminui.

As figuras 6.52 à 6.55 confirmam os resultados simulados através das formas de onda da corrente no indutor, pulsos dos disparos das chaves e tensão de entrada. O controle digital além de manter a potência constante, conseguiu separar os modos de operação.

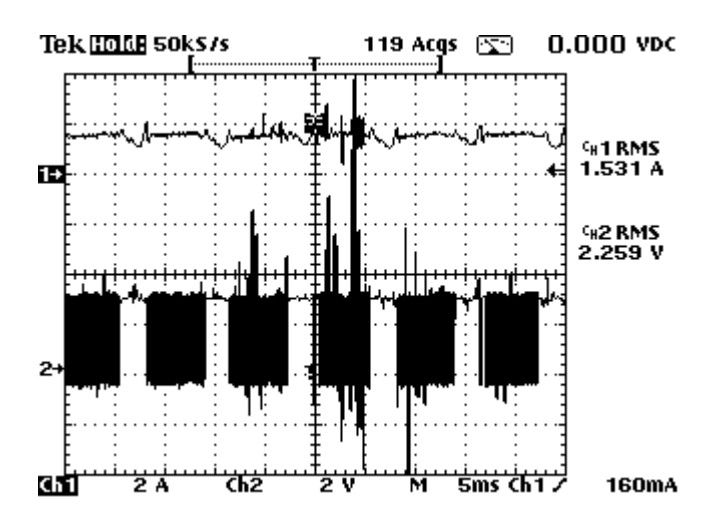

*Figura 6.52 – Etapa 3 (Potência Constante): Corrente indutor (superior) e Tensão "gate" Chave Buck (inferior) do reator para uma lâmpada à vapor de sódio de 150W. (2A/div;10V/div; 5ms/div)*

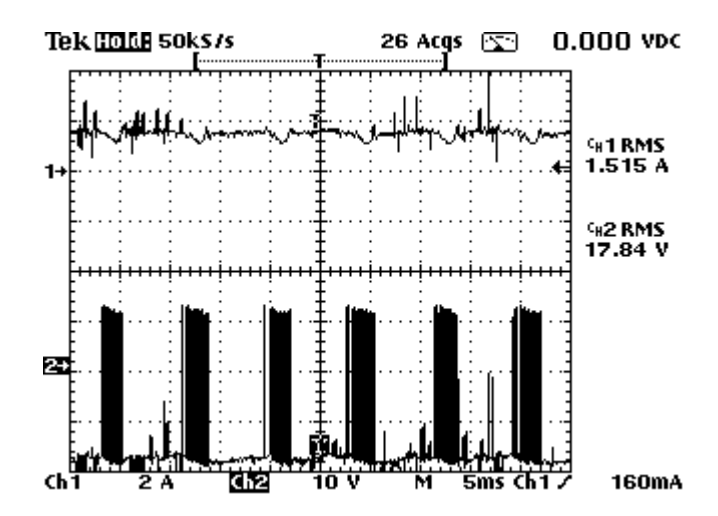

*Figura 6.54 – Etap a 3 (Potência Constante): Corrente indutor (superior) e Tensão "gate" Chave Boost (inferior) do reator para uma lâmpada à vapores metálicos de 150W. (2A/div;10V/div; 5ms/div)*

sobre a lâmpada durante a etapa de regime permanente.

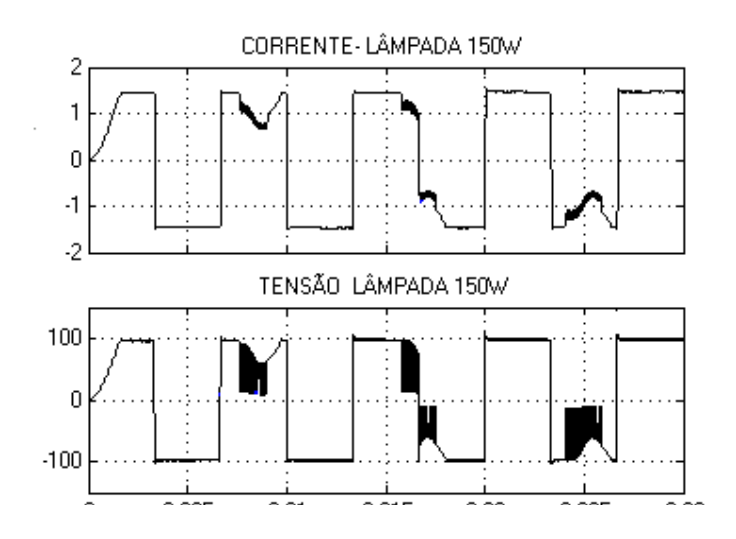

*Figura 6.56-Simulação da Etapa de Regime Permanente para Lâmpada de 150W. Forma de Onda de Corrente e Tensão Respectivamente ( 1A/div; 100V/div 5ms/div)*

Os resultados experimentais obtidos são apresentados nas figuras 6.57 e 6.58. Apesar de a corrente estar em alta freqüência no modo "Boost", a lâmpada não apagou. Comparando os resultados experimentais e simulados verifica-se que estão semelhantes.

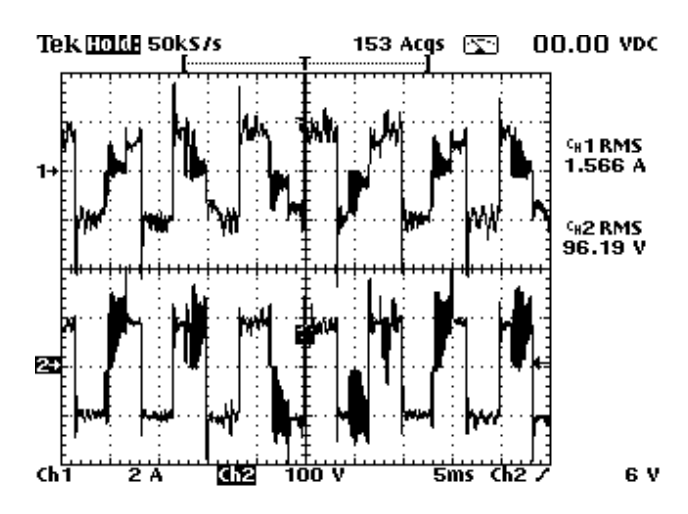

*Figura 6.57-Etapa 3 (Potência Constante):Corrente (superior) e Tensão (inferior) de uma lâmpada à vapor de sódio de 150W. (2A/div;100V/div;5ms/div).*

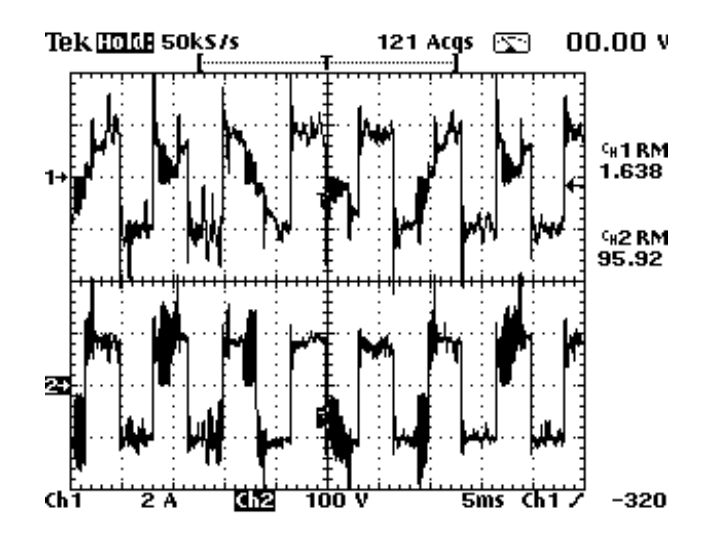

*Figura 6.58 – Etapa3 (Potência Constante): Corrente (superior) e Tensão (inferior) de uma lâmpada à vapores metálicos de 150W (2A/div;100V/div;5ms/div)*

Através da aplicação de um degrau de carga, percebe-se mais uma vez a transição suave da corrente imposta sobre a lâmpada, permitindo assim, a continuação do arco elétrico. Os resultados de simulação da figura 6.59 estão confirmados pelos resultados experimentais das figuras 6.60 e 6.61.

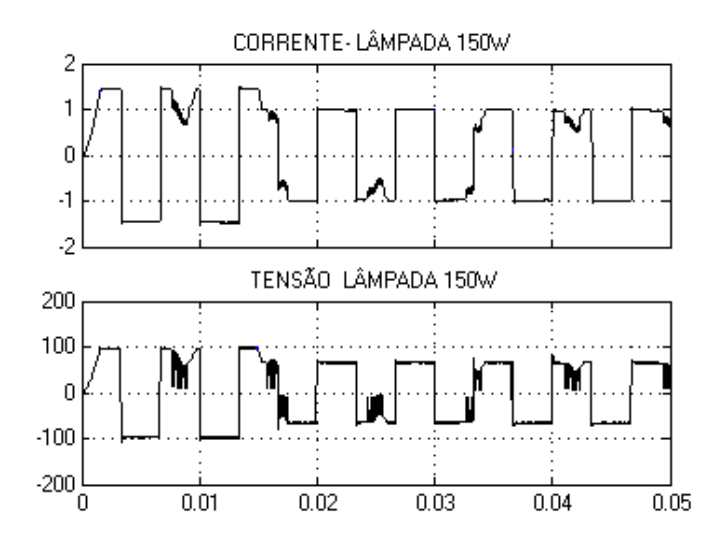

*Figura 6.59-Simulação de um degrau de carga em Regime Permanente para Lâmpada de 150W. Forma de Onda de Corrente e Tensão Respectivamente.*

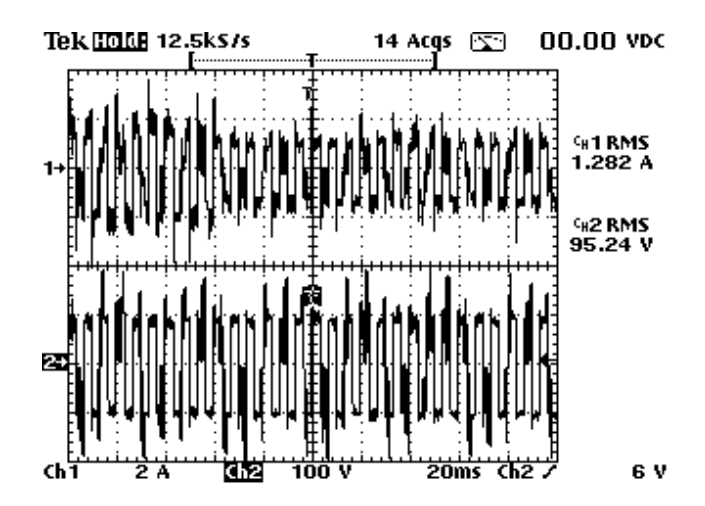

*Figura 6.60-Etapa 3 (Potência Constante-Dimerização):Corrente (superior) e Tensão (inferior) de uma lâmpada à vapor de sódio de 150W. (2A/div;100V/div;5ms/div).*

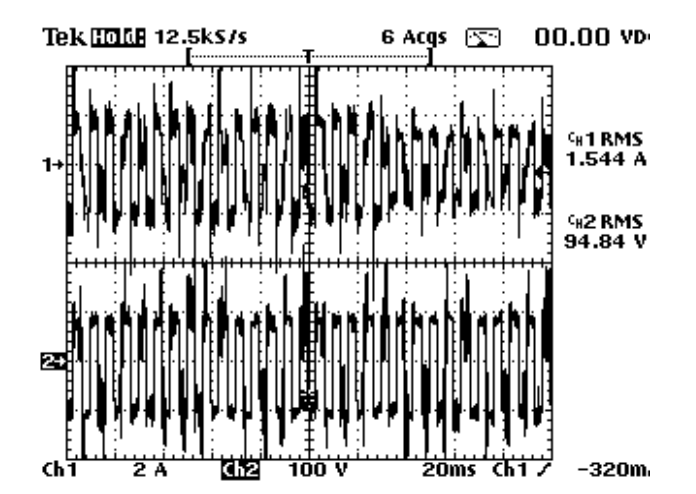

*Figura 6.61-Etapa3 (Potência Constante-Dimerização):Corrente (superior) e Tensão (inferior) de uma lâmpada a vapores metálicos de 150W. (2A/div;100V/div;5ms/div).*

## **6.3.3 – PARA LÂMPADAS DE 250W**

#### **6.3.3.1 - ETAPA DE AQUECIMENTO E REGIME**

### **PERMANENTE.**

A figura 6.66 mostra a simulação da etapa de aquecimento, as formas de onda são: tensão retificada de entrada, corrente no indutor e pulsos para disparo da chave

 $M$ <sub>*Buck*</sub>.

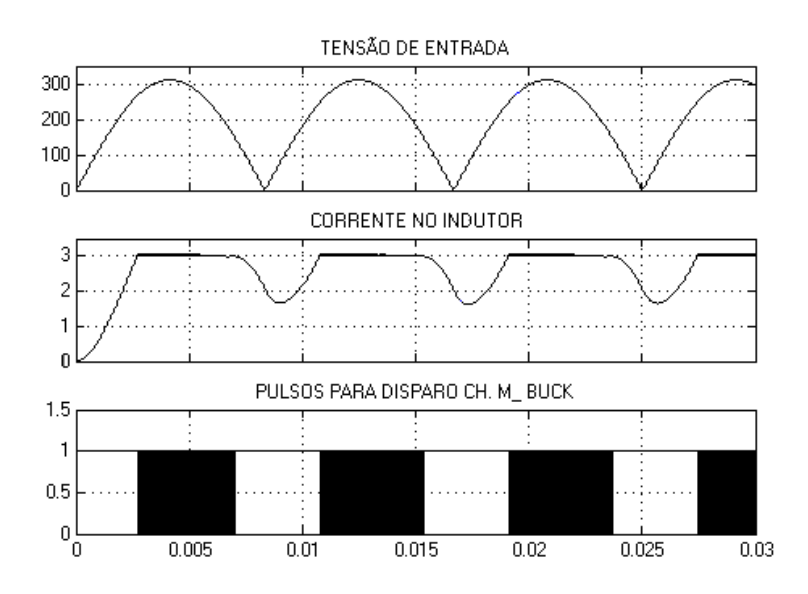

*Figura 6.66 Simulação da Etapa de Aquecimento para Lâmpada de 250W. Forma de Onda de Tensão de entrada, Corrente no Indutor e Pulsos para disparo da chava M Buck (100V/di; 0,5A/div; 0,5V/div; 5ms/div).*

A ondulação em baixa freqüência da corrente no indutor ocorre novamente nesta etapa. O mesmo ocorre experimentalmente como verificado nas figuras 6.67 e 6.68.

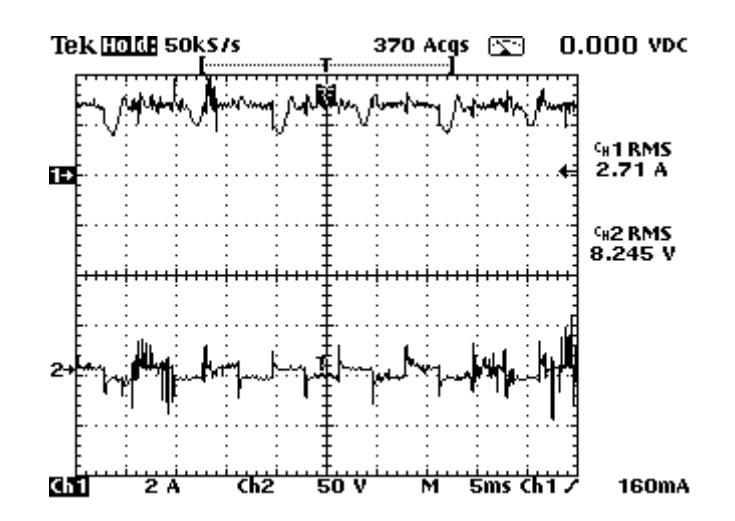

*Figura 6.67 –– Etapa2 (Corrente Constante): Corrente indutor (superior) e Tensão sobre a lâmpada (inferior) r para uma lâmpada à vapor de sódio de 250W. (2A/div;100V/div; 5ms/di*

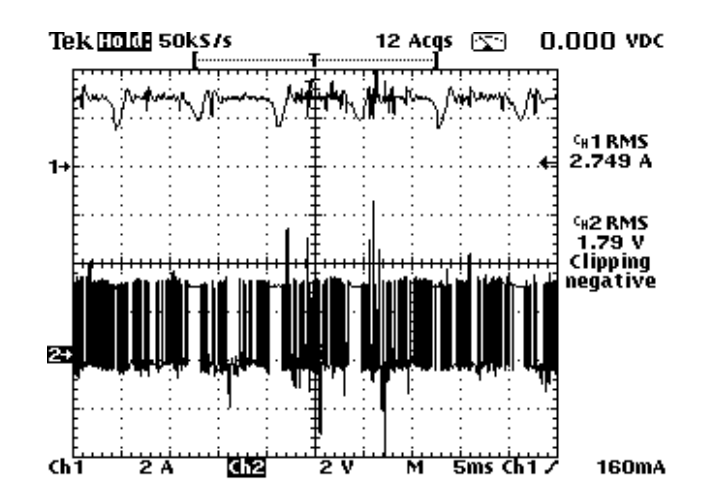

*Figura 6.68 –– Etapa2 (Corrente Constante): Corrente indutor (superior) e Tensão dos pulsos disparo Chave Buck (inferior) do reator para uma lâmpada a vapores metálicos 250W. (2A/div;1V/div; 5ms/div).*

Esta característica é inerente à operação do conversor "Buck" que atua somente quando a tensão de saída é menor que a de entrada.

As figuras 6.69 à 6.73 mostram as formas de onda de simulação e experimentais para a etapa de regime permanente.

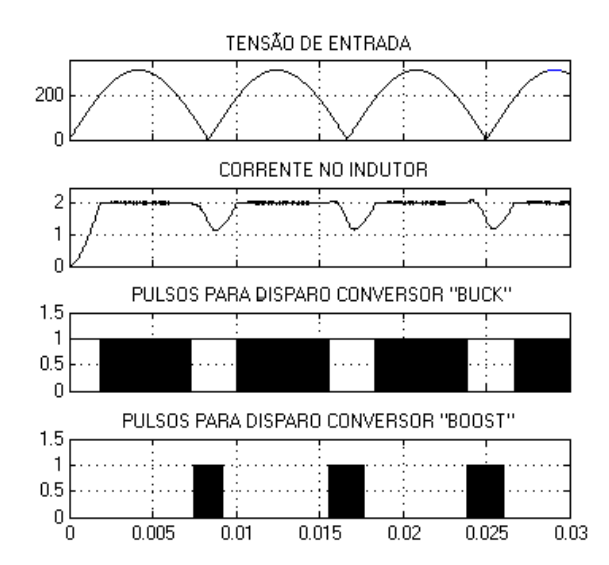

*Figura 6.69-Simulação da Etapa de Regime Permanente para Lâmpada de 250W. Forma de Onda de Tensão de entrada, Corrente no Indutor e Pulsos para disparo das chaves M Buck e MBoost .*

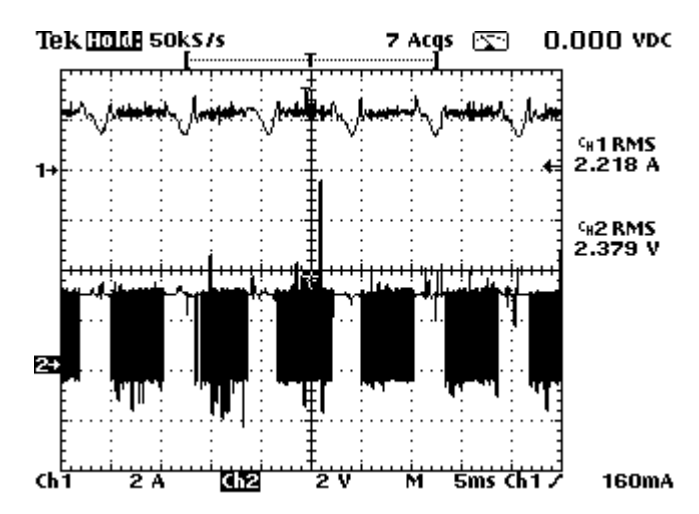

*Figura 6.70 – Etapa3 (Potência Constante): Corrente indutor (superior) e Tensão Disparo Chave Buck (inferior) do reator para uma lâmpada à vapor de sódio de 250W. (2A/div;10V/div; 5ms/div)*

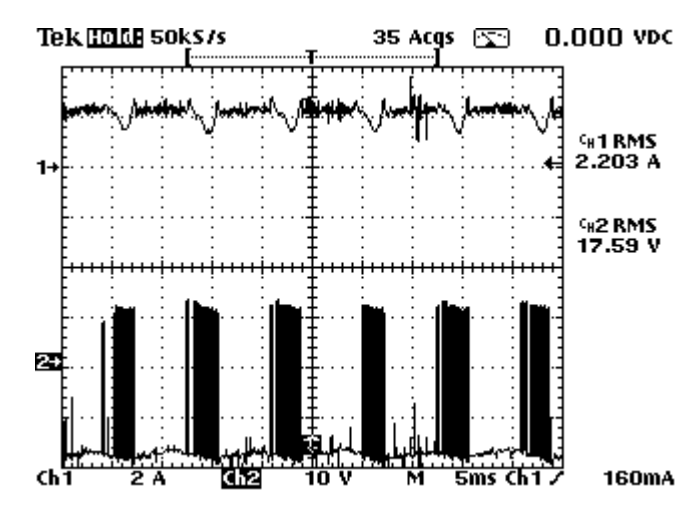

*Figura 6.71 – Etapa 3 (Potência Constante): Corrente indutor (superior) e Tensão Disparo Chave Boost (inferior) do reator para uma lâmpada a vapores metálicos de 250W. (2A/div;2V/div; 5ms/div*

Apesar da ondulação não ter diminuído significadamente com o conversor operando no modo "Boost", o controle digital realiza todas as tarefas propostas, ou seja, alterna os modos de operação nos intervalos determinados e impõe corrente constante na etapa de aquecimento.

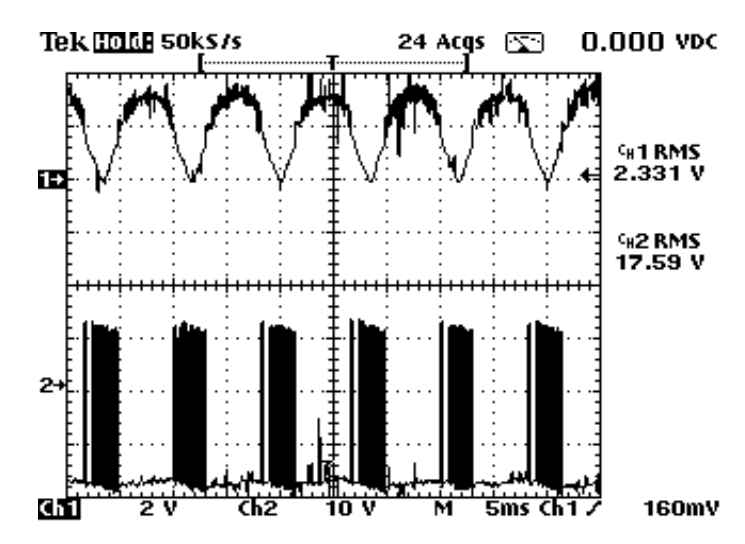

*Figura 6.72 – Etapa 3 (Potência Constante): Corrente indutor (superior) e Tensão Disparo Chave" Boost" (inferior) do reator para uma lâmpada à vapor de sódio de 250W. (2A/div;10V/div; 5ms/div)*

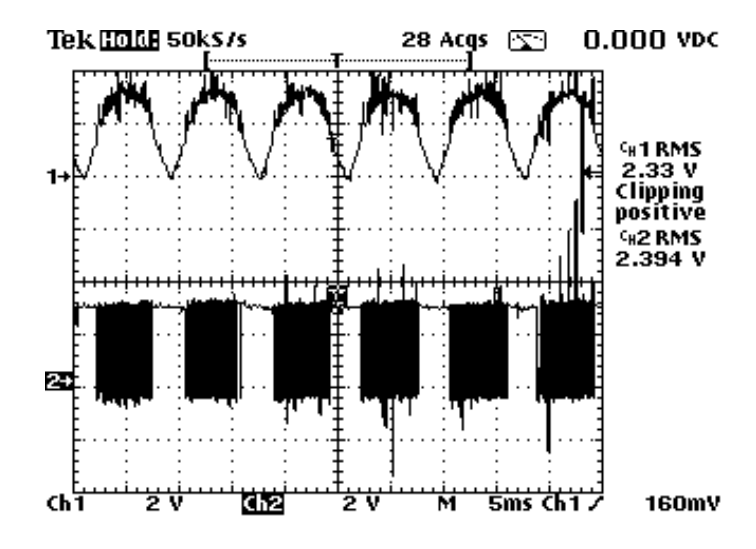

*Figura 6.73 – Etapa 3 (Potência Constante): Corrente indutor (superior) e Tensão Disparo Chave Boost (inferior) do reator para uma lâmpada à vapores metálicos de 250W. (2A/div;10V/div; 5ms/div)*

O controle de potência pode ser verificado na simulação, figura 6.74 e nos resultados experimentais das figuras 6.75 e 6.77, tanto para as lâmpadas a vapor de sódio como a de vapores metálicos.

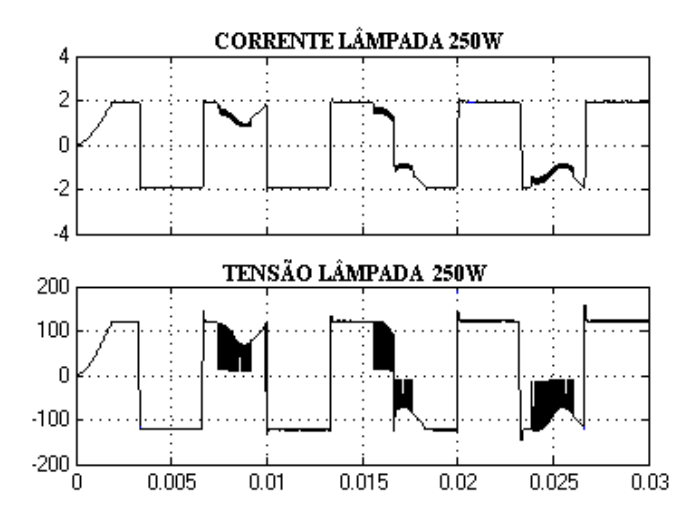

*Figura 6.74-Simulação da Etapa de Regime Permanente para Lâmpada de 250W. Forma de Onda de Corrente e Tensão Respectivamente ( 2A/div; 100V/div 5ms/div)*

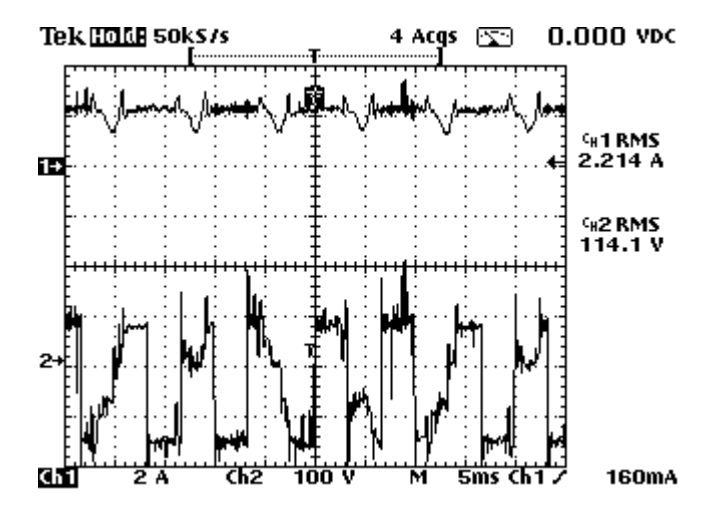

*Figura 6.75-Etapa3 (Potência Constante):Corrente (superior) e Tensão (inferior) de uma lâmpada à vapor de sódio de 250W. (2A/div;100V/div;5ms/div).*

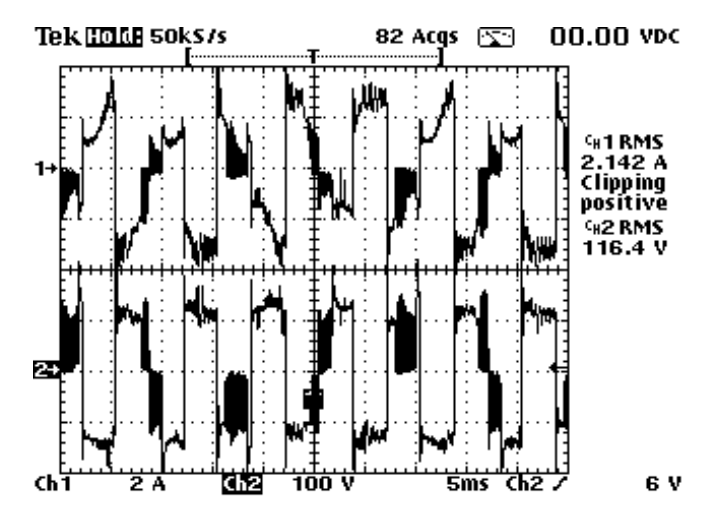

*Figura 6.76 – Etapa3 (Potência Constante): Corrente (superior) e Tensão (inferior) de uma lâmpada à vapores metálicos de 250W (2A/div;100V/div;5ms/div)*

Outra característica do controle digital implementado, é fazer dimerização sem que a lâmpada possa apagar. A figura 6.77 mostra os resultados de simulação feita para um degrau de carga.

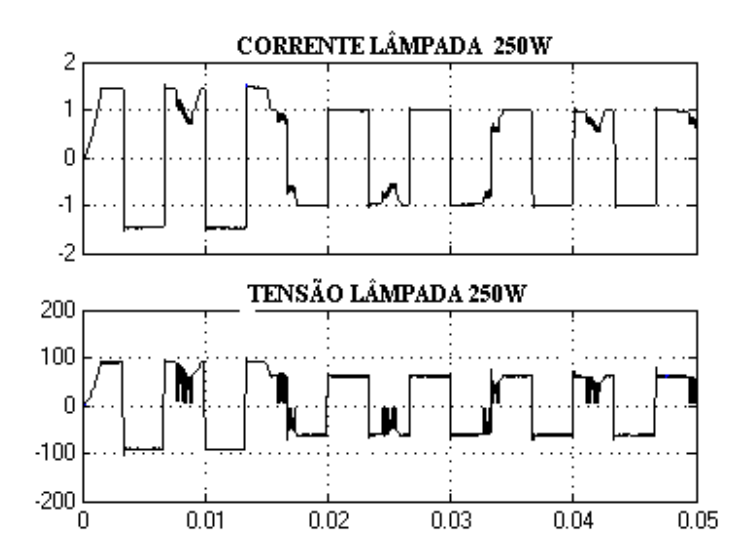

*Figura 6.77- Simulação de um degrau de carga em Regime Permanente para Lâmpada de 250W. Forma de Onda de Corrente e Tensão Respectivamente.*

Os resultados experimentais para a dimerização são apresentados nas figuras 6.78 e 6.79.

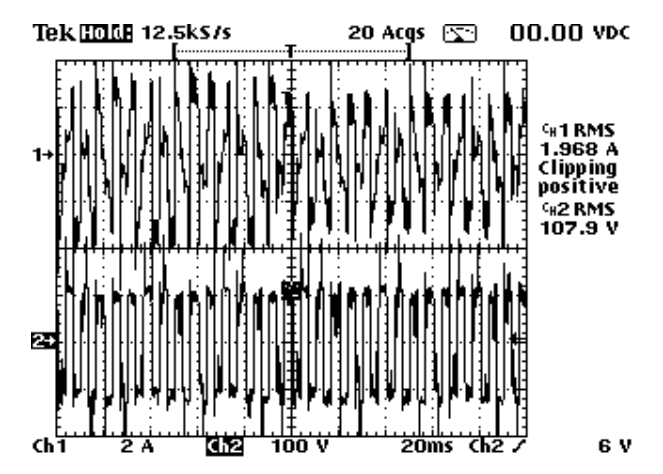

*Figura 6.78-Etapa 3 (Potência Constante-Dimerização):Corrente (superior) e Tensão (inferior) de uma lâmpada à vapor de sódio de 250W. (2A/div;100V/div;5ms/div).*

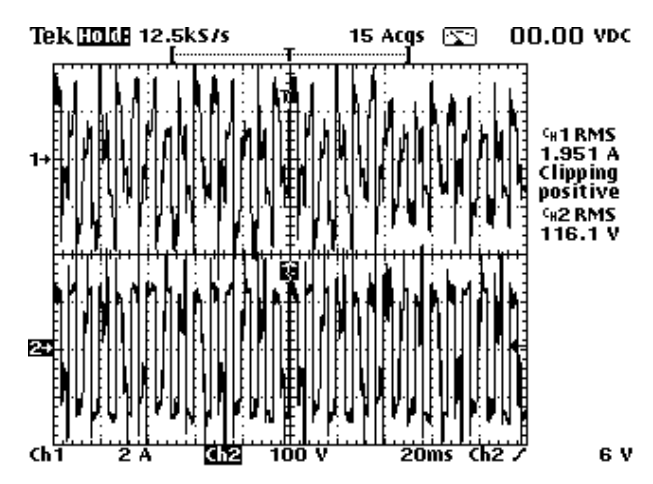

*Figura 6.79-Etapa 3 (Potência Constante-Dimerização):Corrente (superior) e Tensão (inferior) de uma lâmpada à vapores metálicos de 250W. (2A/div;100V/div;5ms/div).*

Comparando os resultados simulados aos experimentais verifica-se que a transição de carga se faz de forma estável, permitindo diminuição do fluxo luminoso sem que haja extinção do arco elétrico.

### **6.4 – CONCLUSÕES**

Neste capítulo foram apresentados os resultados simulados e os experimentais de dois reatores eletrônicos. O primeiro reator com o conversor "Buck" e o segundo com o conversor "Buck+Boost" em cascata.

O controle digital implementado cumpriu todas as tarefas dedicadas em todas as etapas de operação das lâmpadas, assim como especificar os modos de operação no conversor.

Foram apresentados os resultados experimentais de um reator eletromagnético e dos protótipos implementados, ambos acionando as lâmpadas de 70W, 150W e 250W.

Através de gráficos comparativos, verificou-se o comportamento das grandezas : tensão, corrente e potência durante as etapas de aquecimento e regime permanente.

## Capítulo VII

## Conclusão Geral

O mercado de circuitos acionadores de lâmpadas é grande e vem crescendo constantemente nos últimos anos. Atualmente, os reatores se dividem em magnéticos e eletrônicos. Para acionar corretamente uma lâmpada AID, o reator eletrônico deve ser capaz de:

- fornecer um pulso de tensão em um valor adequado para iniciar a descarga elétrica dentro do tubo da lâmpada;
- limitar o valor de corrente durante a etapa de aquecimento da lâmpada;  $\bullet$
- controlar a potência na lâmpada durante o regime permanente, compensando as variações na tensão de entrada e na resistência equivalente da lâmpada devido ao envelhecimento.

O reator magnético é capaz de realizar um acionamento satisfatório de lâmpadas AID, embora apresente algumas desvantagens, tais como elevado peso e volume, maior tempo para atingir o brilho máximo da lâmpada e pouca compensação durante a etapa de regime permanente.

Os dois circuitos dos reatores eletrônicos utilizados no presente trabalho são compostos por um conversor ("Buck" para o primeiro e " Buck+Boost" em cascata para o segundo), e um inversor em ponte completa, fornecendo uma corrente de forma quadrada a uma freqüência de 150Hz. O pulso de tensão é fornecido por um circuito dedicado, acionado por um tiristor.

O controle da corrente fornecida à lâmpada, através da razão cíclica do interruptor do circuito "*Buck"* e também dos interruptores do circuito "Buck+Boost" , é feito por um dispositivo FPGA da família FLEX 10K, da Altera™.

Além do controle de corrente, os pulsos para os interruptores do inversor e para o tiristor de ignição são também gerados pelo dispositivo FPGA.

Dois reatores eletrônicos acionando lâmpadas de 70W, 150W e 250W foram construídos, através das análises qualitativas e quantitativas.

Na comparação com o reator magnético convencional, pode-se destacar a redução considerável no tempo para se atingir o brilho máximo nas lâmpadas.

Como sugestões para futuros trabalhos relacionados ao uso de FPGA para acionamento de lâmpadas AID, pode-se citar:

Construção de um sistema *On-Power*:

Para que o sistema se torne *On-Power*, ou seja, funcionando desde o ligamento, é necessário o uso de um dispositivo FPGA contendo memória não volátil ou o acréscimo de um dispositivo dedicado à programação da FPGA.

Implementação do controle utilizando linguagem de descrição de hardware (HDL).

Visando a independência de tecnologia, o circuito lógico de controle deve ser feito utilizando-se uma linguagem de descrição de hardware, permitindo que o mesmo possa ser compilado em um programa de outro fabricante.

- Correção de fator de potência: um estágio de entrada com conversor "Boost", alimentando um conversor "Buck".
- Melhorias com relação ao rendimento do conversor:Buscar soluções para o aumento do rendimento do conversor, como exemplo da inserção de células não

dissipativas nos interruptores, e também utilizar técnicas de controle mais complexas.

Referências Bibliográficas

[1]"LAMPS AND LIGHTING", J.R. Coaton and A.M. Marsden

[2]"REATOR ELETRÔNICO PARA O ACIONAMENTO DE LÂMPADAS DE ALTA INTENSIDADE DE

DESCARGA DE 70 W", Dissertação de Mestrado, Cassius Zanetti Resende, Vitória 2002.

[3] Alvarez, J. M. A. "ALIMENTACTION DE LAMPARAS DE ALTA INTENSIDAD DE DESCARGA: APORTACIONES EN LA OTIMIZACION DEL SISTEMA ELECTRONICO". Gijon, september 1994, Universidad de Oviedo.

[4] Byszewski, W. W. ;Budinger, A. B.; Li, Y. M."HID STARTING: GLOW DISCHARG AND TRANSITION TO THE THERMOIONIC ARC". Journal of the Iluminating Engineering Society,. pp 3-9, Summer, 1992.

[5] Pabst, W.; Klien, D. " IGNITING HIGH-PRESSURE LAMPS WITH ELETRONIC BALLAST" Journal of the Iluminating Engineering Society. vol. 21, nº 2, pp 14-20, Summer, 1991.

[6] Zaslavvsky, G.; Cohen, S.; Keeffe, W." IMPROVED STARTING OF THE 100W METAL HALID LAMP". Journal of the Iluminating Engineering Society, pp 76-83, Summer, 1990.

[7] Faehnrich, H., Rash, E. "ELETRONIC BALLAST FOR METAL HALIDE LAMPS". Journal of the Iluminating Engineering Society, pp 131-140, Summer, 1988.

[8] Redl, R.; Jon, D. P. " A NEW HIGH FREQUENCY AND HIGH-EFFICIENCY ELETRONIC BALLAST FOR HID LAMPs: TOPOLOGY, ANALYSIS, DESIGN, AND EXPERIMENTAL RESULTS" In: Applied Power Eletronics Conference – APEC, 1999, Dallas, Texas, U.S.A. Anais..., CD-ROM.

[9] Ohguchi, H. Et al."A HIGH-FREQUENCY ELETRONIC BALLAST FOR HID LAMPs BASED ON  $\lambda$ /4 -LONG DISTRIBUTED CONSTANT LINE". IEEE Transaction on power Eletronics, Vol. 13. No. 6. pp. 1023 – 1029, November 1998.

[10] Bor-Renn, L., Yuen-Chou, H., H. "DIMMING CONTROL FOR HIGH INTENSITY DISCHARGE LAMP WITH POWER FACTOR CORRECTION" In: European Power Eletronic Conference – EPE, 1999, Lausanne, Switzerland. Anais... 1 CD-ROM.

[11] Gulko, M.; Medini, D.; Ben-Yaakov S. "INDUCTOR CONTROLLED CURRENT-SORCING RESONANT INVERTER AND ITS APPICATION AS A HIGH PRESSURE DISCHARGE LAMP DRIVER". In: Appied Power Eletronics Confeence- APEC, 1994, Orlando, Florida. ANAIS... pp. 434-440.

[12] Ben-Yaacov, S.; Gulko, M. "DESIGN AND PERFOMANCE OF AN ELETRONIC BALLAST FOR HIGH-PRESURE SODIUM (HPS) LAMPS". IEEE Transaction on Industrial Eletronics, Vol 44, No. 3, pp. 573-585, May 1998.

[13] Alonso, J. M. et. al." ANALISYS, DESIGN AND OPTIMIZATION OF THE LCC RESONANT INVERTER AS A HIGH-INTENSITY DISCHARGE LAMP BALLAST" In: IEEE Power Eletronic, Vol 13, No. 3, p. 573-585, May 1998.

[14] Yamauchi, T.; Shiomi, T., "A NOVEL CHARGE PUMP POWER FACTOR CORRECTION ELETRONIC BALLAST FOR HIGH INTENSITY DISCHARGE LAMPS". In: IEEE Power Eletronic Specialis Conference - PESC, 1998, Fukuoca, Japan. Aais... pp.1761-1767.

[15] Nishimura, H. et al."A NEW ELETRONIC BALLAST FOR HID LAMPS". JOurnal of the illuminating Engineering Society, pp. 70-76, Summer,1998.

[16] Có, M. et al "MICROCONTROLLED ELETRONIC GEAR FOR HID LOW POWER METAL LAMPS". 6º Congresso Brasileiro de Eletrônica de Potência, COBEP 2001, Forianópolis; VOL. 2; pp. 656-660.

[17] Peng, H. et. Al." A NEW ELETRONIC BALLAST FOR HID LAMP" In: IEEE Industry Appication Society Annual Metting – IAS, 1997, Anais... pp. 2276-2283.

[18] Enjeti, P.; Weyen, D.; Laskay, L. Pitel, I. " A UNITY POWER FACTOR ELETRONIC BALLAST FOR METAL HALID LAMPs" In: Applied Power Eletronics Conference – APEC, 1994, Orlando, Flórida. U.S.A., Anais...pp.2225-2230.

[19] Van, P.; Weyen, D.; Meynen, G. "TEST RESULT FROM HIGH INTENSITY DISCHARGE LAMPs WITH CURRENT SUPPIED AT 50 Hz, 400Hz AND MODULATED BETWEEN 15 AND 35 kHz" In: IEEE Industry Appication Society Annual Metting – IAS, 1996, San Diego, California, U.S.A. Anais... pp. 2103-2108.

[20] Kaiser, W. "HIBRID ELETRONIC BALLAST OPERATING THE HPS LAMP AT CONSTANT POWER". In : IEEE Industry Application Society Annual Metting-IAS, 1996, San Diego,California,U.S. A. Anais...pp. 2103-2108.

[21] Wada, S.; Okada, A.; Morii, S. "STUDY OF HID LAMP WITH REDUCED ACUSTIC RESONANCES" Journal of the Iluminating Engineering Society. vol. 10, nº 1, pp 162-175,Winter, 1987.

[22] Hein, P. F. ; Arbinger, K.; "NA ASIC CONTROLLED IGNITOR FOR HI/HS-LAMPS". In : IEEE Industry Application Society Annual Metting- IAS, 2000, Roma, Italy. Anais... 1 CD-ROM.

[23] Fiorello, R. "LAMP IGNITOR CIRCUIT". In : Power Supply Control Products (PS) - Data Book 2000, Unitrode Products from Texas Instrument. Design Note DN-72, Cap.9 , pp. 52-54.

[24] Bum Suk Kang; Hee Jun Kim; "HIGH POWER FACTORELECTRONIC BALLAST FOR HIGH PRESSURE SODIUM LAMP".TENCON 99. Proceedings of the IEEE Region 10,Conference, Volume: 2, Dec 1999, Page(s): 87 –890, vol.2.

[25] Alves, J.A.; Perin, A.J.; Barbi, I.; "AN ELECTRONIC BALLASTWITH HIGH POWER FACTOR FOR COMPACT FLUORESCENT LAMPS". Industry Applications Conference", 1996. Thirty-FirstIAS Annual Meeting, IAS '96. Conference Record of the 1996 IEEE , Volume: 4 , 6-10 Oct 1996, Page(s): 2129 - 2135 vol.4.

[26] Tsay, C. L.; Chun, H. S. e outros." DEVELOPMENT OF A VERSATILE BALLAST FOR METAL HALIDE LAMPS WITH PHASE-SHIFT SOFT-SWITCHING CONTROL*"*. IEEE 1996.

[27] Brown, S.; Rose, J.; Francis, R.; Vranesic, Z.," FIELD PROGRAMMABLE GATE ARRAYS ", Kluwer Academic Publisher, 1997.

[28] Harding, B.," HDLS: A HIGH-POWERED WAY TO LOOK AT COMPLEX DESIGN, COMPUTER DESIGN", p. 74-84, March 1990.

[29] Atwell, J.," A MULTIPLEXED MEMORY PORT FOR RUN TIME RECONFIGURABLE APPLICATIONS", Virginia Polytechnic Institute and State University, Master Thesis, December 1999.

[30] Dehon, A.," RECONFIGURABLE ARCHITECTURES FOR GENERAL-PURPOSE COMPUTING ", Massachussetts Institute of Technology, Ph.D. Thesis, October 1996.

[31] Dehon, A.; Wawrzynek, J.," RECONFIGURABLE COMPUTING: WHAT, WHY, AND DESIGN AUTOMATION REQUIREMENTS ?" , in Proceedings of the 1999 Design Automation Conference, pp. 610-615, June 1999.

[32] Sanchez, E. et al.," STATIC AND DYNAMIC CONFIGURABLE SYSTEMS ", IEEE Transactions on Computers. Vol. 48, no. 6, pp. 556-564, June 1999.

[33] Romero, R. A," APRENDIZADO EM ROBÔS MÓVEIS VIA SOFTWARE E HARDWARE – ARMOSH" – Projeto de Pesquisa do ICMC-USP, Março de 2000.

[34] Aragão, A.; Romero, R.; Marques, E.," Computação RECONFIGURÁVEL APLICADA À ROBÓTICA, IN COMPUTAÇÃO RECONFIGURÁVEL EXPERIÊNCIAS E PERSPECTIVAS", pp.184-188, CORE-2000, Marília-SP, Agosto 2000.

[35] Aragão, A. C. O. S.; "UMA ARQUITETURA SISTÓLICA PARA SOLUÇÕES DE SISTEMAS LINEARES IMPLEMENTADA COM CIRCUITOS FPGAS*"*; ICMC – USP; Dezembro de 1998;

[36] Chan P. K.; "Mourad S." DIGITAL DESIGN USING FIELD PROGRAMMABLE GATE ARRAYS*"*, Prentice Hall, 1994.

[37] Brown S., Rode J. "ARCHITECTURE OF FPGAS AND CPLDS: A TUTORIAL", IEEE Design and Teste of Computers, vol. 13 No. 2, pp. 42-57, Junho, 1996.

[38] Brown S., Vranesic Z." FUNDAMENTALS OF DIGITAL LOGIC WITH VHDL DESIGN*"*, McGraw-Hill Series in Computer Enginnering, 2000.

[39] Brown S. "ROUTING ALGORITHMS AND ARCHITECTURES FOR FIELD-PROGRAMMABLE GATE ARRAYS*"*, Department of Electrical Engineering - University of Toronto, CANADA. Doctor of Philosophi thesis, Janeiro, 1992.

[40] Actel, Corp.;" FPGA DATA BOOK AND DESIGN GUIDE*"*; 1995.

[41] Rose, J.; Gamal, A. E.; A. Sangiovanni-Vincentelli;" ARCHITECTURE OF FIELD- PROGRAMMABLE GATE ARRAYS*"*; In Proceedings of the IEEE; vol. 81, no. 7, pp. 1013-1029; Julho de 1993.

[42] "CONTROLE MICROPROCESSADO DE UM CONVERSOR DIRETO DE FREQUENCIA, OPERANDO COMO RETIFICADOR NOS QUATRO QUADRANTES", DISSERTAÇÀO DE MESTRADO, Adail Pereira Carvalho, Uberlândia 1995.

[43] Nize, S., Norman, "ENGENHARIA DE SISTEMAS DE CONTROLE", 3ª edição, 2002, LTC Editora.

[44] Mello, L.F.P. "ANÁLISE E PROJETO DE FONTES CHAVEADAS", 9<sup>ª</sup>. Edição, Editora Érica, São Paulo, 2000.

[45] Sießegger, B., GULDNER, H., HIRSHMAN, G., "IGNITION CONCEPTS FOR

HIGH FREQUENCY OPERATED HID LAMPS", IEEE 36th. Annual Power

Electronics Specialists Conference, 2005, pp. 1500-1506.

[46] Fellows, M. W. "COMPARISON OF OPERATING CHARACTERISTICS OF

CERAMIC METAL HALIDE LAMPS ON ELECTRONIC, MAGNETIC AND

REFERENCE BALLASTS." Journal of the Illuminating Engineering Society, summer

2000

.

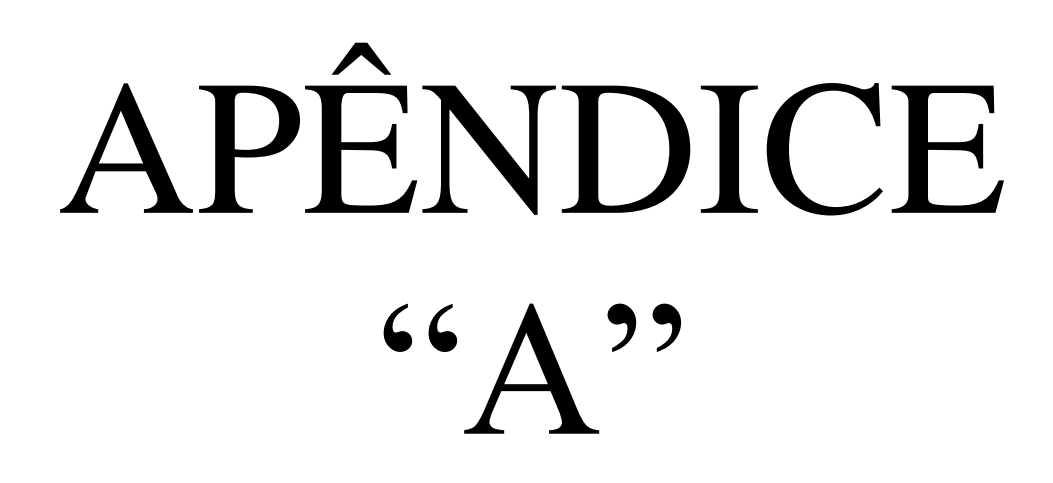

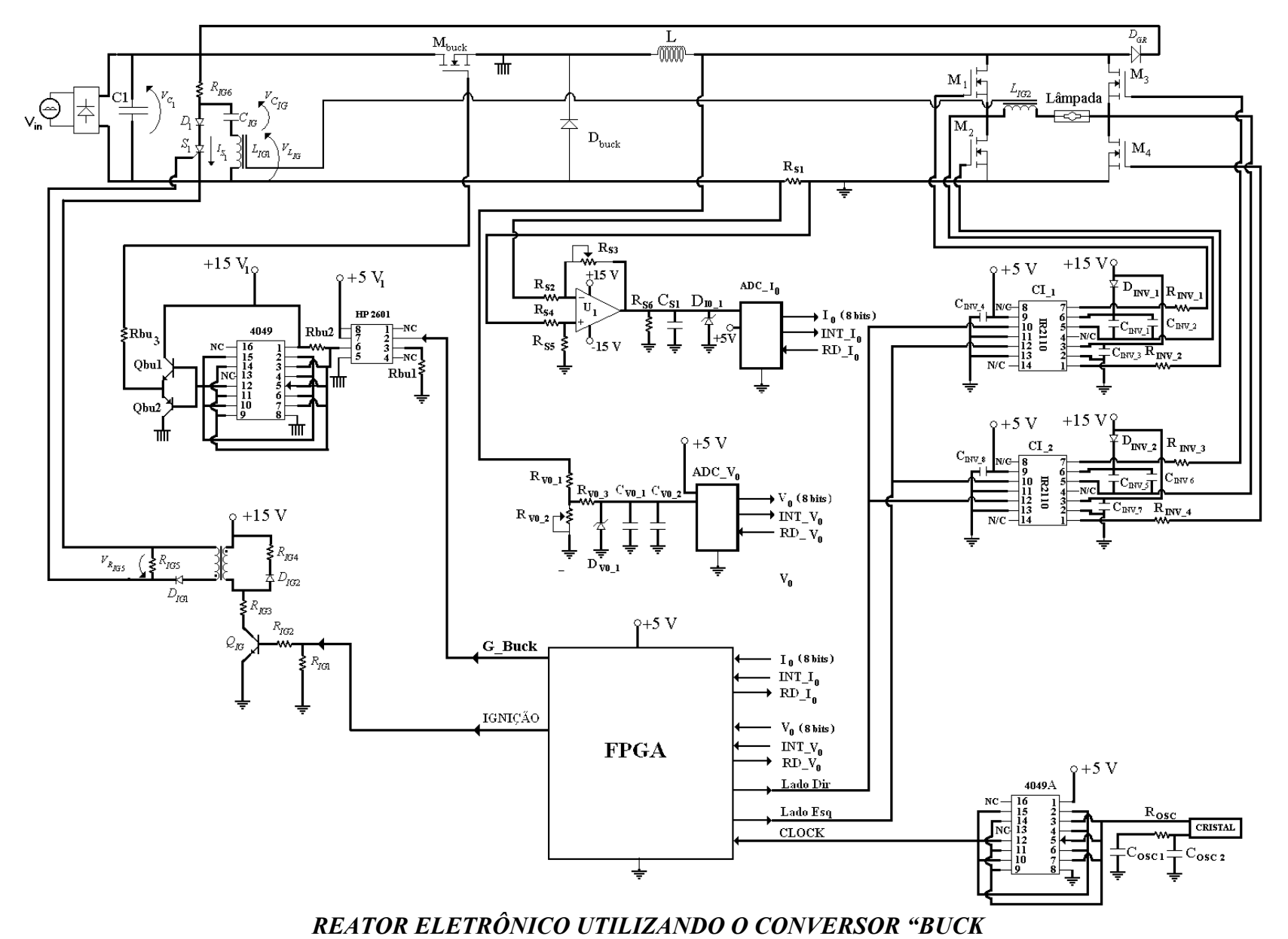

Apêndice A- Projeto "Buck"

# APÊNDICE  $G_{R}$

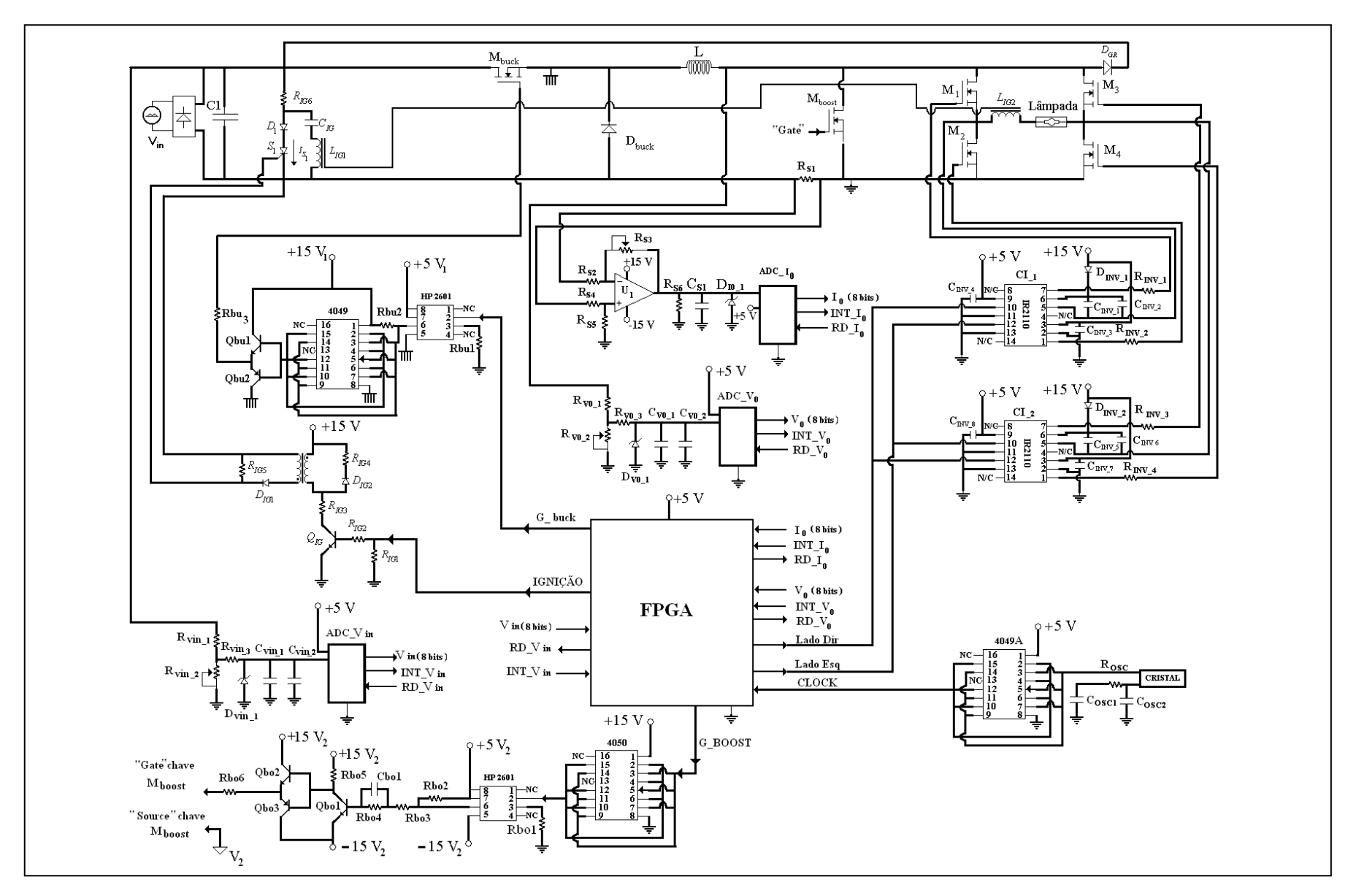

REATOR ELETRÔNICO UTILIZANDO O CONVERSOR "BUCK+BOOST" EM CASCATA

Apêndice B- Projeto "Buck +Boost"

152

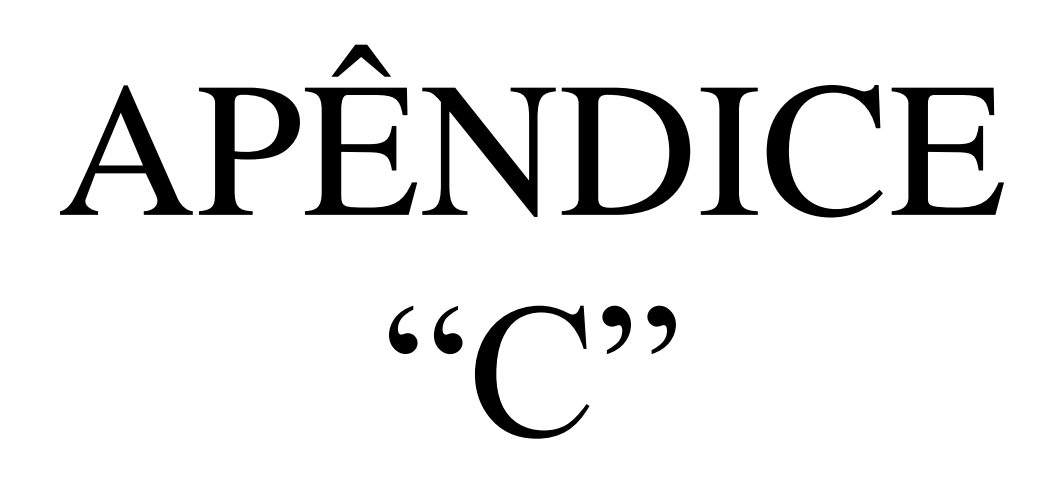

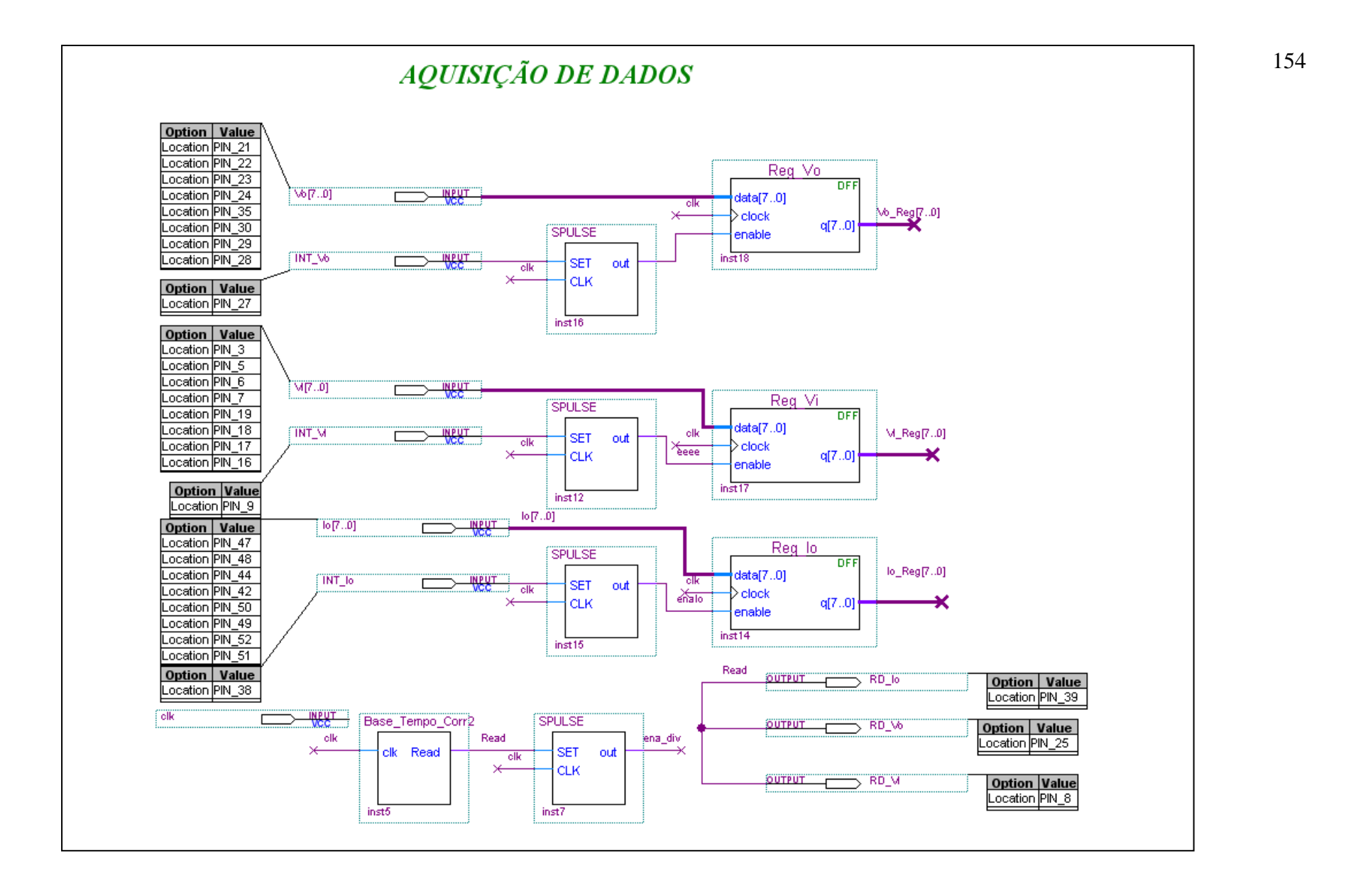

## CONTINUAÇÃO AQUISIÇÃO DE DADOS

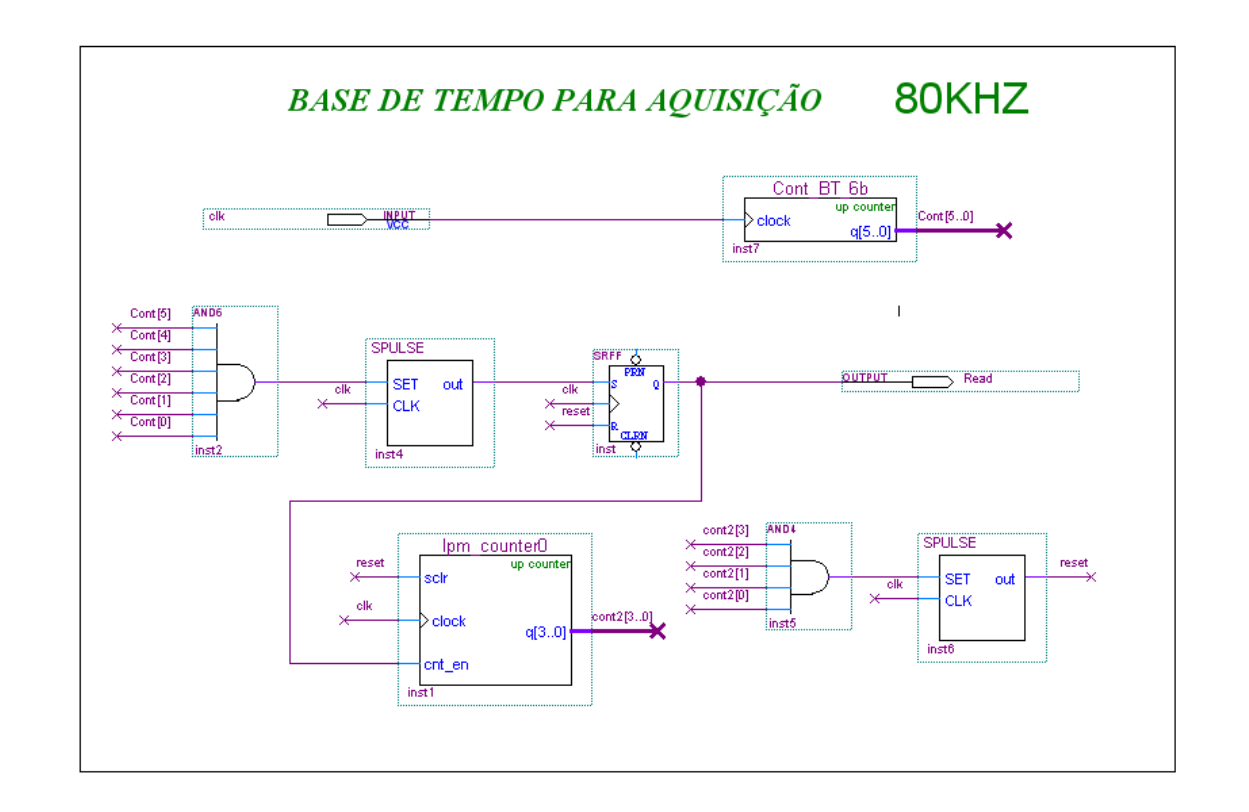

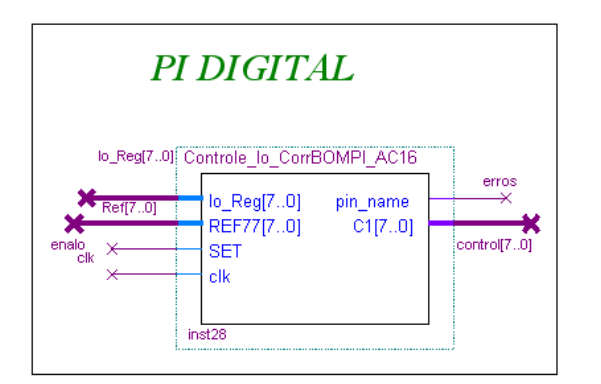

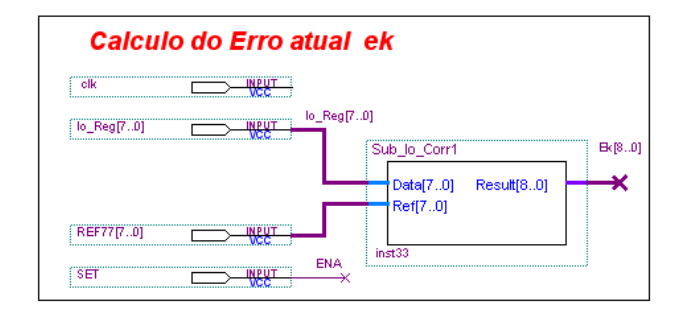

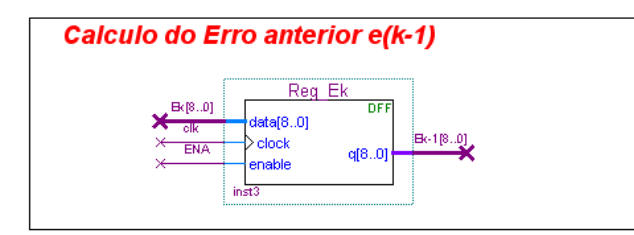

Equação discreta do PI:

 $Ck=[Ck-1]+[(kp+ki*T)*ek-1]-[kp*ek]$ 

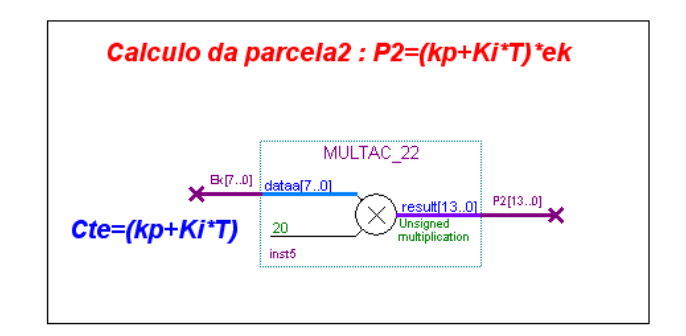

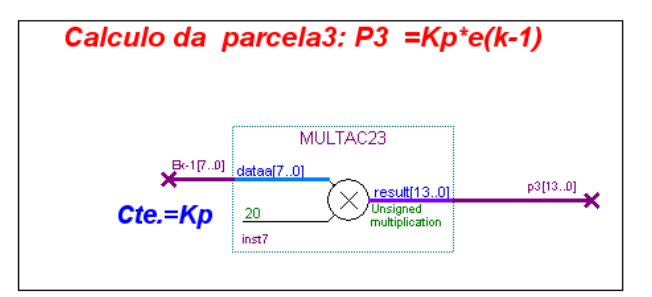

## Continuação do Cálculo do Pl

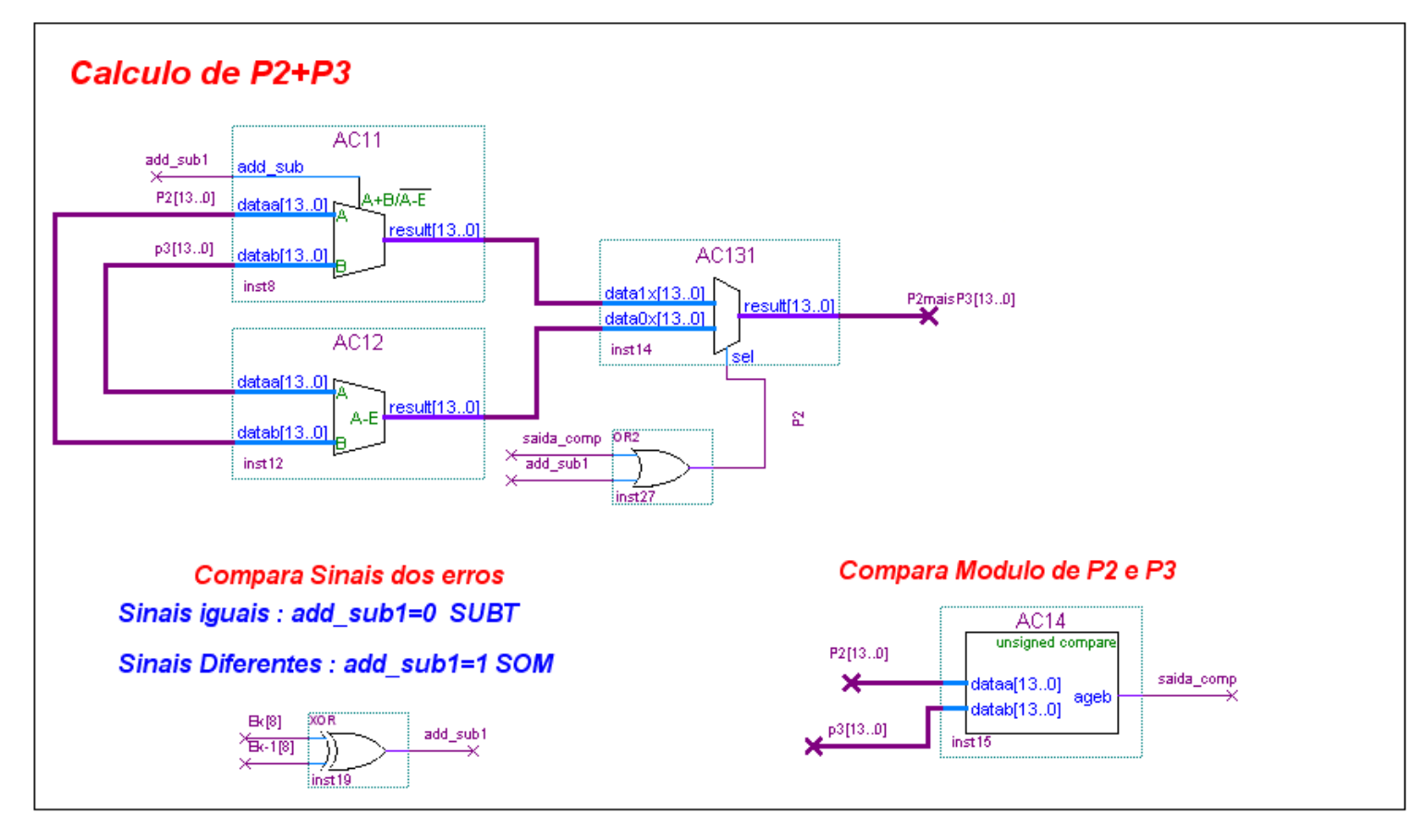
## Continuação do Cálculo do Pl

## Calculo de Ck =  $C(k-1)$  +  $[P2+P3]$

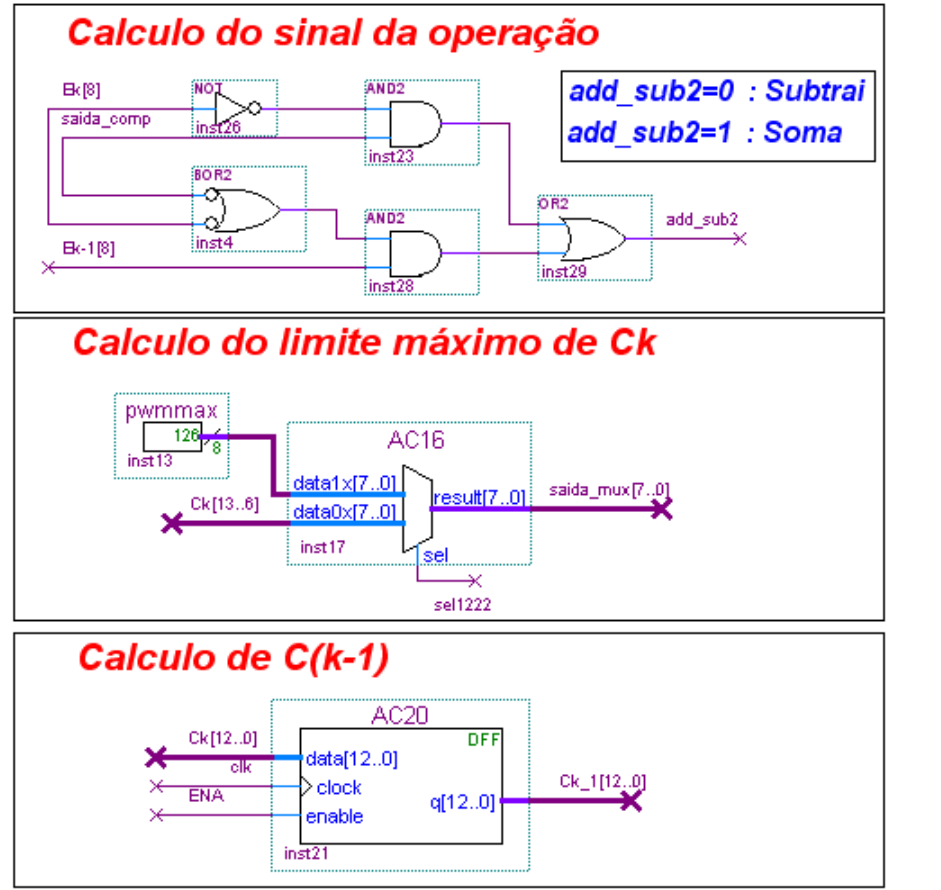

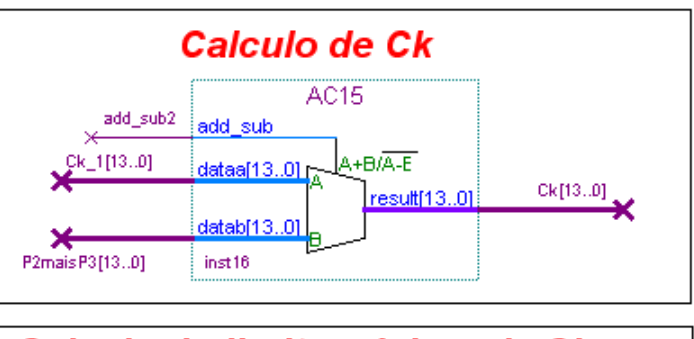

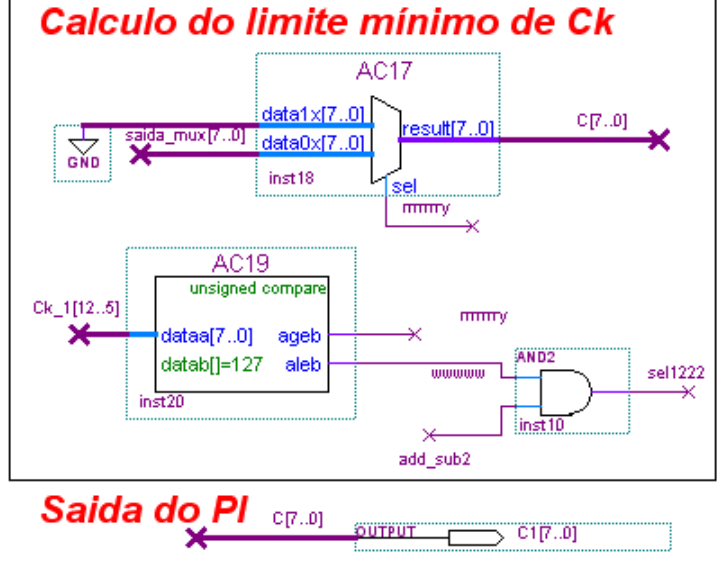

## **PWM DIGITAL**

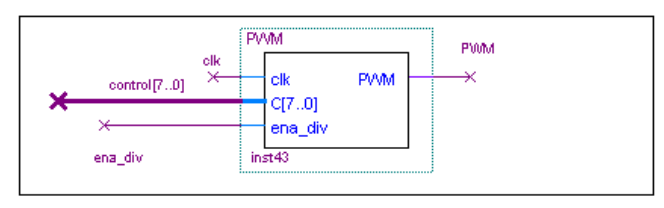

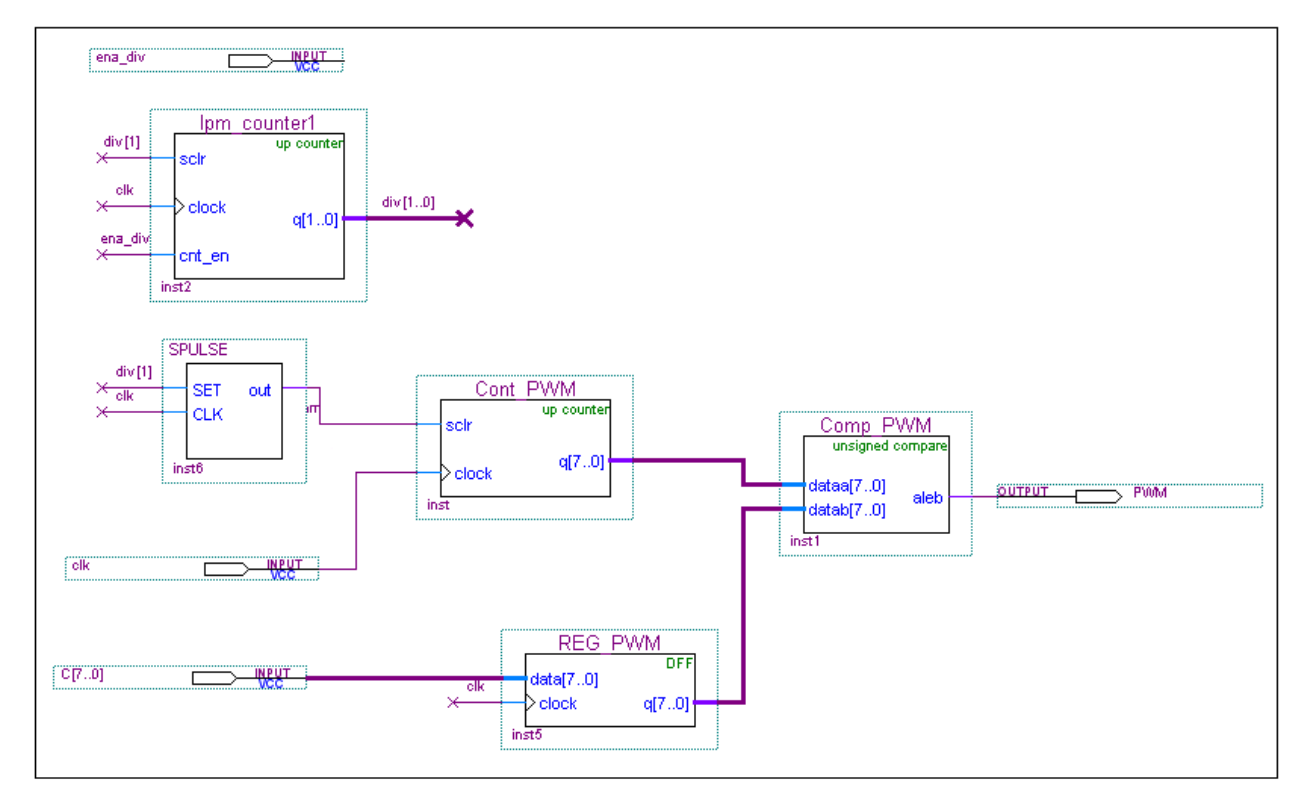

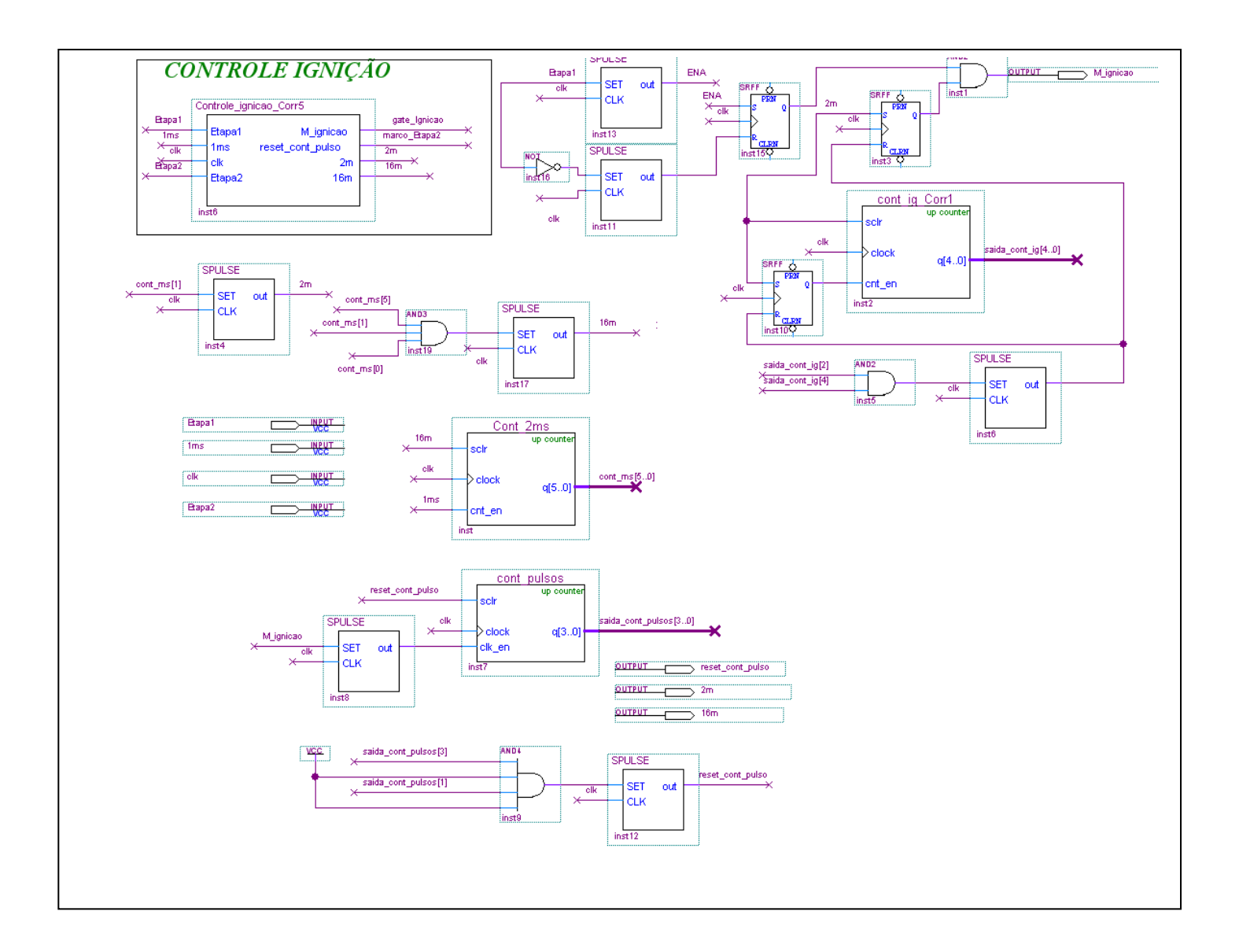

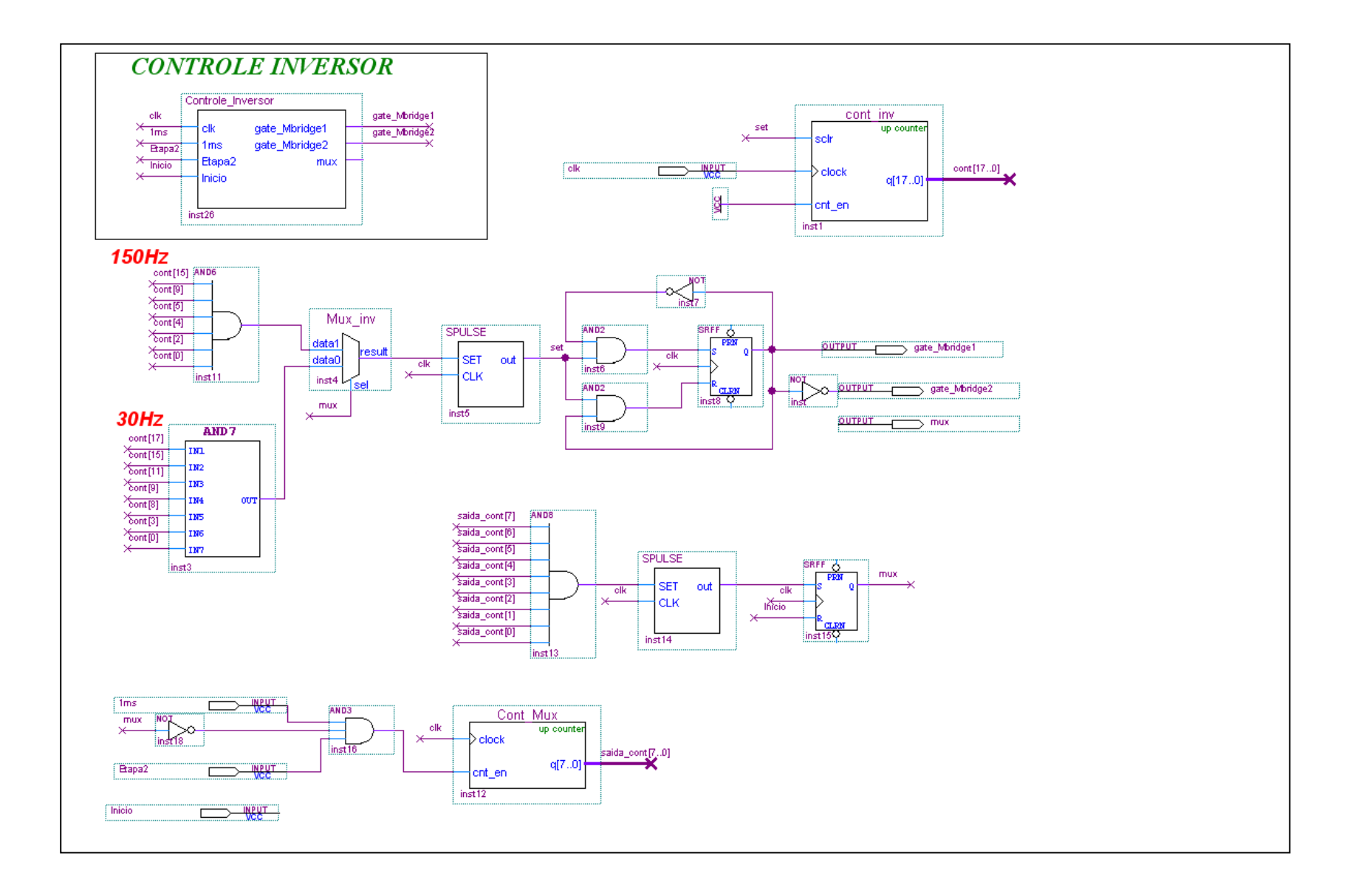

APÊNDICE -C- PROJETO CONTROLE DIGITAL FPGA.

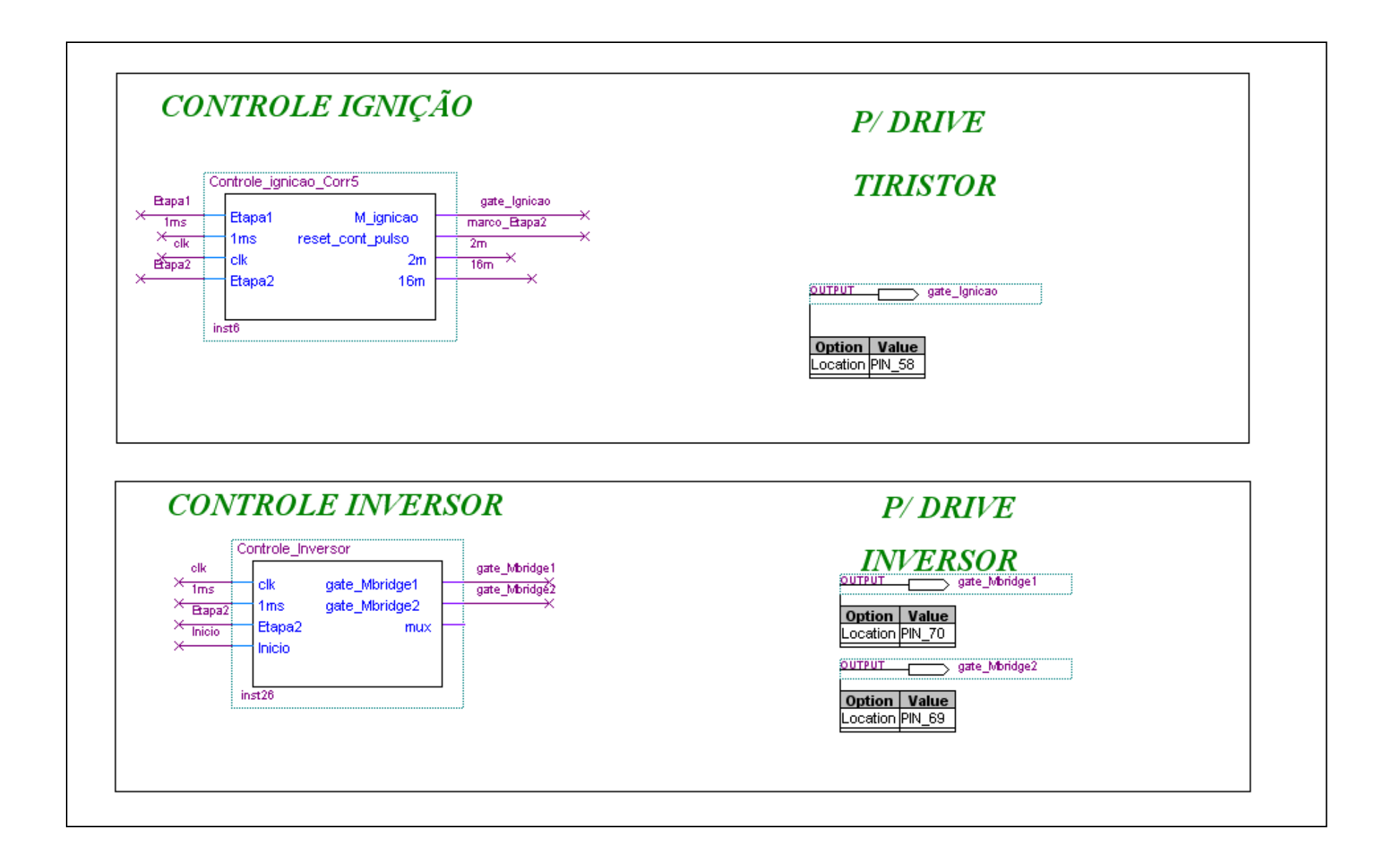

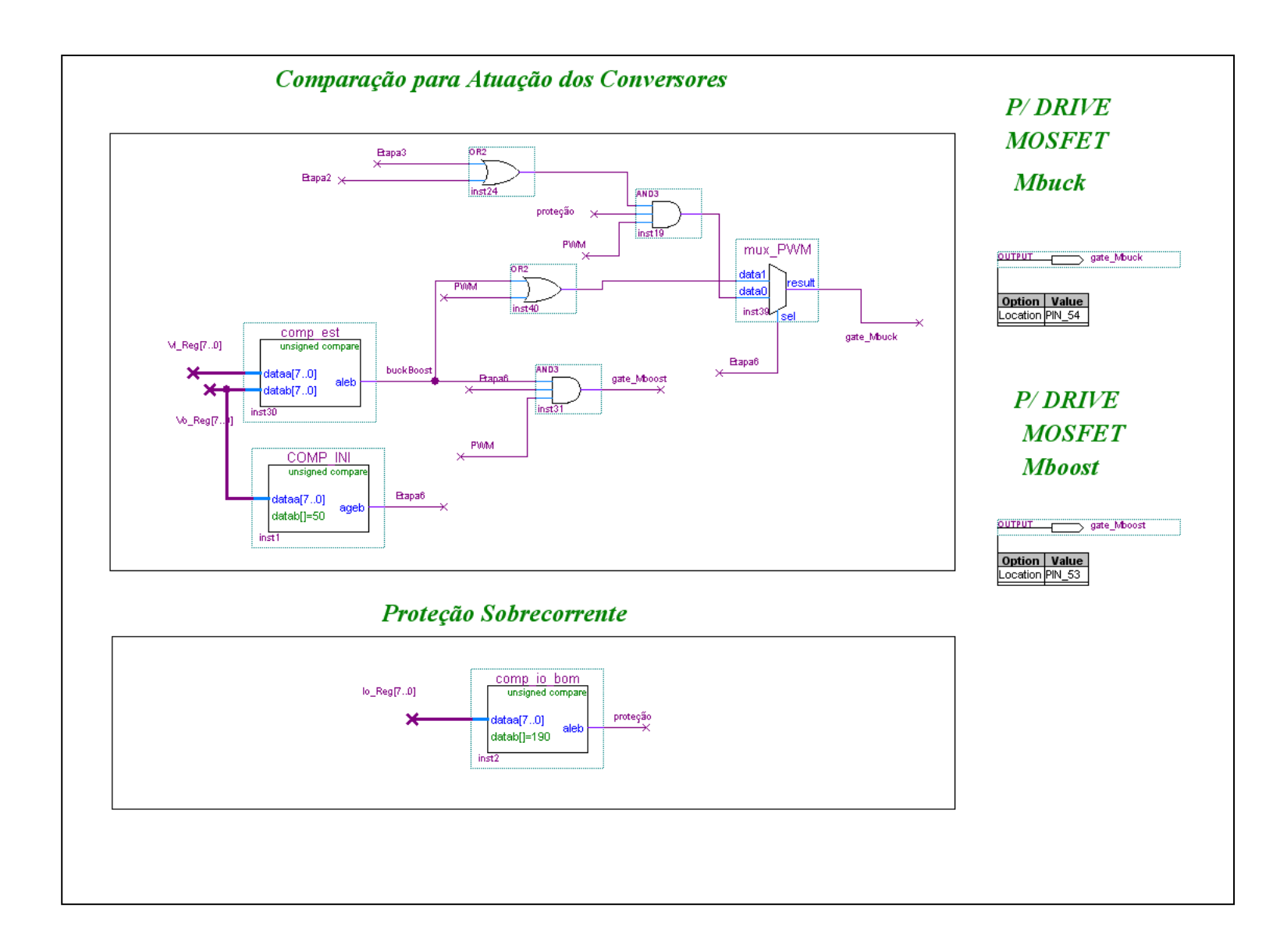

## **Livros Grátis**

( <http://www.livrosgratis.com.br> )

Milhares de Livros para Download:

[Baixar](http://www.livrosgratis.com.br/cat_1/administracao/1) [livros](http://www.livrosgratis.com.br/cat_1/administracao/1) [de](http://www.livrosgratis.com.br/cat_1/administracao/1) [Administração](http://www.livrosgratis.com.br/cat_1/administracao/1) [Baixar](http://www.livrosgratis.com.br/cat_2/agronomia/1) [livros](http://www.livrosgratis.com.br/cat_2/agronomia/1) [de](http://www.livrosgratis.com.br/cat_2/agronomia/1) [Agronomia](http://www.livrosgratis.com.br/cat_2/agronomia/1) [Baixar](http://www.livrosgratis.com.br/cat_3/arquitetura/1) [livros](http://www.livrosgratis.com.br/cat_3/arquitetura/1) [de](http://www.livrosgratis.com.br/cat_3/arquitetura/1) [Arquitetura](http://www.livrosgratis.com.br/cat_3/arquitetura/1) [Baixar](http://www.livrosgratis.com.br/cat_4/artes/1) [livros](http://www.livrosgratis.com.br/cat_4/artes/1) [de](http://www.livrosgratis.com.br/cat_4/artes/1) [Artes](http://www.livrosgratis.com.br/cat_4/artes/1) [Baixar](http://www.livrosgratis.com.br/cat_5/astronomia/1) [livros](http://www.livrosgratis.com.br/cat_5/astronomia/1) [de](http://www.livrosgratis.com.br/cat_5/astronomia/1) [Astronomia](http://www.livrosgratis.com.br/cat_5/astronomia/1) [Baixar](http://www.livrosgratis.com.br/cat_6/biologia_geral/1) [livros](http://www.livrosgratis.com.br/cat_6/biologia_geral/1) [de](http://www.livrosgratis.com.br/cat_6/biologia_geral/1) [Biologia](http://www.livrosgratis.com.br/cat_6/biologia_geral/1) [Geral](http://www.livrosgratis.com.br/cat_6/biologia_geral/1) [Baixar](http://www.livrosgratis.com.br/cat_8/ciencia_da_computacao/1) [livros](http://www.livrosgratis.com.br/cat_8/ciencia_da_computacao/1) [de](http://www.livrosgratis.com.br/cat_8/ciencia_da_computacao/1) [Ciência](http://www.livrosgratis.com.br/cat_8/ciencia_da_computacao/1) [da](http://www.livrosgratis.com.br/cat_8/ciencia_da_computacao/1) [Computação](http://www.livrosgratis.com.br/cat_8/ciencia_da_computacao/1) [Baixar](http://www.livrosgratis.com.br/cat_9/ciencia_da_informacao/1) [livros](http://www.livrosgratis.com.br/cat_9/ciencia_da_informacao/1) [de](http://www.livrosgratis.com.br/cat_9/ciencia_da_informacao/1) [Ciência](http://www.livrosgratis.com.br/cat_9/ciencia_da_informacao/1) [da](http://www.livrosgratis.com.br/cat_9/ciencia_da_informacao/1) [Informação](http://www.livrosgratis.com.br/cat_9/ciencia_da_informacao/1) [Baixar](http://www.livrosgratis.com.br/cat_7/ciencia_politica/1) [livros](http://www.livrosgratis.com.br/cat_7/ciencia_politica/1) [de](http://www.livrosgratis.com.br/cat_7/ciencia_politica/1) [Ciência](http://www.livrosgratis.com.br/cat_7/ciencia_politica/1) [Política](http://www.livrosgratis.com.br/cat_7/ciencia_politica/1) [Baixar](http://www.livrosgratis.com.br/cat_10/ciencias_da_saude/1) [livros](http://www.livrosgratis.com.br/cat_10/ciencias_da_saude/1) [de](http://www.livrosgratis.com.br/cat_10/ciencias_da_saude/1) [Ciências](http://www.livrosgratis.com.br/cat_10/ciencias_da_saude/1) [da](http://www.livrosgratis.com.br/cat_10/ciencias_da_saude/1) [Saúde](http://www.livrosgratis.com.br/cat_10/ciencias_da_saude/1) [Baixar](http://www.livrosgratis.com.br/cat_11/comunicacao/1) [livros](http://www.livrosgratis.com.br/cat_11/comunicacao/1) [de](http://www.livrosgratis.com.br/cat_11/comunicacao/1) [Comunicação](http://www.livrosgratis.com.br/cat_11/comunicacao/1) [Baixar](http://www.livrosgratis.com.br/cat_12/conselho_nacional_de_educacao_-_cne/1) [livros](http://www.livrosgratis.com.br/cat_12/conselho_nacional_de_educacao_-_cne/1) [do](http://www.livrosgratis.com.br/cat_12/conselho_nacional_de_educacao_-_cne/1) [Conselho](http://www.livrosgratis.com.br/cat_12/conselho_nacional_de_educacao_-_cne/1) [Nacional](http://www.livrosgratis.com.br/cat_12/conselho_nacional_de_educacao_-_cne/1) [de](http://www.livrosgratis.com.br/cat_12/conselho_nacional_de_educacao_-_cne/1) [Educação - CNE](http://www.livrosgratis.com.br/cat_12/conselho_nacional_de_educacao_-_cne/1) [Baixar](http://www.livrosgratis.com.br/cat_13/defesa_civil/1) [livros](http://www.livrosgratis.com.br/cat_13/defesa_civil/1) [de](http://www.livrosgratis.com.br/cat_13/defesa_civil/1) [Defesa](http://www.livrosgratis.com.br/cat_13/defesa_civil/1) [civil](http://www.livrosgratis.com.br/cat_13/defesa_civil/1) [Baixar](http://www.livrosgratis.com.br/cat_14/direito/1) [livros](http://www.livrosgratis.com.br/cat_14/direito/1) [de](http://www.livrosgratis.com.br/cat_14/direito/1) [Direito](http://www.livrosgratis.com.br/cat_14/direito/1) [Baixar](http://www.livrosgratis.com.br/cat_15/direitos_humanos/1) [livros](http://www.livrosgratis.com.br/cat_15/direitos_humanos/1) [de](http://www.livrosgratis.com.br/cat_15/direitos_humanos/1) [Direitos](http://www.livrosgratis.com.br/cat_15/direitos_humanos/1) [humanos](http://www.livrosgratis.com.br/cat_15/direitos_humanos/1) [Baixar](http://www.livrosgratis.com.br/cat_16/economia/1) [livros](http://www.livrosgratis.com.br/cat_16/economia/1) [de](http://www.livrosgratis.com.br/cat_16/economia/1) [Economia](http://www.livrosgratis.com.br/cat_16/economia/1) [Baixar](http://www.livrosgratis.com.br/cat_17/economia_domestica/1) [livros](http://www.livrosgratis.com.br/cat_17/economia_domestica/1) [de](http://www.livrosgratis.com.br/cat_17/economia_domestica/1) [Economia](http://www.livrosgratis.com.br/cat_17/economia_domestica/1) [Doméstica](http://www.livrosgratis.com.br/cat_17/economia_domestica/1) [Baixar](http://www.livrosgratis.com.br/cat_18/educacao/1) [livros](http://www.livrosgratis.com.br/cat_18/educacao/1) [de](http://www.livrosgratis.com.br/cat_18/educacao/1) [Educação](http://www.livrosgratis.com.br/cat_18/educacao/1) [Baixar](http://www.livrosgratis.com.br/cat_19/educacao_-_transito/1) [livros](http://www.livrosgratis.com.br/cat_19/educacao_-_transito/1) [de](http://www.livrosgratis.com.br/cat_19/educacao_-_transito/1) [Educação - Trânsito](http://www.livrosgratis.com.br/cat_19/educacao_-_transito/1) [Baixar](http://www.livrosgratis.com.br/cat_20/educacao_fisica/1) [livros](http://www.livrosgratis.com.br/cat_20/educacao_fisica/1) [de](http://www.livrosgratis.com.br/cat_20/educacao_fisica/1) [Educação](http://www.livrosgratis.com.br/cat_20/educacao_fisica/1) [Física](http://www.livrosgratis.com.br/cat_20/educacao_fisica/1) [Baixar](http://www.livrosgratis.com.br/cat_21/engenharia_aeroespacial/1) [livros](http://www.livrosgratis.com.br/cat_21/engenharia_aeroespacial/1) [de](http://www.livrosgratis.com.br/cat_21/engenharia_aeroespacial/1) [Engenharia](http://www.livrosgratis.com.br/cat_21/engenharia_aeroespacial/1) [Aeroespacial](http://www.livrosgratis.com.br/cat_21/engenharia_aeroespacial/1) [Baixar](http://www.livrosgratis.com.br/cat_22/farmacia/1) [livros](http://www.livrosgratis.com.br/cat_22/farmacia/1) [de](http://www.livrosgratis.com.br/cat_22/farmacia/1) [Farmácia](http://www.livrosgratis.com.br/cat_22/farmacia/1) [Baixar](http://www.livrosgratis.com.br/cat_23/filosofia/1) [livros](http://www.livrosgratis.com.br/cat_23/filosofia/1) [de](http://www.livrosgratis.com.br/cat_23/filosofia/1) [Filosofia](http://www.livrosgratis.com.br/cat_23/filosofia/1) [Baixar](http://www.livrosgratis.com.br/cat_24/fisica/1) [livros](http://www.livrosgratis.com.br/cat_24/fisica/1) [de](http://www.livrosgratis.com.br/cat_24/fisica/1) [Física](http://www.livrosgratis.com.br/cat_24/fisica/1) [Baixar](http://www.livrosgratis.com.br/cat_25/geociencias/1) [livros](http://www.livrosgratis.com.br/cat_25/geociencias/1) [de](http://www.livrosgratis.com.br/cat_25/geociencias/1) [Geociências](http://www.livrosgratis.com.br/cat_25/geociencias/1) [Baixar](http://www.livrosgratis.com.br/cat_26/geografia/1) [livros](http://www.livrosgratis.com.br/cat_26/geografia/1) [de](http://www.livrosgratis.com.br/cat_26/geografia/1) [Geografia](http://www.livrosgratis.com.br/cat_26/geografia/1) [Baixar](http://www.livrosgratis.com.br/cat_27/historia/1) [livros](http://www.livrosgratis.com.br/cat_27/historia/1) [de](http://www.livrosgratis.com.br/cat_27/historia/1) [História](http://www.livrosgratis.com.br/cat_27/historia/1) [Baixar](http://www.livrosgratis.com.br/cat_31/linguas/1) [livros](http://www.livrosgratis.com.br/cat_31/linguas/1) [de](http://www.livrosgratis.com.br/cat_31/linguas/1) [Línguas](http://www.livrosgratis.com.br/cat_31/linguas/1)

[Baixar](http://www.livrosgratis.com.br/cat_28/literatura/1) [livros](http://www.livrosgratis.com.br/cat_28/literatura/1) [de](http://www.livrosgratis.com.br/cat_28/literatura/1) [Literatura](http://www.livrosgratis.com.br/cat_28/literatura/1) [Baixar](http://www.livrosgratis.com.br/cat_30/literatura_de_cordel/1) [livros](http://www.livrosgratis.com.br/cat_30/literatura_de_cordel/1) [de](http://www.livrosgratis.com.br/cat_30/literatura_de_cordel/1) [Literatura](http://www.livrosgratis.com.br/cat_30/literatura_de_cordel/1) [de](http://www.livrosgratis.com.br/cat_30/literatura_de_cordel/1) [Cordel](http://www.livrosgratis.com.br/cat_30/literatura_de_cordel/1) [Baixar](http://www.livrosgratis.com.br/cat_29/literatura_infantil/1) [livros](http://www.livrosgratis.com.br/cat_29/literatura_infantil/1) [de](http://www.livrosgratis.com.br/cat_29/literatura_infantil/1) [Literatura](http://www.livrosgratis.com.br/cat_29/literatura_infantil/1) [Infantil](http://www.livrosgratis.com.br/cat_29/literatura_infantil/1) [Baixar](http://www.livrosgratis.com.br/cat_32/matematica/1) [livros](http://www.livrosgratis.com.br/cat_32/matematica/1) [de](http://www.livrosgratis.com.br/cat_32/matematica/1) [Matemática](http://www.livrosgratis.com.br/cat_32/matematica/1) [Baixar](http://www.livrosgratis.com.br/cat_33/medicina/1) [livros](http://www.livrosgratis.com.br/cat_33/medicina/1) [de](http://www.livrosgratis.com.br/cat_33/medicina/1) [Medicina](http://www.livrosgratis.com.br/cat_33/medicina/1) [Baixar](http://www.livrosgratis.com.br/cat_34/medicina_veterinaria/1) [livros](http://www.livrosgratis.com.br/cat_34/medicina_veterinaria/1) [de](http://www.livrosgratis.com.br/cat_34/medicina_veterinaria/1) [Medicina](http://www.livrosgratis.com.br/cat_34/medicina_veterinaria/1) [Veterinária](http://www.livrosgratis.com.br/cat_34/medicina_veterinaria/1) [Baixar](http://www.livrosgratis.com.br/cat_35/meio_ambiente/1) [livros](http://www.livrosgratis.com.br/cat_35/meio_ambiente/1) [de](http://www.livrosgratis.com.br/cat_35/meio_ambiente/1) [Meio](http://www.livrosgratis.com.br/cat_35/meio_ambiente/1) [Ambiente](http://www.livrosgratis.com.br/cat_35/meio_ambiente/1) [Baixar](http://www.livrosgratis.com.br/cat_36/meteorologia/1) [livros](http://www.livrosgratis.com.br/cat_36/meteorologia/1) [de](http://www.livrosgratis.com.br/cat_36/meteorologia/1) [Meteorologia](http://www.livrosgratis.com.br/cat_36/meteorologia/1) [Baixar](http://www.livrosgratis.com.br/cat_45/monografias_e_tcc/1) [Monografias](http://www.livrosgratis.com.br/cat_45/monografias_e_tcc/1) [e](http://www.livrosgratis.com.br/cat_45/monografias_e_tcc/1) [TCC](http://www.livrosgratis.com.br/cat_45/monografias_e_tcc/1) [Baixar](http://www.livrosgratis.com.br/cat_37/multidisciplinar/1) [livros](http://www.livrosgratis.com.br/cat_37/multidisciplinar/1) [Multidisciplinar](http://www.livrosgratis.com.br/cat_37/multidisciplinar/1) [Baixar](http://www.livrosgratis.com.br/cat_38/musica/1) [livros](http://www.livrosgratis.com.br/cat_38/musica/1) [de](http://www.livrosgratis.com.br/cat_38/musica/1) [Música](http://www.livrosgratis.com.br/cat_38/musica/1) [Baixar](http://www.livrosgratis.com.br/cat_39/psicologia/1) [livros](http://www.livrosgratis.com.br/cat_39/psicologia/1) [de](http://www.livrosgratis.com.br/cat_39/psicologia/1) [Psicologia](http://www.livrosgratis.com.br/cat_39/psicologia/1) [Baixar](http://www.livrosgratis.com.br/cat_40/quimica/1) [livros](http://www.livrosgratis.com.br/cat_40/quimica/1) [de](http://www.livrosgratis.com.br/cat_40/quimica/1) [Química](http://www.livrosgratis.com.br/cat_40/quimica/1) [Baixar](http://www.livrosgratis.com.br/cat_41/saude_coletiva/1) [livros](http://www.livrosgratis.com.br/cat_41/saude_coletiva/1) [de](http://www.livrosgratis.com.br/cat_41/saude_coletiva/1) [Saúde](http://www.livrosgratis.com.br/cat_41/saude_coletiva/1) [Coletiva](http://www.livrosgratis.com.br/cat_41/saude_coletiva/1) [Baixar](http://www.livrosgratis.com.br/cat_42/servico_social/1) [livros](http://www.livrosgratis.com.br/cat_42/servico_social/1) [de](http://www.livrosgratis.com.br/cat_42/servico_social/1) [Serviço](http://www.livrosgratis.com.br/cat_42/servico_social/1) [Social](http://www.livrosgratis.com.br/cat_42/servico_social/1) [Baixar](http://www.livrosgratis.com.br/cat_43/sociologia/1) [livros](http://www.livrosgratis.com.br/cat_43/sociologia/1) [de](http://www.livrosgratis.com.br/cat_43/sociologia/1) [Sociologia](http://www.livrosgratis.com.br/cat_43/sociologia/1) [Baixar](http://www.livrosgratis.com.br/cat_44/teologia/1) [livros](http://www.livrosgratis.com.br/cat_44/teologia/1) [de](http://www.livrosgratis.com.br/cat_44/teologia/1) [Teologia](http://www.livrosgratis.com.br/cat_44/teologia/1) [Baixar](http://www.livrosgratis.com.br/cat_46/trabalho/1) [livros](http://www.livrosgratis.com.br/cat_46/trabalho/1) [de](http://www.livrosgratis.com.br/cat_46/trabalho/1) [Trabalho](http://www.livrosgratis.com.br/cat_46/trabalho/1) [Baixar](http://www.livrosgratis.com.br/cat_47/turismo/1) [livros](http://www.livrosgratis.com.br/cat_47/turismo/1) [de](http://www.livrosgratis.com.br/cat_47/turismo/1) [Turismo](http://www.livrosgratis.com.br/cat_47/turismo/1)